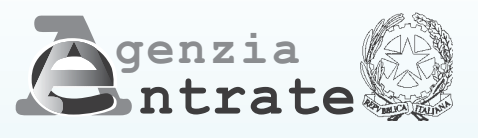

# **UNICO** *SOCIETÀ DI PERSONE 2005 SOCIETÀ DI PERSONE 2005*

# *DICHIARAZIONE DELLE SOCIETÀ DI PERSONE ED EQUIPARATE PERIODO DI IMPOSTA 2004*

## **ISTRUZIONI PER LA COMPILAZIONE**

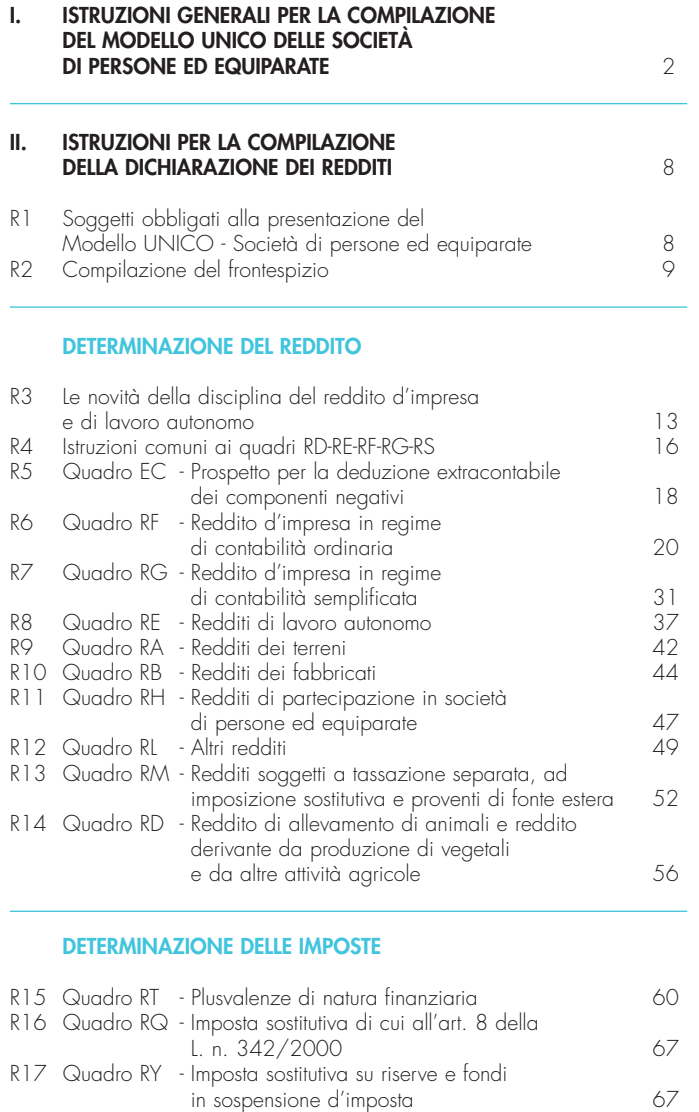

#### **OPERAZIONI STRAORDINARIE**

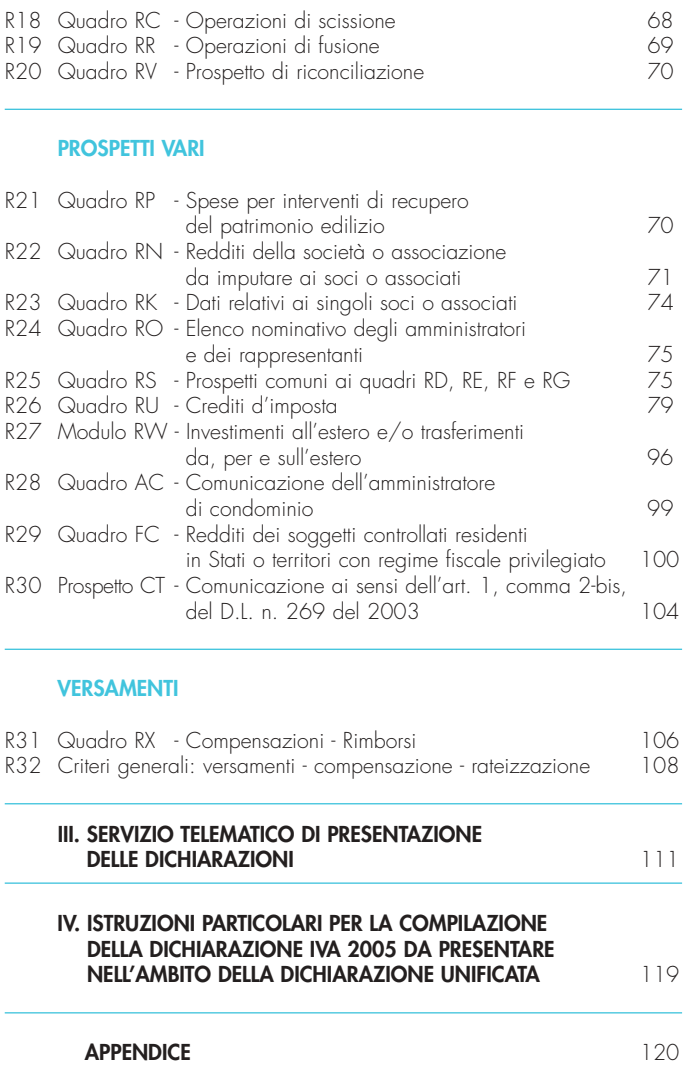

**Tutti i quadri e le relative istruzioni sono disponibili nei siti www.agenziaentrate.gov.it e www.finanze.gov.it**

# **I. ISTRUZIONI GENERALI PER LA COMPILAZIONE DEL MODELLO UNICO DELLE SOCIETÀ DI PERSONE ED EQUIPARATE**

#### **Premessa**

Per una chiara identificazione del modello da utilizzare sono state evidenziate nella copertina delle istruzioni e nei singoli modelli le lettere iniziali che individuano la tipologia dei contribuenti che devono utilizzare il modello di dichiarazione e in particolare: SP caratterizzano il Mod. UNI-CO riservato alle società di persone ed equiparate; ENC quello riservato agli enti non commerciali ed equiparati; SC quello riservato alle società di capitali, enti commerciali ed equiparati; PF quello riservato alle persone fisiche.

# **1. COS'È IL MODELLO UNICO 2005 E COM'È COMPOSTO**

Il Modello UNICO 2005 è un modello unificato delle dichiarazioni tramite il quale è possibile presentare più dichiarazioni fiscali e, in particolare, la dichiarazione dei redditi, dell'IVA, dell'IRAP e la dichiarazione dei sostituti d'imposta ed intermediari di cui al modello 770/2005 ORDINARIO.

Con riferimento alla dichiarazione unificata, occorre innanzitutto ricordare che i soggetti tenuti per l'anno 2004 alla presentazione della dichiarazione modello 770/2005 ORDINARIO, hanno la facoltà e non l'obbligo di includere tale dichiarazione in quella unificata, a prescindere dal numero di soggetti cui la medesima si riferisce.

In ogni caso, solo la dichiarazione modello 770/2005 ORDINARIO può essere compresa nella dichiarazione unificata, attesa la coincidenza del termine di presentazione, mentre non può essere mai compresa nella dichiarazione unificata la dichiarazione modello 770/2005 SEMPLIFICATO.

Occorre altresì tenere presente che, come verrà più ampiamente chiarito nel paragrafo 5 riservato alle modalità e ai termini di presentazione della dichiarazione, sulla base delle disposizioni previste dal D.P.R. 22 luglio 1998, n. 322, e successive modificazioni, gran parte dei contribuenti tenuti all'utilizzo del presente modello, sono obbligati alla presentazione in via telematica di tutte le dichiarazioni previste dal citato decreto (redditi, IVA, IRAP e sostituti).

Si ricorda inoltre che, sulla base delle medesime disposizioni, sono tenuti alla presentazione della dichiarazione in forma unificata i contribuenti che hanno un periodo di imposta coincidente con l'anno solare e che sono tenuti alla presentazione di almeno due delle seguenti dichiarazioni:

- dei redditi;
- dell'IVA;
- dell'IRAP;
- dei sostituti ed intermediari Mod. 770-ORDINARIO, se scelgono di comprenderlo nella dichiarazione unificata.

Il modello UNICO 2005 – Società di persone ed equiparate si compone di quattro modelli, così diversificati, a seconda del loro utilizzo:

- Modello per la dichiarazione dei redditi, i cui quadri sono contrassegnati dalla lettera R;
- Modello per la dichiarazione annuale IVA, i cui quadri sono contrassegnati dalla lettera V;
- Modello per la dichiarazione IRAP, i cui quadri sono contrassegnati dalla lettera I;
- Modello 770-ORDINARIO per la dichiarazione dei sostituti d'imposta e degli intermediari, i cui quadri sono contrassegnati dalla lettera S.

I contribuenti, nei confronti dei quali si applicano gli studi di settore o i parametri, sono tenuti altresì a presentare l'ulteriore modello per la comunicazione dei dati rilevanti ai fini dell'applicazione degli stessi.

Tutti i predetti modelli, utilizzabili per la presentazione della dichiarazione unificata, sono identici a quelli previsti per la presentazione delle stesse dichiarazioni in forma autonoma.

Il contribuente deve utilizzare i soli modelli necessari, compilando esclusivamente i quadri occorrenti per la presentazione della dichiarazione, avendo cura di non compilare o inserire più frontespizi, in quanto i dati identificativi e quelli riepilogativi sono presenti nel frontespizio del modello UNICO 2005.

Nelle istruzioni contenute nella presente dichiarazione dei redditi, in quella dell'IVA, dei sostituti d'imposta ed intermediari Mod. 770-ORDINARIO e dell'IRAP sono indicati i contribuenti obbligati alla presentazione di ciascuna di queste dichiarazioni.

Tutti i modelli e le relative istruzioni per la compilazione delle suddette dichiarazioni non sono più stampati né distribuiti a cura dell'Agenzia delle Entrate ma sono resi disponibili gratuitamente in formato elettronico e possono essere prelevati dal sito internet dell'Agenzia delle Entrate (www.agenziaentrate.gov.it) o da altro sito purché nel rispetto delle caratteristiche tecniche stabilite nel provvedimento di approvazione del modello.

Nel predetto sito internet dell'Agenzia delle Entrate i modelli e le relative istruzioni sono disponibili inoltre in uno speciale formato elettronico riservato ai soggetti che utilizzano sistemi tipografici al fine della loro riproduzione.

Le istruzioni per la compilazione del modello di dichiarazione dei redditi sono state raggruppate in funzione della sequenza logica delle operazioni che il contribuente pone in essere, ossia:

- determinazione del reddito;
- determinazione delle imposte;
- versamenti, compensazioni e rimborsi.

# **2. A CHI VANNO LE IMPOSTE**

Il sistema tributario si sta evolvendo verso una sempre maggiore attribuzione di entrate direttamente agli Enti locali pur mantenendo unitaria la gestione dei tributi; attraverso il modello UNI-CO-SP vengono dichiarate imposte sia di pertinenza dello Stato che di altri Enti:

- le imposte sostitutive sono di esclusiva pertinenza dello Stato;
- l'IVA relativa al periodo d'imposta 2004 è ancora integralmente destinata allo Stato;
- l'IRAP è esclusivamente destinata alle Regioni con l'indicazione della ripartizione della base imponibile per ciascuna di esse.

# **3. COME SI UTILIZZA IL MODELLO UNICO**

Il presente modello contiene i quadri da utilizzare per redigere la dichiarazione dei redditi. Questo modello deve essere utilizzato per dichiarare i redditi relativi al periodo di imposta 2004, sia nel caso in cui la dichiarazione venga presentata in forma unificata sia quando non ricorra tale obbligo.

Ai fini dell'utilizzazione dei modelli per la compilazione della dichiarazione e tenendo presente che l'obbligo di presentazione della dichiarazione unificata è previsto per i contribuenti con periodo d'imposta coincidente con l'anno solare, si ricorda che è considerato periodo di imposta coincidente con l'anno solare anche quello avente durata inferiore a 365 giorni, ad esempio: società costituita in data 1° luglio 2004 ed il cui primo esercizio abbia termine il 31 dicembre 2004.

I contribuenti che hanno un periodo di imposta non coincidente con l'anno solare non possono presentare la dichiarazione in forma unificata; tuttavia, per motivi di semplificazione, la dichiarazione IRAP va in ogni caso presentata congiuntamente alla dichiarazione dei redditi.

Sono invece considerati periodi di imposta non coincidenti con l'anno solare quelli infrannuali chiusi in data anteriore al 31 dicembre 2004 (ad es. il periodo 1° gennaio-30 settembre 2004, nel caso di trasformazione da società di capitali in società di persone intervenuta in data 30 settembre 2004).

Per i periodi di imposta che si sono chiusi anteriormente al 31 dicembre 2004, si applicano le seguenti regole:

- la dichiarazione dei redditi va presentata in forma non unificata, utilizzando il modello UNI-CO 2004 approvato nel corso del 2004.
	- In questo caso, qualora il modello UNICO 2004 non consenta l'indicazione di taluni dati necessari per la dichiarazione, richiesti invece nei modelli approvati nel 2005, tali dati dovranno essere forniti solo a richiesta dell'Agenzia delle Entrate;
- la dichiarazione IVA va presentata utilizzando il modello IVA 2005, approvato con provvedimento del 14 gennaio 2005 e pubblicato nel S.O. n. 11 alla G.U. n. 22 del 28 gennaio 2005, relativamente all'anno d'imposta 2004;
- la dichiarazione dei sostituti di imposta e degli intermediari va presentata utilizzando il modello 770/2005 ORDINARIO, approvato con provvedimento del 13 gennaio 2005 e pubblicato nel S.O. n. 14 alla G.U. 24 del 31 gennaio 2005, relativo all'anno d'imposta 2004;

• la dichiarazione IRAP va presentata sempre congiuntamente a quella dei redditi, utilizzando il modello approvato nel corso del 2004.

I curatori fallimentari sono tenuti alla presentazione in forma non unificata delle dichiarazioni relative al soggetto fallito, nei termini previsti per ciascuna di esse.

# **4. COME SI COMPILA**

Per i contribuenti che provvedono alla compilazione manuale del modello, si raccomanda di effettuare tale operazione con la massima chiarezza. a tal fine, si consiglia di compilare prima una copia ad uso del contribuente e poi l'originale, in modo da correggere eventuali errori.

Il modello è di colore azzurro; tuttavia è consentita la stampa monocromatica utilizzando il colore nero, purché sia garantita la leggibilità del modello stesso nel tempo.

Gli importi devono essere indicati in unità di euro, arrotondando l'importo per eccesso se la frazione decimale è uguale o superiore a 50 centesimi di euro o per difetto se inferiore a detto limite. a tal fine, negli spazi relativi agli importi sono stati prestampati i due zeri finali dopo la virgola.

Per i casi residuali in cui è consentita la presentazione della dichiarazione tramite una banca convenzionata o tramite un ufficio postale (vd. par. 5.3), la copia ad uso del contribuente va conservata (oltre che per documentazione personale) per determinare l'importo degli eventuali acconti d'imposta da versare nel 2005.

Qualora il contribuente provveda alla presentazione telematica direttamente, dovrà conservare la dichiarazione trasmessa avendo cura di stamparla su modello cartaceo debitamente sottoscritto e conforme a quello approvato.

In caso di presentazione della dichiarazione per il tramite di un intermediario abilitato, a tale soggetto va presentata la dichiarazione originale sottoscritta dal contribuente; lo stesso contribuente conserverà poi l'originale della dichiarazione che gli verrà restituito dall'intermediario dopo la presentazione in via telematica nella quale è stata apposta la sua firma e nella quale l'intermediario stesso avrà compilato il riquadro relativo all'assunzione dell'impegno alla presentazione in via telematica (cfr. par. 5.2).

# **5. MODALITÀ E TERMINI DI PRESENTAZIONE DELLA DICHIARAZIONE**

In base al D.P.R. 22 luglio 1998, n. 322, e successive modificazioni, sono obbligati alla presentazione per via telematica delle dichiarazioni previste dal predetto decreto, direttamente ovvero tramite gli intermediari abilitati alla trasmissione telematica, i seguenti soggetti:

- 1) contribuenti tenuti alla presentazione della dichiarazione relativa all'imposta sul valore aggiunto, con esclusione delle persone fisiche che hanno realizzato nel periodo d'imposta 2004 un volume di affari inferiore o uguale a euro 10.000;
- 2) soggetti tenuti alla presentazione della dichiarazione dei sostituti d'imposta di cui all'art. 4 dello stesso D.P.R. n. 322 del 1998;
- 3) società ed enti di cui all'art. 73, comma 1, lettere a) e b) del TUIR;
- 4) soggetti tenuti alla presentazione del modello per la comunicazione dei dati relativi all'applicazione degli studi di settore.

Devono inoltre essere presentate esclusivamente in via telematica le dichiarazioni predisposte dagli intermediari abilitati, dai curatori fallimentari e dai commissari liquidatori.

L'obbligo della presentazione telematica si applica per tutti i modelli di dichiarazione (redditi, IVA, IRAP, sostituti d'imposta), che i predetti soggetti sono tenuti a presentare, sia in forma unificata che disgiunta.

Pertanto, le dichiarazioni presentate tramite la banca o un ufficio postale da parte dei contribuenti obbligati alla presentazione in via telematica sono da ritenersi non redatte in conformità al modello approvato, e conseguentemente, si rende applicabile la sanzione da 258 a 2.065 euro ai sensi dell'art. 8, comma 1, del D.Lgs. n. 471 del 1997 (cfr. circolare n. 54/E del 19 giugno 2002). I soggetti non obbligati alla trasmissione telematica possono invece presentare le dichiarazioni anche tramite gli uffici postali e le banche convenzionate. Tuttavia gli stessi possono avvalersi del servizio telematico per la presentazione della propria dichiarazione e quindi dei più ampi termini per questa previsti, trasmettendola direttamente previa specifica abilitazione mediante il servizio telematico Internet ovvero avvalendosi di un intermediario abilitato alla trasmissione telematica.

**5.1**

## **Come si presenta Soggetti obbligati alla presentazione telematica**

**4**

## **5.2 Dichiarazione presentata tramite il servizio telematico**

La dichiarazione, da presentare in via telematica all'Agenzia delle Entrate può essere trasmessa: • direttamente;

• tramite intermediari abilitati.

## **A) PRESENTAZIONE TELEMATICA DIRETTA**

I soggetti che predispongono la propria dichiarazione possono scegliere di trasmetterla direttamente, senza avvalersi di un intermediario abilitato; in tal caso la dichiarazione si considera presentata nel giorno in cui è trasmessa telematicamente all'Agenzia delle Entrate.

Ad ogni modo, la prova dell'avvenuta presentazione della dichiarazione è data dalla comunicazione rilasciata dall'Agenzia delle Entrate che ne attesta l'avvenuto ricevimento.

I soggetti che scelgono di trasmettere direttamente la dichiarazione devono obbligatoriamente avvalersi:

- del servizio telematico Entratel, qualora sussista l'obbligo di presentare la dichiarazione dei sostituti d'imposta (Mod. 770 Semplificato o Ordinario), in relazione ad un numero di soggetti superiore a venti;
- del servizio telematico Internet, qualora sussista l'obbligo di presentare la dichiarazione dei sostituti d'imposta in relazione ad un numero di soggetti non superiore a venti ovvero, pur avendo l'obbligo di presentare telematicamente le altre dichiarazioni previste dal D.P.R. n. 322 del 1998, non sono tenuti a presentare la dichiarazione dei sostituti d'imposta.

Tale modalità di trasmissione può essere utilizzata anche nell'ipotesi in cui il soggetto scelga di presentare la dichiarazione in via telematica pur non essendo obbligato.

## **B) PRESENTAZIONE TELEMATICA TRAMITE INTERMEDIARI ABILITATI (SOGGETTI INCARICATI E SOCIETÀ DEL GRUPPO)**

## **Soggetti incaricati (art. 3, comma 3, del D.P.R. n. 322/1998)**

Gli intermediari indicati nell'art. 3, comma 3, del D.P.R. n. 322 del 1998, individuati nella PARTE III del presente modello, "SERVIZIO TELEMATICO DI PRESENTAZIONE DELLE DICHIA-RAZIONI", sono obbligati a trasmettere all'Agenzia delle Entrate in via telematica, avvalendosi del servizio telematico Entratel, sia le dichiarazioni da loro predisposte per conto del dichiarante sia le dichiarazioni predisposte dal contribuente per le quali hanno assunto l'impegno della presentazione in via telematica.

Nel caso in cui la dichiarazione sia stata predisposta da un intermediario non abilitato alla trasmissione telematica, il dichiarante ne curerà l'inoltro all'Agenzia delle Entrate, mediante invio diretto ovvero tramite un intermediario abilitato che assumerà l'impegno a trasmettere la dichiarazione consegnatagli esclusivamente nei confronti del singolo dichiarante.

L'accettazione delle dichiarazioni predisposte dal contribuente è facoltativa e l'intermediario del servizio telematico può richiedere un corrispettivo per l'attività prestata.

#### **Dichiarazione trasmessa da società appartenenti a gruppi (art. 3, comma 2-bis, del D.P.R. n. 322/1998)**

Nell'ambito del gruppo la trasmissione telematica delle dichiarazioni dei soggetti appartenenti al gruppo stesso, nel quale almeno una società o ente sia obbligato alla presentazione delle dichiarazioni in via telematica, può essere effettuata da uno o più soggetti dello stesso gruppo esclusivamente attraverso il servizio telematico Entratel. Si considerano appartenenti al gruppo l'ente (anche non commerciale) o la società (anche di persone) controllante e le società controllate. Si considerano controllate le società per azioni, in accomandita per azioni e a responsabilità limitata le cui azioni o quote sono possedute dall'ente o società controllante o tramite altra società controllata da questo per una percentuale superiore al 50 per cento del capitale fin dall'inizio del periodo d'imposta precedente. Tale disposizione si applica, in ogni caso "alle società e agli enti tenuti alla redazione del bilancio consolidato ai sensi del D.Lgs. 9 aprile 1991, n. 127 e del D.Lgs. 27 gennaio 1992, n. 87 e alle imprese soggette all'imposta sul reddito delle persone giuridiche indicate nell'elenco di cui al comma 2, lett. a), dell'art. 38 del predetto decreto n. 127 del 1991 e nell'elenco di cui al comma 2, lett. a), dell'art. 40 del predetto decreto n. 87 del 1992".

La società del gruppo può effettuare la presentazione in via telematica delle dichiarazioni delle altre società che appartengono al medesimo gruppo per le quali assume l'impegno alla presentazione della dichiarazione.

Possono altresì avvalersi delle stesse modalità di presentazione telematica le società appartenenti al medesimo gruppo che operano come rappresentanti fiscali di società estere, ancorché queste ultime non appartengano al medesimo gruppo.

È possibile presentare, contemporaneamente o in momenti diversi, alcune dichiarazioni direttamente ed altre tramite le società del gruppo o un intermediario.

Le società e gli enti che assolvono all'obbligo di presentazione in via telematica rivolgendosi ad un intermediario abilitato o ad una società del gruppo non sono tenuti a richiedere l'abilitazione alla trasmissione telematica.

Per incaricare un'altra società del gruppo della presentazione telematica della propria dichiarazione, la società deve consegnare la sua dichiarazione, debitamente sottoscritta, alla società incaricata; quest'ultima società dovrà osservare tutti gli adempimenti previsti per la presentazione telematica da parte degli intermediari abilitati e descritti nel paragrafo seguente.

## **Documentazione che l'intermediario (incaricato della trasmissione o società del gruppo) deve rilasciare al dichiarante e prova della presentazione della dichiarazione**

Secondo quanto previsto dal D.P.R. n. 322 del 1998 l'intermediario abilitato, compresa la società del gruppo incaricata alla trasmissione telematica, deve:

- rilasciare al dichiarante, contestualmente alla ricezione della dichiarazione o dell'assunzione dell'incarico per la sua predisposizione, l'impegno a presentare in via telematica all'Agenzia delle Entrate i dati in essa contenuti, precisando se la dichiarazione gli è stata consegnata già compilata o verrà da lui predisposta; detto impegno dovrà essere datato e sottoscritto dall'intermediario o dalla società del gruppo, seppure rilasciato in forma libera. La data di tale impegno, unitamente alla personale sottoscrizione ed all'indicazione del proprio codice fiscale, dovrà essere successivamente riportata nello specifico riquadro "Impegno alla presentazione telematica" posto nel frontespizio della dichiarazione per essere acquisita in via telematica dal sistema informativo centrale;
- rilasciare altresì al dichiarante, entro 30 giorni dal termine previsto per la presentazione della dichiarazione in via telematica, l'originale della dichiarazione i cui dati sono stati trasmessi in via telematica, redatta su modello conforme a quello approvato dall'Agenzia delle Entrate, debitamente sottoscritta dal contribuente, unitamente a copia della comunicazione dell'Agenzia delle Entrate che ne attesta l'avvenuto ricevimento. Detta comunicazione è prova per il dichiarante di avvenuta presentazione della dichiarazione e dovrà essere conservata dal medesimo, unitamente all'originale della dichiarazione ed alla restante documentazione per il periodo previsto dall'art. 43 del D.P.R. n. 600 del 1973 in cui possono essere effettuati i controlli da parte dell'Amministrazione Finanziaria;
- conservare copia delle dichiarazioni trasmesse, anche avvalendosi di supporti informatici, per lo stesso periodo previsto dall'art. 43 del D.P.R. n. 600 del 1973, ai fini dell'eventuale esibizione all'Amministrazione Finanziaria in sede di controllo.

Il contribuente dovrà pertanto verificare il puntuale rispetto dei suddetti adempimenti da parte dell'intermediario, segnalando eventuali inadempienze al competente Ufficio dell'Agenzia delle Entrate, e rivolgersi eventualmente ad altro intermediario per la trasmissione telematica della dichiarazione per non incorrere nella violazione di omissione della dichiarazione.

**ATTENZIONE** Si ricorda che per la conservazione dei documenti informatici rilevanti ai fini delle disposizioni tributarie occorre osservare le modalità previste dal decreto ministeriale 23 gennaio 2004 e le procedure contemplate nella delibera CNIPA n. 11 del 19 febbraio 2004.

Più precisamente, è necessario che detti documenti siano memorizzati su supporto informatico, di cui sia garantita la leggibilità nel tempo purché sia assicurato l'ordine cronologico e non vi sia soluzione di continuità per ciascun periodo d'imposta; inoltre, devono essere consentite le funzioni di ricerca e di estrazione delle informazioni dagli archivi informatici in relazione al cognome, al nome, alla denominazione, al codice fiscale, alla partita IVA, alla data o associazioni logiche di questi ultimi. Tale procedura di conservazione termina con la sottoscrizione elettronica e l'apposizione della marca temporale.

## **Comunicazione di avvenuta presentazione della dichiarazione**

La comunicazione dell'Agenzia delle Entrate attestante l'avvenuta presentazione della dichiarazione inviata per via telematica, è trasmessa telematicamente all'utente che ha effettuato l'invio. Tale comunicazione, consultabile attraverso il servizio telematico utilizzato per la trasmissione della dichiarazione (Entratel o Internet) resta disponibile per trenta giorni dalla sua emissione. Trascorso tale periodo la comunicazione può essere richiesta (sia dal contribuente che dall'intermediario) a qualunque Ufficio dell'Agenzia delle Entrate senza limiti di tempo. In relazione poi alla verifica della tempestività delle dichiarazioni presentate in via telematica, si ricorda che si considerano tempestive le dichiarazioni trasmesse entro i termini previsti dal D.P.R. n. 322 del 1998, ma scartate dal servizio telematico, purché ritrasmesse entro i cinque giorni successivi alla data di emissione della comunicazione dell'Agenzia delle Entrate che attesta il motivo dello scarto (cfr. circolare n. 195 del 24 settembre 1999).

Per maggiori informazioni in ordine alle comunicazioni di avvenuta presentazione delle dichiarazioni, può essere utile consultare la PARTE III del presente modello, "SERVIZIO TELEMA-TICO DI PRESENTAZIONE DELLE DICHIARAZIONI".

#### **Responsabilità dell'intermediario abilitato**

In caso di tardiva od omessa trasmissione delle dichiarazioni è prevista a carico degli intermediari una sanzione amministrativa da euro 516 a euro 5.164 (art. 7-bis del D.Lgs. 9 luglio 1997, n. 241). È prevista altresì la revoca dell'abilitazione quando nello svolgimento dell'attività di trasmissione delle dichiarazioni vengono commesse gravi o ripetute irregolarità, ovvero in presenza di provvedimenti di sospensione irrogati dall'ordine di appartenenza del professionista o in caso di revoca dell'autorizzazione all'esercizio dell'attività da parte dei centri di assistenza fiscale.

#### **Modalità di abilitazione**

Le modalità per ottenere l'abilitazione al servizio telematico Entratel o per conseguire il codice PIN, necessario per l'accesso al servizio telematico Internet, sono descritte nella parte III del presente modello, "SERVIZIO TELEMATICO DI PRESENTAZIONE DELLE DICHIA-RAZIONI".

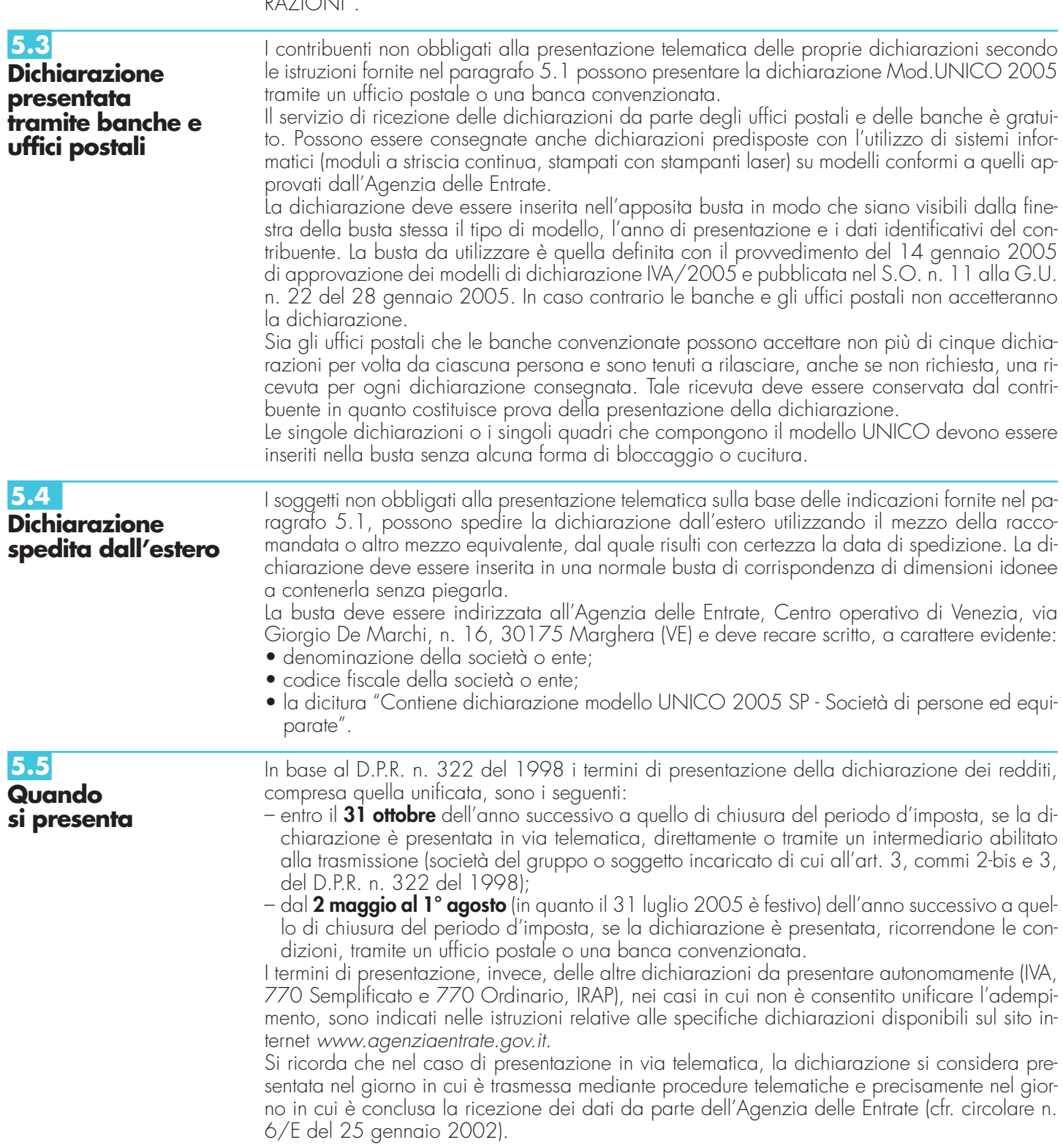

Atteso che non è più previsto nel nuovo testo del D.P.R. n. 322 del 1998 un termine di consegna della dichiarazione agli intermediari, che dovranno poi provvedere alla trasmissione telematica, ma viene unicamente stabilito il termine entro cui le dichiarazioni devono essere presentate telematicamente all'Agenzia delle Entrate o in forma cartacea tramite banche o uffici postali, ogniqualvolta una norma di legge richiami i termini di presentazione delle dichiarazioni, occorre fare riferimento alle modalità di fatto seguite dal contribuente per tale adempimento ed al termine specificatamente previsto per la modalità adottata. Così, nel caso di presentazione in via telematica, sia essa obbligatoria o volutamente scelta dal contribuente, occorre fare riferimento al termine per questa previsto (cfr. circolare n. 48/E del 22 maggio 2001).

Si ricorda che, ai sensi degli articoli 2 e 8 del D.P.R. n. 322 del 1998, e successive modificazioni, le dichiarazioni presentate entro novanta giorni dalla scadenza dei suddetti termini sono valide, salva l'applicazione delle sanzioni previste dalla legge. Quelle presentate, invece, con ritardo superiore a novanta giorni si considerano omesse, ma costituiscono titolo per la riscossione dell'imposta che ne risulti dovuta.

**5.6 Dichiarazione annuale IVA**

Per quanto concerne le istruzioni per la compilazione dei quadri riguardanti la dichiarazione annuale IVA da parte dei soggetti tenuti alla presentazione della dichiarazione unificata annuale si rinvia al capitolo IV "Istruzioni particolari per la compilazione della dichiarazione IVA 2005 da presentare nell'ambito della dichiarazione unificata".

# **II. ISTRUZIONI PER LA COMPILAZIONE DELLA DICHIARAZIONE DEI REDDITI**

# **R1 - SOGGETTI OBBLIGATI ALLA PRESENTAZIONE DEL MODELLO UNICO - SOCIETÀ DI PERSONE ED EQUIPARATE**

Sono obbligati alla presentazione del Mod. UNICO SP - Società di persone ed equiparate le società e le associazioni, residenti nel territorio dello Stato, di seguito elencate:

- società semplici;
- società in nome collettivo e in accomandita semplice;
- società di armamento (equiparate alle società in nome collettivo o alle società in accomandita semplice, a seconda che siano state costituite all'unanimità o a maggioranza);
- società di fatto o irregolari (equiparate alle società in nome collettivo o alle società semplici a seconda che esercitino o meno attività commerciale);
- associazioni senza personalità giuridica costituite fra persone fisiche per l'esercizio in forma associata di arti e professioni;
- aziende coniugali se l'attività è esercitata in società fra i coniugi (coniugi cointestatari della licenza ovvero coniugi entrambi imprenditori);
- gruppi europei di interesse economico GEIE (vedere in **Appendice** la voce "GEIE").

**ATTENZIONE** Si considerano residenti le società e le associazioni che per la maggior parte del periodo d'imposta hanno la sede legale o la sede dell'amministrazione o l'oggetto principale dell'attività nel territorio dello Stato. L'oggetto principale è determinato in base all'atto costitutivo, se esistente in forma di atto pubblico o di scrittura privata autenticata, e in mancanza, in base all'attività effettivamente esercitata.

Non devono presentare il Mod. UNICO SP -Società di persone ed equiparate:

- le aziende coniugali non gestite in forma societaria (i coniugi, in questo caso, devono presentare il Mod. UNICO Persone fisiche, utilizzando i quadri di specifico interesse);
- le società di persone ed equiparate non residenti nel territorio dello Stato (in questo caso va compilato il Mod. UNICO Società di capitali, enti commerciali ed equiparati o il Mod. UNI-CO Enti non commerciali ed equiparati);
- i condomini; questi devono invece presentare la dichiarazione Mod. 770 quali sostituti d'imposta per le ritenute effettuate.

Il Mod. UNICO SP Società di persone ed equiparate deve essere utilizzato per dichiarare i redditi prodotti nell'anno 2004, al fine di determinare la quota di reddito (o perdita) imputabile a ciascun socio o associato agli effetti delle imposte personali (Irpef o Ires dovute dai singoli soci).

La dichiarazione dei redditi deve essere presentata utilizzando modelli conformi a quelli approvati con provvedimento del Direttore della Agenzia delle Entrate ed è composta dal frontespizio e dai quadri aggiuntivi.

I quadri aggiuntivi vanno utilizzati per dichiarare le diverse tipologie di reddito prodotto nell'anno 2004 dalla società o associazione.

I proventi conseguiti in sostituzione di redditi, le indennità conseguite a titolo di risarcimento di danni consistenti nella perdita di redditi, gli interessi moratori e gli interessi per dilazione di pagamento costituiscono redditi della stessa categoria di quelli sostituiti o perduti ovvero di quelli da cui derivano i crediti su cui tali interessi sono maturati. In queste ipotesi devono essere utilizzati gli stessi quadri nei quali sarebbero stati dichiarati i redditi sostituiti o quelli ai quali si riferiscono.

Se nel periodo d'imposta cui si riferisce la dichiarazione, la società dichiarante è stata interessata da una operazione di fusione, quale società incorporante o risultante dalla fusione stessa, o da una operazione di scissione, quale società beneficiaria, va compilato, rispettivamente, il quadro RR, relativo alle operazioni di fusione o il quadro RC, relativo alle operazioni di scissione. I soggetti che sono stati interessati da una operazione di fusione e/o di scissione devono inol-

tre compilare l'apposito quadro RV concernente il prospetto di riconciliazione.

# **R2 - COMPILAZIONE DEL FRONTESPIZIO**

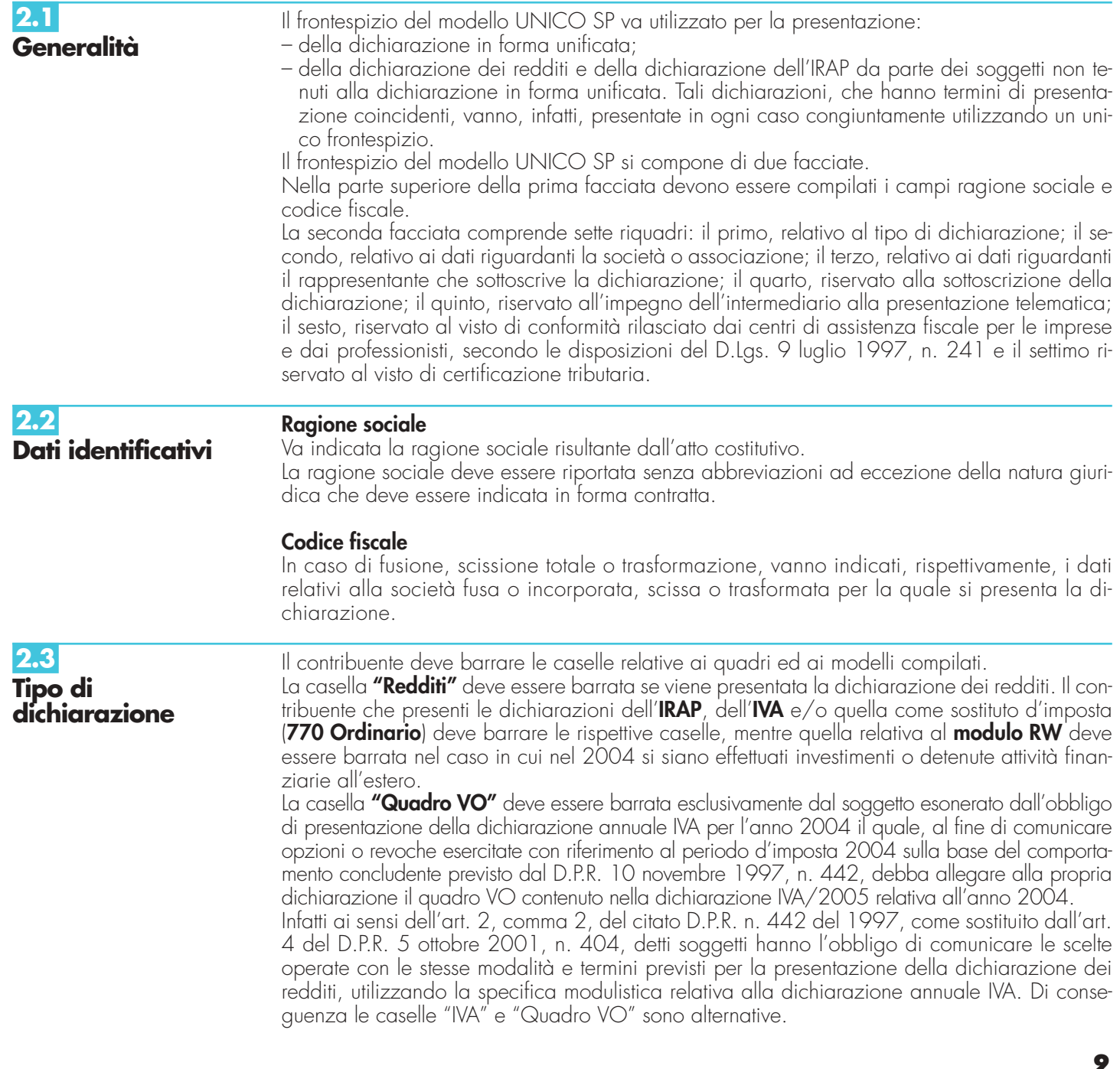

La casella relativa al **quadro AC** deve essere barrata dal contribuente obbligato ad effettuare la comunicazione annuale all'Anagrafe Tributaria dell'importo complessivo dei beni e servizi acquistati dal condominio nell'anno solare e dei dati identificativi dei relativi fornitori.

I soggetti nei confronti dei quali si applicano i **parametri** o gli **studi di settore** devono:

- barrare la casella corrispondente;
- compilare ed allegare gli appositi modelli.

#### **Dichiarazione correttiva nei termini**

Nell'ipotesi in cui il contribuente intenda, prima della scadenza del termine di presentazione, rettificare o integrare un Mod. UNICO 2005 già presentato, compila una nuova dichiarazione, completa di tutte le sue parti, barrando, nella seconda facciata del frontespizio, la casella "**Correttiva nei termini**"**.**

#### **Dichiarazione integrativa**

Scaduti i termini di presentazione della dichiarazione, il contribuente può rettificare o integrare la stessa presentando, in via telematica (direttamente o tramite un intermediario) ovvero tramite un ufficio postale, una nuova dichiarazione completa di tutte le sue parti, su modello conforme a quello approvato per il periodo d'imposta cui si riferisce la dichiarazione, barrando la casella "**Dichiarazione integrativa**".

Presupposto per poter presentare la dichiarazione integrativa è che sia stata validamente presentata la dichiarazione originaria. Per quanto riguarda quest'ultima, si ricorda che sono considerate valide anche le dichiarazioni presentate entro novanta giorni dal termine di scadenza, fatta salva l'applicazione delle sanzioni.

In particolare, il contribuente, può integrare la dichiarazione:

- nelle ipotesi di ravvedimento previste dall'art. 13 del D.Lgs. n. 472 del 1997 entro il termine per la presentazione della dichiarazione relativa all'anno successivo. Tale dichiarazione può essere presentata sempreché non siano iniziati accessi, ispezioni o verifiche e consente l'applicazione delle sanzioni in misura ridotta, oltre ovviamente agli interessi;
- nell'ipotesi prevista dall'art. 2, comma 8 del D.P.R. n. 322 del 1998, entro il 31 dicembre del quarto anno successivo a quello in cui è stata presentata la dichiarazione, per correggere errori od omissioni cui consegua un maggior debito d'imposta e fatta salva l'applicazione delle sanzioni;
- nell'ipotesi prevista dall'art. 2, comma 8-bis del D.P.R. n. 322 del 1998, entro il termine previsto per la presentazione della dichiarazione relativa al periodo d'imposta successivo, per correggere errori od omissioni che abbiano determinato l'indicazione di un maggior debito d'imposta o un minor credito. In tal caso l'eventuale credito risultante da tale dichiarazione può essere utilizzato in compensazione ai sensi del D.Lgs. n. 241 del 1997.

La dichiarazione integrativa può essere altresì presentata, previa barratura dell'apposita casella, per la correzione di errori od omissioni che non incidano sulla determinazione della base imponibile, dell'imposta e sul versamento del tributo e che non ostacolino l'esercizio dell'attività di controllo.

La casella "**Eventi eccezionali"** deve essere compilata dai soggetti che, essendone legittimati, hanno fruito per il periodo d'imposta, delle agevolazioni fiscali previste da particolari disposizioni normative emanate a seguito di calamità naturali o di altri eventi eccezionali. I soggetti interessati devono indicare nell'apposita casella, l'ultima a destra nel campo "Tipo di dichiarazione", nella seconda pagina del frontespizio, il relativo codice desunto (da 1 a 6) dalla "Tabella degli eventi eccezionali" (vedere in **Appendice** la voce "Eventi eccezionali").

Nella particolare ipotesi in cui un contribuente abbia usufruito di agevolazioni disposte da più provvedimenti di legge dovrà indicare il codice relativo all'evento che ha previsto il maggior differimento del termine di presentazione della dichiarazione o dei versamenti.

#### **Numero di partita IVA**

Deve essere indicata la partita IVA del soggetto.

#### **Sede legale**

Devono essere indicati: il Comune (senza alcuna abbreviazione), la sigla della provincia (per Roma: RM), la frazione, la via, il numero civico, il codice di avviamento postale ed il numero telefonico.

Se la sede legale è variata rispetto alla dichiarazione dello scorso anno, devono essere indicati, nelle apposite caselle, il mese e l'anno di variazione.

#### **Domicilio fiscale**

Questo dato deve essere indicato soltanto dalle società il cui domicilio fiscale è diverso dalla sede legale.

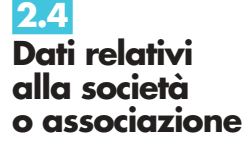

Se il domicilio fiscale è variato rispetto alla dichiarazione dello scorso anno, devono essere indicati, nelle apposite caselle, il mese e l'anno di variazione. Le variazioni del domicilio fiscale hanno effetto dal 60° giorno successivo a quello in cui si sono verificate.

#### **Codici statistici**

Stato: il relativo codice deve essere desunto dalla **tabella A**. Natura giuridica: il relativo codice deve essere desunto dalla **tabella B**. Situazione: il relativo codice deve essere desunto dalla **tabella C**.

## **TABELLA A**

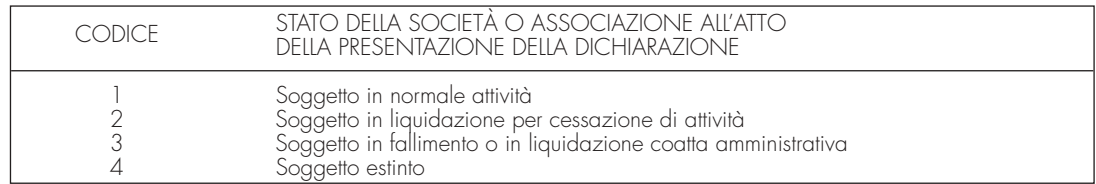

La seguente tabella è comprensiva di tutti i codici relativi alla diversa modulistica dichiarativa ed utilizzabili solo in funzione della specificità di ogni singolo modello. Pertanto, il soggetto che compila la dichiarazione avrà cura di individuare il codice ad esso riferibile in relazione alla carica rivestita.

#### **TABELLA B**

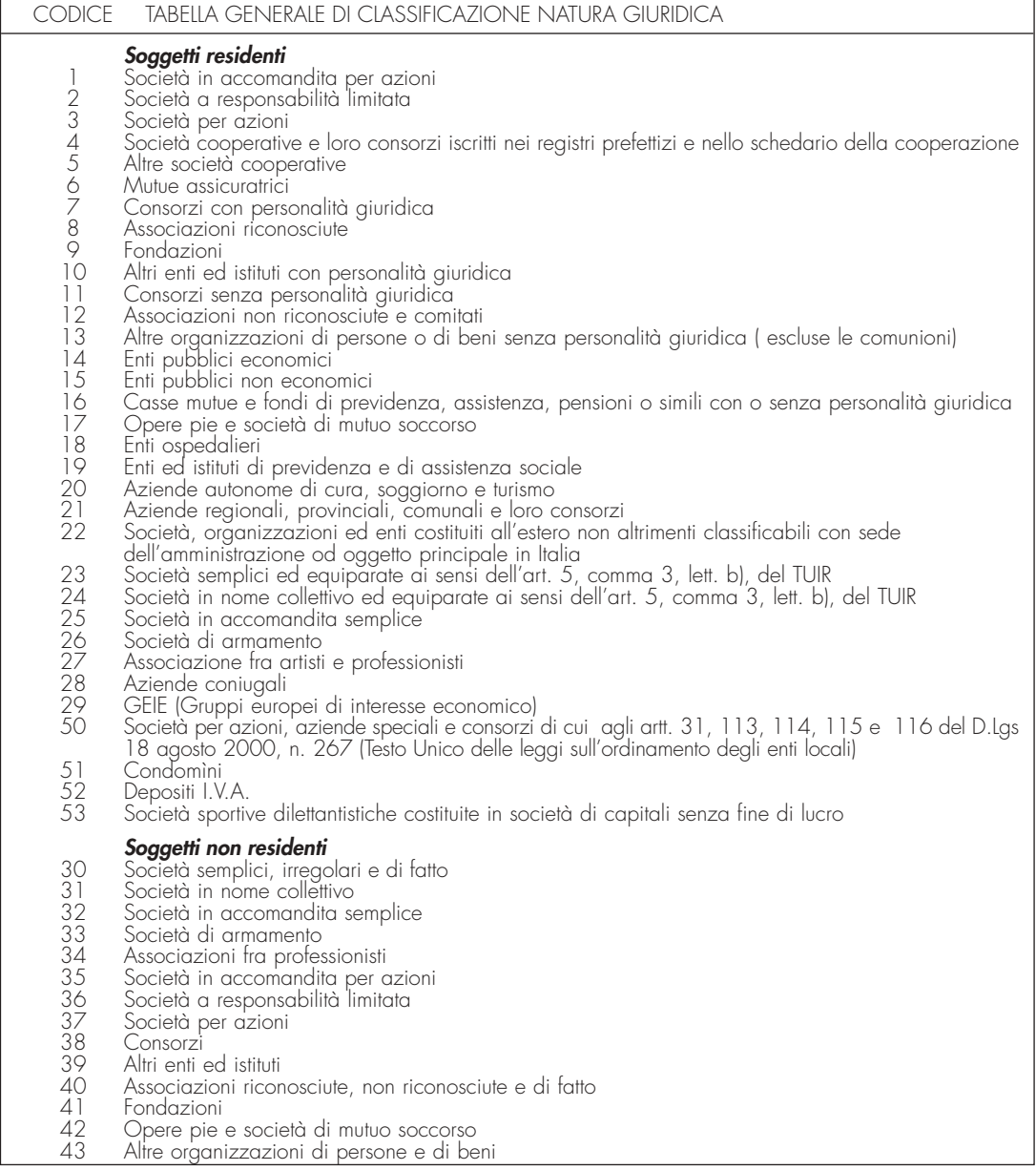

**TABELLA C**

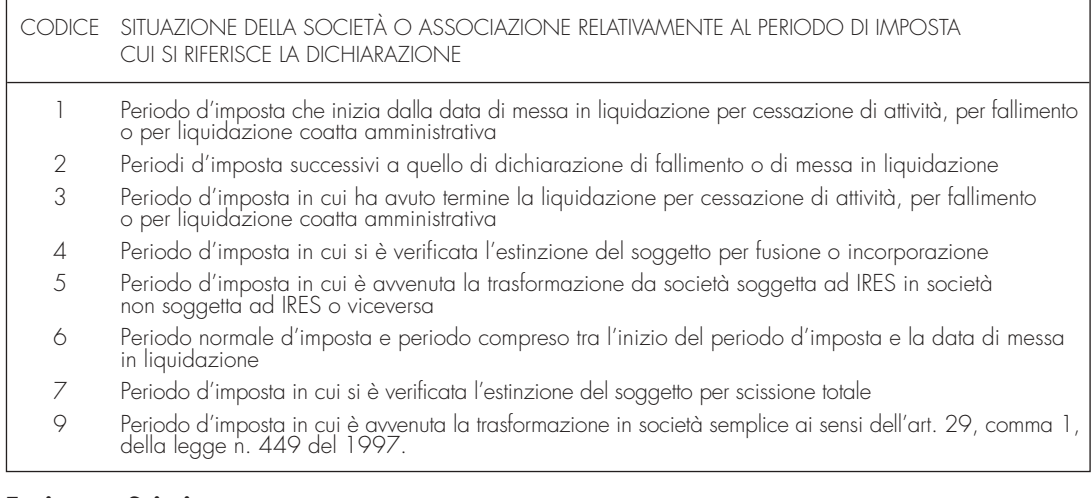

#### **Fusione – Scissione**

Deve essere indicato il codice fiscale della società risultante dalla fusione o beneficiaria della scissione.

#### **Indirizzo di posta elettronica**

L'indirizzo di posta elettronica riveste carattere di estrema importanza. Attraverso tale mezzo sarà infatti possibile ricevere le future comunicazioni dall'Agenzia delle Entrate.

**2.5 Dati relativi al rappresentante firmatario della dichiarazione**

Nel terzo riquadro del frontespizio, riguardante i dati del rappresentante della società o dell'associazione firmatario della dichiarazione, devono essere indicati i dati anagrafici, il codice fiscale e il codice carica rivestita all'atto della presentazione della dichiarazione del rappresentante stesso.

A tali fini, nell'apposito spazio si dovrà indicare il codice desumibile dalla tabella generale dei codici di carica.

## **TABELLA GENERALE DEI CODICI DI CARICA**

- **1** Rappresentante legale, negoziale o di fatto, socio amministratore
- **2** Rappresentante di minore, inabilitato o interdetto, ovvero curatore dell'eredità giacente, amministratore di eredità devoluta sotto condizione sospensiva o in favore di nascituro non ancora concepito
- **3** Curatore fallimentare
- **4** Commissario liquidatore (liquidazione coatta amministrativa ovvero amministrazione straordinaria)
- **5** Commissario giudiziale (amministrazione controllata) ovvero custode giudiziario (custodia giudiziaria), ovvero amministratore giudiziario in qualità di rappresentante dei beni sequestrati
- **6** Rappresentante fiscale di soggetto non residente
- **7** Erede
- **8** Liquidatore (liquidazione volontaria)
- **9** Soggetto tenuto a presentare la dichiarazione ai fini IVA per conto del soggetto estinto a seguito di operazioni straordinarie o altre trasformazioni sostanziali soggettive (cessionario d'azienda, società beneficiaria, incorporante, conferitaria, ecc.); ovvero, ai fini delle imposte sui redditi, rappresentante della società beneficiaria (scissione) o della società risultante dalla fusione o incorporazione
- **10** Rappresentante fiscale di soggetto non residente con le limitazioni di cui all'art. 44, comma 3, del D.L. n. 331/1993
- **11** Soggetto esercente l'attività tutoria del minore o interdetto in relazione alla funzione istituzionale rivestita
- **12** Liquidatore (liquidazione volontaria di ditta individuale periodo ante messa in liquidazione)
- **13** Amministratore di condominio
- **14** Soggetto che sottoscrive la dichiarazione per conto di una pubblica amministrazione
- **15** Commissario liquidatore di una pubblica amministrazione

L'apposito spazio, riservato alla data di decorrenza della carica, va compilato solo se il rappresentante è diverso da quello indicato nella dichiarazione relativa al precedente periodo di imposta.

Nello spazio, riservato all'indicazione della residenza anagrafica, va indicato il comune di residenza del rappresentante; nel caso in cui il comune di residenza sia diverso da quello di domicilio fiscale deve essere indicato quest'ultimo.

I dati relativi alla residenza anagrafica, o se diverso, al domicilio fiscale, vanno indicati solo se variati rispetto alla precedente dichiarazione dei redditi o se la dichiarazione stessa non è stata presentata.

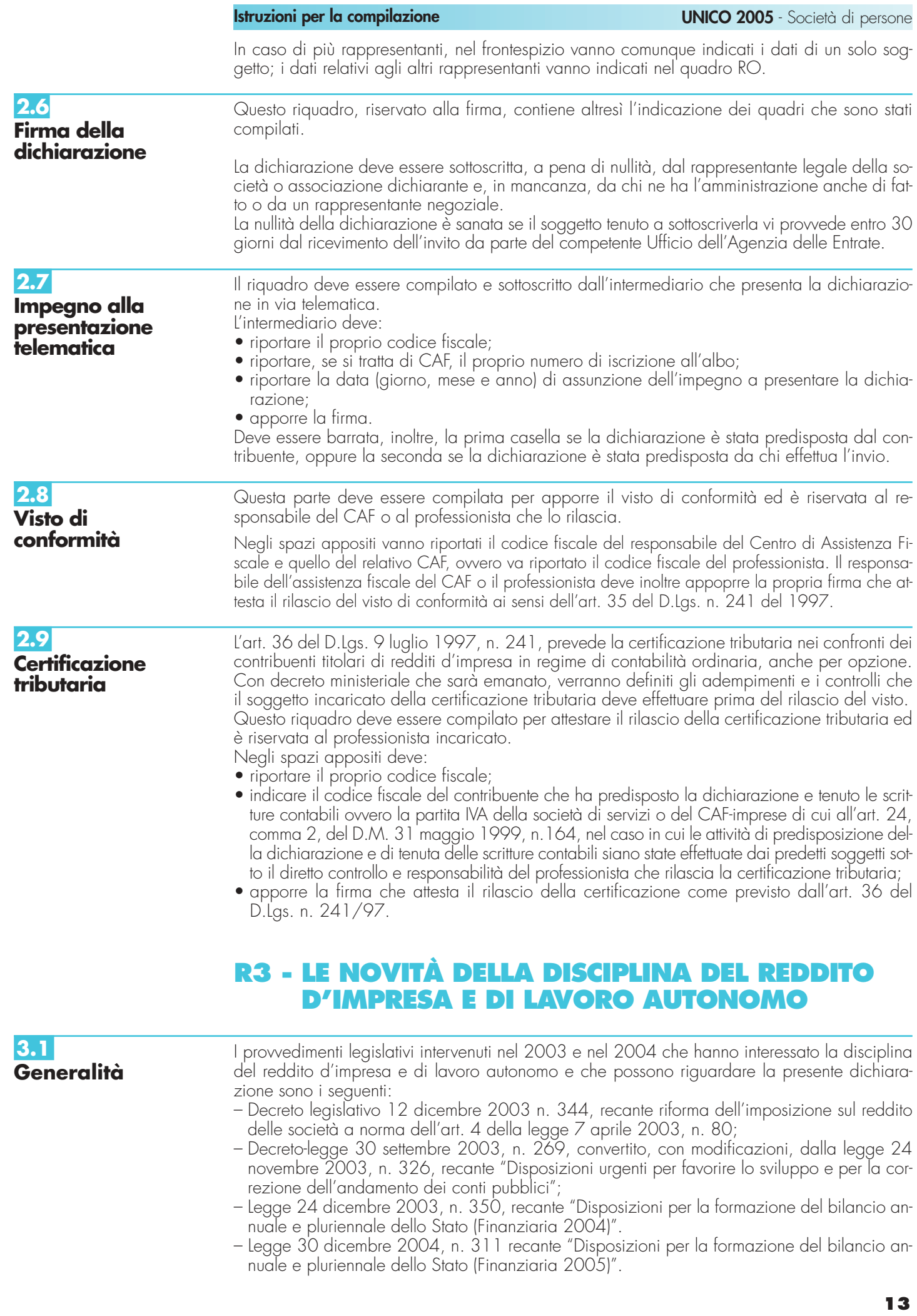

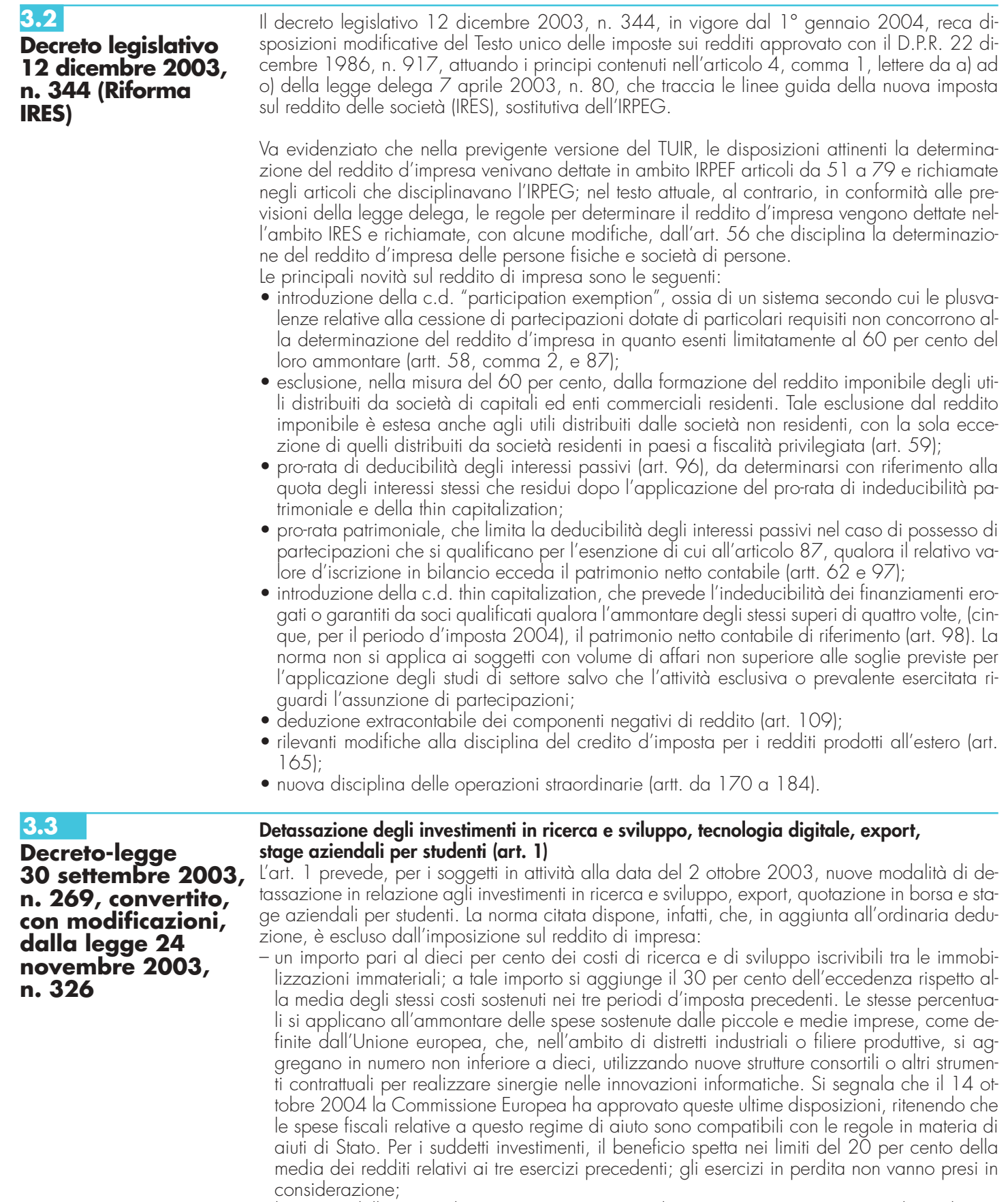

– l'importo delle spese direttamente sostenute per la partecipazione espositiva di prodotti in fiere all'estero, con esclusione delle spese per sponsorizzazioni.

Si segnala che il 14 dicembre 2004 la disposizione agevolativa è stata considerata dalla Commissione Europea compatibile con le regole comunitarie in materia di aiuti di stato, limitatamente agli aiuti alle piccole e medie imprese non eccedenti il 50 per cento dei costi connessi con la prima partecipazione ad un'esposizione con riferimento ad un nuovo mercato.

**14**

– l'ammontare delle spese sostenute per stage aziendali destinati a studenti di corsi d'istruzione secondaria o universitaria, ovvero a diplomati o laureati per i quali non sia trascorso più di un anno dal termine del relativo corso di studi.

Detti incentivi si applicano alle spese sostenute nel 2004.

Inoltre, le imprese che pianificano e operano i suddetti investimenti detassati ne devono rilevare progressivamente i dati su apposito prospetto sezionale, sottoscritto dal legale rappresentante. Alcuni dati devono essere comunicati a consuntivo utilizzando il prospetto CT inserito nella presente dichiarazione.

La Legge 24 dicembre 2003, n.350, in vigore dal 1° gennaio 2004, ha introdotto le seguenti disposizioni:

#### **Reddito agrario (art. 2, comma 6, lett. a)**

L'art.2, comma 6, lett.a) sostituisce la lett. c) comma 2 dell'art. 29, ora art. 32, del Tuir. Con la presente modifica le attività di cui al terzo comma dell'articolo 2135 del codice civile, dirette alla manipolazione, conservazione, trasformazione, commercializzazione e valorizzazione, ancorché non svolte sul terreno, di prodotti ottenuti prevalentemente dalla coltivazione del fondo o del bosco o dall'allevamento di animali, con riferimento ai beni individuati con decreto del Ministro dell'economia e delle finanze del 26 marzo 2004, su proposta del Ministro delle politiche agricole e forestali, concorrono alla formazione del reddito agrario.

#### **Attività agricole connesse (art. 2, comma 6, lett. b)**

L'art. 2, comma 6, lett. b), ha inserito l'art. 78-bis, ora art. 56-bis, in base al quale per le attività dirette alla produzione di vegetali esercitate oltre il limite di cui all'art. 32, comma 2, lett. b), il reddito relativo alla parte eccedente concorre a formare il reddito di impresa nell'ammontare corrispondente al reddito agrario relativo alla superficie sulla quale la produzione insiste in proporzione alla superficie eccedente.

Inoltre è stato previsto un particolare regime di determinazione forfetaria del reddito per:

- le attività dirette alla manipolazione, conservazione, trasformazione, valorizzazione e commercializzazione di prodotti diversi da quelli indicati nell'art. 32, comma 2, lett. c), ottenuti prevalentemente dalla coltivazione del fondo o del bosco o dall'allevamento di animali;
- le attività dirette alla fornitura di servizi di cui al terzo comma dell'articolo 2135 del codice civile.

Il contribuente ha facoltà di non avvalersi di tali disposizioni. In tal caso l'opzione o la revoca per la determinazione del reddito nel modo normale si esercita ai sensi del D.P.R 10 novembre 1997, n.442, in sede di dichiarazione determinando il reddito nel quadro RF o RG.

**3.5 Legge 30 dicembre 2004, n. 311 (Finanziaria 2005)**

**3.4**

**Legge 24 dicembre**

**2003, n. 350 (Finanziaria 2004)**

#### **Studi di settore**

Il comma 409 dell'art. 1 della legge finanziaria 2005 ha modificato l'art. 10, comma 2, della legge n. 146/1998, concernente "Modalità di utilizzazione degli studi di settore in sede di accertamento", stabilendo che gli accertamenti basati sugli studi di settore, di cui all'art. 62 sexies del D.L. n. 331 del 1993, possono essere effettuati nei confronti di:

- esercenti arti e professioni qualora per almeno due periodi d'imposta su tre consecutivi, l'ammontare dei compensi, determinabile sulla base degli studi di settore, risulti superiore all'ammontare dei compensi dichiarati;
- esercenti attività d'impresa in regime di contabilità ordinaria, anche per effetto di opzione: a) qualora per almeno due periodi d'imposta su tre consecutivi, l'ammontare dei ricavi, deter
	- minabile sulla base degli studi di settore, risulti superiore all'ammontare dei ricavi dichiarati; b) quando emergano significative situazioni di incoerenza rispetto a indici di natura econo-
	- mica, finanziaria o patrimoniale, che dovranno essere individuati con provvedimento del direttore dell'Agenzia delle Entrate.

Inoltre, il comma 41<sup>1</sup> della legge finanziaria 2005 ha inserito il comma 2-bis all'art. 2 del D.P.R. 31 maggio 1999, n. 195, il quale dispone che l'adeguamento agli studi di settore è effettuato, per i periodi d'imposta diversi da quello in cui trova applicazione per la prima volta lo studio, ovvero le modifiche conseguenti alla revisione del medesimo, a condizione che sia versata, entro il termine per il versamento a saldo dell'imposta sul reddito, una maggiorazione del tre per cento, calcolata sulla differenza tra ricavi o compensi derivanti dall'applicazione degli studi e quelli annotati nelle scritture contabili. La maggiorazione non è dovuta se la predetta differenza non è superiore al dieci per cento dei ricavi o compensi annotati nelle scritture contabili.

Le suddette modifiche hanno effetto dal periodo d'imposta in corso al 31 dicembre 2004.

#### **Imposta sostitutiva su riserve e fondi in sospensione d'imposta e sui saldi attivi di rivalutazione**

I commi 473 e 474 dell'art. 1 della legge finanziaria 2005, hanno istituito per il periodo d'imposta 2004, l'imposta sostitutiva sulle riserve e fondi in sospensione d'imposta nonché sui saldi attivi di rivalutazione.

In particolare:

- ai sensi del comma 473, le riserve ed i fondi in sospensione d'imposta, anche se imputati al capitale sociale od al fondo di dotazione, esistenti nel bilancio o nel rendiconto dell'esercizio in corso alla data del 31 dicembre 2004, possono essere affrancati, in tutto o in parte, attraverso il pagamento dell'imposta sostitutiva dell'imposta sul reddito delle persone fisiche, dell'imposta sul reddito delle società e dell'imposta regionale sulle attività produttive, nella misura del dieci per cento. L'affrancamento non è ammesso per le riserve per ammortamenti anticipati;
- ai sensi del comma 474, per i saldi attivi di rivalutazione costituiti ai sensi delle leggi n. 408 del 1990, n. 413 del 1991 e n. 342 del 2000, l'imposta sostitutiva è ridotta al quattro per cento.

# **ISTRUZIONI COMUNI AI QUADRI RD-RE-RF-RG**

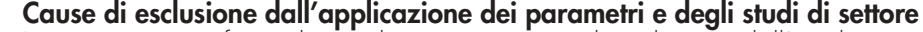

I soggetti nei confronti dei quali operano cause di esclusione dall'applicazione dei parametri di cui al D.P.C.M. 29 gennaio 1996, come modificato dal D.P.C.M. 27 marzo 1997 ovvero degli studi di settore di cui all'art. 62-bis del D.L. 30 agosto 1993, n. 331, convertito, con modificazioni, dalla legge 29 ottobre 1993, n. 427, devono compilare l'apposita casella posta nel primo rigo dei quadri RE, RF, RG, indicando i seguenti codici:

- **1)** inizio o cessazione dell'attività nel corso del periodo d'imposta. Si ricorda che il periodo che precede l'inizio della liquidazione è considerato periodo di cessazione dell'attività. Costituisce causa di esclusione dall'applicazione degli studi di settore anche la modifica in corso d'anno dell'attività esercitata. È il caso, ad esempio, di un imprenditore che fino ad aprile ha svolto l'attività di commerciante e da maggio in poi quella di artigiano. Non costituisce, invece, causa di esclusione la modifica in corso d'anno dell'attività esercitata qualora le due attività (quella cessata e quella iniziata) siano contraddistinte da codici di attività compresi nel medesimo studio di settore. Non costituisce, inoltre, causa di esclusione dagli studi, l'apertura o la chiusura di un punto di produzione o di vendita relativamente agli studi di settore per i quali non sussiste la causa di inapplicabilità relativa all'esercizio dell'attività in più punti di produzione o vendita (c.d. multipunto naturali);
- **2)** periodo di non normale svolgimento dell'attività;
- **3)** periodo di imposta di durata superiore o inferiore a dodici mesi, indipendentemente dalla circostanza che tale arco temporale sia o meno a cavallo di due esercizi;
- **4)** altre cause (determinazione del reddito con criteri "forfetari"; incaricati alle vendite a domicilio; donazioni, trasformazioni, scissioni, ecc.). Nel caso di scissioni, gli studi di settore restano però eventualmente applicabili con riferimento alle attività che continuano ad essere esercitate dalle due società scisse. Costituisce, altresì, causa di esclusione dall'applicazione degli studi di settore, da indicare con questo codice, la classificazione in una categoria reddituale diversa da quella prevista dal quadro degli elementi contabili contenuto nel modello per la comunicazione dei dati rilevanti ai fini dell'applicazione dello studio di settore approvato per l'attività esercitata.

In riferimento al codice 2, a titolo esemplificativo, si considerano di non normale svolgimento dell'attività:

- a) i periodi nei quali l'impresa è in liquidazione ordinaria, ovvero in liquidazione coatta amministrativa o fallimentare;
- b) i periodi nei quali l'impresa non ha ancora iniziato l'attività produttiva prevista dall'oggetto sociale, ad esempio perché:
	- la costruzione dell'impianto da utilizzare per lo svolgimento dell'attività si è protratta oltre il primo periodo d'imposta, per cause non dipendenti dalla volontà dell'imprenditore;
	- non sono state rilasciate le autorizzazioni amministrative necessarie per lo svolgimento dell'attività, a condizione che le stesse siano state tempestivamente richieste;
	- viene svolta esclusivamente un'attività di ricerca propedeutica allo svolgimento di altra attività produttiva di beni e servizi, sempreché l'attività di ricerca non consenta di per sé la produzione di beni e servizi e quindi la realizzazione di proventi;
- c) il periodo in cui si è verificata l'interruzione dell'attività per tutto l'anno a causa della ristrutturazione dei locali. In questa ipotesi è però necessario che la ristrutturazione riguardi tutti i locali in cui viene esercitata l'attività;
- d) il periodo in cui la società ha affittato l'unica azienda;

e) il periodo in cui il contribuente ha sospeso l'attività ai fini amministrativi dandone comunicazione alla Camera di Commercio, Industria, Artigianato e Agricoltura. Nel caso di attività professionali, il periodo in cui si è verificata l'interruzione dell'attività per la maggior parte dell'anno a causa di provvedimenti disciplinari.

#### **Cause di inapplicabilità degli studi di settore**

I soggetti nei confronti dei quali operano cause di inapplicabilità degli studi di settore di cui all'art. 62-bis del D.L. 30 agosto 1993, n. 331, convertito, con modificazioni, dalla legge 29 ottobre 1993, n. 427, devono compilare l'apposita casella posta nel primo rigo dei quadri RF, RG, indicando i seguenti codici:

- 1. produzione o vendita in luoghi diversi;
- **2.** esercizio di più attività;
- **3.** esercizio di più attività in luoghi diversi;
- **4.** altro (società cooperative, società consortili e consorzi che operano esclusivamente a favore delle imprese socie o associate, società cooperative costituite da utenti non imprenditori che operano esclusivamente a favore degli utenti stessi).

Ai fini della individuazione dei soggetti nei confronti dei quali operano le cause di inapplicabilità sopra indicate, si ricorda che i decreti di approvazione degli studi di settore relativi alle attività economiche nei settori del commercio, delle manifatture e dei servizi, hanno previsto che gli stessi non si applicano:

- 1) nel settore delle manifatture se l'esercizio dell'attività di impresa, ed in assenza di annotazione separata, è svolto attraverso l'utilizzo di più punti di produzione e di vendita in locali non contigui a quelli di produzione;
- 2) nei settori del commercio e dei servizi se l'esercizio dell'attività di impresa, ed in assenza di annotazione separata, è svolto attraverso l'utilizzo, rispettivamente, di più punti di vendita e di più punti di produzione;
- 3) nel caso di esercizio di due o più attività d'impresa non rientranti nel medesimo studio di settore ed in assenza di annotazione separata, se l'importo complessivo dei ricavi dichiarati relativi alle attività non prevalenti (non rientranti tra quelle prese in considerazione dallo studio di settore) supera il 20 per cento dell'ammontare totale dei ricavi dichiarati.

La causa di inapplicabilità di cui al punto 1), sussiste qualora l'attività sia esercitata attraverso l'utilizzo di più punti di produzione (in presenza o meno di punti vendita) ovvero di un punto di produzione e di più punti di vendita in locali non contigui a quello di produzione. Tale condizione di inapplicabilità non sussiste, invece, qualora l'attività sia svolta attraverso l'utilizzo di un punto di produzione (anche con annesso punto vendita) e di un punto di vendita in locali non contigui a quello di produzione.

Per le cause di inapplicabilità di cui ai punti 1) e 2), si configura l'esercizio dell'attività di produzione o di vendita in più punti, qualora questi ultimi siano diversi, ad esempio, da locali o spazi adibiti a depositi, magazzini, centri di raccolta, uffici.

Si rammenta che la condizione di inapplicabilità di cui ai punti 1) e 2) non si verifica quando la presenza di più punti di produzione o di vendita costituisce una caratteristica fisiologica dell'attività esercitata. A tal fine, si fa presente che nella tabella allegata alle istruzioni generali per la compilazione dei modelli di comunicazione dei dati rilevati ai fini dell'applicazione degli studi di settore, sono individuati gli studi per i quali non sussiste la citata causa di inapplicabilità. Si precisa, inoltre, che per gli studi di settore: SM17U, SM18A, SM21A, SM21B, SM21C, SM21D, SM21E, SM21F, SM25A, SM25B e SM26U, la predetta condizione di inapplicabilità non sussiste soltanto nel caso in cui i diversi punti vendita siano situati nell'ambito dello stesso territorio comunale.

La causa di inapplicabilità di cui al punto 3), non sussiste per lo studio di settore SM13U in quanto non prevista dal relativo decreto di approvazione.

Si precisa tuttavia che il decreto dirigenziale del 24 dicembre 1999, pubblicato sulla G.U. 29 dicembre 1999, n. 304, introducendo l'obbligo dell'annotazione separata di tutti gli elementi rilevanti ai fini della applicazione degli studi di settore, per ciascun punto di produzione e/o di vendita, ovvero per ciascuna attività esercitata, rimuove, in linea di principio, le cause di inapplicabilità di cui ai punti 1), 2) e 3) stabilite dai decreti ministeriali di approvazione degli studi stessi.

L'introduzione dell'obbligo di annotazione separata fa venir meno le citate condizioni di inapplicabilità a seguito della rilevazione separata degli elementi, strutturali e contabili, sui quali si basa l'applicazione degli studi di settore relativamente ai diversi punti di produzione o di vendita ovvero alle diverse attività esercitate.

Si ricorda che tale prescrizione sussiste solo se per tutte le attività esercitate è possibile applicare gli studi di settore. In presenza di una o più attività, anche marginali in termini di ricavi, non "soggette" a studi di settore, tale obbligo non sussiste. In tal caso occorre verificare l'eventuale sussistenza di cause di inapplicabilità al fine di stabilire l'assoggettamento agli studi di settore o ai parametri.

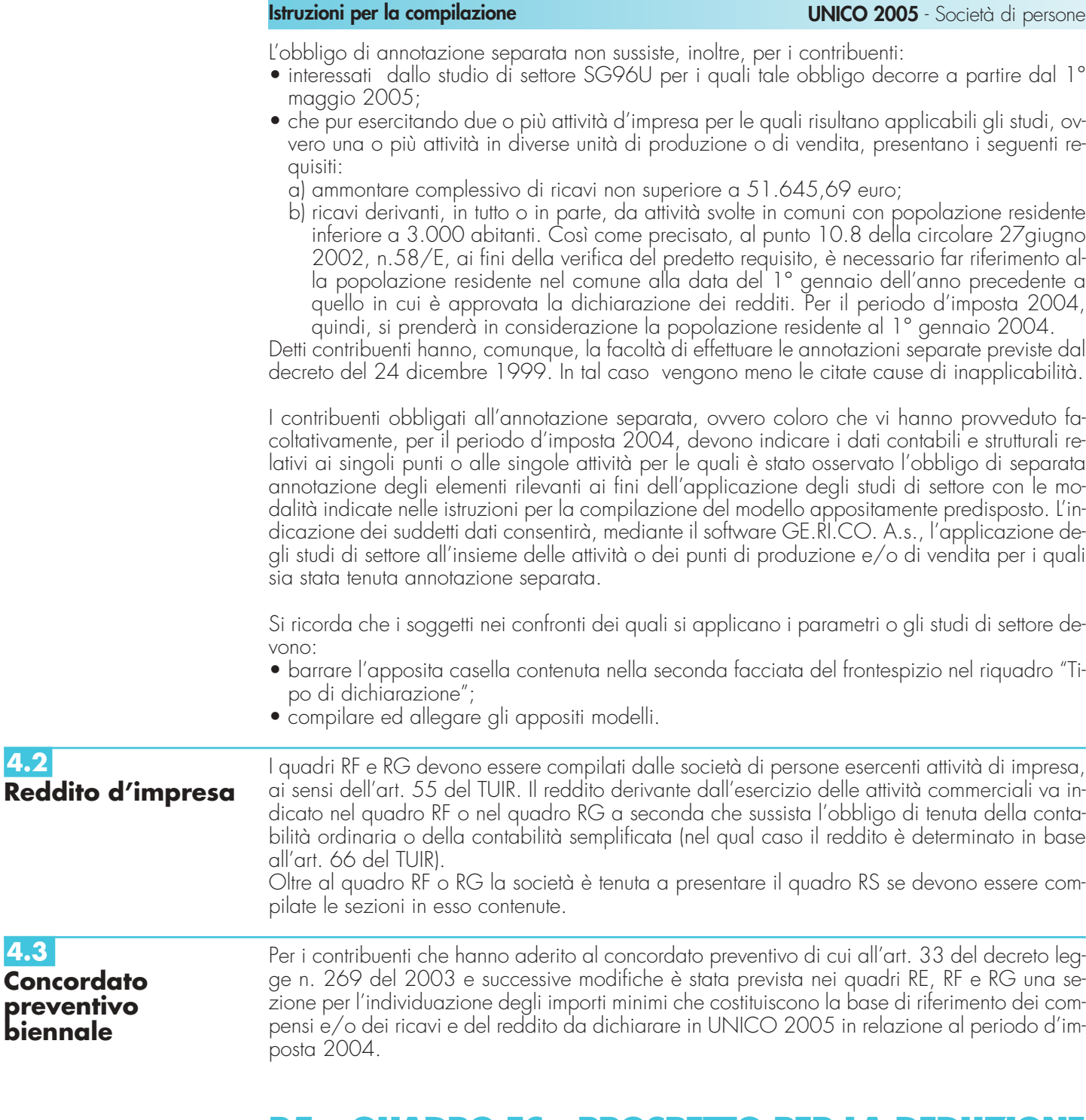

# **R5 – QUADRO EC - PROSPETTO PER LA DEDUZIONE EXTRACONTABILE DEI COMPONENTI NEGAT**

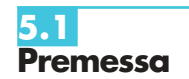

A seguito dell'abrogazione del secondo comma dell'art. 2426 del codice civile, per opera del D.Lgs. n. 6 del 2003 (recante riforma del diritto societario), non è più consentito imputare al conto economico rettifiche di valore e accantonamenti per ragioni esclusivamente fiscali. In virtù di quanto previsto dall'art. 109, comma 4, lettera b), secondo periodo, del Tuir, tuttavia, in caso di imputazione al conto economico di rettifiche di valore e accantonamenti per importi inferiori ai limiti massimi previsti dalla disciplina del reddito di impresa, è ugualmente possibile operare maggiori deduzioni, a condizione che la parte di tali componenti negativi non imputata a conto economico sia indicata in un apposito prospetto della dichiarazione dei redditi, dal quale risultino anche le conseguenti divergenze tra valori civili e fiscali dei beni e dei fondi. La deducibilità degli ammortamenti o delle altre rettifiche di valore e degli accantonamenti non imputati al conto economico non richiede l'apposizione di un vincolo su di una specifica voce del patrimonio netto; il citato art. 109, comma 4, lett. b), terzo periodo, si limita, infatti, semplicemente a porre la condizione che, in caso di distribuzione ai soci di riserve preesistenti o di utili di esercizio, anche se prodotti in epoca successiva al periodo d'imposta di av-

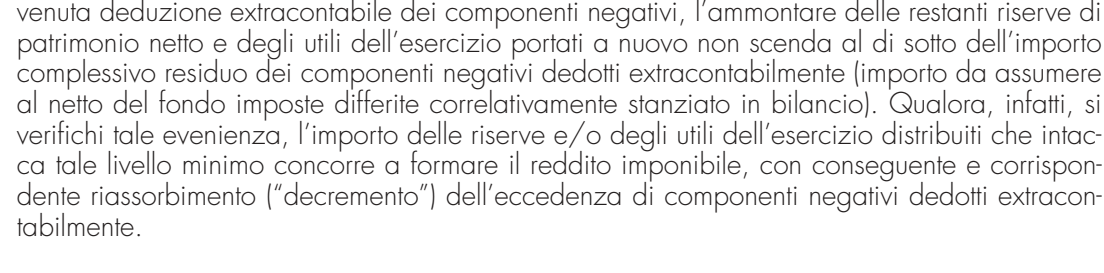

L'abrogazione della citata disposizione civilistica e l'introduzione del suddetto prospetto per la deduzione extracontabile di maggiori rettifiche di valore e accantonamenti spiegano effetto a decorrere dall'esercizio 2004, riflettendosi sulla redazione del bilancio e della dichiarazione relativi al presente modello.

Ai sensi dell'art. 4, comma 1, lett. h), del D.Lgs. n. 344 del 2003, l'apposito prospetto va utilizzato anche per attuare il c.d. "disinquinamento" dei bilanci anteriori a quello da cui decorrono le nuove disposizioni civilistiche. In particolare, il n. 1) della citata lettera h) stabilisce che le disposizioni in materia di deduzione extracontabile si applicano anche agli ammortamenti, alle altre rettifiche di valore ed agli accantonamenti operati "…in esercizi precedenti a quello di entrata in vigore del decreto legislativo 17 gennaio 2003, n. 6 per effetto dell'abrogato articolo 2426, secondo comma,del codice civile ed eliminati dal bilancio in applicazione delle disposizioni di tale decreto". Al riguardo, si ricorda che, secondo i chiarimenti forniti dai competenti organismi contabili, l'operazione di disinquinamento va eseguita nel primo bilancio di applicazione della nuova disciplina civilistica.

Il presente prospetto assolve, dunque, ad una duplice funzione:

- eliminazione ("disinquinamento"), senza effetti fiscali, dell'importo degli ammortamenti, delle altre rettifiche e degli accantonamenti operati per ragioni esclusivamente fiscali nei bilanci precedenti (c.d. "eccedenza pregressa");
- deduzione extracontabile di ammortamenti, altre rettifiche e accantonamenti per importi superiori a quelli imputati al conto economico dell'esercizio oggetto della presente dichiarazione e pur sempre nei limiti massimi consentiti dalle norme fiscali (c.d. "eccedenza di periodo").

Il presente prospetto è suddiviso in quattro sezioni.

**5.2**

**Istruzioni** 

Le prime tre sono destinate all'indicazione dei dati riguardanti, separatamente, le categorie di componenti negativi cui è specificamente riferita la disciplina di deduzione exta-contabile. In particolare, la prima sezione (**righi** da **EC1** a **EC6**) riguarda gli ammortamenti dei beni (ma**per la compilazione**

teriali e immateriali) strumentali ai fini fiscali nonché dell'avviamento (sempreché, beninteso, fiscalmente riconosciuto e ammortizzato in sede contabile per quote inferiori a un decimo del relativo costo). La seconda sezione (**righi** da **EC7** a **EC11**) riguarda le altre rettifiche dei beni diversi da quelli ammortizzabili.

La terza sezione (**righi** da **EC12** a **EC17**) riguarda gli accantonamenti ai fondi per rischi ed oneri la cui deduzione è espressamente ammessa dalla disciplina del reddito d'impresa.

Nel dettaglio, ai fini della compilazione di tali sezioni, occorre tenere conto delle seguenti indicazioni:

– la **colonna 1**, va compilata per procedere all'eliminazione dal bilancio delle rettifiche di valore e degli accantonamenti operati in esercizi anteriori a quello oggetto della presente dichiarazione per ragioni esclusivamente fiscali ("disinquinamento"). La portata di tale procedura è quella di far salvi gli effetti delle maggiori deduzioni operate in precedenza per ragioni fiscali, attraverso il trasferimento dei corrispondenti importi nel presente prospetto; al riguardo, si precisa che, qualora l'importo delle rettifiche e degli accantonamenti oggetto di disinquinamento sia imputato in contropartita al conto economico (come sopravvenienza attiva dell'esercizio), si dovrà procedere ad una variazione in diminuzione del reddito per un importo corrispondente. Si ricorda, peraltro, che il "disinquinamento" può riguardare anche i casi in cui per la deduzione di un componente negativo si sia proceduto, nei bilanci precedenti, ad iscrivere un'apposita riserva in sospensione d'imposta (come, ad esempio, per la riserva ammortamenti anticipati); nel qual caso, ferma restando la compilazione del prospetto, non dovrà procedersi ad alcuna variazione nel quadro RF.

Ai fini della concreta compilazione della colonna 1, si precisa che, l'importo delle rettifiche e degli accantonamenti da indicare è quello che risulta al termine del periodo di imposta oggetto della presente dichiarazione: vale a dire, al netto del riassorbimento di tali rettifiche e accantonamenti verificatosi nel periodo stesso. Così, ad esempio, ipotizzando che un bene strumentale sia già stato completamente ammortizzato, per effetto dello stanziamento di quote di ammortamento anticipato imputate a riserva, per un importo complessivo pari a

300, l'importo da indicare in colonna 1 sarà dato da 300 meno la quota di ammortamento civilistico stanziata per il periodo oggetto della presente dichiarazione; in caso di alienazione dello stesso bene nel corso del periodo, in colonna 1, non andrà indicato alcun importo, essendosi verificato il completo riassorbimento dell'eccedenza di costi non imputati a conto economico ma fiscalmente dedotti nei precedenti periodi. Identiche considerazioni valgono anche ai fini della compilazione della colonna 1 della sezione II, nell'ambito della quale dovrà tenersi conto, ad esempio, di eventuali riprese di svalutazioni in precedenza operate nonché della sezione III, nell'ambito della quale dovrà tenersi conto, ad esempio, dell'avvenuto utilizzo dei fondi in precedenza stanziati per motivi esclusivamente fiscali;

– la **colonna 2**, va compilata per fruire, con riferimento al periodo d'imposta oggetto della presente dichiarazione, della deduzione di ammortamenti, altre rettifiche di valore e accantonamenti per importo superiore a quello imputato al conto economico dell'esercizio e pur sempre nei limiti massimi ammessi dalla norma fiscale. Così, ad esempio, qualora un'impresa che abbia imputato al conto economico svalutazioni di crediti commerciali per un importo inferiore a quello fiscalmente ammesso (0,50 per cento dell'ammontare complessivo dei crediti risultanti in bilancio) intenda sfruttare appieno il maggior limite fiscale, indicherà in colonna 2 del rigo EC12 la differenza tra detti importi.

In riferimento ai righi EC8, EC9 e EC10 si precisa che il prospetto va utilizzato solo per operare il disinquinamento dei bilanci precedenti;

- per quanto attiene la **colonna 3** (decrementi), si avverte che la stessa non va compilata; ciò nel presupposto che l'eccedenza di periodo indicata in colonna 2 non può subire decrementi con riferimento allo stesso periodo d'imposta in cui si genera. La previsione di tale colonna nel presente modello, dunque, risponde a mere esigenze di impostazioni del prospetto;
- nelle **colonne 4** e **5** delle prime tre sezioni vanno indicati, per ciascuna voce, i valori complessivi civili e fiscali dei beni e dei fondi. Si precisa che, in caso di beni iscritti in bilancio a un costo superiore a quello fiscale ( per effetto, ad esempio, di rivalutazioni volontarie fiscalmente non riconosciute), il dato da indicare in colonna 4 non dovrà tener conto di tale maggior valore. La differenza tra tali due importi deve corrispondere alla somma degli importi indicati nelle colonne 1 e/o 2. Si precisa che l'importo indicato in colonna 2, rispettivamente, dei righi EC6, EC11 ed EC17 va riportato nelle **colonne 1**, **2** e **3** del **rigo RF5**.

Nella quarta sezione vanno indicati i totali complessivi dei dati delle prime tre sezioni nonché dei dati necessari per la verifica della quota di riserve e di utili portati a nuovo da destinare a copertura dell'ammontare dei componenti negativi dedotti extracontabilmente.

In particolare, nel **rigo EC18**, **colonne** da **1** a **5**, va riportata la somma degli importi indicati nelle rispettive colonne dei righi EC6, EC11 ed EC17. L'importo risultante dalla somma degli importi indicati nelle colonne 1 e 2 del rigo EC18 va indicato in **colonna 1** del **rigo EC19**. In **colonna 2** del rigo EC19, va indicato l'ammontare delle imposte differite calcolate a fronte dell'importo complessivo dei componenti negativi dedotti extracontabilmente. In **colonna 3** del rigo EC19, va indicato l'ammontare complessivo delle riserve e dell'utile di esercizio cui si riferisce la dichiarazione accantonato a riserva.

# **R6 - QUADRO RF - REDDITO D'IMPRESA IN REGIME DI CONTABILITÀ ORDINARIA**

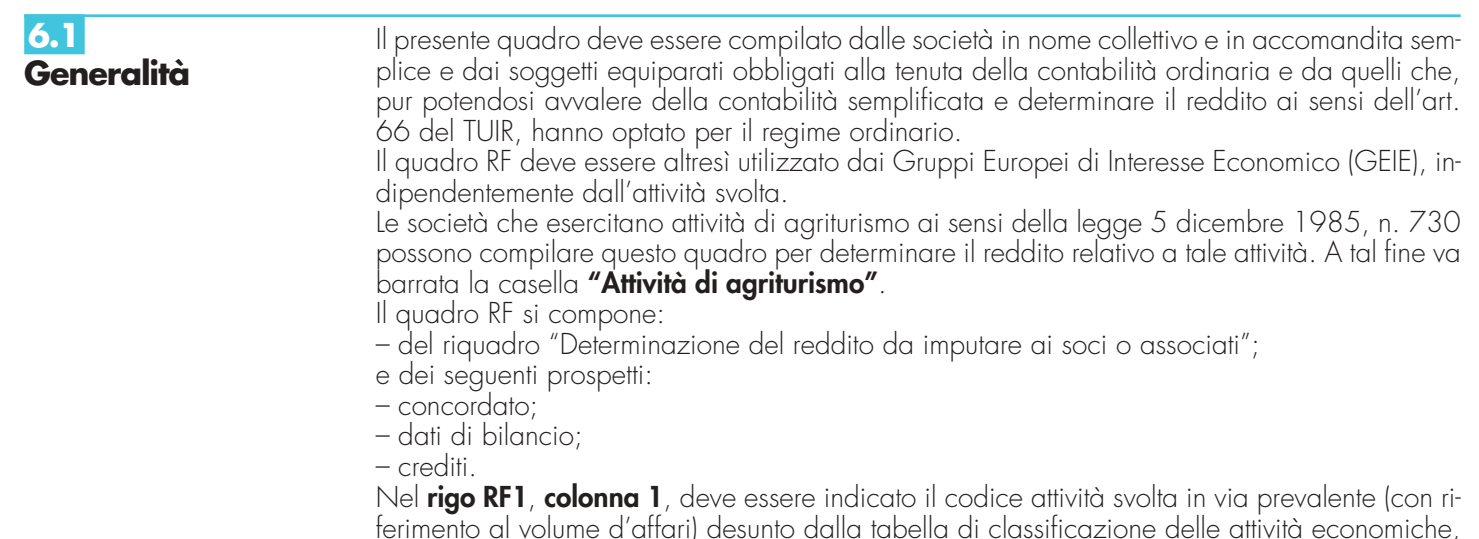

**20**

ATECOFIN 2004. Si precisa che la tabella dei codici attività è consultabile presso gli uffici dell'Agenzia delle Entrate ed è reperibile sul sito Internet dell'Agenzia dell'Entrate www.agenziaentrate.gov.it e del Ministero dell'Economia e delle Finanze www.finanze.gov.it unitamente al volume d'ausilio contenente le note esplicative e la tavola di raccordo tra la tabella ATE-COFIN 1993 e ATECOFIN 2004.

In caso di esercizio di più attività, i dati relativi vanno riferiti all'attività prevalente sotto il profilo dell'entità dei ricavi conseguiti.

Le **colonne 2** e **3** del rigo RF1, vanno compilate dai soggetti per i quali non operano gli studi di settore o i parametri.

Per la compilazione delle predette colonne si rinvia alle istruzioni riportate al paragrafo 4.1 "Generalità" delle "Istruzioni comuni ai quadri RD-RE-RF-RG-RS".

In **colonna 4** va indicato l'ammontare dei componenti positivi rilevanti ai fini dell'applicazione degli studi di settore annotati nelle scritture contabili.

Si ricorda che i soggetti nei confronti dei quali si applicano i parametri o gli studi di settore devono invece barrare l'apposita casella contenuta nella seconda facciata del frontespizio nel rigo "Tipo di dichiarazione" nonché compilare ed allegare gli appositi modelli.

Il **rigo RF2** interessa i soggetti che direttamente o indirettamente:

- 1) sono controllati da società non residenti;
- 2) controllano società non residenti;

3) sono controllati da società che controllano società non residenti.

A tal fine si precisa che la nozione di controllo include ogni ipotesi di influenza economica potenziale o attuale anche al di fuori dei casi contemplati dall'art. 2359 del codice civile. Trattasi di ipotesi che concretano modalità di direzione unitaria delle attività, quali ad esempio la vendita esclusiva di prodotti fabbricati dall'altra impresa, l'impossibilità di funzionamento dell'impresa senza il capitale, i prodotti e la cooperazione tecnica dell'altra impresa (fattispecie comprensiva della joint venture), il diritto di nomina della maggioranza dei componenti degli organi di amministrazione o direttivi della società, l'esistenza di membri comuni dei consigli di amministrazione, la dipendenza finanziaria, la partecipazione a centrali di approvvigionamento e vendita ovvero a cartelli e consorzi, in particolare se finalizzati alla fissazione di prezzi, ecc.

Pertanto, i soggetti interessati devono barrare:

- la **casella A**, se trattasi di impresa direttamente o indirettamente controllata da società non residente;
- la **casella B**, se trattasi di impresa che direttamente o indirettamente controlla società non residenti;
- la **casella C**, se trattasi di impresa che intrattiene rapporti con società non residente, entrambe direttamente o indirettamente controllate da un'altra società.

## **6.2 Determinazione del reddito**

Il reddito d'impresa è determinato apportando all'utile o alla perdita risultante dal conto economico, da indicare rispettivamente nel **rigo RF3** o **RF4**, le variazioni in aumento e in diminuzione conseguenti all'applicazione delle disposizioni contenute nel TUIR o in altre leggi.

La perdita non deve essere preceduta dal segno meno. Nel **rigo RF5** va indicato l'importo dei componenti negativi non imputati al conto economico dell'esercizio e deducibili ai sensi dell'art. 109, comma 4, lettera b), secondo periodo, del Tuir, previa indicazione analitica nell'apposito prospetto riportato nel quadro EC.

In **colonna 4** va indicato l'importo complessivo di tali componenti corrispondente a quello indicato nel rigo EC18, colonna 2, del quadro EC e nelle **colonne 1**, **2** e **3** del presente rigo, la parte dedotta, rispettivamente, a titolo di ammortamento dei beni materiali e immateriali (importo del rigo EC6, colonna 2), di altre rettifiche di valore (importo del rigo EC11, colonna 2) e di accantonamenti (importo del rigo EC17, colonna 2).

Gli importi indicati nel rigo RF5 non devono essere preceduti dal segno meno.

#### **Variazioni in aumento e in diminuzione**

Con riferimento al *rigo RF6*, si fa presente che, ai sensi dell'art. 86, comma 4, del TUIR, le plusvalenze realizzate, concorrono a formare il reddito per l'intero ammontare nell'esercizio in cui sono state realizzate, ovvero, se i beni sono stati posseduti per un periodo non inferiore a tre anni (o per i beni che costituiscono immobilizzazioni finanziarie diverse da quelle di cui all'art. 87, se sono iscritti come tali negli ultimi tre bilanci), a scelta del contribuente, in quote costanti nell'esercizio stesso e nei successivi, ma non oltre il quarto.

Il medesimo trattamento si applica, ai sensi dell'art. 88, comma 2, del TUIR, alle sopravvenienze attive costituite dalle indennità di cui alla lettera b) del comma 1 dell'art. 86 del TUIR, conseguite per un ammontare superiore a quello che ha concorso a formare il reddito in precedenti esercizi. La scelta per il differimento della tassazione e per il numero di quote costanti va effettuata nella dichiarazione dei redditi relativa all'esercizio in cui le plusvalenze sono state realizzate o le sopravvenienze sono state conseguite, compilando il "Prospetto delle plusvalenze e delle sopravvenienze attive" contenuto nel quadro RS.

In tal caso, occorre apportare una variazione in diminuzione, da indicare nel **rigo RF30**, per l'intero ammontare delle plusvalenze patrimoniali e delle sopravvenienze attive da rateizzare indicate nel rigo RS9 del predetto prospetto ed una variazione in aumento, da indicare nel rigo RF6, per l'ammontare della quota costante evidenziata nel rigo RS10 del prospetto stesso.

Nello stesso rigo RF6 va indicata anche la somma delle quote costanti imputabili al reddito dell'esercizio delle plusvalenze e delle sopravvenienze attive oggetto di rateazione in precedenti periodi d'imposta.

Con riferimento al **rigo RF7**, si fa presente che ai sensi dell'art. 88, comma 3, lett. b), del TUIR, i proventi in denaro o in natura conseguiti a titolo di contributo o di liberalità, esclusi i contributi di cui alle lettere g) ed h) del comma 1 dell'art. 85 del TUIR, e quelli per l'acquisto di beni ammortizzabili indipendentemente dal tipo di finanziamento adottato, concorrono a formare il reddito nell'esercizio in cui sono stati incassati o in quote costanti in tale esercizio e nei successivi ma non oltre il quarto.

La scelta per il differimento della tassazione e per il numero di quote costanti va effettuata nella dichiarazione dei redditi relativa all'esercizio in cui i predetti proventi sono stati incassati, compilando il "Prospetto delle plusvalenze e delle sopravvenienze attive" contenuto nel quadro RS.

L'ammontare dei proventi, che si intende rateizzare, va evidenziato nel rigo RS11 del predetto prospetto, l'importo imputato al conto economico va indicato nel **rigo RF31** e quello della quota costante, evidenziato nel rigo RS12 del prospetto stesso, va indicato nel **rigo RF7** unitamente alle quote costanti, imputabili al reddito dell'esercizio, dei proventi conseguiti a titolo di contributo o di liberalità oggetto di rateazione in precedenti periodi d'imposta (vedere in **Appendice** la voce "Contributi o liberalità").

Nel caso di partecipazione in società di persone residenti nel territorio dello Stato o in GEIE - Gruppo europeo di interesse economico - residenti nel territorio dello Stato ovvero non residenti con una stabile organizzazione, si deve tenere conto della quota di reddito imputata alla società dichiarante ai sensi dell'art. 5 del TUIR, ovvero dell'art. 11, comma 4, del D.Lgs. n. 240 del 1991, che va indicata nel **rigo RF8** o della perdita imputata a tale soggetto che va indicata nel **rigo RF33**, mentre l'ammontare degli utili, o delle svalutazioni, imputati al conto economico vanno indicati, rispettivamente, nel **rigo RF32** o nel **rigo RF28**, tra le altre variazioni in aumento.

I redditi dei terreni e dei fabbricati che non costituiscono beni strumentali per l'esercizio dell'impresa né beni alla cui produzione o al cui scambio è diretta l'attività dell'impresa, concorrono a formare il reddito secondo le risultanze catastali (salvo il disposto degli artt. 37, comma 4-bis, e 185 del TUIR) per gli immobili situati nel territorio dello Stato e, a norma dell'art. 70, comma 2, del TUIR, per quelli situati all'estero. Tale disciplina non si applica per i redditi dominicali e agrari, dei terreni derivanti dall'esercizio delle attività agricole di cui all'art. 32, pur se nei limiti ivi stabiliti.

Pertanto, nei **righi RF10** e **RF34** vanno indicati, rispettivamente, i costi e i proventi contabilizzati e nel **rigo RF9** va indicato il reddito determinato in base alle risultanze catastali o alle norme sopra menzionate, tenendo anche conto dell'eventuale maggiorazione prevista per le unità immobiliari a disposizione.

I soggetti che esercitano attività di agriturismo ai sensi della legge 5 dicembre 1985, n. 730 e che determinano il reddito secondo i criteri previsti dall'art. 5, comma 1, della legge n. 413 del 1991, ai fini della determinazione del reddito attribuibile all'attività di agriturismo, devono indicare:

– nel **rigo RF10** tutti i costi ad essa effettivamente connessi;

– nel **rigo RF40** i ricavi conseguiti con l'esercizio di tale attività;

– nel **rigo RF9** il 25 per cento dei predetti ricavi.

Nel **rigo RF11** va indicato, in **colonna 4**, l'importo complessivo dei ricavi non annotati nelle scritture contabili, comprensivo dell'importo di colonna 1 ovvero di colonna 3, anche nel caso in cui la società si avvalga delle seguenti disposizioni:

• **"Adeguamento ai ricavi determinati in base ai parametri"**, da evidenziare in **colonna 1** (Art. 3, comma 126, della legge 23 dicembre 1996, n. 662).

(Vedere in **Appendice** la voce "Parametri presuntivi di ricavi e compensi")

• **"Adeguamento ai ricavi determinati in base agli studi di settore"**, da evidenziare in **colonna 1**

(Art. 10 della legge 8 maggio 1998, n. 146). (Vedere in **Appendice** la voce "Studi di settore").

**ATTENZIONE** Il comma 2 bis dell'art. 2 del D.P.R 31 maggio 1999, n. 195, introdotto dalla legge 30 dicembre 2004, n. 311 (legge Finanziaria per il 2005), ha previsto che l'adeguamento agli studi di settore, per i periodi d'imposta diversi da quelli in cui trova applicazione per la prima volta lo studio, ovvero le modifiche conseguenti alla revisione del medesimo, è effettuato a condizione che il contribuente versi una maggiorazione del 3 per cento, calcolata sulla differenza tra ricavi o compensi derivanti dall'applicazione degli studi e quelli annotati nelle scritture contabili. Tale maggiorazione, da indicare in **colonna 2**, deve essere versata entro il termine per il versamento a saldo dell'imposta sul reddito. La maggiorazione non è dovuta se la predetta differenza non è superiore al 10 per cento dei ricavi o compensi annotati nelle scritture contabili.

#### • **"Adeguamento ai ricavi minimi da concordato"**, da evidenziare in **colonna 3**

(Art. 33, comma 4, lett. b), del decreto legge 30 settembre 2003, n. 269 convertito dalla legge 24 dicembre 2003, n. 326)

(In tale colonna va indicata l'eventuale eccedenza dell'importo evidenziato nel rigo RF55, colonna 3, rispetto all'ammontare dei ricavi di cui all'art. 85, comma 1, lett. a) e b) e comma 2, del TUIR. Vedere in **Appendice** la voce "Concordato preventivo".

Nel **rigo RF12** deve essere indicato l'ammontare delle rimanenze finali che concorrono a formare il reddito a norma degli artt. 92, 93 e 94 del TUIR, qualora non siano state imputate al conto economico o la differenza nel caso siano state imputate per importi inferiori a quelli determinati in base agli stessi articoli. Per le rimanenze di cui all'art. 93 del TUIR, è fatto obbligo di predisporre e conservare un prospetto da cui risulti distintamente per ciascuna opera, fornitura o servizio, l'indicazione degli estremi del contratto, delle generalità e della residenza del committente, della scadenza prevista, degli elementi tenuti a base per la valutazione e della loro collocazione nei conti dell'impresa. Tale documentazione deve essere conservata dal contribuente fino al termine entro il quale l'Agenzia delle Entrate può esercitare l'azione accertatrice.

In relazione al **rigo RF13** si osserva che a norma dell'art. 95, comma 5, del TUIR, i compensi spettanti agli amministratori determinati in misura fissa o a titolo di partecipazione agli utili sono deducibili nell'esercizio in cui sono corrisposti. Pertanto, i compensi imputati al conto economico dell'esercizio, ma non corrisposti entro la chiusura del periodo d'imposta, devono formare oggetto di variazione in aumento.

Nel **rigo RF14**, alle **colonne 1, 2** e **3,** va indicato l'importo degli interessi passivi indeducibili ai sensi, rispettivamente, degli artt. 98, 97 e 96 del Tuir (vedere in **Appendice** la voce "Interessi passivi"); in **colonna 4**, va indicato l'ammontare complessivo risultante dalla somma degli importi indicati nelle precedenti colonne e degli altri interessi passivi indeducibili (come ad esempio gli interessi di mora indeducibili, in quanto non ancora corrisposti, ai sensi dell'art. 109, comma 7, del TUIR, interessi dovuti dai soggetti che liquidano trimestralmente l'Iva, indeducibili ai sensi dell'art. 66, comma 11, del D.L. n. 331 del 1993).

Nel **rigo RF15** vanno indicate le imposte indeducibili e quelle deducibili per le quali non è stato effettuato il pagamento.

Nel **rigo RF16** vanno indicate le spese relative ad opere o servizi – forniti direttamente o indirettamente – utilizzabili dalla generalità dei dipendenti o categorie di dipendenti, volontariamente sostenute per specifiche finalità di educazione, istruzione, ricreazione, assistenza sociale e sanitaria o culto, per la parte eccedente l'importo deducibile per effetto dell'art. 100, comma 1 del TUIR. In tale rigo vanno, altresì, indicate le spese relative all'impiego di lavoratori dipendenti, assunti a tempo indeterminato, utilizzati per prestazioni di servizi erogati a favore delle ONLUS, per la parte eccedente l'importo deducibile ai sensi dell'art. 100, comma 2, lett. i) del TUIR.

Per entrambe le categorie di spesa indicate, la deduzione è ammessa in misura non superiore al 5 per mille dell'ammontare delle spese per prestazioni di lavoro dipendente risultante dalla dichiarazione dei redditi.

Nel **rigo RF17** va indicato l'ammontare di tutte le erogazioni liberali imputate al conto economico, ad esclusione di quelle previste dall'art. 100, comma 2, lettera:

 $-$  f);

– h) se di importo non superiore a euro 2.065,83;

 $-$  | se di importo non superiore a euro 1.549,37;

 $-$  m);

 $- n$ );

 $-$  o).

Nel **rigo RF18** vanno indicate le svalutazioni delle partecipazioni non deducibili in base agli artt. 94 e 101 del TUIR nonché le minusvalenze patrimoniali, sopravvenienze passive e perdite, diverse da quelle deducibili ai sensi dell'art. 101 del TUIR e/o l'eccedenza di quelle contabilizzate in misura superiore a quella risultante dall'applicazione delle predette disposizioni (vedere in **Appendice** la voce "Svalutazioni di partecipazioni in società non quotate, costituenti immobilizzazioni").

In tale rigo vanno altresì indicate le minusvalenze imputate a conto economico di ammontare complessivo superiore a 5.000.000,00 euro, derivanti dalla cessione di partecipazioni che costituiscono immobilizzazioni finanziarie diverse da quelle aventi i requisiti di cui all'art. 87 realizzate, anche a seguito di più atti di disposizione, qualora il contribuente non abbia ottemperato all'obbligo di comunicare all'Agenzia delle entrate i dati e le notizie necessari al fine di consentire l'accertamento della conformità dell'operazione di cessione con le disposizioni dell'art. 37-bis del D.P.R. n. 600 del 1973. (Vedere in **Appendice** la voce "Minusvalenze patrimoniali da cessioni di partecipazioni").

Nel **rigo RF19** vanno indicate in ragione del 60 per cento del loro ammontare :

– le minusvalenze realizzate relative a partecipazioni aventi i requisiti di cui all'art. 87 del TUIR, determinate ai sensi del comma 2 dell'art. 86 del TUIR.

Si precisa che la disciplina transitoria prevista dalla lettera p) del comma 1 dell'art. 4 del D.Lgs. n. 344 del 2003 dispone che, per le svalutazioni operate fino al periodo d'imposta 2003, continuano ad applicarsi i criteri di deduzione pro-quota di cui all'art. 1, comma1, lett. b) del D.L. n. 209 del 2002. Nel medesimo rigo va, quindi, indicato l'intero ammontare delle quote relative a svalutazioni operate in periodi d'imposta precedenti e che, in base al piano di rateazione, vanno imputate al presente periodo d'imposta.

Con riferimento alle minusvalenze relative a partecipazioni con i requisiti di cui all'art. 87 oggetto di svalutazioni riprese a tassazione nei periodi d'imposta 2002 e/o 2003, va indicato l'importo della minusvalenza imputato a conto economico che cede le predette svalutazioni (art. 4, comma 1, lett. d), del D.Lgs. n. 344 del 2003);

– le minusvalenze realizzate relative alla cessione di strumenti finanziari similari alle azioni di cui all'art.44 del TUIR e dei contratti di associazione in partecipazione e di cointeressenza, allorché sia previsto un apporto di capitale o misto ove sussistano i requisiti di cui all'art. 87 del TUIR;

– la differenza negativa tra le somme o il valore normale dei beni ricevuti a titolo di ripartizione del capitale e delle riserve di capitale nelle ipotesi di recesso o esclusione, riscatto delle azioni, riduzione del capitale per esuberanza ovvero liquidazione anche concorsuale di società ed enti e il costo fiscalmente riconosciuto della partecipazione, avente i requisiti di cui all'art. 87 del TUIR.

Nel **rigo RF20** vanno indicate le quote di ammortamento relative a beni materiali e immateriali e a beni gratuitamente devolvibili di cui, rispettivamente, agli artt. 102, 103 e 104 del TUIR, eccedenti la misura stabilita dalle citate disposizioni. In tale rigo va anche indicato l'ammontare della quota di ammortamento indeducibile relativa alle plusvalenze iscritte sui beni patrimoniali a decorrere dal periodo d'imposta in corso alla data del 31 dicembre 1997.

Nel **rigo RF21** va indicato l'ammontare delle spese relative a studi e ricerche, a pubblicità e propaganda, a rappresentanza e ad altre spese relative a più esercizi per la parte che eccede i limiti di deducibilità previsti dall'art. 108 del TUIR.

Nel **rigo RF22** va indicato l'ammontare delle spese di manutenzione, riparazione, ammodernamento e trasformazione eccedente la quota deducibile a norma dell'art. 102, comma 6, del TUIR; l'eccedenza è deducibile per quote costanti nei cinque esercizi successivi. Le quote imputabili al reddito dell'esercizio vanno indicate tra le altre variazioni in diminuzione.

Nei **righi RF23** e **RF24** vanno indicate le variazioni in aumento dipendenti da svalutazioni ed accantonamenti non deducibili in tutto o in parte:

– per trattamento di quiescenza e previdenza del personale dipendente e per indennità di fine rapporto di cui alle lettere c), d) ed f) del comma 1 dell'art. 17 (art. 105);

– per rischi su crediti (art. 106).

Le svalutazioni ed accantonamenti non deducibili in tutto o in parte, diversi dai precedenti, vanno indicati nel rigo RF28.

Nel **rigo RF25** vanno indicate le variazioni, diverse da quelle di cui al quadro EC, in aumento determinate ai sensi dell'art. 109, comma 4, del TUIR, mentre le variazioni in diminuzione, determinate ai sensi della medesima disposizione, vanno esposte nel **rigo RF36**.

Nel **rigo RF26** va indicata la parte delle spese ed altri componenti negativi afferenti indistintamente attività o beni produttivi di proventi computabili e attività o beni produttivi di proventi non computabili nella determinazione del reddito, che eccede la parte deducibile ai sensi dell'art. 109, commi 5 e 6, del TUIR.

Nel **rigo RF27** vanno indicate le spese e gli altri componenti negativi derivanti da operazioni intercorse tra imprese residenti e imprese domiciliate fiscalmente in Stati o territori extracomunitari con regime fiscale privilegiato, di cui all'art. 110, comma 10, del TUIR (vedere in **Appendice** la voce "Indeducibilità delle spese e degli altri componenti negativi sostenuti in Stati o territori extracomunitari con regime fiscale privilegiato").

Nel **rigo RF28**, **colonna 3**, vanno indicate le variazioni in aumento diverse da quelle sopra elencate. Si comprendono in tale rigo, fra l'altro:

– il 40 per cento dei dividendi imputati per competenza negli esercizi precedenti ed incassati nel periodo d'imposta oggetto della presente dichiarazione;

- la remunerazione corrisposta in dipendenza dei contratti di associazione in partecipazione e cointeressenza allorché sia previsto un apporto di capitale o misto;
- le plusvalenze patrimoniali e le sopravvenienze attive determinate ai sensi degli artt. 86 e 88 del TUIR, qualora non siano state imputate al conto economico o vi siano state imputate in misura inferiore a quella determinata in base agli stessi articoli, tenendo conto in tal caso della differenza;
- la differenza tra il valore normale dei beni ceduti e/o dei servizi prestati e il ricavo contabilizzato (ovvero la differenza tra il costo contabilizzato e il valore normale dei beni e/o dei servizi ricevuti), nell'ipotesi di cui all'art. 110, comma 7, del TUIR;
- la quota, pari ai quattro quinti, della spesa che la società ha sostenuto per la perizia giurata di stima, prevista dall'art. 5, comma 5, della legge n. 448 del 2001, rilevante ai fini della rideterminazione dei valori di acquisto delle partecipazioni non negoziate in mercati regolamentati, i cui termini sono stati riaperti dall'art. 2, comma 2, D.L. 24 dicembre 2002 n. 282 convertito con legge 21 febbraio 2003 n. 27;
- le spese di vitto e alloggio sostenute per le trasferte effettuate fuori dal territorio comunale dai lavoratori dipendenti e assimilati per la parte eccedente i limiti stabiliti dall'art. 95, comma 3, del TUIR (vedere in **Appendice** la voce "Spese per trasferte");
- l'80 per cento delle spese di pubblicità sostenute dalle società farmaceutiche attraverso convegni e congressi e, per effetto della legge n. 289 del 2002, l'intero ammontare degli oneri sostenuti per l'acquisto di beni o servizi destinati, anche indirettamente, a medici, veterinari o farmacisti, allo scopo di agevolare, in qualsiasi modo, la diffusione di specialità medicinali o di ogni altro prodotto ad uso farmaceutico;
- l'ammontare indeducibile delle spese e altri componenti negativi relativi ai mezzi di trasporto a motore utilizzati, in applicazione dei criteri dell'art. 164 del TUIR;
- il valore normale dei beni assegnati ai soci o ai partecipanti o destinati al consumo personale o familiare del socio nonché a finalità estranee all'esercizio dell'impresa (art. 85, comma 2, del TUIR) (vedere in **Appendice** la voce "Beni la cui cessione non è considerata destinazione a finalità estranee all'esercizio dell'impresa");
- l'ammontare derivante dall'applicazione del comma 6 dell'art. 4 della legge n. 383 del 2001, a seguito di cessioni a terzi o di destinazione a finalità estranee all'esercizio dell'attività di impresa di beni oggetto dell'investimento, fino a concorrenza della variazione in diminuzione effettuata nel periodo in cui è stato realizzato l'investimento, per la parte ad esso riferibile. Tale ammontare va evidenziato anche in **colonna 1.** Parimenti, in caso di erogazione di un contributo in un esercizio successivo rispetto a quello in cui si è verificato l'investimento agevolato ai sensi della predetta legge, l'agevolazione spettante sul bene acquistato deve essere rideterminata considerando il valore dell'investimento realizzato al netto del predetto contributo; l'ammontare della maggiore agevolazione fruita va indicato in colonna 1;
- i contributi ad associazioni imputati al conto economico e non corrisposti nel 2004 ovvero corrisposti indipendentemente da una formale deliberazione da parte dell'associazione a cui affluiscono, in quanto indeducibili ai sensi dell'art. 99, comma 4, del TUIR;
- la quota di reddito delle piccole e medie imprese destinata a investimenti ambientali, di cui all'art. 6 della L. n. 388 del 2000, che non ha concorso nei due periodi d'imposta precedenti a formare il reddito imponibile ai fini delle imposte sul reddito, qualora i beni oggetto di tali investimenti siano stati ceduti nel presente periodo d'imposta. Detta quota va indicata anche in **colonna 2** (vedere la voce in **Appendice** "Detassazione degli investimenti ambientali").

Nel **rigo RF35** va indicato l'ammontare delle quota delle minusvalenze non realizzate di cui all'art. 1, comma 1, lett. b) del D.L. n. 209 del 2002, deducibili ai sensi dell'art. 4 comma 1 lett. p) del D. Lgs. n. 344 del 2003.

Nel **rigo RF37** vanno indicati i proventi imputati al conto economico che, in base all'art. 91 del TUIR, non concorrono alla formazione del reddito d'impresa, compresi i componenti positivi già assoggettati ad imposta sostitutiva.

Nel **rigo RF38** vanno indicate le quote di utili dell'esercizio spettanti ai lavoratori dipendenti e agli associati in partecipazione con apporto esclusivo di opere e servizi che sono deducibili indipendentemente dalla loro imputazione al conto economico, nonché i compensi corrisposti agli amministratori della società e imputati a conto economico negli esercizi precedenti.

Nel **rigo RF39** vanno indicate le spese e gli altri componenti negativi derivanti da operazioni intercorse tra imprese residenti e imprese domiciliate fiscalmente in Stati o territori extracomunitari con regime fiscale privilegiato per le quali, per effetto della esclusione di cui all'art. 110, comma 11, del TUIR, non opera l'indeducibilità prevista dal comma 10 del medesimo articolo (vedere in **Appendice** la voce "Indeducibilità delle spese e degli altri componenti negativi sostenuti in stati o territori extracomunitari con regime fiscale privilegiato").

Nel **rigo RF41** vanno indicati, ai sensi dell'art. 167, comma 7, del TUIR, e dell'art. 3, comma 4, del D.M. n. 429 del 2001, gli utili distribuiti da soggetti residenti in Stati o territori con regimi fiscali privilegiati fino a concorrenza dell'ammontare del reddito già assoggettato a tassazione separata (quadro RM).

Nel **rigo RF42** va indicato il 60 per cento dell'ammontare delle plusvalenze realizzate determinate ai sensi del comma 2, dell'art. 86 del TUIR, relative a partecipazioni aventi i requisiti di cui all'art. 87 del Tuir, al netto delle svalutazioni dedotte nel periodo di imposta 2003 e in quello precedente, ai sensi dell'art. 4, comma 1, lett. c) del D.Lgs. n. 344 del 2003. Nel presente rigo vanno altresì indicate le svalutazioni riprese a tassazione nel periodo di imposta 2003 e in quello precedente, se realizzate entro il periodo di imposta cui si riferisce la presente dichiarazione, ai sensi dell'art. 4, comma 1, lett. d) del D.Lgs. n. 344 del 2003. Ai fini dell'applicazione delle disposizioni di cui alle richiamate lett. c) e d), le svalutazioni, per le quali continuano ad applicarsi i criteri di deduzione pro quota stabiliti dall'art. 1, comma 1, lett. b) del D.L. n. 209 del 2002, si considerano integralmente dedotte nel periodo di imposta 2003.

In tale rigo va, altresì, indicato il 60 per cento:

- delle plusvalenze realizzate relative alla cessione di strumenti finanziari similari alle azioni di cui all'art. 44 del Tuir e dei contratti di associazione in partecipazione e di cointeressenza, allorché sia previsto un apporto di capitale o misto se sussistono i requisiti di cui all'art. 87 del TUIR;
- della parte eccedente delle somme o del valore normale dei beni attribuiti a titolo di ripartizione delle riserve di capitale o altri fondi rispetto al costo fiscale della partecipazione avente i requisiti di cui all'art. 87 del TUIR, ai sensi del comma 6 del medesimo articolo;
- della differenza tra le somme o il valore normale dei beni ricevuti a titolo di ripartizione del capitale e delle riserve di capitale nelle ipotesi di recesso o esclusione, riscatto delle azioni, riduzione del capitale per esuberanza ovvero liquidazione anche concorsuale di società ed enti, e il costo fiscalmente riconosciuto della partecipazione, avente i requisiti di cui all'art. 87 del TUIR, ai sensi del comma 7 del medesimo articolo.

Nel **rigo RF43** va indicato il 60 per cento:

- degli utili distribuiti in qualsiasi forma e sotto qualsiasi denominazione dalle società ed enti commerciali residenti;
- delle somme o del valore normale dei beni ricevuti a titolo di ripartizione delle riserve di utili nelle ipotesi di recesso o esclusione, riscatto, riduzione del capitale per esuberanza ovvero liquidazione anche concorsuale di società ed enti, di cui all'art. 47, comma 7 del Tuir;
- della remunerazione percepita in dipendenza di contratti di associazione in partecipazione e cointeressenza allorché sia previsto un apporto di capitale o misto;
- della remunerazione dei finanziamenti eccedenti di cui all'art. 98 del Tuir direttamente erogati dal dichiarante in qualità di socio o di parte correlata ad un socio; se l'associante ha dedotto in base alla disciplina previgente all'IRES remunerazioni per contratti di associazione in partecipazione e cointeressenza, allorché sia previsto un apporto di capitale o misto, non si applica il limitato concorso alla formazione del reddito imponibile dell'associato, ai sensi dell'art. 4, comma 1, lett. o) del D.Lgs. n. 344 del 2003;
- degli utili distribuiti da soggetti esteri, non residenti in paradisi fiscali, ovvero, se residenti, nel caso in cui sia stato dimostrato a seguito di istanza di interpello che dalla partecipazione non sia conseguito l'effetto di localizzare reddito in tali stati o territori con regime fiscale privilegiato. L'esclusione si applica in presenza di partecipazioni al capitale o al patrimonio di società ed enti non residenti (rappresentate o meno da titoli) che possono considerarsi similari alle azioni o alle quote di società a responsabilità limitata ai sensi dell'art. 44, comma 2, lett. b).

Nel **rigo RF44**, vanno indicate le variazioni in diminuzione diverse da quelle espressamente sopraelencate. Si comprendono in tale rigo, fra l'altro:

- i dividendi imputati per competenza al conto economico del periodo d'imposta oggetto della presente dichiarazione non ancora percepiti;
- l'importo degli interessi attivi contabilizzati per competenza non ancora incassati oggetto di riqualificazione ai sensi dell'art. 89, comma 2 del TUIR;
- l'importo della remunerazione spettante in base ai contratti di cui all'art. 109, comma 9, lett. b), contabilizzato per competenza e non ancora percepito;
- le plusvalenze iscritte sui beni patrimoniali fiscalmente irrilevanti, se imputate a conto economico. I beni patrimoniali di cui all'art. 86 del TUIR che risultano iscritti in bilancio a valori superiori a quelli riconosciuti ai fini delle imposte sui redditi, in dipendenza di rivalutazioni volontarie, vanno indicati nel quadro RV;
- l'importo delle imposte differite se imputate tra i proventi;
- le spese e gli oneri specificatamente afferenti ricavi e altri proventi, che pur non risultando imputati al conto economico concorrono a formare il reddito dell'esercizio, se dette spese e oneri risultino da elementi certi e precisi (cfr. art. 109, comma 4, del TUIR);
- l'importo forfetario, di euro 59,65 al giorno, elevato a euro 95,80 per le trasferte all'estero, al netto delle spese di viaggio e di trasporto, che le imprese autorizzate all'autotrasporto di

merci possono dedurre in luogo della deduzione, anche analitica, delle spese sostenute in relazione alle trasferte effettuate dal proprio dipendente fuori del territorio comunale (vedere in **Appendice** la voce "Spese per trasferte");

- il contributo ricevuto per l'estinzione del finanziamento ottenuto dalle imprese danneggiate dagli eventi alluvionali della prima decade del mese di novembre 1994;
- per i titolari di concessioni di coltivazione di idrocarburi nelle quali sono presenti giacimenti marginali, l'ulteriore quota percentuale degli investimenti, oltre a quella del loro ammortamento, ammessa in deduzione;
- l'ammontare del credito d'imposta spettante ai sensi del comma 6 dell'art. 14 della legge n. 289 del 2002;
- l'importo non superiore al 3 per cento delle quote di accantonamento annuale al TFR destinate a forme pensionistiche complementari, deducibile ai sensi dell'art. 105, comma 3, del TUIR;
- la terza quota della spesa che la società ha sostenuto per la perizia giurata di stima prevista dall'art. 5, comma 5, della legge n. 448 del 2001;
- la deduzione forfetaria prevista dall'art. 21 della legge 23 dicembre 1998, n. 448, come prorogata dall'art. 2, comma 56, della Legge n. 350 del 2003, riconosciuta, per il periodo d'imposta in corso alla data del 31 dicembre 2004 e per quello successivo, agli esercenti impianti di distribuzione di carburanti per uso di autotrazione. In base a detta disposizione, il reddito di tali soggetti è ridotto, a titolo di deduzione forfetaria, dell'importo derivante dall'applicazione delle percentuali ivi indicate ai ricavi di cui all'art. 85, comma 1, lett. a), del Tuir, costituiti soltanto da quelli relativi all'attività di cessione di carburante, con esclusione, quindi, dei ricavi derivanti da altre attività, anche accessorie, esercitate (quali, ad esempio, gestioni di bar, officina e altre prestazioni di servizi).

#### Nel **rigo RF45**, va indicato:

#### in **colonna 1**

– il reddito che fruisce dell'agevolazione prevista dall'art. 4, comma 1 della legge n. 383 del 2001, corrispondente all'importo del rigo RS25;

Nello stesso rigo va anche indicato l'eventuale reddito che fruisce dell'agevolazione prevista dall'art. 1 del D.L. 269 del 2003 (vedere la voce nelle "Novità della disciplina del reddito d'impresa e di lavoro autonomo" detassazione degli investimenti in ricerca e sviluppo ecc.) corrispondente all'importo evidenziato nel rigo RS40;

#### in **colonna 2**

– la quota di reddito delle piccole e medie imprese destinata ad investimenti ambientali come definiti dall'art. 6, comma 15, della legge n. 388 del 2000 che corrisponde all'eccedenza degli investimenti realizzati rispetto alla media dei due periodi di imposta precedenti (vedere in **Appendice** la voce "Detassazione degli investimenti ambientali");

#### in **colonna 3**

- la somma degli importi di colonna 1 e colonna 2;
- l'80 per cento del reddito derivante dall'utilizzazione di navi iscritte nel registro internazionale istituito ai sensi del D.L. 30 dicembre 1997, n. 457, convertito dalla legge 27 febbraio 1998, n. 30, e del reddito prodotto dalle imprese armatoriali che esercitano la pesca oltre gli stretti o che esercitano, a bordo di navi da crociera, le attività commerciali complementari, accessorie o comunque relative alla prestazione principale, anche se esercitate da terzi in base a rapporti contrattuali con l'armatore. Per i redditi derivanti dall'attività di escursione comunque realizzata, l'agevolazione si applica solo nei confronti dell'armatore;
- il 56 per cento, pari al 70 per cento dell'80 per cento, del reddito delle imprese che esercitano la pesca mediterranea, la pesca costiera o la pesca nelle acque interne e lagunari (vedere in **Appendice** la voce "Navi iscritte nel registro internazionale ed imprese armatoriali che esercitano la pesca");

Nel **rigo RF47** va indicata la differenza tra RF29 e RF46. Se tale differenza è negativa riportare il segno "–".

Nel **rigo RF48** va indicato il reddito d'impresa che si ottiene sommando algebricamente l'utile o la perdita (preceduta dal segno meno) di cui al rigo RF3 o RF4 con l'importo esposto al rigo RF47, diminuito dei componenti negativi dedotti extracontabilmente esposti nel rigo RF5, colonna 4.

Nel **rigo RF49** va indicato l'importo delle erogazioni liberali commisurato al reddito di impresa dichiarato. L'ammontare deducibile di tali erogazioni va determinato applicando le percentuali indicate dalle disposizioni che le prevedono, al reddito di rigo RF48, assunto al netto delle erogazioni stesse. In relazione alle erogazioni liberali di cui alle lettere h ed l di cui al comma 2 dell'art. 100 del TUIR è riconosciuto l'importo superiore tra quello determinato dall'applicazione della percentuale prevista e rispettivamente euro 2.065,83 ed euro 1.549,37.

Nel caso in cui nel rigo RF48 sia indicata una perdita e la società abbia conseguito proventi esenti, nel **rigo RF50** deve essere indicata la parte del loro ammontare che eccede i componenti ne-

gativi non dedotti per effetto dell'applicazione degli artt. 95 e 109, commi 5 e 6, del TUIR.

Qualora nel rigo RF48 sia indicata una perdita, nel rigo **RF51**, **colonna 2**, deve essere esposta la perdita, eventualmente ridotta dell'importo di rigo RF50.

In merito all'applicazione del regime del concordato preventivo, di cui al D.L. n. 269 del 2003 convertito dalla legge n. 326 del 2003 il reddito di impresa deve essere assunto senza tener conto delle riduzioni conseguenti all'applicazione di norme che prevedono agevolazioni limitate ad un determinato periodo di tempo. Dette agevolazioni, infatti, costituiscono un elemento di disomogeneità nel raffronto dei dati del periodo d'imposta in corso e del periodo di riferimento. Pertanto, i soggetti che hanno hanno aderito al concordato preventivo devono indicare nel **ri-**

**go RF51**, **colonna 1**, l'ammontare complessivo degli incentivi fiscali di portata temporale limitata che ha influito sulla determinazione del reddito. Si precisa che l'ammontare da indicare nella citata colonna dovrà essere calcolato tenendo conto, altresì, delle somme riprese a tassazione in applicazione delle norme antielusive collegate ai citati incentivi. Qualora le somme derivanti dall'applicazione delle norme antielusive siano di ammontare superiore rispetto agli incentivi, l'importo netto dovrà essere preceduto dal segno "–".

Nel **rigo RF51**, **colonna 2**, va indicata la differenza tra l'importo di rigo RF48 e quello di rigo RF49.

Nel **rigo RF52**, il soggetto che non ha aderito al concordato biennale deve riportare l'importo già indicato nel rigo RF51, colonna 2. Il soggetto che ha aderito al concordato preventivo, nel caso in cui non sia stata compilata la colonna 1 del rigo RF51, deve riportare l'importo maggiore tra quello indicato nel rigo RF51, colonna 2 e quello esposto nel rigo RF56 colonna 3.

Qualora sia stata compilata la colonna 1 del rigo RF51, il contribuente dovrà procedere al confronto tra l'ammontare indicato al rigo RF56, colonna 3, e la somma algebrica degli importi esposti alle colonne 1 e 2 del rigo RF51. Ove la predetta somma sia maggiore o uguale all'importo di rigo RF56, colonna 3, al rigo RF52 va riportato l'ammontare indicato nella colonna 2 del rigo RF51. Qualora invece, la somma algebrica citata sia inferiore all'importo di rigo RF56, colonna 3, nel rigo RF52 va indicata la differenza tra l'importo esposto alla colonna 3 del rigo RF56 e quello evidenziato alla colonna 1 del rigo RF51.

Nel **rigo RF53**, **colonna 2**, va indicato l'eventuale reddito agevolabile in applicazione dell'art.1 della legge n. 383 del 2001. Tale importo è pari alla differenza tra rigo RF49 e l'importo di rigo RF47 del Modello UNICO 2001- Società di persone, ma non deve comunque superare il triplo del costo del lavoro fatto emergere con apposita dichiarazione. Se l'importo è minore di zero, indicare zero.

Nel medesimo rigo in **colonna 1**, va indicato in riferimento al terzo periodo d'imposta relativo alla dichiarazione di emersione del lavoro irregolare, l'imposta sostitutiva pari al 20 per cento, dell'importo di **colonna 2**. Tale imposta va versata utilizzando il modello di pagamento F24 con il **codice tributo 1802.**

Nel **rigo RF54** va indicato in **colonna 2** il reddito (o perdita) da imputare ai soci risultante dalla differenza tra l'importo esposto nel rigo RF52 e quello riportato nel rigo RF53, colonna 2. Tale importo va riportato nel quadro RN, rigo RN1, colonna 1.

In colonna 1 va indicata la quota di reddito da assoggettare a determinazione separata dell'imposta ai sensi dell'art. 33, comma 7, del decreto legge n. 269 del 2003, convertito dalla legge n. 326 del 2003. Detta quota è pari all'importo indicato nel rigo RF52 aumentato, se presente, dell'importo esposto in colonna 1 del rigo RF51 e diminuito del valore esposto in **colonna 1** del **rigo RF56**.

L'importo così determinato, ricondotto entro i limiti dell'importo indicato in colonna 2 dello stesso rigo RF54, deve essere riportato al rigo RN1, colonna 2, del quadro RN.

## **6.3 Concordato**

La presente sezione va compilata dai soggetti che hanno aderito al concordato preventivo. I dati richiesti sono necessari ai fini della determinazione dell'importo minimo dei ricavi e del reddito da esporre nella dichiarazione (vedere in **Appendice** la voce "Concordato preventivo").

> Nel **rigo RF55**, **colonna 2**, va riportato l'ammontare dei ricavi minimi concordati del periodo d'imposta 2003 di cui al rigo RF52, colonna 2, dell'UNICO SP 2004. In **colonna 3**, va esposto l'importo pari a quello indicato in colonna 2 incrementato del 5 per cento.

> Nel **rigo RF56** va riportato, in **colonna 1**, l'ammontare del reddito del periodo d'imposta 2001 di cui al rigo RF53, colonna 1, dell'UNICO SP 2004; in **colonna 2**, l'ammontare del reddito minimo concordato del periodo d'imposta 2003 di cui al rigo RF53, colonna 2, dell'UNICO SP 2004. In **colonna 3** va indicato l'importo pari a quello esposto in colonna 2 incrementato del 3,5 per cento.

Nella casella del **rigo RF57** va indicato:

– il **codice 1**, qualora il contribuente non abbia adeguato i ricavi e il reddito ai valori minimi;

– il **codice 2**, se dall'adeguamento deriverebbe un incremento superiore al 10 per cento dei ricavi annotati nelle scritture contabili.

## **6.4 Prospetto dei dati di bilancio**

In questo prospetto vanno indicate le voci di bilancio risultanti dallo schema di stato patrimoniale, redatto alla fine dell'esercizio, secondo i criteri indicati nell'articolo 2424 del cod. civ., con l'avvertenza che alcune voci vanno esposte nel prospetto secondo le diverse aggregazioni richieste.

In particolare, in ordine alle modalità di indicazione di tali voci, si precisa quanto segue.

Nel **rigo RF58** va indicato il valore iscritto in bilancio, al netto delle quote di ammortamento, dei beni di proprietà dell'impresa privi di consistenza fisica la cui utilità si protrae per più esercizi. In questo rigo vanno indicati, ad esempio: i costi di impianto; i costi di ricerca, sviluppo e pubblicità, i diritti di brevetto industriale e i diritti di utilizzazione delle opere di ingegno; i costi relativi a brevetti industriali e per know how; le concessioni, le licenze, i marchi e i diritti simili; licenze d'uso; i costi di avviamento; altre immobilizzazioni immateriali, quali i diritti di usufrutto, diritti di superficie, indennità pagate per perdite di avviamento.

Nel **rigo RF59, colonna 2,** va indicato il valore iscritto in bilancio, al netto delle quote di ammortamento, dei beni materiali la cui utilità si protrae per più esercizi, quali, ad esempio: terreni e fabbricati, impianti e macchinari, attrezzature industriali e commerciali, costi relativi ad immobilizzazioni materiali non ancora ultimati. In **colonna 1** va indicata la somma delle quote di ammortamento delle immobilizzazioni materiali cumulate nel corso dell'esercizio corrente e di quelli pregressi.

Nel **rigo RF60** va indicato il valore iscritto in bilancio degli investimenti finanziari, quali l'acquisto di titoli o di altri diritti di credito, rappresentativi di quote di proprietà e destinati a permanere durevolmente nel patrimonio aziendale. In questo rigo vanno indicati le partecipazioni in imprese controllate, collegate, controllanti, e in altre imprese; i crediti considerati immobilizzazioni, ossia a termine medio-lungo dovuto al rapporto esistente con il debitore (ad esempio società controllate e collegate) e gli altri titoli, diversi dalle azioni e a carattere di investimento durevole.

Nel **rigo RF61** va indicato il valore iscritto in bilancio delle rimanenze finali relative a materie prime, sussidiarie, materiali di consumo (costituiti da materiali usati indirettamente nella produzione); prodotti in corso di lavorazione e semilavorati; lavori in corso su ordinazione; prodotti finiti e merci; acconti per forniture da ricevere.

Nel **rigo RF62** va indicato l'importo dei crediti iscritti in bilancio nei confronti dei clienti e derivanti dalla cessione di beni e dalla prestazione di servizi che rientrano nell'attività propria dell'azienda.

Nel **rigo RF63** va indicato l'importo dei crediti, che, non rispondendo ad un logica di investimento duraturo, non possono essere considerati come immobilizzazioni finanziarie. Vanno indicati in questo rigo i crediti di natura finanziaria e commerciale verso imprese controllate, collegate e controllanti e crediti verso altri come, ad esempio, i crediti verso il personale dipendente, i crediti verso l'erario, i crediti derivanti dalla vendita di titoli, i crediti per risarcimenti, i crediti per operazioni di pronti contro termine.

Nel **rigo RF64** va indicato il valore dei titoli che l'azienda ha acquisito con l'obiettivo di investimento temporaneo.

Nel **rigo RF65** va indicato il valore dei depositi bancari e postali (saldi relativi a conti correnti bancari, depositi bancari e postali, libretti di risparmio nominativi e al portatore), assegni (ammontare degli assegni circolari e di conto corrente, nazionali e esteri, di proprietà dell'azienda e depositati in cassa alla chiusura dell'esercizio), denaro e valori in cassa.

Nel **rigo RF66** va indicato l'importo dei ratei e dei risconti attivi.

Nel **rigo RF67** va indicata la somma delle attività iscritte nello stato patrimoniale.

Nel **rigo RF68** va indicato il valore del patrimonio netto risultante dal bilancio alla fine dell'esercizio. Tale valore è pari al valore nominale delle quote di partecipazione sottoscritte dai soci, maggiorato dell'ammontare delle riserve volontarie e dei versamenti in conto capitale da parte dei soci, diminuito degli anticipi a soci per utili, aumentato degli utili (o diminuito delle perdite) portati a nuovo, aumentato degli utili (o diminuito delle perdite) dell'esercizio. Nel caso in cui tale valore risulti di segno negativo, l'importo da indicare va preceduto dal segno meno "–".

Nel **rigo RF69** va indicato l'importo iscritto in bilancio relativo ai fondi per trattamento di quiescenza e obblighi simili, fondi per imposte e altri fondi relativi a rischi e oneri futuri.

Nel **rigo RF70** va indicato l'importo iscritto in bilancio relativo al trattamento di fine rapporto, con riferimento al lavoro dipendente.

Nel **rigo RF71** va indicato l'importo iscritto in bilancio dei debiti verso le banche e altri finanziatori esigibili entro l'esercizio successivo.

Nel **rigo RF72** va indicato l'importo iscritto in bilancio dei debiti verso le banche e altri finanziatori esigibili oltre l'esercizio successivo.

Nel **rigo RF73** va indicato l'importo iscritto in bilancio dei debiti verso i fornitori, derivanti dalla acquisizione di beni e servizi. Nell'importo da indicare in tale rigo, sono compresi i debiti verso fornitori nazionali ed esteri, i debiti verso agenti per provvigioni, i debiti per fatture da ricevere.

Nel **rigo RF74** vanno indicati gli acconti (ad esempio, anticipi e caparre ottenute dai clienti a fronte di future forniture di merci o servizi), i debiti rappresentati da titoli di credito (cambiali passive e titoli similari derivanti da rapporti di natura commerciale), i debiti verso imprese controllate, collegate e controllanti derivanti sia da rapporti di natura commerciale che finanziaria, debiti tributari, i debiti verso istituti di previdenza e sicurezza sociale, e altri debiti.

Nel **rigo RF75** va indicato l'importo dei ratei e dei risconti passivi.

Nel **rigo RF76** va indicata la somma delle passività iscritte nello stato patrimoniale.

Nel **rigo RF77** va indicato l'ammontare dei ricavi di cui alle lett. a) e b) del comma 1 dell'art. 85 del TUIR cioè dei corrispettivi di cessioni di beni e delle prestazioni di servizi alla cui produzione o al cui scambio è diretta l'attività dell'impresa e dei corrispettivi delle cessioni di materie prime e sussidiarie, di semilavorati e di altri beni mobili, esclusi quelli strumentali, acquistati o prodotti per essere impiegati nella produzione.

Nel **rigo RF78, colonna 2,** va indicato l'ammontare degli oneri di produzione e vendita. In **colonna 1** la quota di tali oneri relativa a lavoro dipendente.

Il parametro da assumere, in base all'art. 106, comma 1, del TUIR per il computo del limite delle svalutazioni fiscalmente deducibili, che comprende anche gli eventuali accantonamenti ad appositi fondi di copertura per rischi su crediti effettuati in conformità a disposizioni di legge, è il valore nominale o di acquisizione dei crediti stessi, ancorché le norme civilistiche prevedano che i crediti debbano essere iscritti secondo il valore presumibile di realizzazione.

Pertanto nel prospetto occorre indicare gli elementi richiesti, che consentono di esporre le svalutazioni e gli accantonamenti operati in bilancio e la loro parte deducibile.

Nel **rigo RF79**, va indicato, in **colonna 1**, l'ammontare complessivo delle svalutazioni dirette e dei fondi di copertura per rischi su crediti risultanti in bilancio al termine dell'esercizio precedente e, in **colonna 2**, la parte di tale importo che è stata dedotta (rigo RF75, colonne 1 e 2, del prospetto dei crediti del Mod. UNICO 2004 Società di persone ed equiparate).

Nel **rigo RF80**, vanno indicate, in **colonna 1**, le perdite su crediti dell'esercizio computate con riferimento al valore di bilancio e, in **colonna 2**, quelle deducibili ai sensi dell'art. 101, comma 5 del TUIR, computate con riferimento al valore nominale o di acquisizione dei crediti stessi; tali perdite sono comprensive di quelle che sono state imputate al conto economico di precedenti esercizi, per le quali la deduzione è stata rinviata in conformità alle disposizioni del medesimo art. 101.

Nel **rigo RF81**, va indicata, in **colonna 2**, la differenza degli importi dei righi RF79 e RF80. Se detta differenza è negativa, nel rigo va indicato zero.

Nel **rigo RF82**, va indicato, in **colonna 1**, l'importo delle svalutazioni dei crediti e degli accantonamenti agli appositi fondi di copertura per rischi su crediti imputati al conto economico dell'esercizio e, in **colonna 2**, quello fiscalmente dedotto. A tal fine l'importo delle svalutazioni e degli accantonamenti imputati a conto economico va assunto al netto delle rivalutazioni dei crediti iscritti in bilancio. Si fa presente che l'importo di colonna 2 di rigo RF82 non può eccedere il limite dello 0,50 per cento del valore dei crediti indicati nella medesima colonna del rigo RF84.

Nel **rigo RF83**, va indicato, in **colonna 1**, l'ammontare complessivo delle svalutazioni dirette e degli accantonamenti negli appositi fondi di copertura per rischi su crediti risultanti in bilancio e, in **colonna 2**, l'importo fiscalmente dedotta.

**6.51 Prospetto dei crediti**

Si fa presente che l'importo di rigo RF83, colonna 2, non può eccedere il limite del 5 per cento dei crediti, indicati nella medesima colonna del rigo RF84.

Nel **rigo RF84**, va indicato, in **colonna 1**, il valore dei crediti iscritti in bilancio e, in **colonna 2**, il valore nominale o di acquisizione dei crediti per i quali è ammessa, ai sensi del comma 1 dell'art. 106, la deducibilità delle svalutazioni e degli accantonamenti per rischi su crediti.

# **R7 - QUADRO RG - REDDITO D'IMPRESA DEGIME DI CONTABILITÀ**

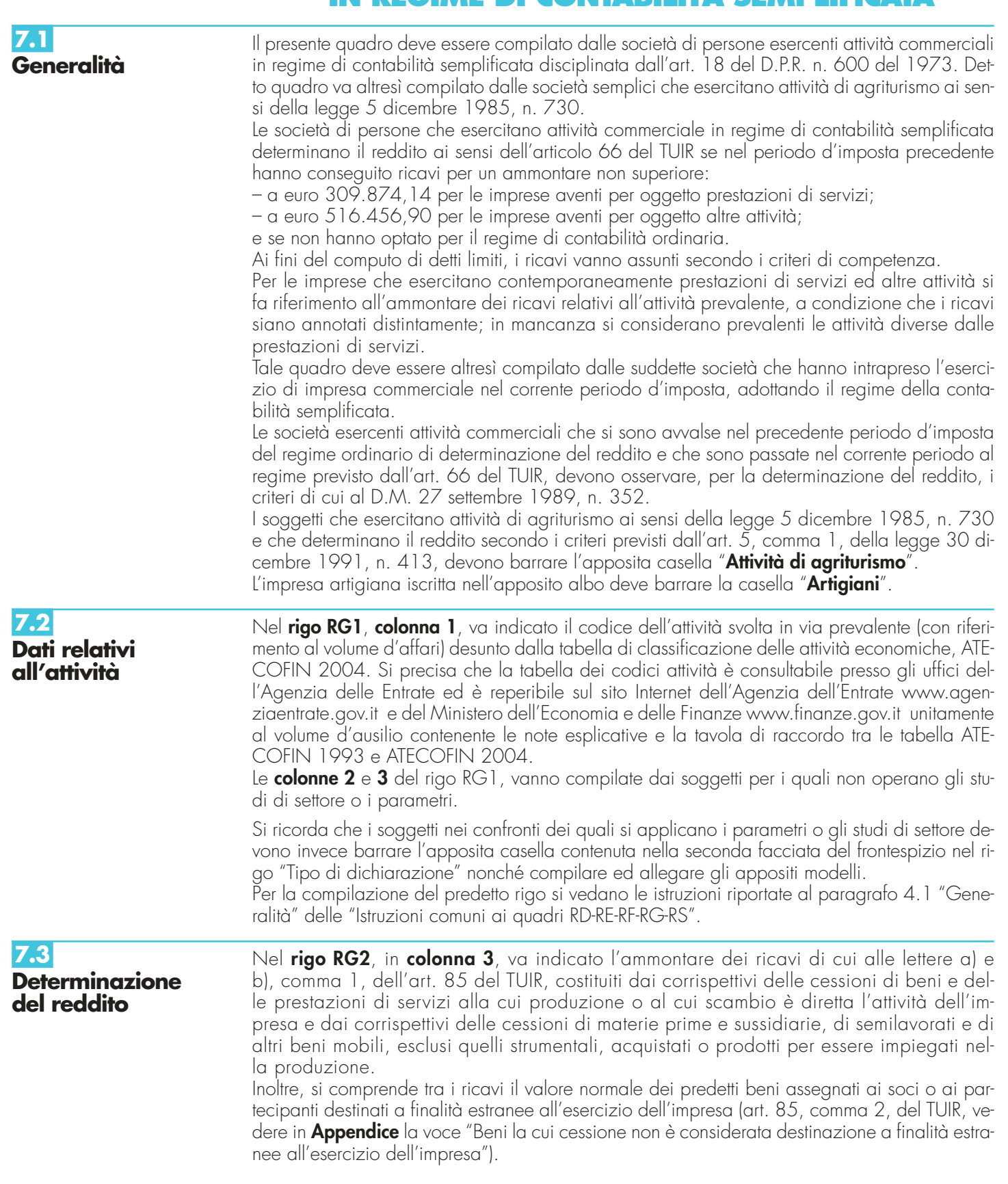

In **colonna 1**, va indicato l'ammontare dei ricavi per i quali è stata emessa fattura.

La **colonna 2** dello stesso rigo va utilizzata dai soggetti che esercitano attività di agriturismo, ai sensi della legge 5 dicembre 1985, n. 730, e che determinano il reddito secondo i criteri previsti dall'art. 5, comma 1, della legge 30 dicembre 1991, n. 413, per indicarvi l'ammontare dei ricavi derivanti dall'esercizio di detta attività. Ai sensi della citata legge n. 730 del 1985, per attività agrituristiche si intendono le attività di ricezione e ospitalità esercitate dagli imprenditori agricoli di cui all'art. 2135 del codice civile.

Tali soggetti, ai fini della determinazione del reddito attribuibile all'attività di agriturismo, devono indicare nel **rigo RG20**, **colonna 1**, il 75 per cento dei ricavi quali costi forfetariamente riconosciuti.

Nel **rigo RG3** va indicato l'ammontare dei proventi considerati ricavi, diversi da quelli di cui alle lettere a) e b) del comma 1 dell'art. 85 del TUIR e del comma 2 del medesimo articolo.

Non vanno indicati in questo rigo i ricavi previsti dalle lettere c), d) ed e) del comma 1 dello stesso art. 85, ma soltanto l'utile netto derivante dalla negoziazione dei titoli ivi indicati. Tale utile netto è determinato dalla differenza tra la somma dei corrispettivi derivanti dalle cessioni dei suddetti beni e delle relative rimanenze finali e la somma delle esistenze iniziali e del costo di acquisto degli stessi.

Si deve inoltre tenere conto:

– delle indennità conseguite a titolo di risarcimento, anche in forma assicurativa, per la perdita o il danneggiamento di beni da cui originano ricavi;

– dei contributi in denaro o del valore normale di quelli in natura spettanti in base a contratto; – dei contributi spettanti esclusivamente in conto esercizio a norma di legge.

Nel **rigo RG4, colonna 4,** va indicato l'importo complessivo dei corrispettivi non annotati nelle scritture contabili, comprensivo dell'importo di colonna 1 ovvero di colonna 3, anche qualora la società intenda avvalersi delle seguenti disposizioni:

- **"Adeguamento ai ricavi determinati in base ai parametri"**, da evidenziare **in colonna 1** (Art. 3, comma 126, della legge 23 dicembre 1996, n. 662).
- (Vedere in **Appendice** la voce "Parametri presuntivi di ricavi e compensi").
- **"Adeguamento ai ricavi determinati in base agli studi di settore"**, da evidenziare **in colonna 1** (Art. 10 della legge 8 maggio 1998, n. 146). (Vedere in **Appendice** la voce "Studi di settore").

**ATTENZIONE** Il comma 2 bis dell'art. 2 del D.P.R 31 maggio 1999, n. 195, introdotto dalla legge 30 dicembre 2004, n. 311 (legge Finanziaria per il 2005), ha previsto che l'adeguamento agli studi di settore, per i periodi d'imposta diversi da quelli in cui trova applicazione per la prima volta lo studio, ovvero le modifiche conseguenti alla revisione del medesimo, è effettuato a condizione che il contribuente versi una maggiorazione del 3 per cento, calcolata sulla differenza tra ricavi o compensi derivanti dall'applicazione degli studi e quelli annotati nelle scritture contabili. Tale maggiorazione, da indicare in **colonna 2**, deve essere versata entro il termine per il versamento a saldo dell'imposta sul reddito. La maggiorazione non è dovuta se la predetta differenza non è superiore al 10 per cento dei ricavi o compensi annotati nelle scritture contabili.

#### • **"Adeguamento ai ricavi minimi da concordato"**, da evidenziare in **colonna 3**

(Art. 33, comma 4, lett. b), del decreto legge 30 settembre 2003, n. 269 convertito dalla legge 24 dicembre 2003, n. 326). In tale colonna va indicata l'eventuale eccedenza dell'importo evidenziato nel rigo RG30, colonna 3, rispetto all'importo indicato nel rigo RG2, colonna 3 (vedere in **Appendice** la voce "Concordato preventivo").

Nel **rigo RG5** va indicato l'ammontare delle plusvalenze patrimoniali di cui all'art. 86 del TUIR, afferenti i beni relativi all'impresa, diversi da quelli la cui cessione genera ricavi (vedere in **Appendice** la voce "Beni la cui cessione non è considerata destinazione a finalità estranee all'esercizio dell'impresa").

Ai sensi dell'art. 86, comma 4, del TUIR, le plusvalenze realizzate, determinate a norma del comma 2 dello stesso art. 86, concorrono a formare il reddito per l'intero ammontare nell'esercizio in cui sono realizzate ovvero, se i beni sono stati posseduti per un periodo non inferiore a tre anni, a scelta del contribuente, in quote costanti nell'esercizio stesso e nei successivi ma non oltre il quarto.

Il medesimo trattamento si applica, ai sensi dell'art. 88, comma 2, del TUIR alle sopravvenienze attive costituite dalle indennità di cui alla lettera b) del comma 1 dell'art. 86, conseguite per ammontare superiore a quello che ha concorso a formare il reddito in precedenti esercizi. La scelta per il differimento della tassazione va effettuata nella dichiarazione dei redditi relativa all'esercizio in cui le plusvalenze sono state realizzate o le sopravvenienze attive sono state conseguite, compilando il "Prospetto delle plusvalenze e sopravvenienze attive", contenuto nel quadro RS.

Pertanto, nel presente rigo va indicato l'intero ammontare delle plusvalenze realizzate e delle sopravvenienze consequite nell'anno e/o la quota costante evidenziata nel rigo RS10 del quadro RS relativa a quelle, da indicare nel rigo RS9, che si intendono rateizzare unitamente alle quote costanti delle plusvalenze realizzate e delle sopravvenienze conseguite oggetto di rateizzazione in precedenti periodi d'imposta.

Nel **rigo RG6** va indicato l'ammontare delle sopravvenienze attive di cui all'art. 88 del TUIR, ad esclusione di quelle previste nel comma 2 (da indicare nel rigo RG5).

I proventi in denaro o in natura conseguiti a titolo di contributo o di liberalità, esclusi i contributi di cui alle lettere g) ed h) del comma 1 dell'art. 85 del TUIR e quelli per l'acquisto di beni ammortizzabili, indipendentemente dal tipo di finanziamento adottato, concorrono a formare il reddito nell'esercizio in cui sono stati incassati o in quote costanti in tale esercizio e nei successivi, ma non oltre il quarto (vedere in **Appendice** la voce "Contributi o liberalità").

La scelta per il differimento della tassazione va effettuata nella dichiarazione dei redditi relativa all'esercizio in cui i predetti proventi sono stati incassati, compilando il "Prospetto delle plusvalenze e sopravvenienze attive". Relativamente ai proventi incassati nel periodo d'imposta 2004, da evidenziare nel quadro RS, rigo RS11, la scelta va effettuata indicando nel rigo RS12 del predetto quadro la quota costante.

In tal caso, l'importo della quota costante, evidenziata nel rigo RS12 del prospetto, va indicata la somma delle quote costanti dei proventi conseguiti nei precedenti periodi d'imposta oggetto di rateazione.

Nel **rigo RG7** va indicato il valore delle rimanenze finali relative a:

• materie prime e sussidiarie, semilavorati, merci e prodotti finiti (art. 92, comma 1, del TUIR);

• prodotti in corso di lavorazione e servizi non di durata ultrannuale (art. 92, comma 6, del TUIR). Nel **rigo RG8** va indicato il valore delle rimanenze finali di opere, forniture e servizi di durata ultrannuale in corso di esecuzione (art. 93 del TUIR).

Per tali rimanenze va redatto un prospetto da cui risulti distintamente per ciascuna opera, fornitura o servizio, l'indicazione degli estremi del contratto, delle generalità e della residenza del committente, della scadenza prevista, degli elementi tenuti a base per la valutazione e della collocazione di tali elementi nei conti dell'impresa.

Tale documentazione va conservata dal contribuente fino al termine entro il quale l'Agenzia delle Entrate può esercitare l'attività di accertamento.

Nel **rigo RG9, colonna 3,** vanno indicati gli altri componenti positivi che concorrono a formare il reddito, tra i quali:

- gli utili provenienti da una società controllata estera residente in Stati e territori a fiscalità privilegiata (CFC) di cui all'art. 167 del TUIR direttamente ovvero attraverso un'impresa, società o ente non residente per l'importo eccedente quello assoggettato a tassazione separata (RM), da riportare anche in **colonna 2;**
- gli utili e gli interessi attivi di cui all'art. 89 del TUIR diversi da quelli indicati in colonna 2. Si precisa che gli utili comunque distribuiti dai soggetti di cui all'art. 73, comma 1, lettera a), b) e d) del TUIR rilevano per il 40 per cento del loro ammontare;
- i redditi degli immobili relativi all'impresa che non costituiscono beni strumentali per l'esercizio della stessa, né beni alla cui produzione o al cui scambio è diretta l'attività dell'impresa medesima. Detti immobili concorrono a formare il reddito nell'ammontare determinato in base alle disposizioni concernenti i redditi fondiari, per quelli situati nel territorio dello Stato, o ai sensi dell'art. 70, comma 2, del TUIR, per quelli situati all'estero. Tale disciplina non si applica per i redditi, dominicali e agrari, dei terreni derivanti dall'esercizio delle attività agricole di cui all'art. 32, pur se nei limiti ivi stabiliti.
- i canoni derivanti dalla locazione di immobili "strumentali per natura", non suscettibili, quindi, di diversa utilizzazione senza radicali trasformazioni qualora gli stessi risultino iscritti nel registro dei beni ammortizzabili o nel registro degli acquisti tenuto ai fini dell'Iva. In tale ipotesi, i canoni vanno assunti nella determinazione del reddito d'impresa senza alcun abbattimento;
- la quota dei contributi destinati all'acquisto di beni ammortizzabili, nell'ipotesi in cui il costo dei beni sia registrato al lordo dei contributi ricevuti (vedere in **Appendice** la voce "Contributi o liberalità");
- gli interessi e altri proventi derivanti dal possesso di obbligazioni e titoli similari. Nel caso in cui tali interessi e proventi siano stati assoggettati ad imposta sostitutiva, gli stessi concorrono a formare il reddito d'impresa e l'imposta sostitutiva si intende versata a titolo d'acconto.
- l'importo che dev'essere recuperato a tassazione in conseguenza dell'applicazione del comma 6, dell'art. 4 della legge n. 383 del 2001, a seguito di cessioni a terzi o di destinazione a finalità estranee all'esercizio dell'attività d'impresa di beni oggetto dell'investimento, fino a concorrenza del reddito detassato nel periodo in cui è stato realizzato l'investimento, per la parte ad esso riferibile. Tale importo va evidenziato anche in **colonna 1**. Parimenti, in caso di erogazione di un contributo in un esercizio successivo rispetto a quello in cui si è ve-

rificato l'investimento agevolato ai sensi della predetta legge, l'agevolazione spettante sul bene acquistato deve essere rideterminata considerando il valore dell'investimento realizzato al netto del predetto contributo; l'ammontare della maggiore agevolazione fruita va indicato in colonna 1;

In questo rigo vanno altresì compresi gli altri proventi, diversi da quelli indicati nei precedenti righi, conseguiti nell'esercizio dell'impresa.

Nel **rigo RG10** va indicato il totale dei componenti positivi risultante dalla somma degli importi indicati nei righi da RG2 a RG9.

Nel **rigo RG11** vanno indicate le esistenze iniziali al 1° gennaio 2004 relative a materie prime e sussidiarie, semilavorati, merci e prodotti finiti nonché ai prodotti in corso di lavorazione e ai servizi di durata non ultrannuale.

Nel rigo RG12 vanno indicate le esistenze iniziali al 1<sup>°</sup> gennaio 2004 relative ad opere, forniture e servizi di durata ultrannuale.

Nel **rigo RG13** va indicato il costo di acquisto di materie prime e sussidiarie, semilavorati e merci, incluse le spese sostenute per le lavorazioni effettuate da terzi esterni all'impresa.

Nel **rigo RG14** va indicato l'ammontare delle spese per prestazioni di lavoro dipendente e assimilato e di lavoro autonomo. In particolare:

- l'ammontare complessivo di quanto corrisposto a titolo di retribuzione al personale dipendente e assimilato, al lordo dei contributi assistenziali e previdenziali, compresi quelli versati alla gestione separata presso l'INPS a carico del dipendente e del datore di lavoro nonché delle ritenute fiscali;
- le quote di accantonamento per indennità di quiescenza e di previdenza maturate nel periodo d'imposta nonché la parte di indennità per la cessazione del rapporto di lavoro non coperta da precedenti accantonamenti e l'ammontare dei relativi acconti e anticipazioni.
- l'importo non superiore al 3 per cento delle quote di accantonamento annuale al TFR destinate a forme pensionistiche complementari (art. 105, comma 3, del TUIR), nonché le somme erogate agli iscritti ai fondi di previdenza del personale dipendente, nella misura percentuale corrispondente al rapporto tra la parte del fondo pensione interno assoggettata a tassazione e la consistenza complessiva del medesimo fondo risultante alla fine dell'esercizio precedente all'erogazione delle prestazioni (vedere in **Appendice** la voce "Accantonamenti ai fondi di previdenza");
- i premi pagati alle compagnie di assicurazione che sostituiscono in tutto o in parte le suddette quote maturate nell'anno;
- le spese per trasferte effettuate fuori dal territorio comunale dai lavoratori dipendenti e assimilati sono ammesse in deduzione nei limiti e alle condizioni previsti dall'art. 95, comma 3, del TUIR. Ai sensi dell'art. 95, comma 4 del TUIR, le imprese autorizzate all'autotrasporto di merci, in luogo della deduzione, anche analitica, delle spese sostenute in relazione alle trasferte effettuate dal proprio dipendente fuori dal territorio comunale, possono dedurre un importo di euro 59,65 al giorno, elevate a euro 95,80 per le trasferte all'estero, al netto delle spese di viaggio e di trasporto (vedere in **Appendice** la voce "Spese per trasferte");
- le spese e i canoni di locazione relativi ai fabbricati concessi in uso ai dipendenti che hanno trasferito la loro residenza anagrafica per esigenze di lavoro nel comune in cui prestano l'attività sono integralmente deducibili per il periodo d'imposta in cui si verifica il trasferimento del dipendente e per i due successivi e, per il medesimo periodo di tempo, tali immobili sono considerati strumentali ai fini delle imposte sui redditi, ai sensi degli artt. 95, comma 2 e 43, comma 2, del TUIR (vedere in **Appendice** la voce "Spese per prestazioni di lavoro").

Si ricorda che le spese per prestazioni di lavoro dipendente possono essere dedotte anche qualora si sia provveduto globalmente alla annotazione delle stesse nelle scritture contabili previste dall'articolo 18 del D.P.R. 29 settembre 1973, n. 600 entro il termine di presentazione della dichiarazione dei redditi sempre che, se erogate, risultino regolarmente annotate nella contabilità prevista dalla legislazione speciale sul lavoro.

Nel **rigo RG15** vanno indicati gli utili spettanti agli associati in partecipazione con apporti di solo lavoro.

Nel **rigo RG16** va indicato l'ammontare delle quote di ammortamento del costo dei beni materiali ed immateriali, strumentali per l'esercizio dell'impresa, determinate ai sensi degli artt. 102 e 103 del TUIR, comprensive di quelle relative ad ammortamenti anticipati e accelerati.

Nel **rigo RG17** vanno indicate le spese per l'acquisto di beni strumentali di costo unitario non superiore ad euro 516,46.

Nel **rigo RG18** vanno indicati i canoni di locazione finanziaria relativi a beni mobili strumentali. Si ricorda che con riferimento alle quote di ammortamento e ai canoni di locazione finanziaria relativi ad autovetture, autocaravan, motocicli e ciclomotori utilizzati nell'esercizio dell'impresa va tenuto conto delle disposizioni di cui all'art. 164 del TUIR.

Nel **rigo RG19** vanno indicate le spese e gli altri componenti negativi derivanti da operazioni intercorse tra imprese residenti e imprese domiciliate fiscalmente in Stati o territori extracomunitari con regime fiscale privilegiato per le quali, per effetto della esclusione di cui all'art. 110, comma 11, del TUIR non opera l'indeducibilità prevista dal comma 10 del medesimo articolo (vedere in **Appendice** la voce "Indeducibilità delle spese e degli altri componenti negativi sostenuti in stati o territori extra-comunitari con regime fiscale privilegiato").

Nel **rigo RG20,** in **colonna 2**, oltre all'importo di **colonna 1**, vanno indicati gli altri componenti negativi deducibili non indicati nei precedenti righi, tra i quali:

- la perdita netta derivante dalla negoziazione di azioni, quote di partecipazione in società ed enti di cui all'art. 73 del TUIR comprese quelle non rappresentate da titoli, nonché strumenti finanziari similari alle azioni, di obbligazioni e di altri titoli in serie o di massa;
- la quota degli interessi passivi deducibile ai sensi dell'art. 96 del TUIR, corrispondente al rapporto tra ammontare dei ricavi e degli altri proventi che concorrono a formare il reddito e l'ammontare complessivo di tutti i ricavi e proventi;
- le minusvalenze patrimoniali, le sopravvenienze passive e le perdite di cui all'art. 101 del TUIR;
- i canoni di locazione non finanziaria e/o di noleggio nonché i canoni di locazione finanziaria diversi da quelli indicati nel rigo RG18;
- le imposte deducibili ed i contributi ad associazioni sindacali e di categoria;
- le spese relative a studi e ricerche, pubblicità e propaganda, rappresentanza e le altre spese relative a più esercizi, ai sensi dell'art. 108 del TUIR. In tale voce vanno compresi:
- l'intero ammontare o la quota costante delle spese relative a studi e ricerche, pubblicità e propaganda;
- la quota pari a 1/15 delle spese di rappresentanza;
- la quota imputabile all'esercizio delle altre spese relative a più esercizi.

Si ricorda che le spese di pubblicità sostenute dalle società farmaceutiche attraverso congressi e convegni sono deducibili nella misura del 20 per cento.

Nel medesimo rigo RG20 va altresì indicata la somma delle quote imputabili all'esercizio relative alle predette spese sostenute negli esercizi precedenti;

- le spese di manutenzione, riparazione, ammodernamento e trasformazione non portate ad incremento del costo dei beni strumentali ammortizzabili ai quali si riferiscono – deducibili a norma dell'art. 102, comma 6, del TUIR;
- la deduzione forfetaria delle spese non documentate riconosciuta per effetto dell'art. 66 comma 4 del TUIR, agli intermediari e rappresentanti di commercio e agli esercenti le attività indicate al primo comma dell'art. 1 del D.M. 13 ottobre 1979. Tale deduzione va calcolata applicando l'ammontare dei ricavi le seguenti percentuali: 3 per cento dei ricavi fino a euro 6.197,48, 1 per cento dei ricavi oltre euro 6.197,48, e fino a euro 77.468,53; 0,50 per cento dei ricavi oltre euro 77.468,53, e fino a euro 92.962,24;
- la deduzione forfetaria delle spese non documentate prevista dall'art. 66, comma 5, del TUIR a favore delle imprese autorizzate all'autotrasporto di cose per conto terzi. Per il 2004, tale deduzione è di euro 36,76 per i trasporti personalmente effettuati dai soci oltre il comune in cui ha sede l'impresa ma nell'ambito della regione o delle regioni confinanti e a euro 60,27 per quelli effettuati oltre tale ambito;
- l'ulteriore deduzione dal reddito a favore della imprese autorizzate all'autotrasporto di merci per conto di terzi prevista in misura forfetaria annua di euro 154,94, per ciascun motoveicolo e autoveicolo utilizzato nell'attività d'impresa, avente massa complessiva a pieno carico non superiore a 3.500 chilogrammi;
- le spese e gli altri componenti negativi, diversi dagli interessi passivi, tranne gli oneri fiscali, contributivi e di utilità sociale se e nella misura in cui si riferiscono ad attività o beni da cui derivano ricavi o altri proventi che concorrono a formare il reddito. Se le spese si riferiscono indistintamente ad attività o beni produttivi di proventi computabili e ad attività o beni produttivi di proventi non computabili nella determinazione del reddito, sono deducibili con le modalità previste dai commi 5 e 6 dell'art. 109 del TUIR;

• le spese e le erogazioni liberali di cui alle lettere e), f), i), m) e o) del comma 2 dell'art. 100 del TUIR, nei limiti ed alle condizioni ivi indicate. Si ricorda che la lettera i) prevede che le spese relative all'impiego di lavoratori dipendenti, assunti a tempo indeterminato, utilizzati per prestazioni di servizi erogati in favore di Onlus, sono deducibili nel limite del cinque per mille dell'ammontare complessivo delle spese per prestazioni di lavoro dipendente, così come risultano dalla dichiarazione dei redditi. Sono altresì deducibili dal reddito, ai sensi della lett. n), le erogazioni liberali in denaro a favore di organismi di gestione di parchi e riserve naturali, terrestri e marittimi, statali e regionali e di ogni altra zona di tutela speciale paesistico-ambientale come individuata dalla vigente disciplina, statale e regionale, nonché gestita dalle associazioni e fondazioni private indicate alla lettera a) del comma 4 dell'art. 154 del TUIR effettuate per sostenere attività di conser-

vazione, valorizzazione, studio, ricerca, e sviluppo dirette al conseguimento delle finalità di interesse generale cui corrispondono tali ambiti protetti;

- le erogazioni liberali in denaro effettuate in favore delle popolazioni colpite da eventi di calamità pubblica e da altri eventi straordinari – anche se avvenuti in altri Stati – per il tramite di fondazioni, associazioni, comitati e enti individuati con appositi provvedimenti;
- la deduzione forfetaria prevista dall'art. 21 della legge 23 dicembre 1998, n. 448, come prorogata dall'art. 2, comma 56, della Legge n. 350 del 2003, riconosciuta, per il periodo d'imposta in corso alla data del 31 dicembre 2004 e per quello successivo, agli esercenti impianti di distribuzione di carburanti per uso di autotrazione. In base a detta disposizione, il reddito di tali soggetti è ridotto, a titolo di deduzione forfetaria, dell'importo derivante dall'applicazione delle percentuali ivi indicate ai ricavi di cui all'art. 85, comma 1, lett. a), del Tuir, costituiti soltanto da quelli relativi all'attività di cessione di carburante, con esclusione, quindi, dei ricavi derivanti da altre attività, anche accessorie, esercitate (quali, ad esempio, gestioni di bar, officina e altre prestazioni di servizi).
- Nel **rigo RG21, colonna 2** va indicato:
- il reddito che fruisce dell'agevolazione prevista dall'art. 4, comma1, della legge n. 383 del 2001, corrispondente all'importo del rigo RS25, da evidenziare anche in **colonna 1.** Nello stesso rigo va anche indicato l'eventuale reddito che fruisce dell'agevolazione prevista dall'art. 1 del D.L. 269 del 2003 (vedere la voce nelle "Novità della disciplina del reddito d'impresa e di lavoro autonomo" detassazione degli investimenti in ricerca e sviluppo ecc.) corrispondente all'importo evidenziato nel rigo RS40;
- l'ottanta per cento del reddito derivante dall'utilizzazione di navi iscritte nel registro internazionale istituito ai sensi del D.L. 30 dicembre 1997, n. 457, convertito dalla legge 27 febbraio 1998, n. 30 e del reddito prodotto dalle imprese armatoriali che esercitano la pesca oltre gli stretti o che esercitano, a bordo di navi da crociera, le attività commerciali complementari, accessorie o comunque relative alla prestazione principale, anche se esercitate da terzi in base a rapporti contrattuali con l'armatore. Per i redditi derivanti dall'attività di escursione comunque realizzata, l'agevolazione si applica solo nei confronti dell'armatore;
- il 56 per cento, pari al 70 per cento dell'80 per cento, del reddito delle imprese che esercitano la pesca mediterranea, la pesca costiera o la pesca nelle acque interne e lagunari (vedere in **Appendice** la voce "Navi iscritte nel registro internazionale ed imprese armatoriali che esercitano la pesca");

Nel **rigo RG22** va indicato il totale dei componenti negativi risultante dalla somma degli importi indicati nei righi da RG11 a RG21.

Nel **rigo RG23** va indicata la differenza tra il totale dei componenti positivi di rigo RG10 e il totale dei componenti negativi di rigo RG22.

Nel **rigo RG24** va indicato l'importo delle erogazioni liberali commisurate al reddito di impresa dichiarato. L'ammontare deducibile di tali erogazioni va determinato applicando le percentuali indicate dalle disposizioni che le prevedono al reddito di rigo RG23, assunto al netto delle erogazioni stesse. In relazione alle erogazioni liberali di cui alle lettere h) e l) del comma 2 dell'art. 100 del TUIR, è riconosciuto l'importo superiore tra quello determinato dall'applicazione della percentuale prevista e, rispettivamente, euro 2.065,83 ed euro 1.549,37.

Nel caso in cui nel rigo RG23 sia indicata una perdita e la società abbia conseguito proventi esenti, nel **rigo RG25** deve essere indicata la parte del loro ammontare che eccede i componenti negativi non dedotti per effetto dell'applicazione degli artt. 96 e 109, commi 5 e 6, del TUIR.

Nel **rigo RG26**, **colonna 2**, va indicata la differenza tra l'importo di rigo RG23 e quello di rigo RG24.

Qualora nel rigo RG23 sia indicata una perdita, nel rigo RG26, colonna 2 deve essere esposta la perdita, ridotta dell'importo di rigo RG25.

In merito all'applicazione del regime del concordato preventivo di cui all'art. 33 del D.L. n. 269 del 2003 convertito dalla L. n. 326 del 2003, il reddito di impresa deve essere assunto senza tener conto delle riduzioni conseguenti all'applicazione di norme che prevedono agevolazioni limitate ad un determinato periodo di tempo. Dette agevolazioni, infatti, costituiscono un elemento di disomogeneità nel raffronto dei dati del periodo d'imposta in corso e del periodo di riferimento.

Pertanto, i soggetti che hanno aderito al concordato preventivo devono indicare nel rigo RG26, **colonna 1**, l'ammontare complessivo degli incentivi fiscali di portata temporale limitata che ha influito sulla determinazione del reddito. Si precisa che l'ammontare da indicare nella citata colonna dovrà essere calcolato tenendo conto, altresì, delle somme riprese a tassazione in applicazione delle norme antielusive collegate ai citati incentivi. Qualora le somme derivanti dall'applicazione delle norme antielusive siano di ammontare superiore rispetto agli incentivi, l'importo netto dovrà essere preceduto dal segno "–".
Nel **rigo RG27**, il soggetto che non ha aderito al concordato biennale deve riportare l'importo già indicato nel rigo RG26, colonna 2. Il soggetto che ha aderito, nel caso in cui non sia stata compilata la colonna 1 del rigo RG26, deve riportare l'importo maggiore tra quello indicato nel rigo RG26, colonna 2 e quello esposto nel rigo RG31 colonna 3.

Qualora sia stata compilata la colonna 1 del rigo RG26, il contribuente dovrà procedere al confronto tra l'ammontare indicato al rigo RG31, colonna 3, e la somma algebrica degli importi esposti alle colonne 1 e 2 del rigo RG26. Ove la predetta somma sia maggiore o uguale all'importo di rigo RG31, colonna 3, al rigo RG27 va riportato l'ammontare indicato nella colonna 2 del rigo RG26. Qualora invece, la somma algebrica citata sia inferiore all'importo di rigo RG31, colonna 3, nel rigo RG27 va indicata la differenza tra l'importo esposto alla colonna 3 del rigo RG31 e quello evidenziato alla colonna 1 del rigo RG26.

Nel **rigo RG28**, **colonna 2**, va indicato l'eventuale reddito agevolabile in applicazione dell'art.1 della legge n.383 del 2001. Tale importo è pari alla differenza tra rigo RG27 e l'importo di rigo RG24 del Modello Unico 2001- Società di persone, ma non dovrà comunque superare il triplo del costo del lavoro fatto emergere con apposita dichiarazione. Se l'importo è minore di zero o nel rigo RG27 risulta una perdita, indicare zero.

Nel medesimo rigo in **colonna 1**, va indicato in riferimento al terzo periodo d'imposta relativo alla dichiarazione di emersione del lavoro irregolare, l'importo dell'imposta sostitutiva pari al 20 per cento, dell'importo di colonna 2. Tale imposta va versata utilizzando il modello di pagamento F24 con il **codice tributo 1802**.

Nel **rigo RG29** va indicato, in **colonna 2**, il reddito (o la perdita) d'impresa da imputare ai soci, risultante dalla differenza tra l'importo esposto nel rigo RG27 e quello eventualmente riportato nel rigo RG28, colonna 2. Tale importo va riportato nel quadro RN, rigo RN2, colonna 1.

In colonna 1 va indicata la quota di reddito da assoggettare a determinazione separata dell'imposta ai sensi l'art. 33 del decreto legge n. 269 del 2003 convertito dalla L. n. 326 del 2003. Detta quota è pari all'importo indicato nel rigo RG27 aumentato, se presente, dell'importo esposto in colonna 1 del rigo RG26 e diminuito del valore esposto in **colonna 1** del **rigo RG31**.

L'importo così determinato, ricondotto entro i limiti dell'importo indicato in colonna 2 dello stesso rigo RG29, deve essere riportato al rigo RN2, colonna 2, del quadro RN.

**7.4 Concordato**

La presente sezione va compilata dai soggetti che hanno aderito al concordato preventivo. I dati richiesti sono necessari ai fini della determinazione dell'importo minimo dei ricavi e del reddito da esporre nella dichiarazione (vedere in **Appendice** la voce "Concordato preventivo").

Nel **rigo RG30**, **colonna 2**, va riportato l'ammontare dei ricavi minimi concordati del periodo d'imposta 2003 di cui al rigo RG32, colonna 2, dell'UNICO SP 2004. In **colonna 3**, va esposto l'importo pari a quello indicato in colonna 2 incrementato del 5 per cento.

Nel **rigo RG31**, va riportato, in **colonna 1**, l'ammontare del reddito del periodo d'imposta 2001 di cui al rigo RG33, colonna 1, dell'UNICO SP 2004; in **colonna 2**, l'ammontare del reddito minimo concordato del periodo d'imposta 2003 di cui al rigo RG33, colonna 2, dell'UNICO SP 2004. In **colonna 3**, va indicato l'importo pari a quello esposto in colonna 2 incrementato del 3,5 per cento.

Nella casella del **rigo RG32** va indicato:

– il **codice 1**, qualora il contribuente non abbia adeguato i ricavi e il reddito ai valori minimi;

– il **codice 2**, se dall'adeguamento deriverebbe un incremento superiore al 10 per cento dei ricavi annotati nelle scritture contabili.

# **R8 - QUADRO RE - REDDITI DI LAVORO AUTONOMO**

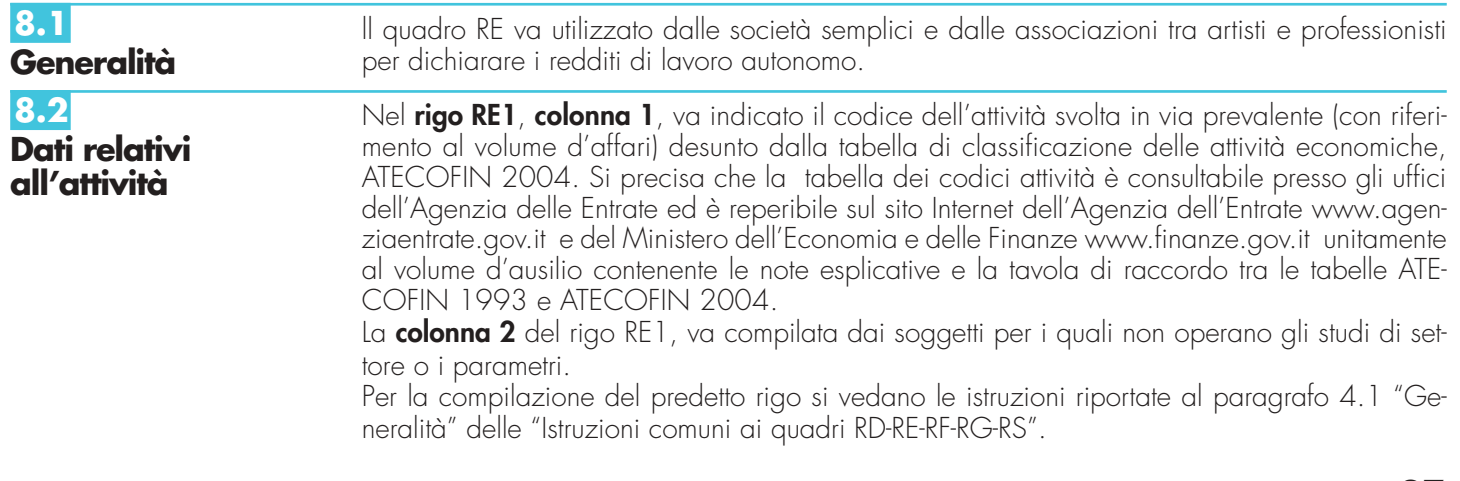

## **8.3 Determinazione del reddito**

Nel **rigo RE2**, va indicato l'ammontare lordo complessivo dei compensi, in denaro e in natura, anche sotto forma di partecipazione agli utili, al netto dell'Iva, derivanti dall'attività professionale o artistica, percepiti nell'anno, compresi quelli derivanti da attività svolte all'estero. I citati compensi devono essere dichiarati al netto dei contributi previdenziali o assistenziali posti dalla legge a carico del soggetto che li corrisponde.

Al riguardo si ricorda che l'ammontare della maggiorazione del 4 per cento addebitata ai committenti in via definitiva, ai sensi dell'art. 1, comma 212, della legge 23 dicembre 1996, n. 662, non va considerato alla stregua dei contributi previdenziali e, pertanto, costituisce parte integrante dei compensi da indicare nel presente rigo.

Nel **rigo RE3**, **colonna 2**, va indicato l'ammontare lordo complessivo:

- degli interessi moratori e degli interessi per dilazione di pagamento percepiti nell'anno;
- dei proventi conseguiti in sostituzione di redditi derivanti dall'esercizio di arti e professioni e delle indennità conseguite, anche in forma assicurativa, per il risarcimento dei danni consistenti nella perdita dei citati redditi (salvo che si tratti di indennità relative a redditi prodotti in più anni, per le quali è prevista la tassazione separata);
- dell'importo che dev'essere recuperato a tassazione in conseguenza dell'applicazione del comma 6, dell'art. 4 della legge n. 383 del 2001, a seguito di cessioni a terzi o di destinazione a finalità estranee all'esercizio dell'attività di beni oggetto dell'investimento, fino a concorrenza del reddito detassato nel periodo in cui è stato realizzato l'investimento, per la parte ad esso riferibile. Tale importo va evidenziato anche in **colonna 1**. Parimenti, in caso di erogazione di un contributo in un esercizio successivo rispetto a quello in cui si è verificato l'investimento agevolato ai sensi della predetta legge, l'agevolazione spettante sul bene acquistato deve essere rideterminata considerando il valore dell'investimento realizzato al netto del predetto contributo.

Nel **rigo RE4**, **colonna 4**, va indicato l'importo complessivo dei compensi non annotati nelle scritture contabili, comprensivo dell'importo di colonna 1 ovvero di colonna 3, anche qualora il contribuente intenda avvalersi delle seguenti disposizioni:

- **"Adeguamento ai compensi determinati in base ai parametri"** da evidenziare **in colonna 1** (Art. 3, comma 126, della legge 23 dicembre 1996, n. 662).
- (Vedere in **Appendice** la voce "Parametri presuntivi di ricavi e compensi");

• **"Adeguamento ai compensi determinati in base agli studi di settore"** da evidenziare **in colonna 1** (Art. 10 della legge 8 maggio 1998, n.146).

(Vedere in **Appendice** la voce "Studi di settore").

**ATTENZIONE** Il comma 2 bis dell'art. 2 del D.P.R 31 maggio 1999, n. 195, introdotto dalla legge 30 dicembre 2004, n. 311 (legge Finanziaria per il 2005), ha previsto che l'adeguamento agli studi di settore, per i periodi d'imposta diversi da quelli in cui trova applicazione per la prima volta lo studio, ovvero le modifiche conseguenti alla revisione del medesimo, è effettuato a condizione che il contribuente versi una maggiorazione del 3 per cento, calcolata sulla differenza tra ricavi o compensi derivanti dall'applicazione degli studi e quelli annotati nelle scritture contabili. Tale maggiorazione, da indicare in **colonna 2**, deve essere versata entro il termine per il versamento a saldo dell'imposta sul reddito. La maggiorazione non è dovuta se la predetta differenza non è superiore al 10 per cento dei ricavi o compensi annotati nelle scritture contabili.

## • **"Adeguamento ai compensi minimi da concordato"**, da evidenziare in **colonna 3**

(Art. 33, comma 4, lett. b), del decreto legge 30 settembre 2003, n. 269 convertito dalla legge 24 dicembre 2003, n. 326).

(Vedere in **Appendice** la voce "Concordato preventivo").

In tale colonna va indicata l'eventuale eccedenza dell'importo evidenziato nel rigo RE24, colonna 3, rispetto all'importo risultante dalla somma dei righi RE2 e RE3, colonna 2 al netto di quanto esposto in colonna 1 dello stesso rigo RE3.

Nel **rigo RE5**, va indicata la somma dei compensi e proventi dei righi RE2, RE3, colonna 2 e RE4, colonna 4.

Nel **rigo RE6**, vanno indicati:

- le spese sostenute nell'anno per l'acquisizione di beni mobili strumentali il cui costo unitario non è superiore a euro 516,46 ovvero il 50 per cento di dette spese se i citati beni sono utilizzati promiscuamente per l'esercizio dell'arte o della professione e per l'uso personale o familiare del socio o dell'associato;
- l'ammontare delle quote di ammortamento di competenza dell'anno relative ai beni mobili strumentali, cioè utilizzati esclusivamente per l'esercizio dell'arte o della professione, determinate secondo i coefficienti stabiliti dai D.M. ovvero il 50 per cento di dette quote se i citati beni sono utilizzati promiscuamente;
- il 50 per cento delle quote di ammortamento del costo relativo ad apparecchiature terminali per il servizio radiomobile pubblico terrestre di comunicazione soggette alla tassa di cui al

n. 131 della tariffa annessa al D.P.R. 26 ottobre 1972, n. 641, corrispondente all'art. 21 della vigente tariffa;

- il 50 per cento della quota di ammortamento delle autovetture, autocaravan, ciclomotori e motocicli, limitatamente ad un solo veicolo per ogni socio o associato, senza tener conto della parte di costo di acquisto che eccede euro 18.075,99, per le autovetture e autocaravan, euro 4.131,66, per i motocicli e euro 2.065,83, per i ciclomotori;
- l'ammontare delle quote di ammortamento dei veicoli dati in uso promiscuo ai dipendenti per la maggior parte del periodo d'imposta.

Non sono deducibili le quote di ammortamento relative agli aeromobili da turismo, alle navi e imbarcazioni da diporto.

Nel **rigo RE7**, vanno indicati:

- i canoni di locazione finanziaria maturati nel periodo d'imposta per i beni mobili strumentali a condizione che la durata del contratto non sia inferiore alla metà del periodo di ammortamento corrispondente al coefficiente stabilito dai D.M. ovvero il 50 per cento di detti canoni se i citati beni sono utilizzati promiscuamente per l'esercizio dell'arte o della professione e per l'uso personale o familiare di ciascun socio o associato;
- il 50 per cento dell'ammontare dei canoni di locazione finanziaria delle autovetture, autocaravan, ciclomotori e motocicli, con riferimento ad un veicolo per ogni socio o associato, senza tener conto dell'ammontare dei canoni proporzionalmente corrispondente al costo di detti veicoli che eccede euro 18.075,99, per le autovetture e autocaravan, euro 4.131,66, per i motocicli e euro 2.065,83, per i ciclomotori, ragguagliati ad anno;
- l'ammontare dei canoni di locazione finanziaria dei veicoli dati in uso promiscuo ai dipendenti per la maggior parte del periodo d'imposta;
- il 50 per cento del canone di locazione finanziaria di apparecchiature terminali per il servizio radiomobile pubblico terrestre di comunicazione soggette alla tassa di cui al n. 131 della tariffa annessa al D.P.R. 26 ottobre 1972, n. 641, corrispondente all'art. 21 della vigente tariffa. Nel rigo RE8, vanno indicati:
- il 50 per cento del canone di locazione e/o di noleggio di apparecchiature terminali per il servizio radiomobile pubblico terrestre di comunicazione soggette alla tassa di cui al n. 131 della tariffa annessa al D.P.R. 26 ottobre 1972, n. 641, corrispondente all'art. 21 della vigente tariffa;
- il canone di locazione e/o di noleggio per i beni mobili strumentali; il 50 per cento di detti canoni se i citati beni sono utilizzati promiscuamente per l'esercizio dell'arte o della professione e per l'uso personale o familiare di ciascun socio o associato;
- il 50 per cento dei canoni di locazione e/o di noleggio, senza tener conto dell'ammontare dei canoni che eccede euro 3.615,20, per le autovetture e autocaravan, euro 774,69, per i motocicli e euro 413,17, per i ciclomotori, ragguagliati ad anno, limitatamente ad un solo veicolo per socio o associato;
- l'ammontare dei canoni di locazione e/o di noleggio dei veicoli dati in uso promiscuo ai dipendenti per la maggior parte del periodo d'imposta.
- Nel **rigo RE9**, vanno indicati:
- il 50 per cento della rendita catastale dell'immobile di proprietà o posseduto a titolo di usufrutto o di altro diritto reale, utilizzato promiscuamente per l'esercizio dell'arte o della professione e per l'uso personale o familiare del socio o associato, a condizione che la società o associazione non disponga nel medesimo comune di altro immobile adibito esclusivamente all'esercizio dell'arte o della professione;
- l'ammontare della quota di ammortamento di competenza dell'anno del costo di acquisto o di costruzione dell'immobile strumentale acquistato o costruito entro il 14 giugno 1990;
- l'ammontare del canone di locazione corrisposto nell'anno 2004 per l'immobile utilizzato esclusivamente per l'esercizio dell'arte o della professione;
- la rendita catastale dell'immobile strumentale utilizzato in base a contratto di locazione finanziaria ovvero il canone di locazione finanziaria se trattasi di contratti stipulati entro il 14 giugno 1990;
- il 50 per cento della rendita catastale per l'immobile adibito promiscuamente all'esercizio dell'arte o della professione e all'uso personale o familiare del socio o associato e utilizzato in base a contratto di locazione finanziaria, ovvero il 50 per cento del canone di locazione finanziaria se trattasi di contratti stipulati entro il 14 giugno 1990 o il 50 per cento del canone di locazione corrisposto per l'immobile utilizzato promiscuamente. In entrambe le ipotesi la deduzione spetta a condizione che la società o l'associazione non disponga nel medesimo comune di altro immobile adibito esclusivamente all'esercizio dell'arte o della professione;
- l'ammontare della quota di competenza dell'anno delle spese di ammodernamento, ristrutturazione e manutenzione straordinaria degli immobili utilizzati nell'esercizio dell'arte e della professione;

- le altre spese relative all'immobile strumentale a qualunque titolo utilizzato, con esclusione della locazione finanziaria, ad esempio: spese condominiali e per riscaldamento;
- il 50 per cento delle spese per servizi e della quota di competenza delle spese di ammodernamento, ristrutturazione e manutenzione straordinaria relative agli immobili adibiti promiscuamente all'esercizio dell'arte o della professione e all'uso personale o familiare del socio o associato, di proprietà o utilizzati in base a contratto di locazione anche finanziaria.

Nel **rigo RE10**, relativamente ai lavoratori dipendenti e assimilati, vanno indicati:

- l'ammontare complessivo di quanto corrisposto a titolo di retribuzione, al lordo dei contributi assistenziali e previdenziali, compresi quelli versati alla gestione separata presso l'INPS, a carico del dipendente e del datore di lavoro nonché delle ritenute fiscali (vedere in **Appendice** la voce "Spese per trasferte");
- le quote di accantonamento per indennità di quiescenza e di previdenza maturate nel periodo d'imposta nonché la parte di indennità per la cessazione del rapporto di lavoro non coperta da precedenti accantonamenti e l'ammontare dei relativi acconti e anticipazioni;
- i premi pagati alle compagnie di assicurazione che sostituiscono in tutto o in parte le suddette quote maturate nell'anno.

Nel **rigo RE11**, va indicato l'ammontare complessivo dei compensi corrisposti a terzi per prestazioni professionali e servizi afferenti l'attività artistica o professionale del contribuente. Non sono deducibili i compensi corrisposti al coniuge, ai figli, affidati o affiliati, minori di età o permanentemente inabili al lavoro, nonché agli ascendenti del socio o associato per il lavoro prestato o l'opera svolta nei confronti della società o associazione, in qualità di lavoratore dipendente, assimilato. L'indeducibilità si riferisce anche agli accantonamenti di quiescenza e previdenza, nonché ai premi pagati alle compagnie di assicurazioni che sostituiscono in tutto o in parte i suddetti accantonamenti maturati nello stesso periodo di imposta. Rimangono, invece, deducibili i contributi previdenziali e assistenziali versati dalla società o associazione per i familiari sopra indicati.

Nel **rigo RE12**, va indicato l'ammontare degli interessi passivi sostenuti nel periodo d'imposta per finanziamenti relativi all'attività artistica o professionale (compresi quelli sostenuti per l'acquisto dell'immobile strumentale) o per dilazione nei pagamenti di beni acquistati per l'esercizio dell'arte o della professione. Ai sensi dell'art. 66, comma 11, del D.L. 331 del 1993, non sono deducibili gli interessi versati dai contribuenti che hanno optato per il versamento trimestrale dell'Iva.

Nel **rigo RE13**, vanno indicati i consumi. Si precisa che ai fini della determinazione del dato in esame va considerato l'ammontare delle spese sostenute nell'anno per i servizi telefonici, compresi quelli accessori, i consumi di energia elettrica, i carburanti, lubrificanti e simili utilizzati esclusivamente per la trazione di autoveicoli.

Nel **rigo RE14**, **colonna 2**, va indicato l'ammontare delle spese relative a prestazioni alberghiere e a somministrazioni di alimenti e bevande nei pubblici esercizi effettivamente sostenute e idoneamente documentate, per un importo complessivo non superiore al 2 per cento dell'ammontare dei compensi indicati nel rigo RE5 decurtato dell'importo indicato nel rigo RE3, colonna 1. Nella **colonna 1** deve essere indicato l'ammontare complessivo delle spese sostenute.

Nel **rigo RE15**, **colonna 2**, va indicato l'ammontare complessivo delle spese di rappresentanza effettivamente sostenute e idoneamente documentate per un importo complessivo non superiore all'1 per cento dell'ammontare dei compensi indicati nel rigo RE5 decurtato dell'importo indicato nel rigo RE3, colonna 1. Sono comprese nelle spese di rappresentanza anche quelle sostenute per l'acquisto o l'importazione di oggetti di arte, di antiquariato o da collezione, anche se utilizzati come beni strumentali per l'esercizio dell'arte o professione, nonché quelle sostenute per l'acquisto o l'importazione di beni destinati ad essere ceduti a titolo gratuito. Nella **colonna 1** deve essere indicato l'ammontare complessivo delle spese sostenute.

Nel **rigo RE16**, va indicato il 50 per cento delle spese di partecipazione a convegni, congressi e simili, ovvero a corsi di aggiornamento professionale, comprese quelle sostenute per l'eventuale viaggio e soggiorno ai fini della citata partecipazione.

Nel **rigo RE17**, va indicato l'importo delle agevolazioni previste dall'art. 4, comma 1, della legge n. 383 del 2001.

Nel rigo RE18, vanno indicati:

- il 50 per cento delle spese di manutenzione relative ad apparecchiature terminali per il servizio radiomobile pubblico terrestre di comunicazione soggette alla tassa di cui al n. 131 della tariffa annessa al D.P.R. 26 ottobre 1972, n. 641, corrispondenti all'art. 21 della vigente tariffa;
- il 50 per cento delle spese sostenute nel periodo d'imposta, limitatamente a un solo veicolo per ogni socio o associato, per l'acquisto di carburanti, lubrificanti e simili (benzina, gasolio, metano ecc.), utilizzati esclusivamente per la trazione di ciclomotori e motocicli, nonché l'intero ammontare delle stesse spese sostenute per i ciclomotori e motocicli dati in uso promiscuo ai dipendenti per la maggior parte del periodo d'imposta;

- il 50 per cento delle altre spese (diverse da quelle sostenute per l'acquisto di carburanti, lubrificanti e simili, utilizzati esclusivamente per la trazione), limitatamente ad un solo veicolo per ogni socio o associato, relative alle autovetture, autocaravan, ciclomotori e motocicli, nonché l'intero ammontare delle citate spese sostenute relativamente ai detti veicoli dati in uso promiscuo ai dipendenti per la maggior parte del periodo di imposta.
- il 50 per cento delle spese di impiego dei beni mobili adibiti promiscuamente all'esercizio dell'arte o della professione e all'uso personale o familiare del socio o associato e utilizzati in base a contratto di locazione finanziaria o di noleggio;
- l'ammontare delle altre spese inerenti l'attività professionale o artistica, effettivamente sostenute e debitamente documentate, inclusi i premi di assicurazione per rischi professionali, tenendo presente che le spese afferenti i beni o servizi utilizzati in modo promiscuo sono deducibili nella misura del 50 per cento.

Nel **rigo RE19**, va indicato il totale delle spese, sommando gli importi da rigo RE6 a rigo RE18. Nel **rigo RE20**, **colonna 2**, va indicata la differenza tra l'importo di rigo RE5 e quello di rigo RE19.

La **colonna 1** del rigo RE20 interessa esclusivamente i soggetti che hanno aderito al concordato preventivo di cui all'art. 33 del D.L. n. 269 del 2003 convertito dalla L. n. 326 del 2003. In merito all'applicazione del regime del concordato preventivo, il reddito di lavoro autonomo deve essere assunto senza tener conto delle riduzioni conseguenti all'applicazione di norme che prevedono agevolazioni limitate ad un determinato periodo di tempo. Dette agevolazioni, infatti, costituiscono un elemento di disomogeneità nel raffronto dei dati del pe-

riodo d'imposta in corso e del periodo di riferimento. Pertanto, i soggetti che hanno aderito al concordato preventivo devono indicare nel rigo RE20, colonna 1, l'ammontare complessivo degli incentivi fiscali di portata temporale limitata che ha influito sulla determinazione del reddito. Si precisa che l'ammontare da indicare nella citata colonna dovrà essere calcolato tenendo conto, altresì, delle somme riprese a tassazione in applicazione delle norme antielusive collegate ai citati incentivi. Qualora le somme derivanti dall'applicazione delle norme antielusive siano di ammontare superiore rispetto agli incentivi, l'importo netto dovrà essere preceduto dal segno "–".

Nel **rigo RE21**, il soggetto che non ha aderito al concordato biennale deve riportare l'importo già indicato nel rigo RE20, colonna 2. Il soggetto che ha aderito, nel caso in cui non sia stata compilata la colonna 1 del rigo RE20, deve riportare l'importo maggiore tra quello indicato nel rigo RE20, colonna 2 e quello esposto nel rigo RE25, colonna 3.

Qualora sia stata compilata la colonna 1 del rigo RE20, il contribuente deve procedere al confronto tra l'ammontare indicato al rigo RE25, colonna 3, e la somma algebrica degli importi esposti alle colonne 1 e 2 del rigo RE20. Ove la predetta somma sia maggiore o uguale all'importo di rigo RE25, colonna 3, al rigo RE21 va riportato l'ammontare indicato nella colonna 2 del rigo RE20. Qualora invece, la somma algebrica citata sia inferiore all'importo di rigo RE25, colonna 3, nel rigo RE21 va indicata la differenza tra l'importo esposto alla colonna 3 del rigo RE25 e quello evidenziato alla colonna 1 del rigo RE20.

Nel **rigo RE22**, **colonna 2**, va indicato l'eventuale reddito agevolabile in applicazione dell'art.1 della legge n.383 del 2001. Tale ammontare è pari alla differenza tra l'importo di rigo RE21 di questa dichiarazione e l'importo di rigo RE20 del modello UNICO 2001 - Società di persone, ma non dovrà comunque superare il triplo del costo del lavoro fatto emergere con apposita dichiarazione. Se l'importo è minore di zero o nel rigo RE21 risulta una perdita, indicare zero. Nel medesimo rigo, in **colonna 1**, va indicato in riferimento al terzo periodo d'imposta relativo alla dichiarazione di emersione del lavoro irregolare, l'importo dell'imposta sostitutiva pari al 20 per cento, dell'importo di colonna 2. Tale imposta va versata utilizzando il modello di pagamento F24 con il **codice tributo 1802**.

Nel **rigo RE23** va indicato, in **colonna 2**, il reddito (o la perdita) da imputare agli associati, risultante dalla differenza tra l'importo esposto nel rigo RE21 e quello eventualmente riportato nel rigo RE22, colonna 2. Tale importo va indicato nel quadro RN, rigo RN3, colonna 1.

In **colonna 1** va indicata la quota di reddito da assoggettare a determinazione separata dell'imposta ai sensi dell'art. 33, comma 7, del decreto legge n. 269 del 2003, convertito dalla legge n. 326 del 2003. Detta quota è pari all'importo indicato nel rigo RE21 aumentato, se presente, dell'importo esposto in colonna 1 del rigo RE20 e diminuito del valore esposto in colonna 1del rigo RE25.

L'importo così determinato, ricondotto entro i limiti dell'importo indicato in colonna 2 dello stesso rigo RE23, deve essere riportato al rigo RN3, colonna 3, del quadro RN.

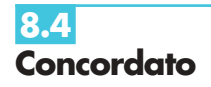

La presente sezione va compilata dai soggetti che hanno aderito al concordato preventivo. I dati richiesti sono necessari ai fini della determinazione dell'importo minimo dei compensi e del reddito da esporre nella dichiarazione (vedere in **Appendice** la voce "Concordato preventivo").

Nel **rigo RE24**, **colonna 2**, va riportato l'ammontare dei compensi minimi concordati del periodo d'imposta 2003 di cui al rigo RE24, colonna 2, dell'UNICO SP 2004. In **colonna 3**, va esposto l'importo pari a quello indicato in colonna 2 incrementato del 5 per cento.

Nel **rigo RE25** va riportato, in **colonna 1**, l'ammontare del reddito del periodo d'imposta 2001 di cui al rigo RE25, colonna 1, dell'UNICO SP 2004, in **colonna 2**, l'ammontare del reddito minimo concordato del periodo d'imposta 2003 di cui al rigo RE25, colonna 2, dell'UNICO SP 2004. In **colonna 3**, va indicato l'importo pari a quello esposto in colonna 2 incrementato del 3,5 per cento.

Nella casella del **rigo RE26** va indicato:

- il **codice 1**, qualora il contribuente non abbia adeguato i compensi e il reddito ai valori minimi;
- il **codice 2**, se dall'adeguamento deriverebbe un incremento superiore al 10 per cento dei compensi annotati nelle scritture contabili.

# **R9 - QUADRO RA - REDDITI DEI TERRENI**

## Il presente quadro va utilizzato per dichiarare i redditi dei terreni, e deve essere compilato:

- dalle società semplici ed equiparate che possiedono, a titolo di proprietà, usufrutto o altro diritto reale, terreni situati nel territorio dello Stato che sono o devono essere iscritti in catasto con attribuzione di rendita; in caso di usufrutto, o altro diritto reale, il titolare della sola "nuda proprietà" non deve dichiarare il terreno;
- dalle società semplici ed equiparate affittuarie di fondi nei quali esercitano l'attività agricola (questi soggetti devono compilare il quadro limitatamente ai campi relativi al reddito agrario). Le società affittuarie devono dichiarare il reddito agrario a partire dalla data in cui ha effetto il contratto.

Per quanto riguarda le attività considerate agricole ai fini della determinazione del reddito agrario vedere in **Appendice** la voce "Attività agricole".

I redditi dominicale e agrario da dichiarare sono quelli risultanti dall'applicazione delle tariffe d'estimo, rivalutati rispettivamente dell'80 e del 70 per cento.

**ATTENZIONE** Alla società concedente non si applica la rivalutazione del reddito dominicale per i terreni concessi in affitto per usi agricoli ai soggetti individuati dall'art. 14, comma 3, della legge 15 dicembre 1998, n. 441 (vedere in **Appendice** la voce "Agevolazioni imprenditoria giovanile in agricoltura").

Si precisa che ai sensi dell'art.12 del decreto legislativo 29 marzo 2004, n. 99 (entrato in vigore il 7 maggio 2004), sono considerati compresi nel reddito dominicale ed agrario dei terreni su cui insistono i redditi dei fabbricati situati nelle zone rurali e non utilizzabili ad abitazione alla data di entrata in vigore del citato decreto legislativo, che vengono ristrutturati nel rispetto della vigente disciplina edilizia dalla società che ne sia proprietaria ed acquisiscono i requisiti di abitabilità previsti dalle vigenti norme, se concessi in locazione dalla società per almeno cinque anni, ai fini delle imposte sui redditi per il periodo relativo al primo contratto di locazione e, comunque, per non più di nove anni.

Se la coltura effettivamente praticata corrisponde a quella risultante dal catasto, i redditi dominicale e agrario devono essere rilevati direttamente dagli atti catastali.

Se la coltura effettivamente praticata non corrisponde a quella risultante dal catasto, per la determinazione del reddito vedere in **Appendice** la voce "Variazioni di coltura dei terreni".

Per la determinazione del reddito dei terreni adibiti a colture prodotte in serra o alla funghicoltura vedere in **Appendice** la voce "Terreni adibiti a colture prodotte in serra o alla funghicoltura".

Non danno luogo a reddito dominicale e a reddito agrario e pertanto non vanno dichiarati: • i terreni che costituiscono pertinenze di fabbricati urbani;

• i terreni, parchi e giardini aperti al pubblico o la cui conservazione è riconosciuta di pubblico interesse dal Ministero per i Beni e le attività Culturali quando al possessore non è derivato per tutto il periodo d'imposta alcun reddito dalla loro utilizzazione. Tale circostanza deve essere comunicata all'ufficio locale dell'Agenzia delle Entrate entro tre mesi dalla data in cui la proprietà è stata riconosciuta di pubblico interesse.

I terreni situati all'estero e quelli dati in affitto per usi non agricoli devono essere dichiarati utilizzando il quadro RL.

I redditi dei terreni, per la parte derivante dall'esercizio di attività agricole, spettanti alle società in nome collettivo e in accomandita semplice sono considerati redditi di impresa e non devono, pertanto, essere dichiarati nel presente quadro.

# **9.1 Generalità**

## **9.2 Determinazione del reddito**

Ogni terreno od ogni gruppo di terreni identificato da un'unica partita catastale va dichiarato utilizzando un singolo rigo del quadro.

Se nel corso del 2004 si sono verificate situazioni diverse per uno stesso terreno (variazioni di quote di possesso, terreno dato in affitto, ecc.), occorre compilare un rigo per ogni situazione, indicando nella **colonna 4** il relativo periodo espresso in giorni, barrando la **colonna 8** per indicare che si tratta dello stesso terreno del rigo precedente.

Nelle **colonne 1** e **3** indicare il reddito dominicale e il reddito agrario di ciascun terreno rivalutati, rispettivamente, dell'80 e del 70 per cento.

Nella **colonna 2**, indicare, riportando uno dei codici sottoelencati, i seguenti casi:

- **1** proprietà del terreno;
- **2** proprietà del terreno concesso in affitto in regime legale di determinazione del canone;
- **3** proprietà del terreno concesso in affitto in assenza di regime legale di determinazione del canone;
- **4** conduzione del fondo in affitto o ad altro titolo.

Nelle **colonne 4** e **5**, indicare, rispettivamente, il periodo di possesso espresso in giorni (365 per l'intero anno) e la relativa quota percentuale.

Nella **colonna 6**, in caso di terreno concesso in affitto in regime legale di determinazione del canone (regime vincolistico), indicare l'ammontare del canone risultante dal contratto corrispondente al periodo di **colonna 4**, (vedere in **Appendice** la voce "Riduzione del reddito dei terreni").

Nella **colonna 7** per i seguenti casi particolari, indicare il codice:

- **1** in caso di mancata coltivazione;
- **2** in caso di perdite per eventi naturali di almeno il 30 per cento del prodotto;
- **4** in caso di terreno concesso in affitto nel 2004 per usi agricoli a giovani che non hanno ancora compiuto i quaranta anni aventi la qualifica di coltivatore diretto o di imprenditore agricolo a titolo principale o che acquisiscano tali qualifiche entro dodici mesi dalla stipula del contratto di affitto, purché la durata dello stesso non sia inferiore a cinque anni.
- **5** in caso ricorrano contemporaneamente le condizioni indicate con i codici 1 e 4;
- **6** in caso ricorrano contemporaneamente le condizioni indicate con i codici 2 e 4.

Nella **colonna 9** va indicato la quota di reddito dominicale imponibile per ciascun terreno. Per calcolarla seguite le seguenti istruzioni:

- a) se avete indicato nella colonna 2 il codice 1 procedete nel seguente modo:
	- a1) se nella colonna 7 "Casi particolari" non avete indicato alcun codice, scrivete nella colonna 9 l'importo del reddito dominicale (col. 1) rapportato ai giorni (col. 4) ed alla percentuale di possesso (col. 5);
	- a2) se nella colonna 7 "Casi particolari" avete indicato il codice 1 scrivete nella colonna 9 il 30 per cento del reddito dominicale (col. 1) rapportato ai giorni (col. 4) ed alla percentuale di possesso (col. 5);
	- a3) se nella colonna 7 "Casi particolari" avete indicato il codice 2 il reddito dominicale è uguale a zero e pertanto non dovete compilare la colonna 9;
- b) se avete indicato nella colonna 2 il codice 2 procedete nel seguente modo:
	- b1) se nella colonna 7 "Casi particolari" non avete indicato alcun codice o avete indicato il codice 4:
		- 1) calcolate il reddito dominicale rapportando l'importo indicato nella colonna 1 ai giorni (col. 4) ed alla percentuale di possesso (col. 5);
		- 2) rapportate il canone di affitto in regime legale di determinazione (col. 6) alla percentuale di possesso (col. 5);
		- 3) se l'importo di cui al punto 2 risulta inferiore all'80 per cento di quello indicato al punto 1, indicate nella colonna 9 l'importo calcolato al punto 2; se, viceversa, l'importo di cui al punto 2 risulta superiore o uguale all'80 per cento di quello determinato al punto 1, indicate nella colonna 9 l'importo calcolato al punto 1;
	- b2) se nella colonna 7 "Casi particolari" avete indicato il codice 1 o il codice 5:
		- 1) calcolate il 30 per cento del reddito dominicale indicato a colonna 1 rapportato ai giorni (col. 4) ed alla percentuale di possesso (col. 5);
		- 2) rapportate il canone di affitto alla percentuale di possesso (col. 5);
		- 3) a colonna 9 indicate il minore tra i due valori determinati ai punti 1 e 2;
	- b3) se nella colonna 7 "Casi particolari" avete indicato il codice 2 od il codice 6 il reddito dominicale è uguale a zero e pertanto non dovete compilare la colonna 9;

- c) se avete indicato nella colonna 2 il codice 3 procedete nel seguente modo:
	- c1) se nella colonna 7 "Casi particolari" non avete indicato alcun codice o avete indicato il codice 4 scrivete nella colonna 9 l'importo del reddito dominicale (col. 1) rapportato ai giorni (col. 4) ed alla percentuale di possesso (col. 5);
	- c2) se nella colonna 7 "Casi particolari" avete indicato il codice 1 o il codice 5, a colonna 9 riportate il 30 per cento del reddito dominicale indicato a colonna 1 rapportato ai giorni (col. 4) ed alla percentuale di possesso (col. 5);
	- c3) se nella colonna 7 "Casi particolari" avete indicato il codice 2 od il codice 6, il reddito dominicale è uguale a zero e pertanto non dovete compilare la colonna 9;
- d) se avete indicato nella colonna 2 il codice 4 il reddito dominicale è uguale a zero e pertanto non dovete compilare la colonna 9.

Se avete utilizzato più righi per esporre i dati del terreno (ad esempio nel corso dell'anno 2004 sono variati il titolo di utilizzo del terreno o la quota di possesso):

- a) se in nessuno dei righi avete indicato a colonna 2 il codice 2, compilate la colonna 9 di ciascun rigo, utilizzando le regole descritte precedentemente per il terreno presente su un solo rigo;
- b) se in almeno uno dei righi avete indicato a colonna 2 il codice 2, vedete le modalità di calcolo presenti in **Appendice**, alla voce "Terreni in affitto - Casi particolari";

Nella **colonna 10** va indicata la quota di reddito agrario imponibile per ciascun terreno. Per calcolarla, seguite le seguenti istruzioni:

- a) se avete indicato nella colonna 2 uno dei seguenti codici: 1 e 4, scrivete nella colonna 10 l'importo del reddito agrario (colonna 3) rapportato ai giorni (colonna 4) ed alla percentuale di possesso (colonna 5). Nel caso in cui avete indicato nella colonna 7 "Casi particolari" uno dei seguenti codici: 1, 2, 5, 6, nessun importo deve essere indicato nella colonna 10 poiché il reddito agrario è pari a zero;
- b) se avete indicato nella colonna 2 il codice 2 o il codice 3, non dovete compilare la colonna 10 poiché il reddito agrario è pari a zero.

Per maggiori informazioni sulla compilazione delle colonne 9 e 10 vedere in **Appendice**, la voce "Riduzione del reddito dei terreni".

Nel **rigo RA52** indicare nelle rispettive colonne, l'importo complessivo dei redditi dominicali ed agrari dei terreni indicati nei **righi** da **RA1** a **RA51**. La somma di detti importi deve essere riportata nel rigo RN4, colonna 1, del quadro RN.

Se è stato compilato più di un quadro RA, i totali del reddito dominicale e del reddito agrario devono essere indicati nel rigo RA52 del Mod. N. 1.

Le ritenute operate a titolo di acconto sui contributi corrisposti dall'Unire quale incentivo all'allevamento (risultanti dalla certificazione del predetto ente) devono essere riportate al rigo RN4, colonna 4, del quadro RN. Tali contributi non vanno dichiarati qualora siano percepiti da allevatori il cui reddito è determinato mediante tariffe catastali.

Le società semplici che svolgono anche attività di agriturismo ai sensi della legge 5 dicembre 1985, n. 730 devono determinare il reddito corrispondente nel quadro RG o RF.

# **R10 - QUADRO RB - REDDITI DEI FABBRICATI**

**10.1 Generalità** Il quadro RB deve essere compilato dalle società semplici ed equiparate che possiedono a titolo di proprietà, usufrutto o altro diritto reale, fabbricati situati nel territorio dello Stato che sono o devono essere iscritti con attribuzione di rendita nel catasto edilizio urbano.

- Non danno luogo a reddito di fabbricati e non vanno, pertanto, dichiarati:
- le costruzioni rurali ancorché ci sia stata attribuzione di rendita ad uso abitativo, utilizzati dal socio possessore o affittuario dei terreni cui servono, effettivamente adibite agli usi agricoli. Le unità immobiliari che sulla base della vigente normativa non hanno i requisiti per essere considerate rurali devono essere dichiarate utilizzando, in assenza di quella definitiva, la rendita presunta. Sono, comunque, considerate produttive di reddito dei fabbricati le unità immobiliari iscrivibili alle categorie A/1 e A/8 nonché quelle aventi caratteristiche di lusso (vedere in **Appendice** la voce "Costruzioni rurali");
- le costruzioni strumentali alle attività agricole comprese quelle destinate alla protezione delle piante, alla conservazione dei prodotti agricoli, alla custodia delle macchine, degli attrezzi e delle scorte occorrenti per la coltivazione, nonché ai fabbricati destinati all'agriturismo (vedere in **Appendice** la voce "Attività agricole");
- le unità immobiliari, anche ad uso diverso da quello di abitazione, per le quali sono state rilasciate licenze, concessioni o autorizzazioni per restauro, risanamento conservativo o ri-

strutturazione edilizia, limitatamente al periodo di validità del provvedimento, durante il quale l'unità immobiliare non deve essere comunque utilizzata;

- gli immobili completamente adibiti a sedi aperte al pubblico di musei, biblioteche, archivi, cineteche ed emeroteche, quando al possessore non deriva alcun reddito dall'utilizzazione dell'immobile per l'intero anno. Tale circostanza deve essere comunicata all'ufficio locale dell'Agenzia delle Entrate entro tre mesi dalla data in cui ha avuto inizio;
- le unità immobiliari destinate esclusivamente all'esercizio del culto, se non sono oggetto di locazione, e le loro pertinenze;
- i redditi dei fabbricati situati nelle zone rurali, non utilizzabili ad abitazione, ristrutturati in data successiva al 29 marzo 2004 dall'imprenditore agricolo che ne sia proprietario e concessi in locazione per almeno cinque anni, sono considerati compresi nel reddito dominicale ed agrario dei terreni su cui insistono per tutto il periodo di valenza del primo contratto per un massimo di nove anni (art.12 del decreto legislativo 29 marzo 2004, n. 99).

Non vanno altresì dichiarati, ai sensi dell'art. 12 del D.Lgs.vo n.99 del 29/3/2004 in vigore dal 07/05/2004, in quanto considerati compresi nel reddito dominicale ed agrario dei terreni su cui insistono, i redditi dei fabbricati situati nelle zone rurali e non utilizzabili ad abitazione alla data di entrata in vigore del citato Decreto Legislativo, che vengono ristrutturati nel rispetto della vigente disciplina edilizia dalla società proprietaria e che acquisiscono i requisiti di abitabilità previsti dalle vigenti norme, se concessi in locazione dalla società stessa.

Tale disciplina, valevole ai fini delle imposte dirette, si applica per il periodo relativo al primo contratto di locazione che abbia almeno una durata non inferiore a cinque anni e non superiore a nove anni.

I redditi di natura fondiaria derivanti dai lastrici solari e dalle aree urbane e i fabbricati situati all'estero, devono essere dichiarati nel quadro RL.

Si ricorda che gli immobili relativi alle imprese commerciali e quelli che costituiscono beni strumentali per l'esercizio di arti e professioni non vanno dichiarati in questo quadro.

# **10.2 Determinazione del reddito**

Deve essere compilato un rigo per ogni unità immobiliare. Se nel corso dell'anno è variato l'utilizzo dell'immobile o la quota di possesso, deve essere compilato un rigo per ogni diversa situazione.

Nella **colonna 1**, indicare la rendita catastale rivalutata del 5 per cento. Per i fabbricati non censiti o con rendita non più adeguata indicare la rendita catastale presunta tenendo conto della rivalutazione del 5 per cento.

Nella **colonna 2**, vanno evidenziati, riportando i relativi codici, i seguenti casi di utilizzo:

- **2** unità immobiliare tenuta a disposizione della società o associazione per la quale si applica l'aumento di un terzo sulla rendita catastale rivalutata;
- **3** unità immobiliare locata in assenza di regime legale di determinazione del canone (libero mercato o "patti in deroga");
- **4** unità immobiliare locata in regime legale di determinazione del canone (equo canone);
- **8** in uno dei seguenti due casi:
- a) se l'immobile si trova in un comune ad alta densità abitativa ed è concesso in locazione in base agli accordi definiti in sede locale tra le organizzazioni dei proprietari e quelle degli inquilini (legge n. 431/98 art. 2, comma 3, e art. 5, comma 2), vedere in **Appendice** la voce "Comuni ad alta densità abitativa";
- b) se l'immobile, indipendentemente dal comune in cui si trova, è concesso in locazione, successivamente al 13 settembre 2004, ai sensi dell'art. 2, commi 3 e 6 del D.L. n. 240 del 13 settembre 2004 convertito dalla legge n. 269 del 12 novembre 2004, a conduttori in condizioni di disagio abitativo conseguente a provvedimenti esecutivi di rilascio che siano o abbiano nel proprio nucleo familiare ultrasessantacinquenni o handicappati gravi, e che si trovano nelle condizioni previste dall'art. 1 del sopracitato D.L. n. 240/2004 (vedere in **Appendice** la voce "Locazione a soggetti in condizioni di disagio abitativo");
- **9** unità immobiliare che non rientra nei precedenti casi;
- **10** se l'immobile, indipendentemente dal comune in cui si trova, è concesso in locazione, successivamente al 13 settembre 2004, ai sensi dell'art. 2, commi 4 e 5 del D.L. n. 240 del 13 settembre 2004 convertito dalla legge n. 269 del 12 novembre 2004, a conduttori in condizioni di disagio abitativo conseguente a provvedimenti esecutivi di rilascio che siano o abbiano nel proprio nucleo familiare ultrasessantacinquenni o handicappati gravi, e che si trovano nelle condizioni previste dall'art. 1 del sopracitato D.L. n. 240/2004 (vedere in **Appendice** la voce "Locazione a soggetti in condizioni di disagio abitativo").

Nella **colonna 3**, indicare il periodo di possesso espresso in giorni (365 per tutto l'anno). Il reddito dei fabbricati di nuova costruzione va dichiarato a partire dalla data in cui il fabbricato è divenuto atto all'uso cui è destinato o è stato comunque utilizzato dal possessore.

Nella **colonna 4**, indicare la quota di possesso espressa in percentuale (100 per l'intero). La **colonna 5**, va utilizzata se il fabbricato, o una parte di esso, è dato in locazione, indicando l'85 per cento del canone di locazione (per i fabbricati siti nella città di Venezia centro e nelle isole della Giudecca, di Murano e di Burano indicare il 75 per cento del canone). L'ammontare del canone è quello risultante dal contratto di locazione (compresa l'eventuale rivalutazione automatica sulla base dell'indice Istat e la maggiorazione spettante in caso di sublocazione ed escluse le spese di condominio, luce, acqua, gas, portiere, ascensore, riscaldamento e simili, se sono comprese nel canone). L'ammontare del canone va considerato indipendentemente dalla effettiva percezione, salvo che, per gli immobili ad uso abitativo, si sia concluso il procedimento giurisdizionale di convalida di sfratto per morosità del conduttore entro il termine di presentazione della dichiarazione dei redditi. In tal caso deve essere assoggettata a tassazione la sola rendita catastale. In caso di comproprietà il canone va indicato per intero indipendentemente dalla quota di possesso. L'ammontare del canone va considerato anche nell'ipotesi in cui il contratto di locazione sia stipulato da uno solo dei comproprietari o contitolari del diritto reale. Nel caso in cui il fabbricato sia stato posseduto per una parte dell'anno indicare il canone relativo al periodo di possesso.

Se il contratto di locazione si riferisce, oltre che alla abitazione, anche alle sue pertinenze (box, cantina, ecc.) iscritte in catasto con autonoma rendita, indicare per ciascuna unità immobiliare la quota del canone ad essa relativa; quest'ultima va determinata ripartendo il canone stesso in misura proporzionale alla rendita catastale di ciascuna unità immobiliare.

Nella **colonna 6**, vanno evidenziati, riportando i relativi codici, i seguenti casi particolari:

- **1** unità immobiliari distrutte o inagibili a seguito di eventi sismici o calamitosi, ed escluse per legge da imposizione (a condizione che sia stato rilasciato un certificato del Comune attestante la distruzione ovvero l'inagibilità del fabbricato);
- **3** unità immobiliari inagibili per le quali è stata richiesta la revisione della rendita;
- **4** unità immobiliare per la quale non sono stati percepiti i canoni di locazione, come risultato da provvedimento giurisdizionale di convalida di sfratto per morosità del conduttore.

Barrare la **colonna 7** per indicare che si tratta del fabbricato del rigo precedente.

Qualora per esporre i dati del fabbricato sia stato utilizzato un solo rigo, nella **colonna 8**, va indicata la quota di reddito imponibile determinata con le modalità di seguito indicate:

- 1) Se la società o l'associazione è l'unica proprietaria per tutto l'anno, indicare: a) l'importo di **colonna 1**, se il fabbricato non è locato e non è tenuto a disposizione (co
	- dice 9, nel campo "Utilizzo" di col. 2);
	- b) l'importo di **colonna 1**, maggiorato di un terzo se il fabbricato è tenuto a disposizione (codice 2, nel campo "Utilizzo" di col. 2);
	- c) il maggiore tra l'importo di **colonna 1** e quello di **colonna 5**, se il fabbricato è locato in assenza di regime legale di determinazione del canone (codice 3 nel campo "Utilizzo" di col. 2);
	- d) l'importo di **colonna 5**, se il fabbricato è locato in regime legale di determinazione del canone (codice 4 nel campo "Utilizzo" di col. 2);
	- e) il maggiore tra l'importo di colonna 1 (Rendita catastale) e quello di colonna 5 (Canone di locazione), ridotto del 30 per cento, se il fabbricato è situato in un comune ad alta densità abitativa ed è locato ad un canone "convenzionale" sulla base di appositi accordi definiti in sede locale fra le organizzazioni dei proprietari e quelle degli inquilini (codice 8 nel campo "Utilizzo" colonna 2), ovvero se il fabbricato, indipendentemente dal comune in cui si trova, è concesso in locazione, successivamente al 13 settembre 2004, ai sensi dell'art. 2, commi 3 e 6 del D.L. n. 240 del 13 settembre 2004 convertito dalla legge n. 269 del 12 novembre 2004, a conduttori in condizioni di disagio abitativo conseguente a provvedimenti esecutivi di rilascio che siano o abbiano nel proprio nucleo familiare ultrasessantacinquenni o handicappati gravi, e che si trovano nelle condizioni previste dall'art. 1 del sopracitato D.L. n. 240/2004 (codice 8 in colonna 2).

Esempio: con una rendita catastale rivalutata di euro 2.500 (colonna 1) e un canone di locazione annuo di euro 18.000 – che ridotto del 15 per cento è pari a euro 15.300 (colonna 5) – nella colonna 8 va indicato l'importo di euro 10.710 ottenuto applicando l'ulteriore riduzione del 30 per cento sul canone ridotto di euro 15.300. Ipotizzando invece una rendita catastale rivalutata di euro 3.800 (colonna 1) e un canone di locazione annuo di euro 4.000 – che ridotto del 15 per cento è pari a euro 3.400 (colonna 5) – nella colonna 8 va indicato l'importo di euro 2.660, ottenuto applicando l'ulteriore riduzione del 30 per cento sulla rendita catastale di euro 3.800;

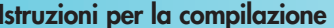

- f) il maggiore tra l'importo di colonna 1 (Rendita catastale) e quello di colonna 5 (Canone di locazione), ridotto del 70 per cento, se nella colonna utilizzo è stato indicato il codice 10.
- 2) Se la società o l'associazione non è l'unica proprietaria o non ha posseduto il fabbricato per l'intero anno, indicare il reddito relativo al periodo e alla percentuale di possesso; in particolare:
	- a) se il reddito del fabbricato è determinato in base alla rendita, quest'ultima, eventualmente maggiorata di un terzo, deve essere rapportata al periodo e alla percentuale di possesso;
	- b) se il reddito del fabbricato è determinato in base al canone di locazione, l'importo di **colonna 5** deve essere moltiplicato soltanto per la percentuale di possesso.

Qualora per esporre i dati del fabbricato siano stati utilizzati più righi, nella **colonna 8**, va indicata la quota di reddito imponibile determinata con le modalità di seguito indicate:

- **1** se in nessuno dei righi è stato indicato il canone di locazione (**colonna 5**), compilare la **colonna 8** di ciascun rigo utilizzando le regole descritte precedentemente per il fabbricato presente in un solo rigo;
- **2** se in almeno un rigo è stato indicato il canone di locazione (vedere le modalità descritte in **Appendice** alla voce "Canone di locazione - Casi particolari").

Nel **rigo RB35** indicare il totale dei redditi dei fabbricati indicati nei **righi** da **RB1** a **RB34** da riportare nel rigo RN6 col. 1, del quadro RN.

Se è stato compilato più di un quadro RB, il totale del reddito dei fabbricati deve essere indicato nel rigo RB35 del Mod. N. 1.

Per usufruire della riduzione del 30 per cento del reddito è necessario compilare, nell'apposito riquadro, i **righi** da **RB36** a **RB50**, nel modo seguente:

- **colonna 1**, indicare il rigo del quadro RB nel quale sono stati riportati i dati dell'unità immobiliare locata;
- **colonna 2**, se sono stati compilati più modelli, indicare il numero del modello sul quale sono stati riportati i dati dell'unità immobiliare locata;
- **colonne 3**, **4** e **5**, riportare gli estremi di registrazione del contratto di locazione, rispettivamente: data, numero di registrazione e codice identificativo dell'Ufficio del Registro o dell'Ufficio dell'Agenzia delle Entrate (codice riportato sul modello di versamento F23 con il quale è stata pagata l'imposta di registro);
- **colonna 6**, indicare l'anno di presentazione della dichiarazione ICI relativa all'immobile locato;
- **colonna 7**, indicare il Comune dove si trova l'immobile locato;
- **colonna 8**, indicare il codice catastale del Comune dove si trova l'immobile locato;
- **colonna 9**, indicare la sigla della Provincia nella quale si trova l'immobile locato.

# **- QUADRO RH - REDDITI IN SOCIETÀ DI PERSONE ED EQUIPARATE**

Questo quadro deve essere compilato dalle società semplici o associazioni, che hanno nel territorio dello Stato la sede legale o amministrativa o l'oggetto principale dell'attività e che partecipano in qualità di soci a società semplici, in nome collettivo, in accomandita semplice ed equiparate residenti. Ai sensi del comma 2 dell'art. 5 del TUIR, le quote di partecipazione agli utili sono quelle risultanti dall'atto pubblico o dalla scrittura privata autenticata di costituzione o da altro atto pubblico o scrittura privata autenticata di data anteriore all'inizio del periodo di imposta. Se le quote non risultano da detti atti si presumono proporzionate al valore dei conferimenti dei soci; se il valore dei conferimenti non risulta determinato, le quote si presumono uguali. Di conseguenza, ciascuno dei soci, se società semplice o associazione, deve dichiarare nel presente quadro la quota del reddito (o della perdita) della società di persone, risultante dalla dichiarazione di questa, che gli é proporzionalmente imputabile. Le perdite delle società in accomandita semplice che eccedono l'ammontare del capitale sociale sono imputate, per l'intero, ai soli soci accomandatari. Nel caso di crediti d'imposta dichiarati dalle società di cui all'art. 5 del TUIR nel quadro RU del proprio modello Unico SP e attribuiti ai soci, i suddetti crediti non vanno indicati nel presente quadro. L'indicazione degli stessi e dei relativi utilizzi vanno esposti nel quadro RU. In questa Sezione devono essere indicati, in: • **colonna 1**, il codice fiscale della società partecipata; • **colonna 2**, il codice 1, 2, 3 o 4, come di seguito indicato: **1** se trattasi di società di persone e assimilate esercenti attività di impresa in contabilità ordinaria; **2** se trattasi di associazione fra artisti e professionisti; **11.2 Sezione I 11.1 Generalità**

**10.3 Dati necessari per usufruire delle agevolazioni previste per i contratti di locazione**

- **3** se trattasi di società di persone e assimilate esercenti attività di impresa in contabilità semplificata;
- **4** se trattasi di società semplice.

Nel caso in cui la società semplice o l'associazione fra artisti e professionisti attribuisca alla società dichiarante, una quota di reddito (o perdita) che è stata ad essa imputata da una società in nome collettivo o in accomandita semplice in contabilità ordinaria ovvero in contabilità semplificata e/o una quota di reddito (o perdita) diversa da quella precedente, occorre indicare separatamente le quote, attribuendo il codice 1 alla quota in contabilità ordinaria, il codice 3 alla quota in contabilità semplificata e/o il codice 2 o 4 per altro tipo di reddito attribuito alla società dichiarante;

- **colonna 3**, la quota di partecipazione al reddito della società partecipata espressa in percentuale;
- **colonna 4**, la quota del reddito (o della perdita, preceduta dal segno "–") della società partecipata imputata al dichiarante.
- **colonna 5**, va barrata nel caso in cui la perdita, derivante dalla partecipazione in società di persone esercente attività di impresa in contabilità ordinaria, possa essere computata in diminuzione dai relativi redditi dei periodi d'imposta successivi senza alcun limite di tempo;
- **colonna 6**, la parte di reddito indicato in colonna 4, assoggettabile a determinazione separata dell'imposta ai sensi dell'art. 33, comma 7, del D.L. n. 269 del 2003, convertito dalla legge n. 326 del 2003;
- **colonna 7**, la quota di reddito "minimo" derivante dalla partecipazione in società considerate non operative ai sensi dell'art. 30 della legge 23 dicembre 1994, n. 724, quale risulta dal prospetto rilasciato dalle stesse società. Tale colonna deve essere compilata nel caso in cui la quota di reddito attribuita ai soci, indicata nella colonna 4, sia pari o superiore alla quota di reddito "minimo". Si ricorda che detto reddito "minimo" non può essere compensato con perdite d'impresa in contabilità ordinaria di esercizi precedenti;
- **colonna 8**, la quota delle ritenute d'acconto, subite dalla società partecipata, imputata alla società o associazione dichiarante;
- **colonna 9**, la quota di imposte pagate all'estero, comprese quelle derivanti da imposte figurative, dalla società partecipata imputata alla società o associazione dichiarante;
- **colonna 10**, la quota dei crediti d'imposta spettante alla società o associazione dichiarante, esclusi quelli da riportare nel quadro RU.

Nel caso di compilazione di più moduli, i dati di questa sezione vanno riportati solo sul primo. Nel **rigo RH7** va indicata, in **colonna 2** la somma delle quote di reddito (importi positivi di colonna 4), derivanti dalle partecipazioni in società di persone esercenti attività d'impresa in regime di contabilità ordinaria o semplificata (codici 1 e 3); in **colonna 1** la somma delle quote di reddito provenienti dalle stesse società (codici 1 e 3) da assoggettare a determinazione separata dell'imposta (importi di colonna 6).

Nel **rigo RH8** va indicata la somma delle quote di perdite (importi negativi di colonna 4) derivanti dalla partecipazione in società di persone esercenti attività d'impresa in regime di contabilità ordinaria (codice 1). Tale importo va indicato senza riportare il segno.

Nel **rigo RH9**, **colonna 2** va indicata, la differenza tra RH7 **colonna 2** e RH8. Se il risultato è negativo, in tale rigo va indicato zero e l'importo, va riportato nel rigo RN14, ovvero RN15, del quadro RN, senza indicare il segno.

In **colonna 1** va indicata la quota a determinazione separata dell'imposta già compresa nell'importo di colonna 2. Si tenga presente che le perdite possono essere dedotte anche da detta quota di reddito ove risultasse più favorevole. Se l'importo di rigo RH9, colonna 2 è di segno positivo, nel **rigo RH10** va indicato l'importo delle perdite di impresa derivanti dall'esercizio delle attività di cui al quadro RD, fino a concorrenza dell'importo di rigo RH9, colonna 2. L'eventuale eccedenza di queste ultime perdite va riportata nel rigo RN14 o RN15 del quadro RN se si tratta di perdite compensabili senza limiti di tempo. Nel **rigo RH11**, **colonna 2**, va indicata la differenza tra il rigo RH9, colonna 2 e il rigo RH10. Nella **colonna 1** di rigo RH11, va indicata la quota di reddito a determinazione separata dell'imposta (concordato preventivo), già compresa nell'importo indicato a colonna 2. Le perdite di cui al rigo RH10 possono essere dedotte anche da detta quota di reddito.

Nel **rigo RH12** vanno indicate le perdite derivanti dalle partecipazioni in società di persone esercenti attività commerciali in contabilità semplificata (codice 3). Tale importo va indicato senza riportare il segno.

Nel **rigo RH13** va indicata, in **colonna 2** la differenza tra l'importo di rigo RH11 e quello di rigo RH12. In **colonna 1** va indicata la quota soggetta a determinazione separata dell'imposta.

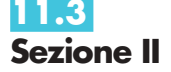

Nel **rigo RH14** va indicato, in **colonna 2** il reddito complessivo (o la perdita, preceduta dal segno "–") derivante dalle partecipazioni in associazioni professionali, società semplici ed equiparate (codice 2 o 4). In **colonna 1** va indicata la quota soggetta a determinazione separata dell'imposta già compresa nell'importo di colonna 2.

Nel **rigo RH15** va indicata, in **colonna 3** la somma algebrica dei righi RH13 e RH14; nelle **colonne 1** e **2** vanno riportati rispettivamente gli importi della colonna 1 dei righi RH13 e RH14 già compresa nell'importo di colonna 3.

L'importo di rigo RH15 va riportata nel rigo RN8, colonna 1 del quadro RN.

Nei righi da  $\overline{R}H16$  a  $\overline{R}H18$  vanno indicati, rispettivamente, i totali degli importi delle colonne da 8 a 10 dei righi da RH1 a RH6 che vanno riportati nelle colonne da 4 a 6 del rigo RN8 del quadro RN.

# **R12 - QUADRO RL - ALTRI REDDITI**

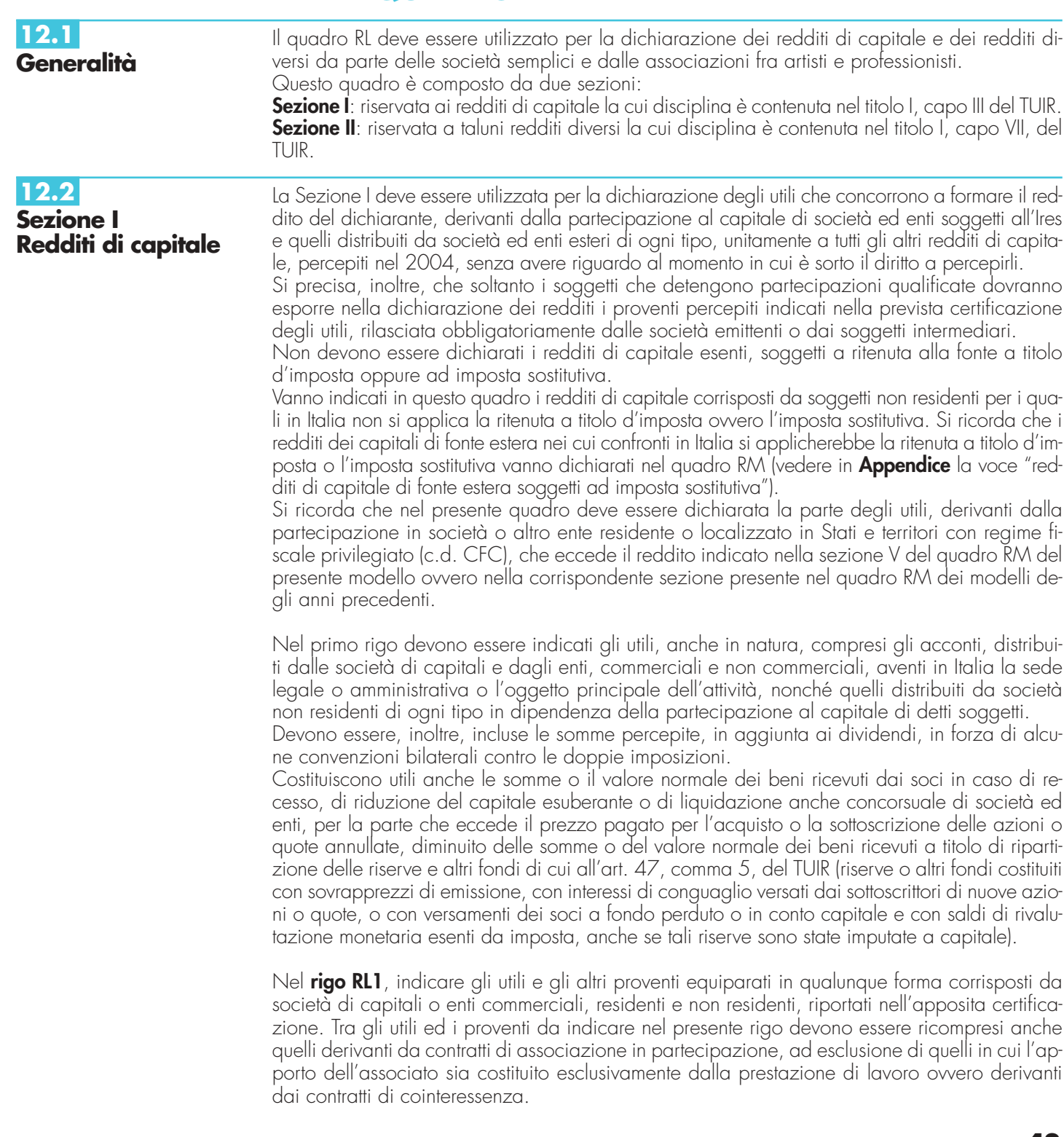

In particolare indicare:

- nella **colonna 1**:
	- il **codice 1**, in caso di utili e di altri proventi equiparati corrisposti da imprese residenti in Italia ovvero residenti o domiciliate in Stati o Territori aventi un regime fiscale non privilegiato;
	- il **codice 2**, in caso di utili e di altri proventi equiparati corrisposti da imprese residenti o domiciliate in Stati o Territori aventi un regime fiscale privilegiato;
	- il **codice 3**, in caso di utili e di altri proventi per i quali è stato rilasciato parere favorevole dall'Agenzia delle Entrate a seguito di interpello proposto ai sensi dell'art. 167, comma 5, del Tuir;
- nella **colonna 2**:
	- il 40 per cento della somma degli utili e degli altri proventi equiparati corrisposti nell'anno 2004 desumibili dalla relativa certificazione ai punti 28, 43, 44 e 45, qualora sia stato indicato nella colonna 1 il codice 1 o 3;
	- il 100 per cento della somma degli utili e degli altri proventi equiparati corrisposti nell'anno 2004 da imprese residenti o domiciliate in Stati o Territori aventi un regime fiscale privilegiato (cosiddetta Black list), è riportato dalla relativa certificazione ai punti 28, 43, 44 e 45, qualora sia stato indicato nella colonna 1 il codice 2.

**ATTENZIONE** L'elenco degli Paesi o territori aventi un regime fiscale privilegiato di cui al DM 21 novembre 2001 (cosiddetta Black list) è desumibile in **Appendice** alla voce "Paesi e territori aventi un regime fiscale privilegiato".

• nella **colonna 3** l'importo complessivo delle ritenute d'acconto subite, rilevabile dai punti 30 e 47 della certificazione.

Si precisa, che nel caso in cui al percipiente siano state rilasciate più certificazioni contenenti utili e/o proventi aventi la medesima codifica, si deve compilare un solo rigo, riportando a colonna 2 la somma dei singoli importi relativi agli utili e agli altri proventi equiparati e a colonna 3 la somma delle ritenute. Se sono stati percepiti utili e/o proventi per i quali è necessario indicare diversi codici occorrerà compilare distinti moduli.

Nel **rigo RL2**, vanno riportati gli altri redditi di capitale, percepiti nel 2004. In particolare indicare:

- nella **colonna 1**:
	- il **codice 1** in caso di interessi e di altri proventi derivanti da capitali dati a mutuo e da altri contratti (depositi e conti correnti) compresa la differenza tra la somma percepita alla scadenza e quella data a mutuo o in deposito ovvero in conto corrente. Al riguardo, si precisa che tali interessi si presumono percepiti, salvo prova contraria, alle scadenze e nella misura pattuita e che, nel caso in cui le scadenze non risultino stabilite per iscritto, gli interessi si presumono percepiti per l'ammontare maturato nel periodo d'imposta. Se la misura degli interessi non è determinata per iscritto, gli interessi devono essere calcolati al saggio legale;
	- il **codice 2** in caso di rendite perpetue dovute a titolo di corrispettivo per il trasferimento di un immobile o per la cessione di un capitale, oppure di imposte quali oneri al donatario (art. 1861 c.c.) e di prestazioni annue perpetue a qualsiasi titolo dovute, anche se disposte per testamento (art. 1869 c.c.);
	- il **codice 3** in caso di compensi percepiti per la prestazione di garanzie personali (fideiussioni) o reali (pegni o ipoteche) assunte in favore di terzi;
	- il **codice 4** in caso di redditi corrisposti dalle società o dagli enti che hanno per oggetto la gestione, nell'interesse collettivo di una pluralità di soggetti, di masse patrimoniali costituite con somme di denaro o beni affidati da terzi o provenienti dai relativi investimenti, compresa la differenza tra l'ammontare ricevuto alla scadenza e quello affidato in gestione. Si ricorda che i proventi sono determinati valutando le somme impiegate, apportate o affidate in gestione nonché le somme percepite o il valore normale dei beni ricevuti, rispettivamente, secondo il cambio del giorno in cui le somme o i valori sono impiegati o incassati. Devono, inoltre, essere inclusi i proventi derivanti da organismi d'investimento collettivo in valori mobiliari di diritto estero non conformi alle direttive comunitarie;
	- il **codice 5** in caso di altri interessi, esclusi quelli aventi natura compensativa, diversi da quelli sopra indicati ed ogni altro provento in misura definita derivante dall'impiego di capitale, nonché degli altri proventi derivanti da altri rapporti aventi per oggetto l'impiego del capitale esclusi i rapporti attraverso cui possono essere realizzati differenziali positivi e negativi in dipendenza di un evento incerto che devono essere dichiarati nel quadro RT, non-

ché dei proventi derivanti da operazioni di riporto e pronti contro termine su titoli che concorrono a formare il reddito complessivo del contribuente, ovvero dei proventi derivanti dal mutuo di titoli garantito che concorrono a formare il reddito complessivo del percipiente. Con questo codice vanno, altresì, indicati gli interessi di mora e per dilazione di pagamento relativi a redditi di capitale;

- il **codice 6** in caso di proventi conseguiti in sostituzione dei redditi di capitale, anche per effetto della cessione dei relativi crediti, e delle indennità conseguite, anche in forma assicurativa, a titolo di risarcimento di danni consistenti nella perdita dei redditi stessi;
- il **codice 7** in caso di utili derivanti da contratti di associazione in partecipazione e cointeressenza di cui all'art. 44, c. 1 lett. f), del Tuir se dedotti dall'associante in base alle norme del Tuir vigenti anteriormente alla riforma dell'imposizione sul reddito delle società di cui al D.Lgs. 344/03.

Si ricorda che i redditi compresi nelle somme o nel valore normale dei beni attribuiti alla scadenza dei contratti e dei titoli di cui ai codici 1, 4 e 7 se il periodo di durata dei contratti o dei titoli è superiore a 5 anni non devono essere dichiarati in questo quadro, ma nel quadro RM.

- nella **colonna 2** l'importo relativo alla tipologia di reddito indicato;
- nella **colonna 3** l'importo complessivo delle ritenute d'acconto subite

Se sono stati percepiti proventi per i quali è necessario indicare diversi codici occorrerà compilare distinti moduli.

Nel **rigo RL3**, va indicata, nelle rispettive colonne, la somma degli importi esposti nei righi RL1 e RL2; l'importo indicato in **colonna 2**, deve essere riportato nel rigo RN9, colonna 1, del quadro RN, l'importo indicato in **colonna 3**, deve essere riportato nel rigo RN9, colonna 4, del quadro RN.

**12.3 Sezione II Redditi diversi**

Nel **rigo RL4**, **colonna 1**, indicare i corrispettivi percepiti per la vendita, anche parziale, dei terreni o degli edifici a seguito della lottizzazione di terreni o della esecuzione di opere intese a rendere i terreni stessi edificabili. Per quanto concerne la nozione tecnica di "Lottizzazione" vedere in **Appendice** la relativa voce.

Nel **rigo RL5**, **colonna 1**, indicare i corrispettivi percepiti per la cessione a titolo oneroso di beni immobili acquistati (compresi i terreni agricoli) o costruiti da non più di cinque anni, con esclusione di quelli acquisiti per successione o donazione. Si precisa che le plusvalenze realizzate a seguito di cessioni a titolo oneroso di terreni suscettibili di utilizzazione edificatoria secondo gli strumenti urbanistici vigenti al momento della cessione, vanno invece indicate nella sezione I del quadro RM .

Per quanto riguarda le spese da indicare nei righi RL4, **colonna 2**, e RL5, **colonna 2**, si precisa che esse sono costituite dal prezzo di acquisto o dal costo di costruzione del bene ceduto, aumentato di ogni altro costo inerente. In particolare, per i terreni che costituiscono oggetto di lottizzazione o di opere intese a renderli edificabili, se gli stessi sono stati acquistati oltre cinque anni prima dell'inizio delle citate operazioni, si assume come prezzo di acquisto il valore normale del terreno al quinto anno anteriore. Per i terreni acquisiti a titolo gratuito e per i fabbricati costruiti su terreni acquisiti a titolo gratuito si tiene conto del valore normale del terreno alla data di inizio delle operazioni che danno luogo a plusvalenza.

Se la percezione dei corrispettivi non avviene interamente nello stesso periodo d'imposta, le spese vanno calcolate proporzionalmente ai corrispettivi percepiti nel periodo d'imposta, anche se già sostenute, con ulteriore loro scomputo proporzionale in occasione della dichiarazione degli altri importi nei periodi d'imposta in cui ha luogo la relativa percezione.

Nel **rigo RL6**, indicare l'intero ammontare dei redditi di natura fondiaria non determinabili catastalmente (censi, decime, quartesi, livelli, altri redditi consistenti in prodotti del fondo o commisurati ai prodotti stessi), compresi quelli dei terreni dati in affitto per usi non agricoli. Questi redditi non beneficiano di alcuna deduzione di spese.

Nel **rigo RL7**, indicare i redditi dei terreni e dei fabbricati situati all'estero, riportando l'ammontare netto assoggettato ad imposta sui redditi nello Stato estero per il 2004 o, in caso di difformità dei periodi di imposizione, per il periodo d'imposta estero che scade nel corso di quello italiano. Se nello Stato estero l'immobile non è assoggettabile ad imposizione, quest'ultimo non deve essere dichiarato, a condizione che il contribuente non abbia percepito alcun reddito.

Se nello Stato estero gli immobili sono tassabili mediante applicazione di tariffe d'estimo o in base a criteri similari, indicare l'ammontare risultante dalla valutazione effettuata nello Stato estero, ridotto delle spese eventualmente ivi riconosciute; in tal caso spetta il credito d'imposta per le imposte pagate all'estero secondo i criteri stabiliti dall'art. 165 del TUIR.

Se il reddito derivante dalla locazione dell'immobile sito all'estero non è soggetto ad imposta sui redditi nel Paese estero, indicare l'ammontare del canone di locazione percepito, ridotto del 15 per cento a titolo di deduzione forfetaria delle spese.

Se tale reddito è soggetto all'imposta nello Stato estero, indicare l'ammontare dichiarato in detto Stato senza alcuna deduzione di spese; in tal caso spetta il credito d'imposta per le imposte pagate all'estero.

Nel **rigo RL8**, indicare i proventi derivanti dalla concessione in usufrutto e dalla sublocazione di beni immobili, dall'affitto, locazione, noleggio o concessione in uso di veicoli, macchine e altri beni mobili.

Nel **rigo RL9**, indicare i redditi occasionali forfettizzati, come determinato ai sensi dell'art. 71, comma 2-bis), del TUIR ove è previsto un regime di determinazione forfettizzata dei redditi derivanti dallo svolgimento non abituale di attività agricole connesse eccedenti i limiti di cui al comma 2, lettera c), dell'articolo 32 del TUIR.

Tali redditi conseguiti occasionalmente, classificati come redditi diversi, devono essere determinati in misura pari al 15 per cento (per le attività di manipolazione e trasformazione) e al 25 per cento (per le attività di servizi) dei corrispettivi.

Nella **colonna 1**, indicare l'importo complessivo dei corrispettivi percepiti, nella **colonna 2** indicare l'importo delle deduzioni forfetarie spettanti sui redditi di colonna 1.

In presenza di entrambe le tipologie di reddito indicare nelle rispettive colonne l'ammontare complessivo dei corrispettivi percepiti e delle deduzioni forfetarie spettanti.

Nel **rigo RL10**, vanno indicati gli altri proventi relativi ad attività non comprese nei righi precedenti.

Nel **rigo RL11**, indicare, nelle rispettive colonne, la somma degli importi da rigo RL4 a rigo RL10.

Nel **rigo RL12**, indicare l'importo risultante dalla differenza tra l'ammontare lordo dei redditi (rigo RL11 colonna 1) e il totale dei costi e oneri (rigo RL11, colonna 2) che deve essere riportato nel rigo RN9, colonna 1, del quadro RN.

# **R13 - QUADRO RM - REDDITI SOGGETTI A TASSAZIONE SEPARATA, AD IMPOSI SOSTITUTIVA E PROVENTI DI FONTE**

**13.1 Generalità**

In questo quadro vanno indicati:

- i redditi che devono essere attribuiti ai soci di società semplici e agli associati in associazioni tra artisti e professionisti diversi da quelli assoggettati a tassazione ordinaria;
- alcuni redditi o proventi per i quali l'obbligo del versamento dell'imposta spetta direttamente alla società semplice o associazione;
- i dati e le imposte dovute a seguito di rivalutazione del valore dei terreni da parte delle società semplici o associazioni;
- i redditi derivanti da imprese estere partecipate che devono essere attribuiti ai soci delle società semplici, società in nome collettivo o in accomandita semplice ed equiparate, ai fini dell'assoggettamento a tassazione separata.

Si precisa che l'indennità di agenzia spettante alle società per effetto dell'art. 6, comma 1, della Legge 388 del 2000, sono assoggettate a tassazione separata in capo ai soci. Pertanto le società interessate non devono compilare il quadro RM, bensì comunicare ai soci, nell'apposito prospetto, le quote di spettanza.

## **Acconto d'imposta sui redditi soggetti a tassazione separata**

Con riferimento agli importi indicati nelle Sezioni I e II, si ricorda che l'art. 1, comma 3, del D.L. 31 dicembre 1996, n. 669, ha previsto un versamento a titolo di acconto pari al 20 per cento dei redditi soggetti a tassazione separata ai sensi dell'articolo 17 del TUIR, nonché dell'art. 7, comma 3, del medesimo testo unico, da indicare nella dichiarazione dei redditi, in quanto non soggetti a ritenuta alla fonte; detto versamento è dovuto, dai soci o associati.

## **13.2**

**Sezione I**

**Indennità, plusvalenze e redditi di cui alle lett. g-bis), h), i), l) e n), comma1, dell'art.17 del TUIR e di cui all'art. 11, commi da 5 a 8, della Legge n. 413/1991**

Vanno indicati i redditi, le indennità e le plusvalenze di seguito elencate:

- **A.** le plusvalenze di cui all'art. 17, lett. g-bis), del TUIR, realizzate mediante cessione a titolo oneroso di terreni suscettibili di utilizzazione edificatoria secondo gli strumenti urbanistici vigenti al momento della cessione. Al riguardo si precisa che per terreni suscettibili di utilizzazione edificatoria s'intendono quelli classificati come edificabili dal piano regolatore generale o, in mancanza, dagli altri strumenti urbanistici vigenti al momento della cessione e che la plusvalenza si realizza anche se il terreno è stato acquisito per donazione ovvero è stato acquistato a titolo oneroso da più di cinque anni. Le predette plusvalenze vanno determinate secondo i criteri di cui agli ultimi due periodi dell'art. 68, comma 2, del TUIR (vedere in **Appendice** la voce "Calcolo delle plusvalenze dei terreni suscettibili di utilizzazione edificatoria");
- **B.** le plusvalenze e le altre somme di cui all'art. 11, commi da 5 a 8 della L. 30 dicembre 1991, n. 413, percepite a titolo di indennità di esproprio o ad altro titolo nel corso del procedimento espropriativo. Si ricorda che la compilazione di questo modello interessa quei contribuenti che hanno percepito somme assoggettate alla ritenuta alla fonte a titolo d'imposta ed intendono optare per la tassazione di tali plusvalenze nei modi ordinari (tassazione separata o, per opzione, tassazione ordinaria), scomputando conseguentemente la predetta ritenuta, che, in tal caso, si considera a titolo di acconto (vedere in **Appendice** la voce "Indennità di esproprio");
- **C.** le indennità di cui all'art. 17, lett. h), del TUIR, per perdita dell'avviamento spettanti al conduttore in caso di cessazione della locazione di immobili urbani adibiti ad usi diversi da quello di abitazione;
- **D.** le indennità di cui all'art. 17, lett. i), del TUIR, spettanti a titolo di risarcimento, anche in forma assicurativa, dei danni consistenti nella perdita di redditi relativi a più anni;
- **E.** i redditi di cui all'art. 17, lett. II, del TUIR, compresi nelle somme attribuite o nel valore normale dei beni assegnati ai soci delle società indicate nell'art. 5 del TUIR, nei casi di recesso, esclusione e riduzione del capitale, o agli eredi in caso di morte del socio, e i redditi imputati ai soci in dipendenza di liquidazione, anche concorsuale, delle società stesse, se il periodo di tempo intercorso tra la costituzione della società e la comunicazione del recesso o dell'esclusione, la deliberazione di riduzione del capitale, la morte del socio o l'inizio della liquidazione, è superiore a cinque anni;
- **F.** redditi di cui all'art. 17, lett. n), del TUIR, compresi nelle somme o nel valore normale dei beni attribuiti alla scadenza dei contratti e dei titoli di cui alle lettere a), b), f) e g) del comma 1 dell'art. 44 del TUIR, quando non sono soggetti a ritenuta alla fonte a titolo d'imposta o ad imposta sostitutiva, se il periodo di durata del contratto o del titolo è superiore a cinque anni.

Nei **righi** da **RM1** a **RM6** indicare:

- nella **colonna 1**, il tipo di reddito, indicando la lettera corrispondente all'elencazione sopra riportata;
- nella **colonna 2**, limitatamente ai redditi di cui alle lettere **C, D** e **F**, l'anno di insorgenza del diritto a percepirli e per i redditi di cui alla lettera **E**, l'anno in cui i redditi sono stati conseguiti o imputati;
- nella **colonna 3**, l'ammontare del reddito, dell'indennità o della plusvalenza effettivamente riscossi nel periodo di imposta per le lettere **A**, **B**,**C**, **D** e **F**, l'ammontare del reddito imputato per la lettera **E**. Sommare gli importi di colonna 3 e riportare il risultato nel quadro RN, rigo RN12, col. 1;
- nella **colonna 4**, l'importo della ritenuta d'acconto subita. Sommare le ritenute d'acconto di colonna 4 e riportarle nel quadro RN, rigo RN12, colonna 4.

# **13.3**

**Sezione II Imposte e oneri rimborsati di cui alla lettera n-bis), comma 1, dell'art. 17 del TUIR**

Vanno indicate le somme conseguite a titolo di rimborso di imposte e di oneri deducibili o detaibili che sono stati imputati ai soci nei precedenti periodi d'imposta e che nell'anno 2004 sono state oggetto di sgravio, rimborso o comunque di restituzione anche sotto forma di crediti di imposta da parte degli uffici finanziari o di terzi.

Ciò premesso, indicare:

- nel **rigo RM7**, nella **colonna 1**, l'anno in cui è stata comunicata la detrazione dall'imposta; nella **colonna 2**, le somme percepite a titolo di rimborso di oneri detraibili dall'imposta; si precisa che va indicato l'importo dell'onere rimborsato e non l'ammontare della detrazione;
- nel **rigo RM8**, le somme conseguite a titolo di rimborso di imposte o di oneri deducibili dal reddito complessivo.

## **13.4**

**Sezione III Redditi di capitale di fonte estera soggetti ad imposta sostitutiva, plusvalenze di cui all'art. 67, lettera c-ter), del TUIR**

Nei **righi RM9** e **RM10**, vanno indicati i redditi di capitale di fonte estera, diversi dai dividendi (che vanno dichiarati nel quadro RL), percepiti direttamente dal contribuente senza l'intervento di intermediari residenti ovvero quando l'intervento degli intermediari non ha comportato l'applicazione della ritenuta alla fonte. Su tali redditi si rende applicabile la tassazione sostitutiva nella stessa misura della ritenuta alla fonte a titolo di imposta applicata in Italia sui redditi della stessa natura.

Il socio o associato ha la facoltà di non avvalersi, all'atto della presentazione della propria dichiarazione dei redditi, del regime di imposizione sostitutiva optando per la tassazione ordinaria nel quadro RM del modello UNICO Persone fisiche. In tal caso, compete il credito per le imposte pagate all'estero (vedere in **Appendice** la voce "Redditi di capitale di fonte estera soggetti ad imposta sostitutiva").

Gli utili di fonte estera (compresi quelli derivanti da strumenti finanziari e da contratti di associazione in partecipazione) qualora siano derivanti da partecipazioni non qualificate non possono essere assoggettati a tassazione ordinaria. Resta inteso che i predetti utili relativi a partecipazione di natura qualificata dovranno essere indicati nel quadro RL, Sezione I.

Negli stessi righi, vanno altresì indicate le plusvalenze, di cui all'art. 67, lettera c-ter), del TUIR, realizzate entro il 30 giugno 1998, i cui corrispettivi sono stati percepiti nel periodo d'imposta, mediante cessione a termine di valute estere ovvero conseguite attraverso altri contratti che assumono, anche in modo implicito, valori a termine delle valute come riferimento per la determinazione del corrispettivo, derivanti da operazioni con soggetti non residenti. Su tali redditi si rende applicabile la tassazione separata nella misura della ritenuta a titolo d'imposta del 12,50 per cento prevista dall'art. 67 del D.L. 30 agosto 1993, n. 331, convertito, con modificazioni, dalla L. 29 ottobre 1993, n. 427. Il socio o associato ha la facoltà di non avvalersi, all'atto della presentazione della propria dichiarazione della tassazione separata optando per la tassazione ordinaria nel quadro RM del modello UNICO Persone Fisiche. In tal caso compete il credito d'imposta per le imposte pagate all'estero.

Nei **righi RM9** e **RM10** va indicato:

- nella **colonna 1**, la lettera corrispondente al tipo di reddito secondo l'elencazione riportata nella voce in **Appendice** "Redditi di capitale di fonte estera soggetti ad imposta sostitutiva";
- nella **colonna 2**, il codice dello Stato estero in cui il reddito è stato prodotto (vedere in **Appendice** la tabella "Elenco dei Paesi e Territori esteri");
- nella **colonna 3**, l'ammontare del reddito, da indicare al lordo di eventuali ritenute subite nello Stato estero in cui il reddito è stato prodotto, qualora il contribuente opti per la tassazione ordinaria. Sommare gli importi di colonna 3 e riportare il risultato nel quadro RN, rigo RN12, colonna 1;
- nella **colonna 4**, l'aliquota applicabile.

Nella **Sezione IV** vanno indicati i valori dei terreni di cui all'art. 67, comma 1, lett. a) e b) del TUIR rideterminati ai sensi dell'art. 2 del decreto legge n. 282 del 2002 in conformità alle disposizioni di cui all'art. 7 della legge 448 del 2001.

Nei **righi RM11** e **RM12** devono essere distintamente indicate, per il periodo d'imposta 2004, le operazioni poste in essere relative alla rideterminazione del valore dei terreni edificabili, dei terreni agricoli e dei terreni oggetto di lottizzazione, per i quali il valore di acquisto è stato rideterminato sulla base di una perizia giurata di stima ed è stato effettuato il relativo versamento dell'imposta sostitutiva del 4 per cento su tale importo.

Possono essere oggetto di rivalutazione i terreni posseduti alla data del 1º gennaio 2003 ovvero i terreni posseduti alla data del 1° luglio 2003, per i quali l'imposta è stata versata nel corso del 2004.

Si ricorda che la plusvalenza conseguita per la cessione dei terreni o aree deve essere indicata negli appositi campi dei quadri RL e/o RM.

Nel caso di comproprietà di un terreno o di un'area rivalutata sulla base di una perizia giurata di stima, ciascun comproprietario deve dichiarare il valore della propria quota per la quale ha effettuato il versamento dell'imposta sostitutiva dovuta.

Nel caso di versamento cumulativo dell'imposta per più terreni o aree deve essere distintamente indicato il valore del singolo terreno o area con la corrispondente quota dell'imposta sostitutiva dovuta su ciascuno di essi.

Per la compilazione del rigo, in particolare, va indicato:

- nel **campo 1:**
	- il **codice 1**, se la rivalutazione del terreno è riferita al 1° gennaio 2003;
	- il **codice 2**, se la rivalutazione del terreno è riferita al 1° luglio 2003;
- nel **campo 2**, il valore rivalutato risultante dalla perizia giurata di stima;
- nel **campo 3**, l'imposta sostitutiva dovuta;

# **13.5**

**Sezione IV Rideterminazione del valore dei terreni ai sensi dell'art. 2, D.L. 282 del 2002 e successive modificazioni**

- 
- nel **campo 4**, deve essere barrata la casella se l'importo dell'imposta sostitutiva dovuta è stato rateizzato;
- nel **campo 5**, deve essere barrata la casella se l'importo dell'imposta sostitutiva dovuta indicata nel campo 2 è parte di un versamento cumulativo.

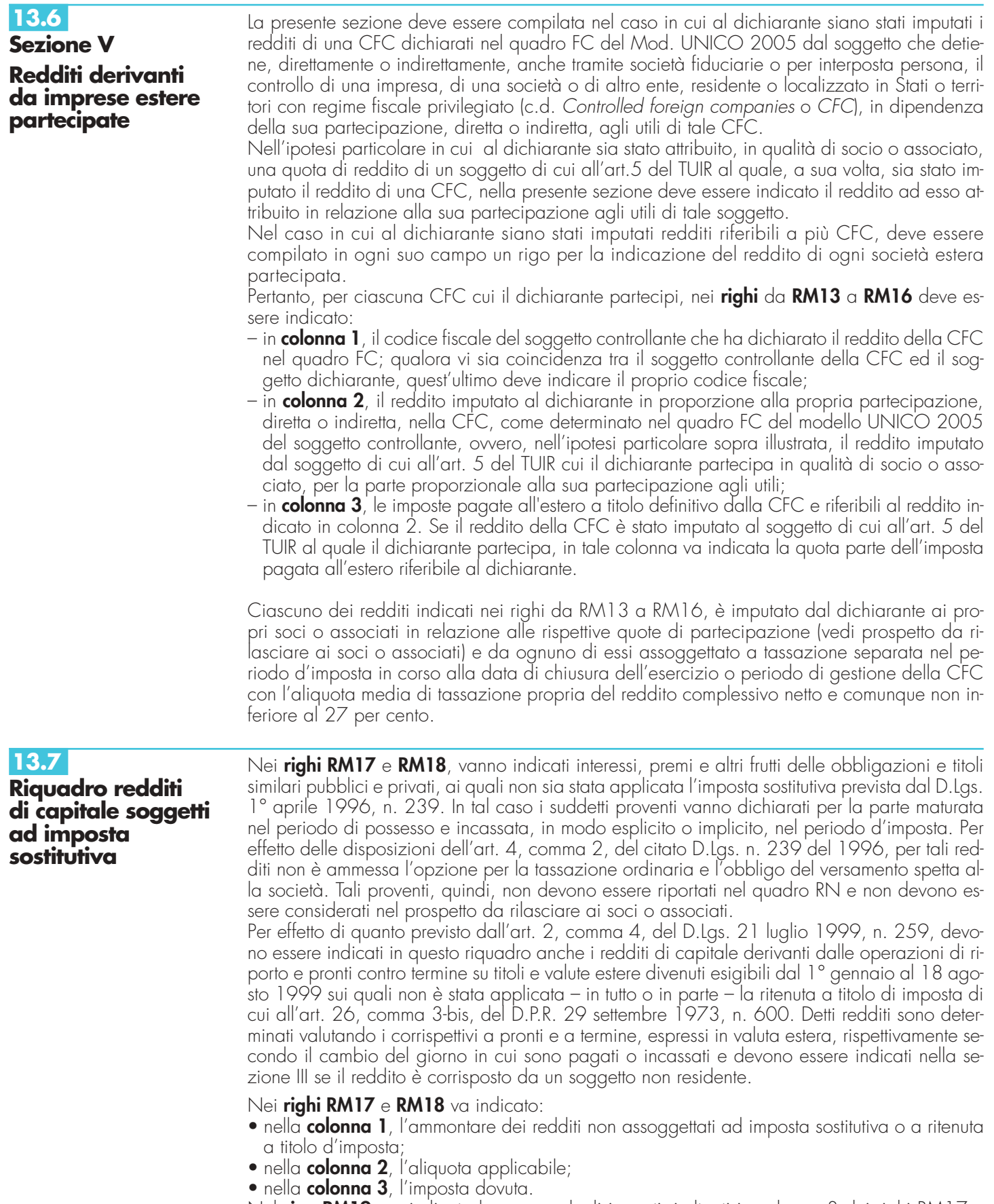

Nel **rigo RM19**, va indicata la somma degli importi risultanti in colonna 3 dei righi RM17 e RM18.

Il pagamento dell'imposta sostitutiva, compreso quello dell'imposta dovuta sui redditi di capitale di cui all'art. 2, comma 4, del D.Lgs n. 259 del 1999, deve essere effettuato nei termini e con le modalità previste per il versamento delle imposte risultanti dal modello UNICO Società di persone (vedere in **Appendice** la voce "Versamenti").

# **13.8**

**Riquadro proventi derivanti da depositi in garanzia**

Vanno indicati proventi derivanti da depositi di denaro, di valori mobiliari e di altri titoli diversi dalle azioni e dai titoli similari, costituiti fuori dal territorio dello Stato a garanzia di finanziamenti concessi ad imprese residenti, qualora i proventi stessi non siano stati percepiti per il tramite di banche o di altri intermediari finanziari non assoggettati al prelievo alla fonte. L'art. 7, commi da 1 a 4, del decreto legge n. 323 del 1996, convertito dalla legge n. 425 del 1996 ha introdotto l'obbligo di un prelievo pari al 20 per cento di tali proventi. Qualora il deposito sia effettuato presso soggetti non residenti e non vi sia l'intervento di un soggetto obbligato ad effettuare il prelievo alla fonte, il soggetto depositante è tenuto alla dichiarazione dei proventi ed al versamento del 20 per cento degli importi maturati nel periodo di imposta. Detto obbligo non sussiste nel caso in cui iI contribuente acquisisca dal depositario non residente, entro il termine di presentazione della dichiarazione dei redditi, una certificazione, nella forma ritenuta giuridicamente autentica nel Paese di residenza del depositario stesso, attestante che il deposito non è finalizzato, direttamente o indirettamente, alla concessione di finanziamenti a imprese residenti, ivi comprese le stabili organizzazioni in Italia di soggetti non residenti. Tale documentazione deve essere conservata fino ai termini previsti dall'art. 43 del D.P.R n. 600 del 1973 ed esibita o trasmessa su richiesta dell'Amministrazione finanziaria. Per questi proventi, l'obbligo del versamento spetta alla società. Di conseguenza tali proventi non devono essere riportati nel quadro RN e non devono essere considerati nel prospetto da rilasciare ai soci o associati.

La citata somma del 20 per cento deve essere versata nei termini e con le modalità previste per il versamento delle imposte risultanti dal Mod. UNICO Società di persone (vedere in **Appendice** la voce "Versamenti").

Pertanto, nel **rigo RM20**, indicare:

- nella **colonna 1**, l'ammontare dei proventi derivanti dai depositi a garanzia;
- nella **colonna 2**, la somma dovuta.

# **R14 - QUADRO RD - REDDITO DI ALLEVAM DI ANIMALI E REDDITO DERIVANTE DA PRODUZIONE DI VEGETALI E DA ALTRE ATTIVITÀ AGRICOLE**

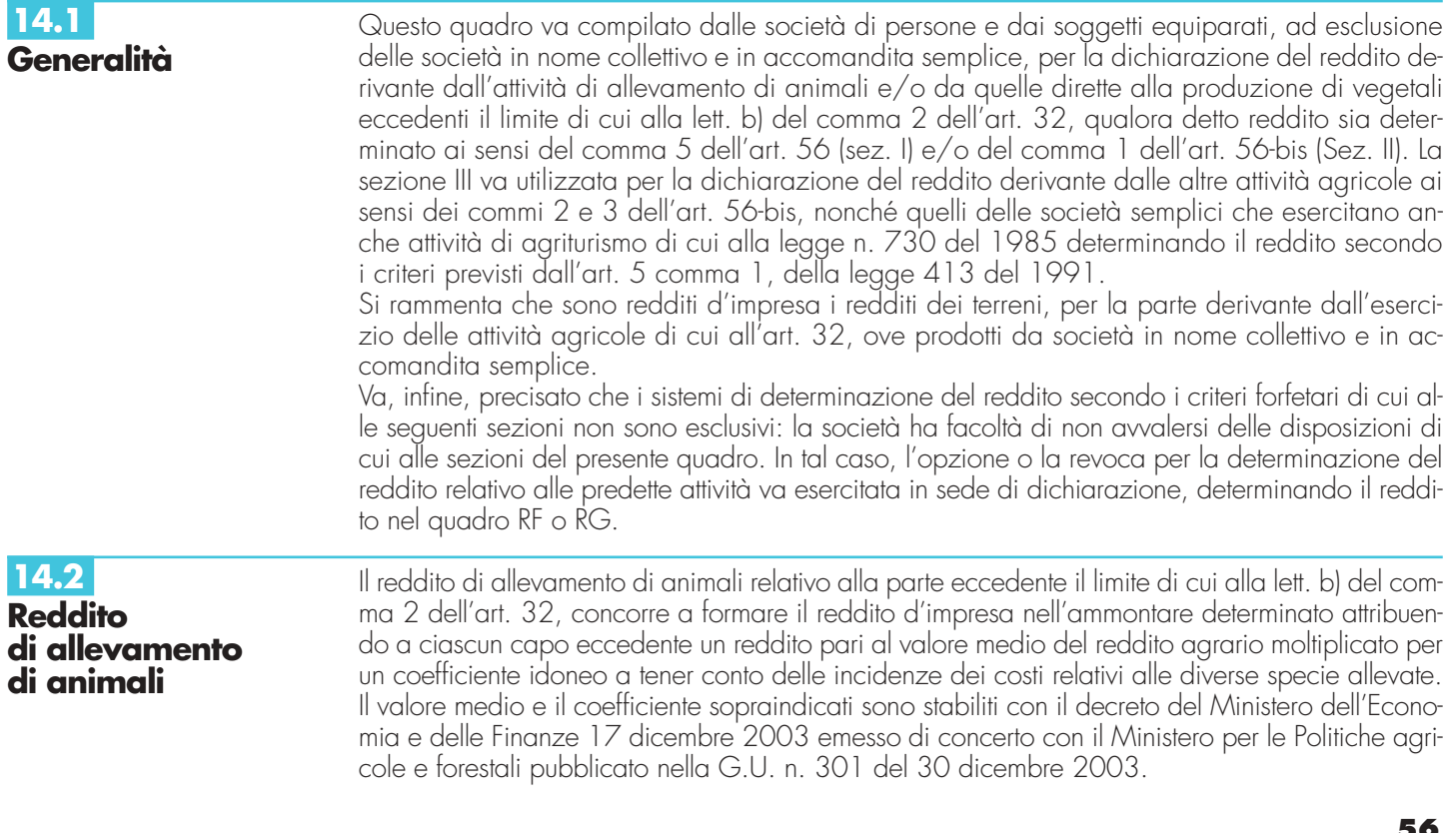

Al riguardo, con riferimento al biennio 2003/2004, è stabilito:

- il valore medio del reddito agrario riferibile ad ogni capo allevato in eccedenza;
- il coefficiente moltiplicatore di cui al comma 5 dell'art.56 del TUIR, ai fini della determinazione del reddito attribuibile alla stessa attività eccedente.

Il computo del numero di animali allevabili nell'ambito dell'attività agraria e il valore medio attribuibile ad ogni capo allevato in eccedenza a tale attività va effettuato sulla base delle tabelle 1, 2 e 3 allegate al predetto decreto e riportate nelle presenti istruzioni. Tali tabelle, da adottare per la determinazione sia del numero dei capi allevabili entro il limite dell'art. 32 del TUIR, sia dell'imponibile da attribuire a ciascun capo eccedente il predetto limite, riguardano:

– la suddivisione dei terreni in fasce di qualità;

– la potenzialità di ciascuna fascia espressa in termini di unità foraggere producibili;

– i valori parametrici riferibili a ciascuna specie animale.

La disciplina di determinazione del reddito ai sensi del richiamato comma 5, si rende applicabile alle imprese di allevamento, esercitate da società semplici, purché in possesso dei seguenti requisiti:

- che l'impresa di allevamento sia gestita dal titolare di reddito agrario di terreni posseduti a titolo di proprietà, usufrutto, altro diritto reale o condotti in affitto;
- che l'allevamento sia riferito alle specie animali elencate nella tabella 3 allegata al decreto.

Il reddito delle attività di allevamento che non rispondono alle sopra richiamate condizioni deve essere determinato secondo i criteri di cui al capo VI del titolo I del TUIR e deve formare oggetto di dichiarazione negli appositi quadri relativi al reddito di impresa.

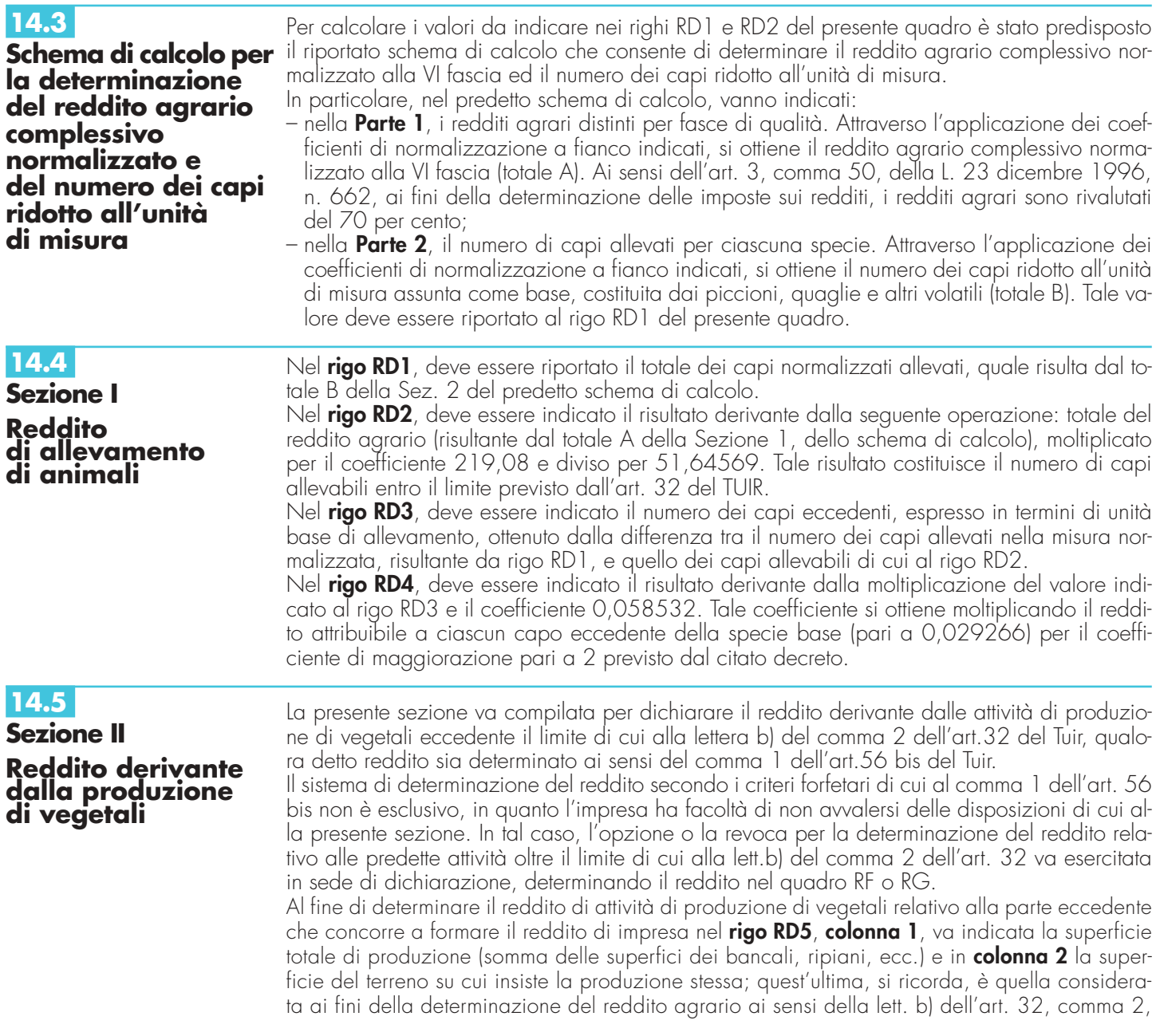

del Tuir. Nel **rigo RD6** va indicata la differenza tra la superficie totale di produzione (RD5, colonna 1) e il doppio del valore indicato in RD5, colonna 2.

Nel **rigo RD7** va indicato il reddito agrario della superficie del terreno su cui insiste la produzione determinato mediante l'applicazione delle tariffe d'estimo.

Nel **rigo RD8** va determinato il reddito derivante dalle attività agricole eccedenti, secondo la seguente formula:

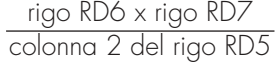

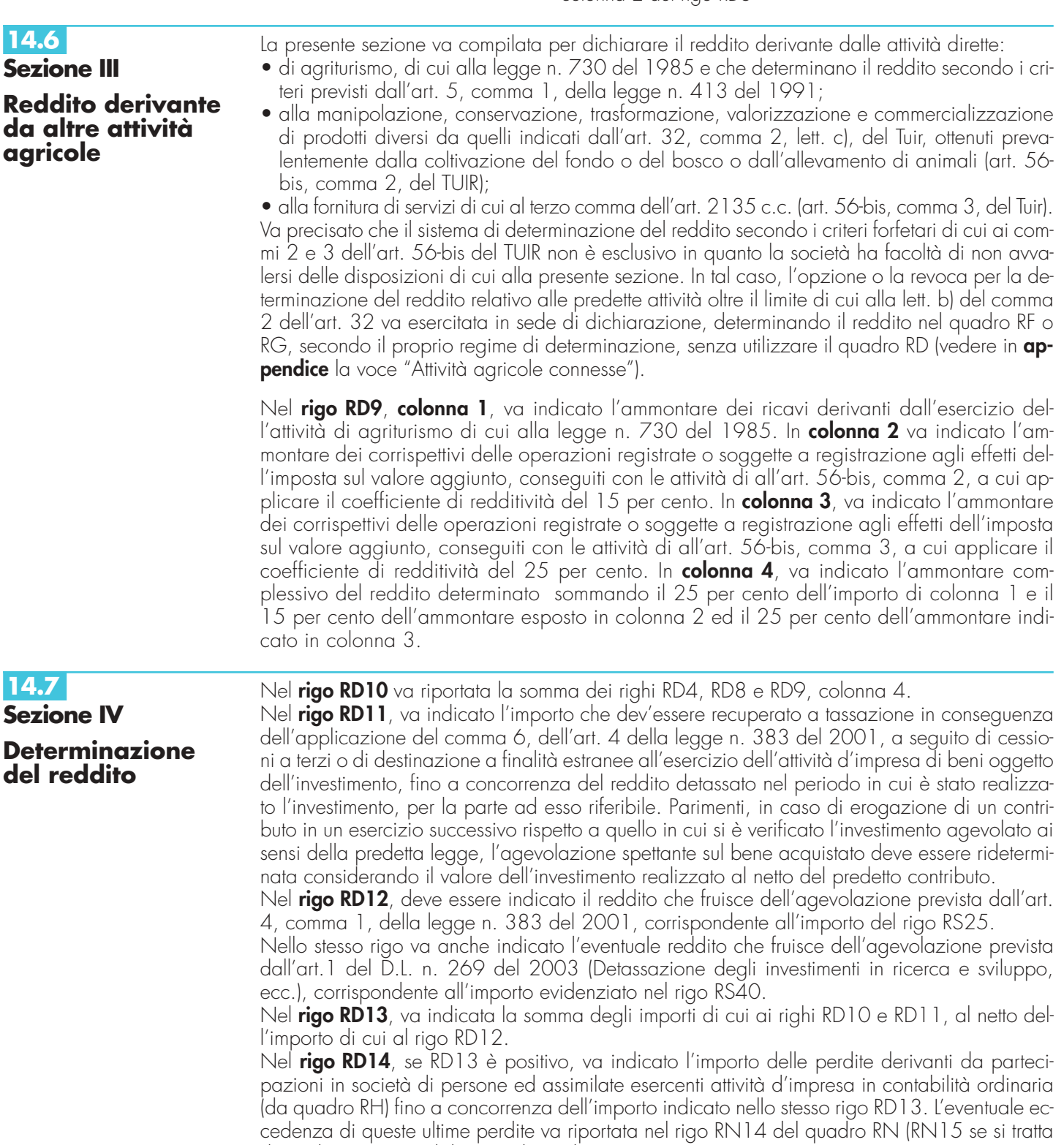

di perdite compensabili senza limiti di tempo). L'importo di **rigo RD15**, risultante dall'operazione RD13 – RD14, va riportato, se positivo, nel rigo RN5, colonna 1, del quadro RN; se negativo, per la parte eccedente eventuali utili provenienti dal quadro RH, va riportato direttamente nel rigo RN14 (RN15 se si tratta di perdite compensabili senza limiti di tempo).

**58**

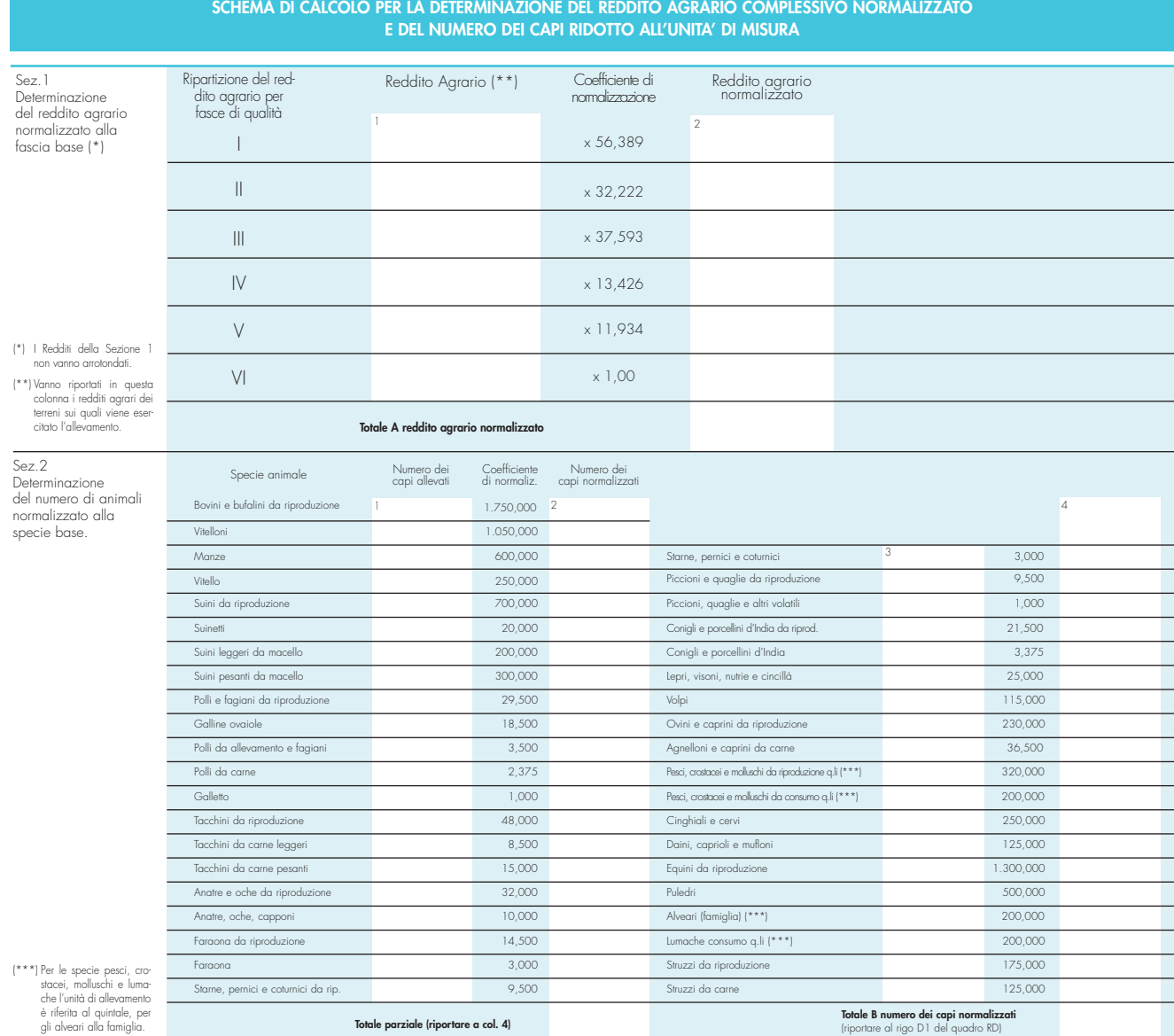

#### **TABELLE ALLEGATE AL DECRETO INTERMINISTERIALE DEL 17 DICEMBRE 2003**

## **TABELLA 1 - FASCE DI QUALITÀ**

#### Prima fascia

Seminativo irriguo<br>Seminativo arborato irriguo<br>Seminativo irriguo (o seminativo irrigato) arborato<br>Prato irriguo Prato irriguo arborato Prato a marcita Prato a marcita arborato Marcita

#### Seconda fascia

Seminativo Seminativo arborato Seminativo pezza e fosso Seminativo arborato pezza e fosso Arativo Prato Prato arborato (o prato alberato)

Terza fascia

Alpe<br>Pascolo<br>Pascolo arborato<br>Pascolo cespugliato<br>Pascolo con bosco misto<br>Pascolo con bosco d'alto fusto

Bosco Bosco misto Bosco d'alto fusto Incolto produttivo

Quarta fascia Risaia<br>Risaia stabile<br>Orto irriguo<br>Orto arborato<br>Orto arborato (o orto alberato) irriguo<br>Orto irriguo arborato<br>Orto frutteto<br>Orto pezza e fosso Vigneto<br>Vigneto irriguo<br>Vigneto arborato<br>Vigneto frutteto<br>Vigneto frutteto<br>Vigneto mandorleto<br>Vigneto mandorleto<br>Uliveto francho allineto<br>Uliveto francheto<br>Uliveto francheto<br>Uliveto francheto<br>Uliveto francheto<br>Uliveto somm

Uliveto vigneto Uliveto sughereto Uliveto mandorleto Uliveto mandorleto pistacchieto Frutteto Frutteto irriguo Agrumeto (aranceto) e agrumeto (aranci)<br>Agrumeto irriguo<br>Agrumeto livieto<br>Aranceto<br>Castagneto<br>Castagneto da frutto<br>Castagneto frassineto<br>Chiusa<br>Eucalipteto<br>Ficodindieto<br>Ficodindieto mandorleto Frassineto Gelseto Limoneto Mandorleto Mandorleto ficheto Mandorleto ficodindieto Mandarineto Noceto Palmeto Pescheto

# Pioppeto Pistacchieto Pometo

Querceto Querceto da ghianda Saliceto Salceto Sughereto

Quinta fascia

Canneto Cappereto<br>Noccioleto Noccioleto<br>Noccioleto vigneto<br>Sommaccheto arborato<br>Sommaccheto mandorleto<br>Sommaccheto uliveto Bosco ceduo

Sesta fascia

Vivaio Vivaio di piante ornamentali e floreali Giardini Orto a coltura floreale Orto irriguo a coltura floreale Orto vivaio con coltura floreale

## **TABELLA 2 - ALLEVAMENTI - IMPOSIZIONE IN BASE AL REDDITO AGRARIO**

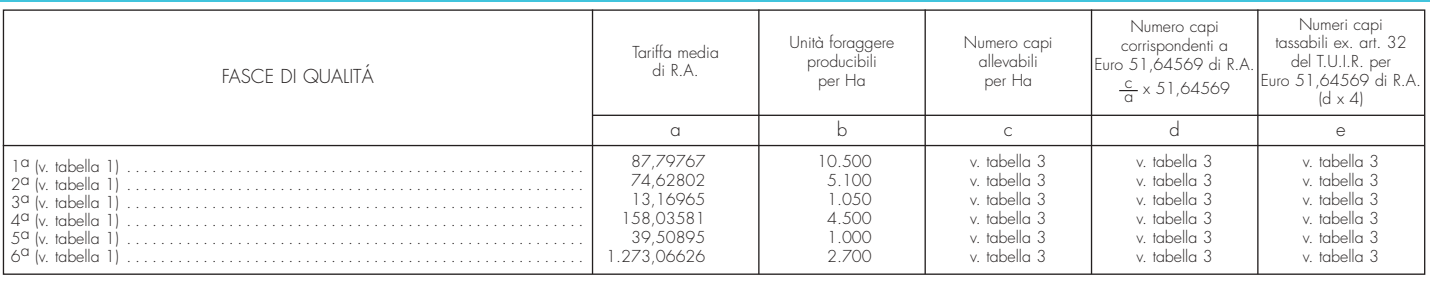

#### **TABELLA 3**

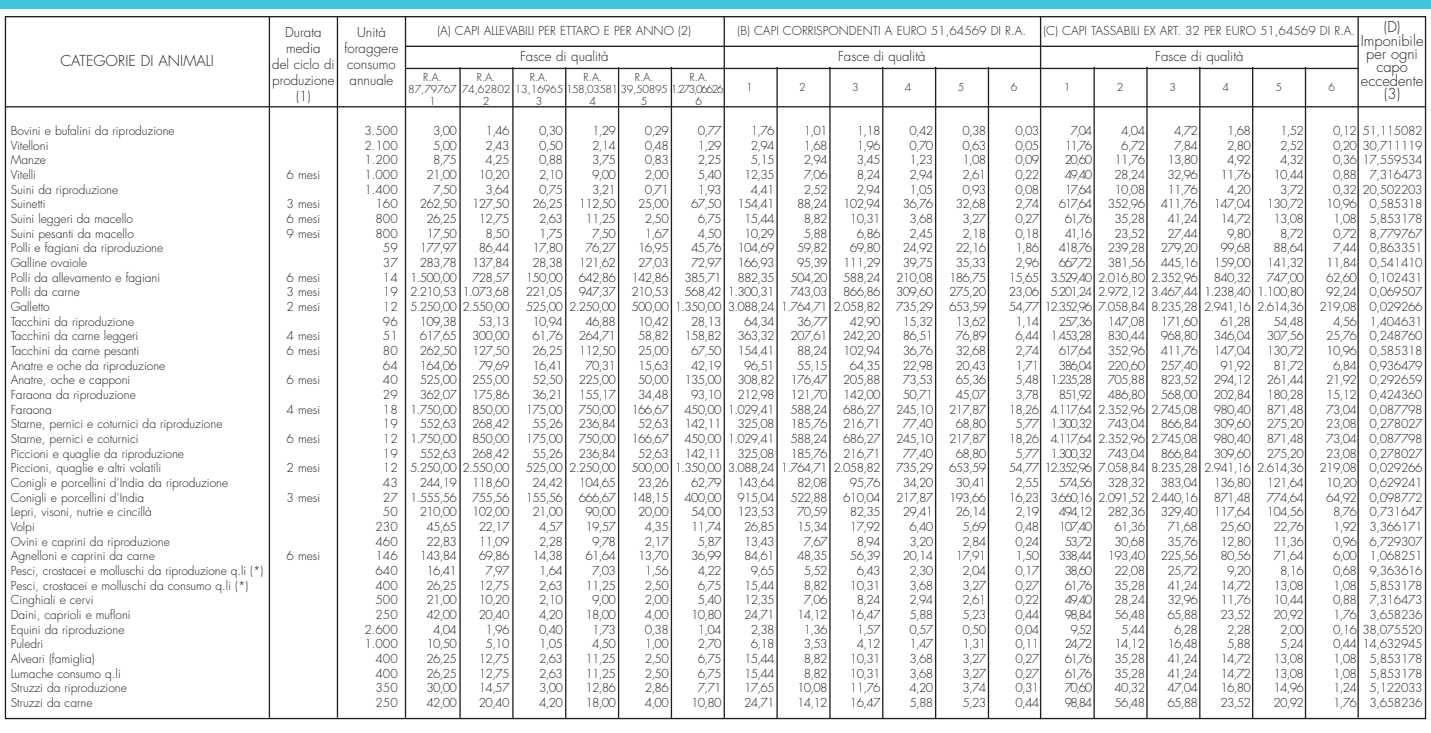

(\*) Allevati in mare e in invasi naturali quali laghi, stagni, valli da pesca e canali che insistono su superfici rappresentate in catasto nonché in invasi artificiali esistenti su terreni censiti in catasto.<br>(1) Quando no

**Tutti gli importi devono essere arrotondati così come descritto nella premessa delle presenti istruzioni. I calcoli richiesti devono essere effettuati sulla base degli importi già arrotondati; i risultati devono essere a loro volta arrotondati.**

**Non vanno invece arrotondati i redditi agrari catastali, utilizzati per il calcolo dei capi rientranti nella potenzialità del fondo, riportati nella Sezione 1 dello schema di calcolo.**

# **R15 - QUADRO RT - PLUSVALENZE DI NATURA FINANZIARIA**

## **15.1 Sezione I**

# **Plusvalenze assoggettate ad imposta sostitutiva**

La presente sezione deve essere compilata dalle società semplici e dagli altri soggetti ad esse equiparati ai sensi dell'art. 5 del TUIR residenti in Italia per dichiarare le plusvalenze e gli altri redditi diversi di natura finanziaria indicati nell'art. 67, comma 1, lettere da c-bis) a c-quinquies), del TUIR, per le quali è dovuta l'imposta sostitutiva nella misura del 12,50 per cento. Ai fini dell'individuazione delle plusvalenze e dei redditi diversi di natura finanziaria prodotti in Italia dai soggetti non residenti si veda la voce di **Appendice** "Plusvalenze e redditi diversi di natura finanziaria dei soggetti non residenti".

Le plusvalenze e gli altri proventi da indicare nella presente sezione sono quelli derivanti da:

• cessione a titolo oneroso di partecipazioni non qualificate (partecipazioni, titoli o diritti che rappresentino una percentuale complessiva di diritti di voto esercitabili nell'assemblea ordinaria pari o inferiore al 2 o al 20 per cento, ovvero una percentuale di partecipazione al capitale o al patrimonio pari o inferiore al 5 o al 25 per cento, secondo che si tratti di società i cui titoli sono negoziati in mercati regolamentati o di altre partecipazioni). Vi rientrano in ogni caso le cessioni di azioni di risparmio, sempreché non convertibili, e quote di partecipazione in enti non commerciali residenti (indipendentemente, per queste ultime due ipotesi, dalla percentuale di partecipazione al capitale o al patrimonio che le stesse rappresentano). Sono assimilate a tali plu-

svalenze quelle realizzate mediante cessione di strumenti finanziari la cui remunerazione è costituita totalmente dalla partecipazione ai risultati economici della società (ovvero di società appartenenti allo stesso gruppo o dell'affare) nonché di contratti di associazione in partecipazione e di cointeressenza, qualora il valore dell'apporto di capitale sia pari o inferiore al 5 per cento o al 25 per cento del valore del patrimonio netto contabile alla data di stipula del contratto secondo che si tratti di società i cui titoli sono negoziati in mercati regolamentati o di altre partecipazioni, ovvero qualora il valore dell'apporto sia pari o inferiore al 25 per cento dell'ammontare delle rimanenze finali e del costo complessivo dei beni ammortizzabili, al netto dei relativi ammortamenti, qualora l'associante sia una impresa minore (art. 67, comma 1, lett. c-bis);

- cessione a titolo oneroso o rimborso di titoli non partecipativi (comprese le obbligazioni e i titoli di Stato), nonché cessione a titolo oneroso di metalli preziosi e di valute estere se derivanti da depositi o conti correnti o da cessione a termine. Alla cessione a titolo oneroso della valuta estera è equiparato anche il prelievo dal conto corrente ovvero dal deposito nel solo caso in cui la giacenza dei depositi complessivamente intrattenuti dal contribuente superi euro 51.645,69 per almeno sette giorni lavorativi continui (art. 67, comma 1, lett. c-ter) e comma 1-ter);
- contratti derivati, nonché i redditi derivanti da ogni altro contratto a termine che, pur non essendo generalmente compreso fra i contratti derivati, presenti comunque la caratteristica di poter essere eseguito in forma differenziale e cioè con il pagamento di semplici differenze di prezzo (art. 67, comma 1, lett. c-quater);
- cessione a titolo oneroso ovvero chiusura di rapporti produttivi di redditi di capitale, di crediti pecuniari non rappresentati da titoli, di strumenti finanziari, nonché quelli realizzati mediante rapporti attraverso cui possono essere conseguiti differenziali positivi e negativi in dipendenza di eventi incerti (art. 67, comma 1, lett. c-quinquies).

Fra le plusvalenze e i redditi di cui alle lettere c-ter), c-quater) e c-quinquies), del comma 1 dell'art. 67, si comprendono anche quelli realizzati mediante rimborso o chiusura delle attività finanziarie o dei rapporti ivi indicati sottoscritti all'emissione o comunque non acquistati da terzi per effetto di cessione a titolo oneroso (art. 67, comma 1-quater del TUIR).

Pertanto, le plusvalenze derivanti dalla cessione di strumenti esteri, nonché di azioni che non rappresentino una partecipazione al capitale o al patrimonio della società emittente estera e che, pertanto, non siano inquadrabili tra quelle alle quali si applicano le disposizioni delle lettere c) e c-bis) del predetto art. 67, rientrano nell'ambito applicativo delle disposizioni di cui alle lettere c-ter) e c-quinquies) delle stesso articolo.

Per quanto riguarda la cessione di diritti reali di godimento e, in particolare, del diritto di usufrutto e della nuda proprietà, vedere in **Appendice** la voce "Cessione di diritti reali di godimento relativi a partecipazioni".

### **Determinazione della base imponibile (art. 68 del TUIR)**

Per quanto riguarda i criteri di determinazione della base imponibile l'art. 68, comma 6, del TUIR, prevede che le plusvalenze sono costituite dalla differenza tra il corrispettivo percepito (ovvero la somma o il valore normale dei beni rimborsati) ed il costo (ovvero il valore d'acquisto), aumentato di ogni onere inerente alla loro produzione, compresa l'imposta di successione e donazione, le spese notarili, le commissioni d'intermediazione, la tassa sui contratti di borsa, ecc., ad eccezione degli interessi passivi.

Nel caso di acquisto per successione si assume come costo di acquisto il valore definito o, in mancanza, quello dichiarato agli effetti di tale imposta. Per i titoli esenti dal tributo successorio si assume come costo il valore normale alla data di apertura della successione. Per le successioni aperte successivamente alla data del 25 ottobre 2001 si deve assumere come costo quello sostenuto dal de cuius.

Nel caso di acquisto per donazione la società deve assumere il costo del donante e, cioè, quello che il donante avrebbe assunto come costo o valore di acquisto se, invece di donare l'attività finanziaria di cui abbia il possesso, l'avesse ceduta a titolo oneroso.

Nel caso di attività finanziarie per le quali è stata presentata la dichiarazione di emersione (cosiddetto "scudo fiscale") di cui al decreto legge 25 settembre 2001, n. 350, convertito dalla legge 23 novembre 2001, n. 409, in mancanza del costo di acquisto i contribuenti possono assumere l'importo indicato nella stessa dichiarazione.

Il costo di acquisto dei titoli partecipativi deve intendersi comprensivo anche dei versamenti, in denaro o in natura, a fondo perduto o in conto capitale, nonché della rinuncia ai crediti vantati nei confronti della società da parte dei soci o partecipanti.

Per le partecipazioni nelle società indicate dall'art. 5 del TUIR il comma 6 dell'art. 68 del TUIR stabilisce che il costo è aumentato o diminuito dei redditi e delle perdite imputate al socio e dal costo si scomputano, fino a concorrenza dei redditi già imputati, gli utili distribuiti al socio. In tal modo i redditi della società già tassati in capo ai soci non sono assoggettati nuovamente a tassazione quali plusvalenze da cessione.

Il costo o valore d'acquisto delle partecipazioni va assunto nel suo importo effettivo e, quindi, senza procedere all'adeguamento di cui all'abrogato art. 2, comma 5, del D.L. n. 27 del 1991.

Tuttavia per le attività finanziarie detenute al 1° luglio 1998, il costo fiscalmente riconosciuto si assume tenendo conto anche delle disposizioni di carattere transitorio di cui all'art. 14 del D.Lgs. n. 461 del 1997, qualora il contribuente se ne sia avvalso.

In caso di rideterminazione del valore delle partecipazioni ai sensi dell'art. 5 della legge n. 448 del 2001 e dell'art. 2 del D.L. n. 282 del 2002, e successive modificazioni, il contribuente utilizza il valore rideterminato della partecipazione in luogo del costo o del valore di acquisto.

Per quanto concerne la determinazione della base imponibile delle plusvalenze derivanti dalla cessione a termine di valute, si assume come costo il valore della valuta calcolato in base al cambio a pronti vigente alla data di stipula del contratto di cessione.

Nel caso, invece, di cessione a pronti di valute estere prelevate da depositi e conti correnti, la base imponibile è pari alla differenza tra il corrispettivo della cessione ed il costo della valuta, rappresentato dal cambio storico calcolato sulla base del criterio "L.I.F.O.", costo che deve essere documentato dalla società. Qualora non sia possibile determinare il costo per mancanza di documentazione, si deve far riferimento al minore dei cambi mensili determinati con l'apposito decreto ministeriale nel periodo d'imposta in cui la plusvalenza è stata conseguita.

Per quanto concerne la determinazione della base imponibile della cessione a titolo oneroso di titoli diversi da quelli partecipativi essa è determinata per differenza tra il prezzo di cessione ed il costo di acquisto, calcolato sulla base del criterio "L.I.F.O." ed incrementato degli oneri strettamente inerenti. Qualora la cessione derivi dall'esercizio in forma specifica di una "opzione", la plusvalenza è determinata tenendo conto del premio pagato o incassato, il cui importo deve essere, quindi, dedotto o aggiunto al corrispettivo percepito.

Sempre in tema di determinazione della base imponibile delle plusvalenze derivanti dalla cessione a titolo oneroso di titoli non partecipativi, si fa presente che ai sensi del comma 7 dell'art. 68 del TUIR, dal corrispettivo percepito (o dalla somma rimborsata) si scomputano i redditi di capitale maturati ma non ancora riscossi e quindi sia quelli a maturazione periodica (interessi) che quelli a maturazione non periodica (proventi degli organismi d'investimento collettivo del risparmio). Tale principio non si applica tuttavia agli utili derivanti dalla cessione di partecipazioni in società ed enti soggetti all'imposta sul reddito delle persone giuridiche in quanto tali utili sono sempre imponibili a carico del soggetto che li ha materialmente riscossi, anche se tale soggetto non rivestiva la qualifica di socio al momento di approvazione della delibera di distribuzione.

Per le valute estere prelevate da depositi e conti correnti si assume come corrispettivo il valore normale della valuta alla data di effettuazione del prelievo.

Per quanto concerne la determinazione della base imponibile delle plusvalenze derivanti dalla cessione a titolo oneroso di metalli preziosi, in mancanza della documentazione del costo di acquisto, le stesse sono determinate in misura pari al 25 per cento del corrispettivo della cessione. I redditi derivanti da contratti derivati e da altri contratti a termine di natura finanziaria sono costituiti dal risultato che si ottiene facendo la somma algebrica sia dei differenziali, positivi o negativi, che degli altri proventi ed oneri che la società ha percepito o ha sostenuto in relazione a ciascuno dei rapporti di cui alla citata disposizione dell'art. 67, lett. c-quater). Ciò implica una compensazione sia dei differenziali positivi e negativi che dei redditi e delle perdite relativi a ciascun contratto rientrante nell'ambito della disposizione in rassegna. Ai fini dell'applicazione dell'imposta, non è sufficiente che in relazione ai differenziali, proventi ed oneri in questione la società e abbia sostenuto dei pagamenti o abbia incassato delle somme, essendo necessario che tali pagamenti e incassi abbiano il carattere della definitività, in quanto il contratto sia stato chiuso, eseguito o ceduto.

Nel caso in cui un contratto derivato di tipo traslativo che comporti la consegna dell'attività sottostante sia eseguito mediante tale consegna e non già mediante il pagamento del differenziale, il provento imponibile va determinato secondo le disposizioni – già esaminate – concernenti le plusvalenze derivanti dalla cessione a titolo oneroso di titoli, strumenti finanziari o di valute estere.

Tra i proventi e gli oneri che concorrono a formare il reddito o la perdita complessivamente realizzata mediante l'utilizzo dei contratti derivati e degli altri contratti a termine rientranti nell'ambito applicativo dell'art. 67, lett. c-quater), del TUIR, devono essere inclusi anche i premi pagati e riscossi su opzioni, sia di tipo traslativo che differenziale, in quanto anch'essi costituiscono veri proventi ed oneri. Ai sensi del comma 8 dell'art. 68 del TUIR, i premi in questione non devono concorrere a formare il reddito o la perdita nel periodo d'imposta in cui essi sono stati riscossi o pagati, ma nel periodo d'imposta in cui l'opzione è stata esercitata ovvero è scaduto il termine per il suo esercizio, in quanto è solo con il venire meno dell'opzione che può considerarsi effettivamente compiuta l'operazione economica ad essa sottesa.

L'applicabilità di questa regola è stata esclusa, peraltro, nel caso in cui l'opzione sia stata chiusa anticipatamente mediante la stipula di una opzione eguale e contraria per la stessa scadenza, come pure nel caso in cui l'opzione sia stata ceduta a terzi. In dette ipotesi, infatti, ai fini dell'imputazione dei premi non è necessario attendere la scadenza del termine stabilito per l'esercizio del diritto d'opzione, in quanto con il verificarsi di tali eventi i premi assumono i caratteri previsti per la loro imponibilità come proventi o per la loro deducibilità come oneri.

Ai fini della determinazione delle plusvalenze e degli altri proventi realizzati mediante la cessione a titolo oneroso o la chiusura di rapporti produttivi di redditi di capitale e mediante la

cessione a titolo oneroso ovvero il rimborso di crediti pecuniari o di strumenti finanziari, nonché quelli realizzati mediante rapporti attraverso cui possono essere conseguiti differenziali positivi e negativi in dipendenza di un evento incerto di cui all'art. 67, comma 1, lettera c-quinquies), del TUIR, il comma 9 dell'art. 68 del TUIR stabilisce che i redditi in questione sono costituiti dalla differenza positiva tra i corrispettivi percepiti (ovvero le somme rimborsate) ed i corrispettivi pagati (ovvero le somme corrisposte), aumentati di ogni onere inerente alla loro produzione, con esclusione degli interessi passivi. Da ciò deriva che nei casi di specie non è ammessa la deducibilità delle minusvalenze e dei differenziali negativi.

Nel caso in cui l'ammontare delle minusvalenze (o perdite) sia superiore a quello delle plusvalenze (o redditi), indicate nella presente sezione, l'eccedenza è portata in deduzione, fino a concorrenza, dalle plusvalenze dei periodi d'imposta successivi, ma non oltre il quarto, a condizione che tale situazione sia evidenziata nella dichiarazione dei redditi relativa al periodo d'imposta in cui essa si è verificata.

Le minusvalenze derivanti dalla cessione di partecipazioni non qualificate, titoli non partecipativi, certificati, valute, metalli preziosi, crediti pecuniari e altri strumenti finanziari non possono essere portate in deduzione dalle plusvalenze di partecipazioni qualificate e viceversa.

La società è tenuta a compilare e a conservare un apposito prospetto nel quale indicare, per ognuna delle operazioni eseguite, l'ammontare lordo dei corrispettivi, l'ammontare dei relativi costi e il risultato del calcolo effettuato. Questo prospetto dovrà essere esibito o trasmesso, su richiesta, all'Agenzia delle Entrate.

#### **Modalità di compilazione della Sezione I**

I **righi** da **RT1** a **RT10** devono essere utilizzati per il calcolo dell'imposta sostitutiva sulle plusvalenze e altri redditi diversi derivanti da partecipazioni non qualificate e da titoli non partecipativi, certificati, valute, metalli preziosi, crediti pecuniari e altri strumenti finanziari i cui corrispettivi siano stati percepiti nel corso del 2004.

Nel **rigo RT1**, va indicato il totale dei corrispettivi derivanti dalla cessione di partecipazioni non qualificate, dalla cessione o rimborso di titoli, valute, metalli preziosi, nonché differenziali positivi e altri proventi.

La casella di **colonna 1** del **rigo RT2** va barrata nel caso in cui un soggetto abbia provveduto alla rideterminazione del costo delle partecipazioni ai sensi dell'art. 5 della legge n. 448 del 2001 e dell'art. 2 del D.L. n. 282 del 2002 e successive modificazioni.

Nel **rigo RT2**, **colonna 2**, va indicato l'importo complessivo del costo fiscalmente riconosciuto dei titoli, valute, metalli preziosi o rapporti, determinato secondo le istruzioni precedentemente fornite, tenendo conto anche delle disposizioni di carattere transitorio previste dal D.Lgs. n. 461 del 1997 qualora il contribuente se ne sia avvalso ovvero del costo rideterminato. Per i metalli preziosi, in mancanza della documentazione attestante il costo di acquisto, va indicato il 75 per cento dell'importo del relativo corrispettivo indicato nel rigo RT1.

**ATTENZIONE** Si ricorda che nel caso di rideterminazione del valore d'acquisto di partecipazioni, in società non quotate, qualificate e non qualificate effettuate con perizia giurata di stima ai sensi dell'art. 5 della L. 28 dicembre 2001 n. 448 e dell'art. 2 del D.L. n. 282 del 2002 e successive modificazioni, l'assunzione del valore "rideterminato" – in luogo del costo del valore d'acquisto – non consente il realizzo di minusvalenze. Inoltre, in occasione di cessioni delle partecipazioni rivalutate, il confronto tra il corrispettivo di vendita e il valore di perizia non può dar luogo a minusvalenze fiscalmente rilevanti. In caso di rideterminazione parziale della partecipazione la minusvalenza rileva solo per la quota di partecipazione il cui valore non è stato "rideterminato". Ciò vale anche nell'ipotesi di rideterminazione parziale del costo della partecipazione.

Nel **rigo RT3**, **colonna 2**, va indicato l'imponibile che si ottiene per differenza tra l'importo del rigo RT2, colonna 2, e quello del rigo RT1.

Se il risultato è negativo va riportato tale importo nella **colonna 1** e va indicato zero nella colonna 2. La minusvalenza potrà essere portata in diminuzione delle eventuali plusvalenze della medesima categoria realizzate nei periodi d'imposta successivi ma non oltre il quarto, e deve essere riportato nella colonna 5 del rigo RT10. Tali minusvalenze non possono essere portate in diminuzione delle plusvalenze indicate nelle Sezioni II e III del presente quadro.

Nel **rigo RT4**, devono essere riportate le minusvalenze indicate nel rigo RT32 del quadro RT del Modello UNICO 2004 Società di Persone, da portare in compensazione con le plusvalenze indicate nella presente Sezione.

Nel **rigo RT5**, **colonna 2**, devono essere indicate le eccedenze di minusvalenze certificate dagli intermediari anche se relative ad anni precedenti ma non oltre il quarto (indicate in **colonna 1**). La somma degli importi di cui ai righi RT4, e RT5, colonna 2, non può essere superiore all'im-

porto di cui al rigo RT3, colonna 2. Nel **rigo RT6**, va indicata la differenza tra l'importo del rigo RT3, colonna 2, e gli importi dei righi RT4 e RT5, colonna 2.

Nel **rigo RT7**, va indicata l'imposta sostitutiva pari al 12,50 per cento dell'importo di rigo RT6. Nel **rigo RT8**, va indicata l'eccedenza d'imposta sostitutiva risultante dalla precedente dichia-

razione fino a concorrenza dell'importo indicato nel rigo RT7. A tal fine si deve tener conto dell'eccedenza dell'imposta sostitutiva riportata nel rigo RX3, colonna 4 del quadro RX del Modello UNICO 2004 Società di Persone, al netto dell'importo già compensato ai sensi del D.Lgs. n. 241 del 1997, utilizzando il modello F24.

Nel **rigo RT9**, va indicato l'ammontare dell'imposta sostitutiva dovuta che è pari alla differenza tra l'importo del rigo RT7 e l'importo del rigo RT8

Nel **rigo RT10**, va indicato, suddivise per ciascun periodo d'imposta, le eventuali quote residue delle minusvalenze risultanti dalle dichiarazioni relative ai periodi d'imposta 2000, 2001, 2002, 2003 e dalla presente dichiarazione, che non si sono potute compensare nella presente Sezione.

**15.2 Sezione II Plusvalenze derivanti dalla cessione di partecipazioni qualificate**

La presente sezione deve essere compilata dalle società semplici e dagli altri soggetti ad esse equiparati ai sensi dell'art. 5 del TUIR residenti in Italia per dichiarare le plusvalenze e gli altri redditi diversi di natura finanziaria indicati nell'art. 67, comma 1, lettera c) del TUIR i quali concorrono alla formazione del reddito complessivo nella misura del 40 per cento del loro ammontare. Ai fini dell'individuazione delle plusvalenze e dei redditi diversi di natura finanziaria prodotti in Italia dai soggetti non residenti si veda in **Appendice** la voce "Plusvalenze e redditi diversi di natura finanziaria dei soggetti non residenti". Si tratta delle plusvalenze derivanti dalla cessione a titolo oneroso di partecipazioni qualificate (partecipazioni, titoli e diritti che rappresentino una percentuale superiore al 2 o al 20 per cento dei diritti di voto esercitabili nell'assemblea ordinaria, ovvero al 5 o al 25 per cento del capitale o del patrimonio, a seconda che si tratti, rispettivamente, di titoli negoziati in mercati regolamentati italiani o esteri o di altre partecipazioni) costituite dalla cessione di azioni, diverse dalle azioni di risparmio, e di ogni altra partecipazione al capitale o al patrimonio delle società di persone ed equiparate residenti nel territorio dello Stato (ad esclusione delle associazioni tra artisti e professionisti), delle società ed enti commerciali residenti nel territorio dello Stato, nonché delle società ed enti non residenti nel territorio dello Stato (nel cui ambito sono compresi anche le associazioni tra artisti e professionisti e gli enti non commerciali). Sono assimilate alle plusvalenze derivanti dalla cessione di partecipazioni qualificate quelle realizzate mediante la cessione di strumenti finanziari la cui remunerazione è costituita totalmente dalla partecipazione ai risultati economici della società (ovvero di società appartenenti allo stesso gruppo o dell'affare) quando non rappresentano una partecipazione al patrimonio, e di contratti di associazione in partecipazione e di cointeressenza qualora il valore dell'apporto sia superiore al 5 per cento o al 25 per cento del valore del patrimonio netto contabile alla data di stipula del contratto secondo che si tratti di società i cui titoli sono negoziati in mercati regolamentati o di altre partecipazioni, ovvero qualora il valore dell'apporto sia superiore al 25 per cento dell'ammontare delle rimanenze finali e del costo complessivo dei beni ammortizzabili, al netto dei relativi ammortamenti, qualora l'associante sia una impresa minore.

Per quanto riguarda la cessione di diritti reali di godimento e, in particolare, del diritto di usufrutto e della nuda proprietà, vedere in **Appendice** la voce "Cessione di diritti reali di godimento relativi a partecipazioni".

## **Determinazione della base imponibile (art. 68 del TUIR)**

Ai fini della determinazione delle plusvalenze e delle minusvalenze si applicano i criteri previsti dall'articolo 68, illustrati nel paragrafo "Determinazione della base imponibile" relativo alla sezione I, a cui si rinvia.

Tuttavia, per effetto delle modifiche apportate dal D.Lgs. n. 344 del 2003 al comma 3 dell'articolo 68 del TUIR, concorre alla formazione del reddito complessivo il 40 per cento delle plusvalenze derivanti dalla cessione di partecipazioni qualificate, e quelle ad esse assimilate, sommato algebricamente al 40 per cento delle relative minusvalenze.

In deroga ai criteri ordinari di determinazione delle plusvalenze derivanti dalla cessione di partecipazioni qualificate, il comma 4 dell'articolo 68 stabilisce che concorrono a formare integralmente il reddito complessivo del contribuente le plusvalenze relative a partecipazioni in società residenti in Paesi o territori a regime fiscale privilegiato di cui al decreto del Ministro dell'Economia e delle Finanze emanato ai sensi dell'articolo 167, comma 4, del TUIR. In relazione a quest'ultime plusvalenze dovrà essere compilata la Sezione III del presente quadro.

Nel caso in cui l'ammontare delle minusvalenze (o perdite) sia superiore a quello delle plusvalenze (o redditi), indicate nella presente sezione, il 40 per cento dell'eccedenza è portata in deduzione, fino a concorrenza, dal 40 per cento delle plusvalenze dei periodi d'imposta successivi, ma non oltre il quarto, a condizione che tale situazione sia evidenziata nella dichiarazione dei redditi relativa al periodo d'imposta in cui essa si è verificata.

Le minusvalenze derivanti dalla cessione di partecipazioni qualificate non possono essere portate in deduzione dalle plusvalenze di partecipazioni non qualificate e viceversa.

La società è tenuta a compilare e a conservare un apposito prospetto nel quale indicare, per ognuna delle operazioni eseguite, l'ammontare lordo dei corrispettivi, l'ammontare dei relativi costi e il risultato del calcolo effettuato. Questo prospetto dovrà essere esibito o trasmesso, su richiesta, all'Agenzia delle Entrate.

## **Modalità di compilazione della Sezione II**

I **righi** da **RT11** a **RT17** devono essere utilizzati per il calcolo del reddito imponibile relativo alle plusvalenze derivanti dalla cessione di partecipazioni qualificate i cui corrispettivi sono stati percepiti nel corso del 2004.

Nel **rigo RT11**, indicare il totale dei corrispettivi delle cessioni di partecipazioni qualificate. La casella di **colonna 1** del **rigo RT12** va barrata nel caso in cui un soggetto abbia provveduto alla rideterminazione del costo delle partecipazioni ai sensi dell'art. 5 della legge n. 448

del 2001 e dell'art. 2 del D.L. n. 282 del 2002 e successive modificazioni. Nel **rigo RT12**, **colonna 2** indicare l'importo complessivo del costo fiscalmente riconosciuto delle partecipazioni e dei diritti, determinato secondo le istruzioni precedentemente fornite tenendo conto anche delle disposizioni di carattere transitorio previste dal D.Lgs. n. 461 del 1997 qualora il contribuente se ne sia avvalso ovvero del costo rideterminato.

**ATTENZIONE** Si ricorda che nel caso di rideterminazione del valore d'acquisto di partecipazioni, in società non quotate, qualificate e non qualificate effettuate con perizia giurata di stima ai sensi dell'art. 5 della L. 28 dicembre 2001 n. 448 e dell'art. 2 del D.L. n. 282 del 2002 e successive modificazioni, l'assunzione del valore "rideterminato" – in luogo del costo del valore d'acquisto – non consente il realizzo di minusvalenze. Inoltre, in occasione di cessioni delle partecipazioni rivalutate, il confronto tra il corrispettivo di vendita e il valore di perizia non può dar luogo a minusvalenze fiscalmente rilevanti. Ciò vale anche nell'ipotesi di rideterminazione parziale del costo della partecipazione.

Nel **rigo RT13**, **colonna 2**, indicare l'importo delle plusvalenze che si ottiene per differenza tra l'importo del rigo RT11 e quello del rigo RT12, colonna 2.

Se il risultato è negativo riportare tale importo nella **colonna 1** ed indicare zero nella colonna 2. La minusvalenza potrà essere portata in diminuzione delle eventuali plusvalenze della medesima categoria realizzate nei periodi d'imposta successivi ma non oltre il quarto, e deve essere riportata nella colonna 5 del rigo RT24. Tali minusvalenze non possono essere portate in diminuzione delle plusvalenze indicate nelle Sezioni I e III del presente quadro.

Nel **rigo RT14**, devono essere riportate le minusvalenze indicate nel rigo RT31 del quadro RT del Modello UNICO 2004 Società di Persone, da portare in compensazione con le plusvalenze derivanti da partecipazioni qualificate.

**ATTENZIONE** Poiché le minusvalenze derivanti da partecipazioni qualificate esposte nella precedente dichiarazione possono essere utilizzate nella II e nella III sezione del presente quadro, la somma di quanto indicato nei righi RT14 e RT21 non potrà essere superiore alla somma degli importi indicati nelle colonne del rigo RT31 del modello UNICO 2004.

Nel **rigo RT15**, indicare la differenza tra l'importo del rigo RT13, colonna 2 e quello del rigo RT14. Le eventuali minusvalenze residue vanno indicate nel rigo RT24, suddivise per ciascun periodo d'imposta.

Nel **rigo RT16**, indicare l'ammontare imponibile da riportare nel quadro RN, nel rigo RN7, costituito dal 40 per cento dell'importo del rigo RT15.

Nel **rigo RT17**, indicare l'imposta sostitutiva corrisposta nella misura del 12,50 per cento anche mediante un intermediario (imposta sostitutiva a credito) ai sensi dell'art. 5, comma 2, del D.Lgs. n. 461 del 1997.

## **15.3 Sezione III**

**Plusvalenze derivanti dalla cessione di partecipazioni qualificate in società o enti residenti o localizzati in Stati o territori aventi un regime fiscale privilegiato**

La presente sezione deve essere compilata per dichiarare le plusvalenze ed i proventi indicati nell'art. 67, comma 1, lettera c) del TUIR derivanti da partecipazioni in società o enti residenti o localizzati in Stati o territori elencati nella cosiddetta "black list" ed individuati nel D.M. 21 novembre 2001, le quali concorrono alla formazione del reddito complessivo nella misura del 100 per cento del loro ammontare. Per ulteriori informazioni si veda in **Appendice** la voce "Paesi e territori aventi un regime fiscale privilegiato".

In ogni caso, a norma del comma 4 dell'articolo 68, nonostante la partecipazione sia relativa ad un soggetto residente in uno Stato o territorio a fiscalità privilegiata, è possibile dimostrare, tramite interpello da inoltrare all'Agenzia delle Entrate, che dal possesso delle partecipazioni qualificate non sia conseguito l'effetto di localizzare i redditi nello Stato o territorio a fiscalità privilegiata.

Ai fini della individuazione delle partecipazioni qualificate e della determinazione delle plusvalenze e delle minusvalenze si rinvia a quanto illustrato nella sezione II.

## **Modalità di compilazione della sezione III**

I **righi** da **RT18** a **RT23** devono essere utilizzati per il calcolo del reddito imponibile relativo alle plusvalenze derivanti dalla cessione di partecipazioni qualificate, derivanti da partecipazioni in società o enti, residenti o localizzati in Stati o territori elencati nella cosiddetta "black list", i cui corrispettivi sono stati percepiti nel corso del 2004.

Nel **rigo RT18**, indicare il totale dei corrispettivi delle cessioni di partecipazioni qualificate. La casella di **colonna 1** del **rigo RT19** va barrata nel caso in cui un soggetto abbia provvedu-

to alla rideterminazione del costo delle partecipazioni ai sensi dell'art. 5 della legge n. 448 del 2001 e dell'art. 2 del D.L. n. 282 del 2002 e successive modificazioni.

Nel **rigo RT19**, **colonna 2** indicare l'importo complessivo del costo fiscalmente riconosciuto delle partecipazioni e dei diritti, determinato secondo le istruzioni fornite con riferimento alla disciplina introdotta dal D.Lgs. n. 461 del 1997, tenendo conto anche delle disposizioni di carattere transitorio qualora il contribuente se ne sia avvalso ovvero del costo rideterminato.

**ATTENZIONE** Si ricorda che nel caso di rideterminazione del valore d'acquisto di partecipazioni, in società non quotate, qualificate e non qualificate effettuate con perizia giurata di stima ai sensi dell'art. 5 della L. 28 dicembre 2001 n. 448 e dell'art. 2 del D.L. n. 282 del 2002 e successive modificazioni, l'assunzione del valore "rideterminato" – in luogo del costo del valore d'acquisto – non consente il realizzo di minusvalenze. Inoltre, in occasione di cessioni delle partecipazioni rivalutate, il confronto tra il corrispettivo di vendita e il valore di perizia non può dar luogo a minusvalenze fiscalmente rilevanti. Ciò vale anche nell'ipotesi di rideterminazione parziale del costo della partecipazione.

Nel **rigo RT20**, **colonna 2**, indicare l'importo delle plusvalenze che si ottiene per differenza tra l'importo del rigo **RT18** e quello del rigo **RT19**, colonna 2.

Se il risultato è negativo riportare tale importo nella **colonna 1** ed indicare zero nella colonna 2. La minusvalenza potrà essere portata in diminuzione delle eventuali plusvalenze della medesima categoria realizzate nei periodi d'imposta successivi ma non oltre il quarto, e deve essere riportata nel rigo RT25. Tali minusvalenze non possono essere portate in diminuzione delle plusvalenze indicate nelle Sezioni I e II del presente quadro.

Nel **rigo RT21**, possono essere riportate le minusvalenze indicate nel rigo RT31 del quadro RT del Modello UNICO 2004 Società di persona, da portare in compensazione con le plusvalenze derivanti da partecipazioni qualificate della presente sezione.

**ATTENZIONE** Poiché le minusvalenze derivanti da partecipazioni qualificate esposte nella precedente dichiarazione possono essere utilizzate nella II e nella III sezione del presente quadro, la somma di quanto indicato nei righi RT14 e RT21 non potrà essere superiore alla somma degli importi indicati nelle colonne del rigo RT31 del modello UNICO 2004.

Nel **rigo RT22**, indicare la differenza tra l'importo del rigo RT20, colonna 2 e quello del rigo RT21. Tale importo costituisce l'ammontare imponibile, da riportare nel quadro RN, nel rigo RN7. Nel **rigo RT23**, indicare l'imposta sostitutiva pagata nella misura del 12,50 per cento, anche mediante un intermediario (imposta sostitutiva a credito) ai sensi dell'art. 5, comma 2, del D.Lgs. n. 461 del 1997.

## **Minusvalenze non compensate nell'anno**

Nel **rigo RT24**, colonne da 1 a 4, indicare, suddivise per ciascun periodo d'imposta, le eventuali quote residue delle minusvalenze risultanti dalle dichiarazioni relative ai periodi d'imposta 2000, 2001, 2002, 2003 che non si sono potute compensare nella Sezione II e III, e nella colonna 5 le minusvalenze della sez. II derivanti dalla presente dichiarazione.

Nel rigo **RT25**, riportare le minusvalenze indicate nella colonna 1 del rigo RT20 della sez. III.

## **Riepilogo delle compensazioni**

Nel **rigo RT26**, **colonna 2**, indicare l'ammontare dell'eccedenza d'imposta sostitutiva risultante dalla precedente dichiarazione e riportata nel rigo RX3, colonna 4, del quadro RX del Modello UNICO 2004, specificando nella **colonna 1** la parte di detta eccedenza compensata ai sensi del D.Lgs. n. 241 del 1997, utilizzando il modello F24.

Nel **rigo RT27**, indicare l'ammontare complessivo dell'imposta sostitutiva a credito risultante dalla somma degli importi dei righi RT17 e RT23, nonché dell'eccedenza d'imposta sostitutiva risultante dalla precedente dichiarazione non compensata con il modello F24 e non utilizzata nel presente quadro. Tale importo deve essere riportato nel quadro RX.

## **15.4**

**Rideterminazione del valore delle partecipazioni di cui all'art. 67, comma 1, lett. c) e c-bis) del TUIR ai sensi dell'art. 2 del D.L. n. 282 del 2002 e successive modificazioni**

Nei **righi** da **RT28** a **RT32** devono essere distintamente indicate le operazioni poste in essere ai sensi dell'art. 2 del decreto legge 24 dicembre 2002, n. 282, convertito con modificazioni in legge 21 febbraio 2003, n. 27 e successive modificazioni, secondo le disposizioni previste dall'art. 5 della legge 28 dicembre 2001 n. 448, relative alla rideterminazione del valore delle partecipazioni, quote o diritti non negoziati nei mercati regolamentati, posseduti alla data del 1° gennaio 2003 ovvero del 1° luglio 2003, per le quali il valore di acquisto è stato rideterminato sulla base di una perizia giurata di stima ed è stato effettuato nel corso del 2004 il relativo versamento dell'imposta sostitutiva (ovvero della prima rata).

Si fa presente che la plusvalenza conseguita per la cessione di tali partecipazioni dovrà essere regolarmente indicata nelle apposite sezioni I, II o III del quadro RT qualora il relativo corrispettivo sia stato percepito nel corso del 2004.

Nel caso di versamento cumulativo dell'imposta per più partecipazioni, quote o diritti deve essere distintamente indicato il valore della singola partecipazione, quota o diritto, con la corri-

spondente imposta sostitutiva dovuta su ciascuno di essi. A tal fine, qualora necessario, possono essere utilizzati più modelli RT.

Per la compilazione del rigo, in particolare, indicare:

- nella **colonna 1**:
	- il codice 1 se la rideterminazione del valore della partecipazione è riferita al 1° gennaio 2003; il codice 2 se la rideterminazione del valore della partecipazione è riferita al 1° luglio 2003;
- nella **colonna 2**, il valore rideterminato risultante dalla perizia giurata di stima;
- nella **colonna 3**, l'aliquota:
	- del 4 per cento per le partecipazioni qualificate;
	- del 2 per cento per le partecipazioni non qualificate;
- nella **colonna 4**, l'imposta sostitutiva dovuta;
- nella **colonna 5**, deve essere barrata la casella se l'importo dell'imposta sostitutiva dovuta è stato rateizzato;
- nella **colonna 6**, deve essere barrata la casella se l'importo dell'imposta sostitutiva dovuta indicata nella colonna 4 è parte di un versamento cumulativo.

# **R16 - QUADRO RQ - IMPOSTA SOSTITUTIVA DI CUI ALL'ART. 8 DELLA L. N. 342/2000**

## **16.1 Generalità**

Tale quadro va compilato dai soggetti che optano per l'applicazione dell'imposta sostitutiva, avendo realizzato plusvalenze derivanti dalle operazioni di conferimento o cessioni di beni o aziende, indicate nell'art. 8 della L. 21 novembre 2000, n. 342, a favore dei centri di assistenza fiscale.

Nel **rigo RQ1** vanno indicate le plusvalenze derivanti dai conferimenti di beni o aziende a favore dei centri di assistenza fiscale.

Ai sensi del comma 1 dell'art. 8 della legge n. 342 del 2000 si considera valore di realizzo quello attribuito alle partecipazioni ricevute in cambio dell'oggetto conferito ovvero, se superiore, quello attribuito all'azienda o ai beni conferiti nelle scritture contabili del soggetto conferitario.

Nel **rigo RQ2** vanno indicate le plusvalenze derivanti dalle cessioni di beni, aziende o rami d'aziende a favore dei centri di assistenza fiscale, effettuate dalle società di servizi il cui capitale sociale sia posseduto a maggioranza assoluta dalle associazioni o dalle organizzazioni di cui all'art. 32, comma 1, lettere a), b), c), d), e) e f), del D.Lgs. 9 luglio 1997, n. 241.

Nel **rigo RQ3** va indicato il totale delle plusvalenze.

Nel **rigo RQ4** va indicata l'imposta sostitutiva dovuta, risultante dall'applicazione dell'aliquota del 19 per cento sull'ammontare indicato nel rigo precedente, che può essere compensata in tutto o in parte con i crediti di imposta concessi alle imprese, da indicare al **rigo RQ5.**

Nel **rigo RQ6** va riportata la differenza tra il rigo RQ4 ed il rigo RQ5.

Per il versamento dell'imposta sostitutiva va utilizzato il **codice tributo 2728**.

# **- QUADRO RY - IMPOSTA SOSTIT RISERVE E FONDI IN SOSPENSIONE D'IMPOSTA**

## **17.1 Generalità**

Il presente quadro deve essere compilato dai soggetti che si avvalgono delle disposizioni previste dai commi 473 e 474 dell'articolo 1 della legge 30 dicembre 2004, n. 311. Ai sensi del comma 473 le riserve ed i fondi in sospensione d'imposta, anche se imputati al capitale sociale od al fondo di dotazione, esistenti nel bilancio o nel rendiconto dell'esercizio 2004, possono essere affrancati, in tutto o in parte, attraverso il pagamento dell'imposta sostitutiva dell'imposta sul reddito delle persone fisiche e dell'imposta regionale sulle attività produttive, nella misura del dieci per cento. L'affrancamento non è ammesso per le riserve per ammortamenti anticipati. Il comma 474 dispone che per i saldi attivi di rivalutazione costituiti ai sensi delle leggi n.408 del 1990, n. 413 del 1991 e n. 342 del 2000, l'imposta è ridotta al quattro per cento.

L'imposta sostitutiva è liquidata nella presente dichiarazione dei redditi ed è versata entro i termini di versamento del saldo delle imposte sui redditi; questa è indeducibile e può essere imputata, in tutto o in parte, alle riserve iscritte in bilancio o rendiconto.

I soggetti che compilano il presente quadro devono indicare:

- nei **righi** da **RY1** a **RY3**, la denominazione delle riserve e fondi in sospensione d'imposta diversi da quelli formati con saldi di rivalutazione (**colonna 1**) e l'importo da assoggettare ad imposta sostitutiva (**colonna 2**);
- nel **rigo RY4**, **colonna 2**, il totale degli importi dei righi da RY1 a RY3 e, in **colonna 3**, il dieci per cento dell'importo di colonna 2;

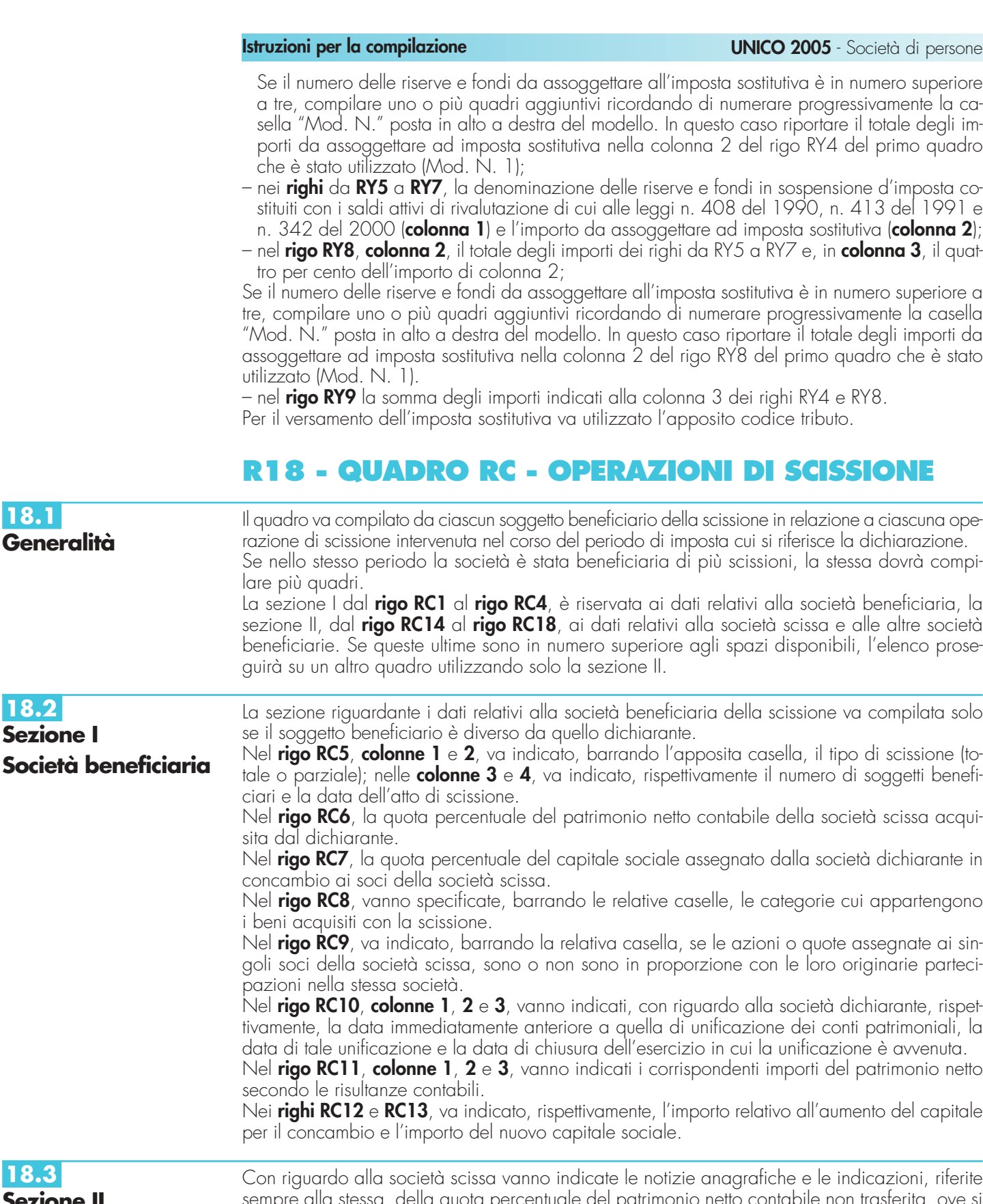

**Sezi Società scissa**

**18.3**

**18.2 Sez** 

**18.1**

centuale del patrimonio netto contabile non trasterita, ove si tratti di scissione parziale.

Nel **rigo RC19** va indicato l'ammontare complessivo del disavanzo di scissione, sia da annullamento che da concambio, derivante dalla scissione con il soggetto scisso i cui dati identificativi sono indicati nella presente sezione.

Nel **rigo RC20** va indicata la parte del predetto disavanzo imputata al conto economico.

Nei **righi** da **RC21** a **RC25**, vanno indicati, in **colonna 1**, le voci dell'attivo patrimoniale alle quali è stato imputato il disavanzo, in **colonna 2**, il **codice 1**, qualora si tratti di beni ammortizzabili, e il **codice 2**, qualora si tratti di beni non ammortizzabili e, in **colonna 3**, gli importi relativi alle voci di cui alla colonna 1. Nella **colonna 4**, vanno indicati i maggiori valori di cui si chiede il riconoscimento fiscale.

Nel **rigo RC26** va indicato il totale dei maggiori valori di cui si chiede il riconoscimento fiscale ai sensi dell'art. 4, comma 1, lett. a) del D.Lgs. n. 344/2003 per le operazioni deliberate fino al 30 aprile 2004.

Nel **rigo RC27**, **colonne 2** e **3**, va indicato l'importo dell'avanzo da annullamento e quello da concambio.

Nei **righi** da **RC28** a **RC31** vanno indicati: in **colonna 1**, le voci del patrimonio netto ai quali è stato imputato l'avanzo da annullamento o concambio e nelle **colonne 2 e 3**, rispettivamente gli importi ad esse relativi.

Nel **rigo RC32**, va indicato l'ammontare complessivo delle riserve e fondi in sospensione d'imposta, tassabili solo in caso di distribuzione, risultanti dall'ultimo bilancio della società scissa, limitatamente all'importo entro il quale la beneficiaria è tenuta a ricostituirli (comma 9 dell'art. 173 del TUIR).

Nei **righi RC33** e **RC34**, vanno indicati, per importi complessivi, rispettivamente, le poste di cui trattasi ricostituite pro-quota e quelle ricostituite per intero.

Nel **rigo RC35**, va indicato l'ammontare complessivo delle riserve e fondi in sospensione d'imposta, diversi da quelli tassabili solo in caso di distribuzione, risultanti dall'ultimo bilancio della società scissa, limitatamente all'importo entro il quale la beneficiaria è tenuta a ricostituirli (comma 9 dell'art. 173 del TUIR).

Nei **righi RC36** e **RC37**, vanno indicati per importi complessivi le poste di cui trattasi, ricostituite pro-quota e quelle ricostituite per intero.

Nel seguito vanno indicate le notizie anagrafiche riguardanti le eventuali altre società beneficiarie della scissione.

# **R19 - QUADRO RR - OPERAZIONI DI FUSIONE**

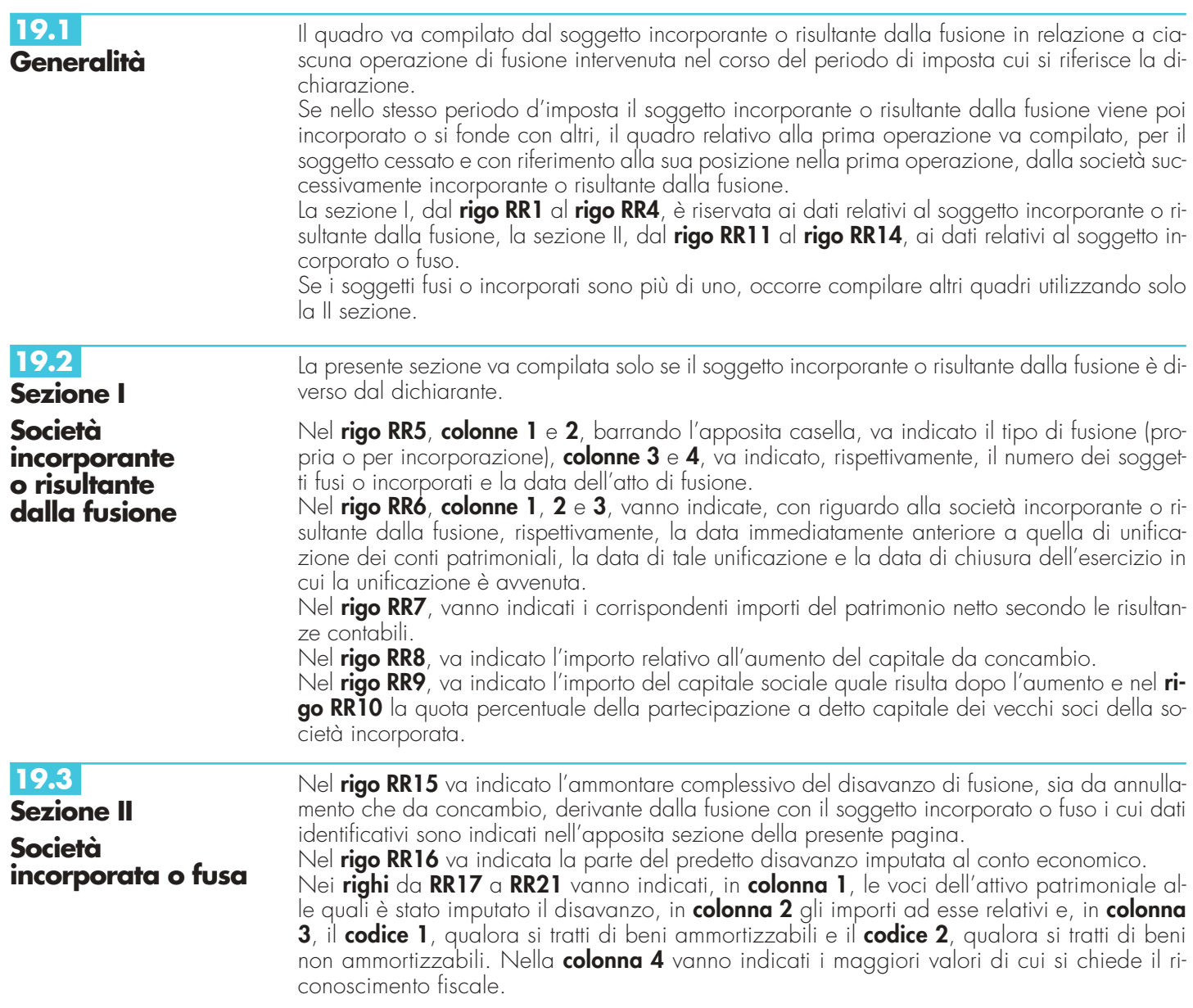

Nel **rigo RR22**, va indicato il totale dei maggiori valori di cui si chiede il riconoscimento fiscale ai sensi dell'art. 4, comma 1, lett. a) del D.Lgs. n. 344/2003 per le operazioni deliberate fino al 30 aprile 2004.

Nel **rigo RR23**, **colonne 2** e **3**, vanno indicati, l'importo dell'avanzo da annullamento e di quello da concambio.

Nei **righi** da **RR24** a **RR27** vanno indicati in **colonna 1**, le voci del patrimonio netto alle quali è stato imputato l'avanzo da annullamento o da concambio e nelle **colonne 2** e **3**, rispettivamente gli importi ad esse relativi.

Nei **righi RR28** e **RR29**, vanno indicati i dati relativi alle riserve e fondi in sospensione d'imposta della società incorporata o fusa tassabili solo in caso di distribuzione.

Nei **righi RR30** e **RR31**, vanno indicati i dati relativi agli "altri" fondi in sospensione d'imposta della società incorporata o fusa.

Nei **righi RR32** e **RR33**, vanno indicate le partecipazioni nella società fusa o incorporata, annullate per effetto della fusione, specificando, in **colonna 1**, la quota percentuale e in **colonna 2**, il costo, rispettivamente per quelle possedute dalla incorporante (rigo RR32) e per quelle possedute dalle altre società partecipanti alla fusione (rigo RR33).

# **R20 - QUADRO RV - PROSPETTO DI RICONCILIAZIONE**

Il prospetto va compilato per indicare i beni relativi all'impresa che risultano iscritti in bilancio a valori superiori a quelli riconosciuti ai fini delle imposte sui redditi, in dipendenza di operazioni di fusione o di scissione, evidenziando i valori di bilancio e quelli fiscalmente riconosciuti. Ai sensi dell'art. 3, comma 105, della legge n. 549 del 1995, i dati esposti in bilancio a seguito della fusione o della scissione e i valori fiscalmente riconosciuti devono risultare da apposito prospetto di riconciliazione.

Relativamente alle operazioni di fusione o di scissione, il prospetto va compilato nella dichiarazione dei redditi relativa all'esercizio in cui è avvenuta l'operazione nonché in quelle relative agli esercizi successivi, con le variazioni intervenute in ciascun esercizio, in esso vanno indicati i beni con i valori esposti in bilancio e i corrispondenti valori fiscalmente riconosciuti. Per il primo esercizio nel quale viene redatto il prospetto, il valore iniziale di bilancio corrisponde al valore al quale i beni sono iscritti in contabilità.

In tale prospetto vanno altresì, indicati i beni di cui all'art. 86 del TUIR rivalutati a decorrere dal periodo d'imposta in corso alla data del 31 dicembre 1997, evidenziando i valori di bilancio e quelli fiscalmente riconosciuti. I beni non vanno più indicati a decorrere dall'esercizio successivo a quello in cui il valore fiscalmente riconosciuto corrisponde a quello indicato in bilancio.

# **- QUADRO RP - SPES Dl RECUPERO DEL PATRIMONIO EDILIZIO**

## L'art. 1, commi da 1 a 7, della legge 27 dicembre 1997, n. 449 e successive modificazioni prevede la detrazione delle spese per interventi di recupero del patrimonio edilizio.

Nel presente quadro vanno indicate le spese sostenute dalla società nel 2004 per la realizzazione degli interventi sulle parti comuni di edifici residenziali, nonché sulle singole unità immobiliari residenziali di qualsiasi categoria catastale, anche rurali, possedute o detenute e sulle loro pertinenze. Per tali spese il singolo socio ha diritto, su un ammontare complessivo non superiore a 48.000 euro, ad una detrazione d'imposta nella misura del 36 per cento. Per il 2004 ciascun socio ha diritto alla detrazione anche in caso di:

- interventi consistenti nella prosecuzione di lavori iniziati negli anni precedenti nella singola unità immobiliare. Ai fini del computo del limite massimo delle spese detraibili si tiene conto delle spese sostenute negli anni pregressi;
- spese sostenute per interventi di bonifica dall'amianto sulle unità immobiliari a carattere residenziale;
- spese sostenute a seguito di interventi di manutenzione o salvaguardia dei boschi, a difesa del territorio contro i rischi del dissesto geologico fino all'importo complessivo di 100.000 euro. Tale ultima detrazione deve essere ripartita in cinque o dieci quote annuali di pari importo.

Chiarimenti in merito a condizioni, modalità applicative e documentazione necessaria ai fini del riconoscimento della detrazione, sono forniti con le circolari n. 57/E del 24 febbraio 1998, n. 121/E dell'11 maggio 1998, n. 122/E del 1 giugno 1999 n. 247/E del 29

## **20.1 Generalità**

**21.1 Generalità**

dicembre 1999, n. 95/E del 12 maggio 2000, n. 98/E del 17 maggio 2000, n. 15/E del 1° febbraio 2002, n. 15/E del 5 marzo 2003 e con le istruzioni contenute nel decreto n. 41 del 18 febbraio 1998 e nel decreto dirigenziale del 6 marzo 1998, pubblicati nella G.U. n. 60 del 13 marzo 1998.

**ATTENZIONE** Per ogni singola unità immobiliare oggetto di interventi di recupero edilizio deve essere compilato un singolo rigo. Allo stesso modo deve essere compilato un distinto rigo per gli interventi di recupero del patrimonio edilizio effettuato sulle parti comuni di edifici residenziali.

## A tal fine, nei **righi** da **RP1** a **RP46** va indicato:

- a **colonna 1**, il codice fiscale del soggetto, se diverso dal dichiarante, che ha presentato l'apposito modulo di comunicazione per fruire della detrazione. La colonna non va compilata nel caso in cui la comunicazione è stata effettuata dal dichiarante. In caso di interventi su parti comuni di edifici residenziali, deve essere indicato il codice fiscale del condominio o della cooperativa;
- a **colonna 2**, l'importo delle spese sostenute.

Nel **rigo RP47**, va indicato il totale degli importi dei righi da RP1 a RP46 da riportare nel rigo RN18 del quadro RN.

# **R22 - QUADRO RN - REDDITI DELLA SOCIETÀ O ASSOCIAZIONE DA IMPUTARE AI SOCI O ASSOCIATI**

## **22.1 Generalità - Redditi**

In questo quadro nella **colonna 1** dei **righi** da **RN1** ad **RN9**, vanno indicati i redditi (o le perdite) dichiarati dalle società o associazioni nei singoli quadri RA, RB, RD, RE, RF, RG, RH, RL e RT.

In particolare le s.n.c., le s.a.s e le società ad esse equiparate indicano nel **rigo RN1**:

- **colonna 1**, l'importo del reddito d'impresa in contabilità ordinaria;
- **colonna 2** l'importo del reddito, già compreso in colonna 1, assoggettabile a determinazione separata dell'imposta, per effetto dell'art. 33, comma 7, del D.L. n. 269 del 2003 convertito, con modificazioni, dalla legge n. 326 del 2003 (concordato preventivo), (l'importo di rigo RF54, colonna 1, del quadro RF).

Nel **rigo RN2**, **colonna 1**, va indicato l'importo del reddito di impresa in contabilità semplificata, in **colonna 2** l'importo del reddito, già compreso in colonna 1, assoggettabile a determinazione separata dell'imposta, per effetto dell'art. 33, comma 7, del D.L. n. 269 del 2003 convertito con modificazioni, dalla legge n. 326 del 2003 (concordato preventivo), (l'importo di rigo RG29, colonna 1, del quadro RG).

Nel **rigo RN3**, **colonna 1**, va indicato l'importo del reddito di lavoro autonomo, in **colonna 3** l'importo del reddito, già compreso in colonna 1, assoggettabile a determinazione separata dell'imposta, per effetto dell'art. 33, comma 7, del D.L. n. 269 del 2003 convertito con modificazioni, dalla legge n. 326 del 2003 (concordato preventivo), (l'importo di rigo RE23, colonna1, del quadro RE).

Nel **rigo RN8**, **colonna 1**, va indicato l'importo del reddito di partecipazione, in **colonna 2** l'importo del reddito d'impresa, già compreso in colonna 1, assoggettabile a determinazione separata dell'imposta, per effetto dell'art. 33, comma 7, del D.L. n. 269 del 2003 convertito con modificazioni, dalla legge n. 326 del 2003 (concordato preventivo), (l'importo di rigo RH15, colonna 1, del quadro RH), in **colonna 3** l'importo del reddito di lavoro autonomo, già compreso in colonna 1, assoggettabile a determinazione separata dell'imposta, (concordato preventivo), (l'importo di rigo RH15, colonna 2, del quadro RH).

## **Riservato alle "Società non operative"**

Le società in nome collettivo e in accomandita semplice che sono considerate non operative ai sensi dell'art. 30 della legge 23 dicembre 1994, n. 724, come sostituito dall'art. 3, comma 37, della legge 23 dicembre 1996, n. 662 e che dichiarano nel **rigo RN1**, **colonna 1**, ovvero nel **rigo RN2**, **colonna 1**, un reddito al quale va sommato l'importo di rigo RN10 che, pur aumentato degli importi che non concorrono a formare il reddito per effetto di specifiche disposizioni agevolative, è inferiore al reddito imponibile minimo (quadro RS, rigo RS17, colonna 5, del Prospetto per la "Verifica dell'operatività e determinazione del reddito imponibile minimo dei soggetti non operativi"), sono soggette, ai sensi del comma 4 del citato art. 30, alla determinazione induttiva del reddito anche mediante l'applicazione delle disposizioni di cui all'art. 41-bis del D.P.R. n. 600 del 1973, ferma restando la possibilità di fornire la prova contraria.

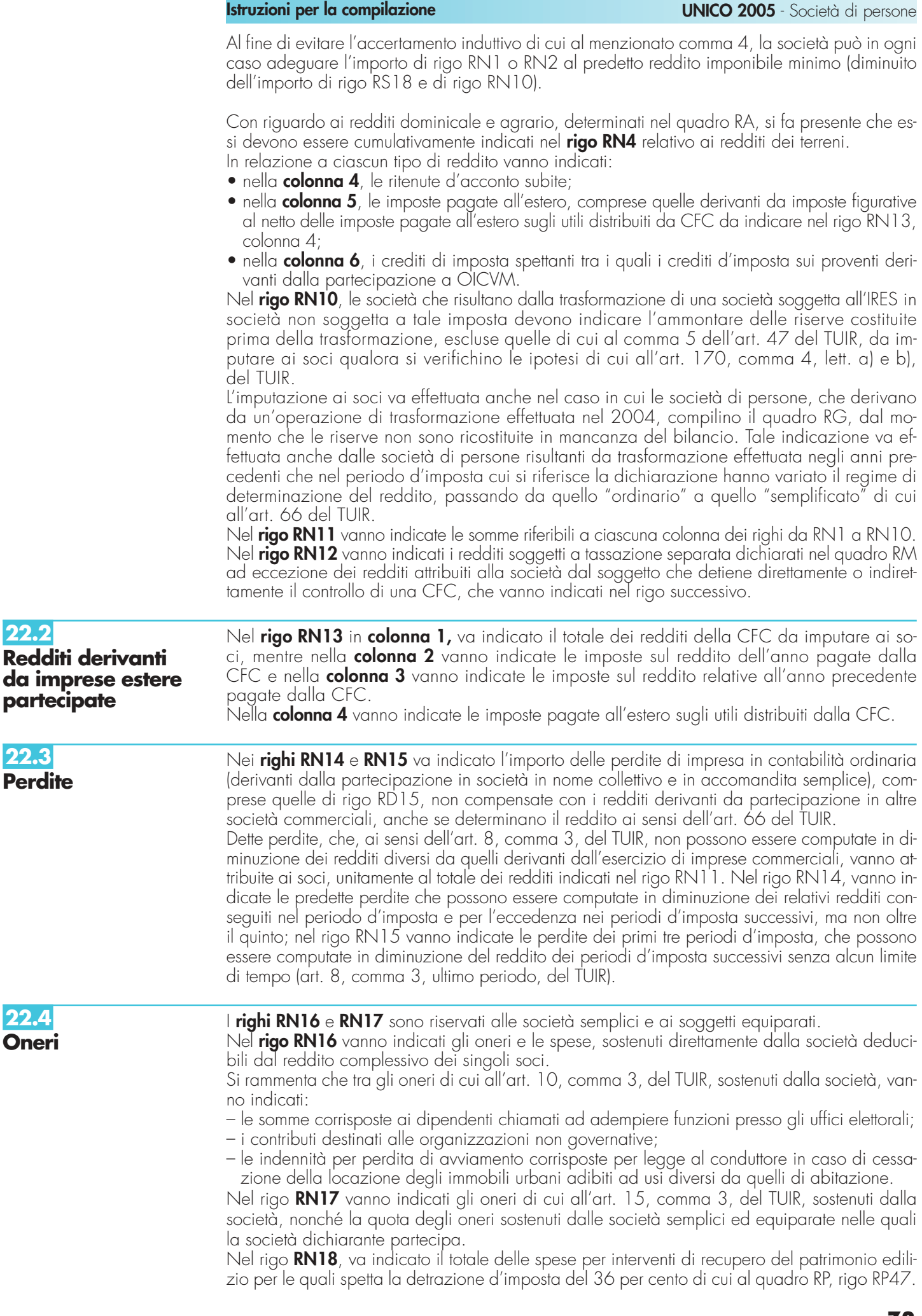
**22.5**

**Prospetto da rilasciare ai soci o associati**

Sulla base dei dati risultanti dal quadro RN, dal quadro RK, nonché dal quadro RS, RM o RH, la società o associazione deve rilasciare a ciascun socio o associato un prospetto da cui risultino la ragione sociale, la sede, il codice fiscale e il codice di attività desumibile dalla classificazione delle attività economiche (ATECOFIN 2004), nonché l'eventuale iscrizione all'albo delle imprese artigiane.

Nel suddetto prospetto devono essere indicati:

- 1) i dati identificativi del socio o associato;
- 2) il reddito complessivo (o la perdita) dichiarato agli effetti dell'imposta personale nel rigo RN11, colonna 1, del quadro RN; la perdita da impresa commerciale in contabilità ordinaria, precisando se trattasi di perdite riportabili negli esercizi successivi ma non oltre il quinto, ovvero riportabili senza limiti di tempo, indicate, rispettivamente, nel rigo RN14 e RN15, del medesimo quadro RN;
- 3) la quota percentuale di partecipazione agli utili spettante al socio o associato;
- 4) la quota di reddito (o di perdita) relativa all'importo esposto al rigo RN11, colonna 1; la quota di perdita da impresa commerciale in contabilità ordinaria relativa all'importo esposto ai righi RN14 e RN15 imputabili al singolo socio;
- 5) la quota di reddito agevolato ex art. 33, D.L. n. 269/2003, assoggettabile a determinazione separata di cui al rigo RN11, colonne 2 o 3;
- 6) per i soggetti che hanno aderito al concordato biennale, l'importo del reddito rettificato relativo al periodo d'imposta 2001, come risultante dal rigo CP15, colonna 2 di UNICO 2004 - SP;
- 7) qualora la società sia "non operativa", la quota di reddito minimo calcolato ai sensi dell'art. 30 della legge 23 dicembre 1994, n. 724, già ridotta della quota degli importi che non concorrono a formare il reddito;
- 8) le ritenute d'acconto e le imposte pagate all'estero, indicando separatamente quelle effettivamente pagate da quelle figurative imputabili al singolo socio o associato. Al fine di consentire al socio di fruire del credito d'imposta per i redditi prodotti all'estero è necessario indicare: l'anno di percezione del reddito estero, l'ammontare del reddito prodotto in ciascun stato estero e la relativa imposta pagata con riferimento alla quota di partecipazione del singolo socio. Per i redditi d'impresa prodotti all'estero mediante stabile organizzazione, va indicata l'imposta del periodo di competenza il cui pagamento avverrà a titolo definitivo entro il termine di presentazione della dichiarazione relativa al primo periodo d'imposta successivo (art. 165, comma 5, del TUIR). Si precisa che le imposte figurative derivano da redditi prodotti nel territorio di Stati esteri sulla base di una apposita clausola contenuta nelle convenzioni bilaterali contro le doppie imposizioni. In questi casi, se gli Stati esteri hanno esentato in tutto o in parte tali redditi, ai soci spetta il credito per l'imposta estera come se questa fosse stata effettivamente pagata;
- 9) distintamente per ciascuna CFC cui la società partecipa:
	- i dati indicati nei campi 1, 2 e 3 dei righi RS41 e/o RS42 del quadro RS;
	- la quota di reddito attribuibile al socio o associato di cui ai righi da RM13 a RM16;
	- le quote delle imposte pagate all'estero in via definitiva dalle CFC sul reddito prodotto nell'anno d'imposta 2004 assoggettato a tassazione separata;
	- le quote delle imposte pagate all'estero in via definitiva dalle CFC sul reddito prodotto negli anni di imposta precedenti assoggettato a tassazione separata;
	- le imposte pagate all'estero sugli utili distribuiti limitatamente alla quota riferibile al reddito già assoggettato a tassazione separata (per l'importo degli utili occorre fare riferimento agli importi esposti nel campo 6 dei righi RS41 e/o RS42 del quadro RS);
- 10) i crediti d'imposta spettanti dando separata evidenza ai crediti sui proventi derivanti dalla partecipazione in OICVM;
- 11) le quote degli oneri deducibili dal reddito complessivo del singolo socio, ai sensi dell'art. 10, comma 3, del TUIR;
- 12) le quote degli oneri per i quali è riconosciuta a ciascun socio una detrazione d'imposta ai sensi dell'art. 15, comma 3, del TUIR, e dell'art. 1, comma 4, del D.L. 31 dicembre 1996, n. 669, convertito dalla legge 28 febbraio 1998, n. 30;
- 13) le spese sostenute per la realizzazione degli interventi sulle parti comuni di edifici residenziali, nonché sulle singole unità immobiliari residenziali di qualsiasi categoria catastale, anche rurali, possedute o detenute e sulle loro pertinenze, per le quali è riconosciuta al socio una detrazione nella misura del 36 per cento, indicate nel quadro RP;
- 14) la quota di redditi soggetti a tassazione separata, di cui al rigo RN12 del quadro RN, evidenziando la tipologia di reddito individuata nelle singole sezioni del quadro RM. Si ricorda che l'art. 1, comma 3, del D.L. n. 669 del 1996 ha previsto un versamento a ti-

tolo di acconto pari al 20 per cento delle imposte dovute sui redditi soggetti a tassazione separata, ai sensi dell'art. 17 del TUIR effettuato direttamente dai soci o associati in quanto redditi non soggetti alla ritenuta alla fonte. Pertanto, detti redditi devono essere separatamente indicati per ciascun socio;

- 15) il criterio di determinazione del reddito adottato dalla società (art. 56 o art. 66 del TUIR);
- 16) l'importo detassato pro quota del reddito agevolato ex art. 4 della legge n. 383/2001, ai fini del ricalcolo dell'acconto dovuto da ciascun socio, a seguito dell'applicazione della proroga dell'agevolazione;
- 17) la quota attribuibile a ciascun socio degli interessi e altri proventi esenti da imposta derivanti da obbligazioni pubbliche o private sottoscritte, acquistate o ricevute in usufrutto o pegno a decorrere dal 28 novembre 1984 o da cedole acquistate separatamente dai titoli a decorrere dalla stessa data;
- 18) la quota di reddito relativa alle indennità spettanti per la cessazione di rapporti di agenzia delle società di persone che, per effetto dell'art. 6, comma 1, della legge n. 388 del 2000, sono assoggettati a tassazione separata;
- 19) la quota dei crediti d'imposta non usufruiti dalla società dichiarante. Tali crediti devono essere esposti dal socio nella propria dichiarazione al quadro RU del modello UNICO 2005 - Persone fisiche.

Analogo prospetto va rilasciato nel caso in cui il socio sia una società di capitali o altra società di persone.

# **R23 - QUADRO RK - DATI RELATIVI AI SINGOLI SOCI O ASSOCIATI**

Il quadro RK va utilizzato per indicare i dati relativi ai soci o associati o ai membri del GEIE, che risultano alla chiusura dell'esercizio. Ciò in quanto il reddito prodotto dalla società o associazione o GEIE, essendo determinato al termine del periodo di imposta, può essere riferito solo ai soci o associati che rivestono tale qualità a quella data.

Per le persone fisiche, nelle **colonne** da **1** a **6**, va indicato, rispettivamente, il codice fiscale, il cognome e il nome, il sesso, il comune, la provincia e la data di nascita; per i soggetti diversi dalle persone fisiche, la denominazione o ragione sociale.

Nel **campo 7** va precisato con una "x" se l'attività svolta nell'impresa costituisce per il socio l'occupazione prevalente.

Nel **campo 8** va indicata la quota percentuale di partecipazione agli utili, risultante da atto pubblico o scrittura privata autenticata che, qualora non sia mutata la compagine dei soci nel corso dell'anno 2004, deve essere di data anteriore al 1° gennaio 2004. Se le quote non risultano da detti atti si presumono proporzionali al valore dei conferimenti dei soci; se il valore dei conferimenti non risulta determinato, le quote si presumono uguali.

Nel **campo 9** va indicato il numero dei mesi di esercizio dell'attività in cui si è verificata la condizione dell'occupazione prevalente per il socio, se inferiore all'anno.

Nel **campo 10**, indicare **A** se trattasi di amministratore, **B** se trattasi di socio accomandante ed **R** negli altri casi. L'indicazione degli amministratori deve essere effettuata con riferimento alla situazione esistente alla data di presentazione della dichiarazione.

Nel **campo 11**, va indicato il numero degli anni nei quali i soci o associati hanno esercitato l'attività in forma individuale o associata.

Gli anni vanno computati considerando solo gli anni interi maturati nel corso del periodo d'imposta. Nel **campo 12**, va indicato il numero di mesi per i quali il socio o associato ha prestato l'attività nella società o associazione dichiarante se inferiore all'anno.

Il **campo 13** va barrato qualora il socio o associato abbia diritto al credito d'imposta per i canoni di locazione non percepiti di cui al comma 5 dell'art. 8 della legge n. 431 del 1998, a seguito della rideterminazione del reddito effettuato dalla società (vedere in **Appendice** la voce "Crediti di imposta per i canoni di locazione di immobili ad uso abitativo non percepiti").

Nel quadro RK vanno indicati anche i soggetti usciti dalla compagine sociale precedentemente al 2004, a cui spetti il credito d'imposta suddetto.

In tal caso devono essere compilate le colonne 1 e 13.

Nel quadro RK vanno, inoltre, indicati i soci o associati che hanno prestato l'attività nel 2004 ma che non risultano più tali alla chiusura dell'esercizio. In tal caso devono essere compilati i soli campi (o colonne) 1, 9, 11, 12 ed eventualmente 13.

Vanno compilati uno o più modelli aggiuntivi contrassegnandoli con numero progressivo, qualora i nominativi da indicare siano più di tredici.

# **R24 - QUADRO RO - ELENCO NOMINATIVO DEGLI AMMINISTRATORI E DEI RAPPRESENTANTI**

Il quadro RO contiene l'elenco nominativo degli amministratori e dei rappresentanti in carica alla data di presentazione della dichiarazione.

- In tale elenco devono essere riportati:
- i dati anagrafici;
- il codice fiscale;

– la qualifica.

Con riguardo alla qualifica va indicato:

A se trattasi di socio amministratore;

**B** se trattasi di amministratore non socio.

## Va inoltre indicato:

- la residenza anagrafica o, se diverso, il domicilio fiscale;
- il codice e la data di assunzione della carica qualora l'amministratore sia diverso da quello indicato nella dichiarazione relativa al precedente periodo di imposta.

Il soggetto che compila la dichiarazione avrà cura di individuare il codice ad esso riferibile in relazione alla carica rivestita, desumendolo dalla tabella riportata nel paragrafo 5 del capitolo II "Istruzioni per la compilazione della dichiarazione dei redditi".

# **R25 - QUADRO RS - PROSPETTI COMUNI AI QUADRI RD, RE, RF E RG**

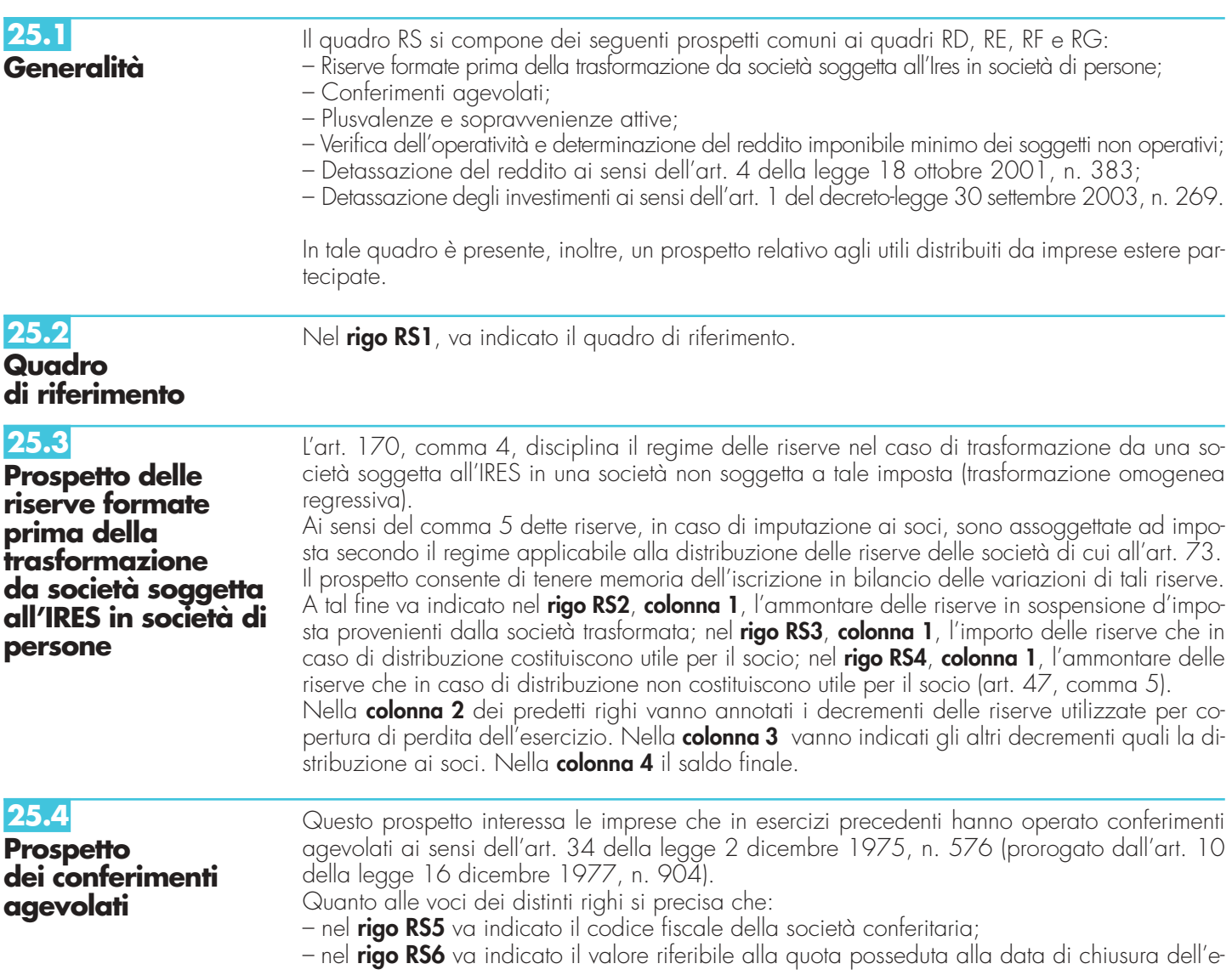

sercizio precedente, che risulta dalla somma algebrica delle attività e passività conferite ai sensi di una delle predette leggi, assunte nei valori ad esse fiscalmente attribuiti alla data del conferimento, eventualmente aumentato dell'importo del fondo, in cui è stata accantonata la plusvalenza agevolata (in regime di sospensione d'imposta), acquisito a tassazione in precedenti esercizi;

- nel **rigo RS7** va indicato il valore riferibile alla partecipazione posseduta alla data di chiusura dell'esercizio precedente che risulta in bilancio a tale data;
- nel **rigo RS8** va indicato l'importo della plusvalenza realizzata nel corso dell'esercizio.

In ordine all'evidenziazione dei realizzi si fa rinvio alle istruzioni contenute nella circolare n. 9 del 21 marzo 1980 ove sono state trattate le ipotesi che danno luogo a realizzo della plusvalenza in sospensione d'imposta.

A titolo esemplificativo, si rammenta che costituiscono realizzo:

- la vendita e la distribuzione delle azioni o quote ricevute a seguito del conferimento;
- la destinazione delle azioni o quote ricevute da parte della società o ente a finalità estranee all'esercizio dell'impresa;
- la distribuzione ai soci o ai partecipanti dei fondi che sono stati eventualmente iscritti in bilancio per effetto del conferimento.

Nel caso in cui l'operazione di conferimento riguardi più complessi aziendali apportati a società diverse, si deve provvedere alla compilazione e conservazione di un apposito prospetto riportando nei **righi RS6**, **RS7** e **RS8** i dati riepilogativi mentre il **rigo RS5** non va compilato.

**25.5**

**Prospetto delle plusvalenze e sopravvenienze attive**

## **25.6**

**Prospetto per la verifica dell'operatività e per la determinazione del reddito imponibile minimo dei soggetti considerati non operativi**

Per la compilazione di tale prospetto si rinvia alle istruzioni fornite per la compilazione dei righi RG5 e RG6 del quadro RG e dei righi RF6, RF7, RF30 e RF31 del quadro RF.

Le colonne 1, 2 e 3 del presente prospetto devono essere compilate dalle società in nome collettivo ed in accomandita semplice, con esclusione:

a) delle società che non si trovano in un periodo di normale svolgimento dell'attività;

b) delle società che si trovano nel primo periodo d'imposta;

c) delle società in amministrazione controllata e straordinaria;

d) delle società esercenti pubblici servizi di trasporto;

e) delle società commerciali con un numero di soci non inferiori a 100.

La **casella 1** del **rigo RS13** va barrata qualora il soggetto attesti, con un'autocertificazione, secondo la cosiddetta "legge Bassanini" (cfr. legge n. 127 del 1997 e legge n. 191 del 1998), di possedere i requisiti di operatività; in tal caso il soggetto stesso non è tenuto alla compilazione del prospetto, fermo restando l'obbligo di conservare la predetta autocertificazione.

L'autocertificazione può essere utilizzata anche per attestare di non possedere i requisiti di operatività; anche in tal caso va barrata la **casella 2** e il soggetto può limitarsi a compilare le sole colonne 4 e 5 del prospetto.

Nel **rigo RS14**, **colonna 1**, va indicato il valore dei beni di cui all'art. 85, comma 1, lett. c) ed e), del TUIR, anche se costituiscono immobilizzazioni finanziarie, aumentato del valore dei crediti, esclusi quelli di natura commerciale e i depositi bancari.

Nel **rigo RS15**, **colonna 1**, va indicato il valore delle immobilizzazioni costituite da beni immobili e da beni indicati nell'art. 8 bis, primo comma, lett. a), del D.P.R. n. 633 del 1972, anche in locazione finanziaria.

Nel **rigo RS16**, **colonna 1**, va indicato il valore delle altre immobilizzazioni, anche in locazione finanziaria.

Relativamente alle immobilizzazioni materiali e immateriali, si precisa che sono escluse quelle in corso nonché gli acconti.

I valori dei beni e delle immobilizzazioni, da riportare nei righi da RS14 a RS16, vanno assunti in base alle risultanze medie dell'esercizio e dei due precedenti. Ai fini del computo di dette medie, il valore dei beni e delle immobilizzazioni acquistati o ceduti nel corso di ciascun esercizio dovrà essere ragguagliato al periodo di possesso.

Ai fini della determinazione del valore dei beni, si applica l'art. 110, comma 1, del TUIR. Il valore dei beni condotti in locazione finanziaria è costituito dal costo sostenuto dall'impresa concedente ovvero, in mancanza di documentazione, dalla somma dei canoni di locazione e del prezzo di riscatto risultanti dal contratto.

Nel **rigo RS17**, **colonna 2**, va indicata la somma degli importi determinati applicando le percentuali di cui all'art. 30, comma 1, della legge n. 724 del 1994, prestampate nel prospetto, in corrispondenza dei valori indicati in colonna 1.

Nel **rigo RS17**, **colonna 3**, vanno indicati i ricavi, gli incrementi di rimanenze e i proventi, esclusi quelli straordinari, assunti in base alle risultanze medie del conto economico dell'esercizio in corso e dei due precedenti.

Per i soggetti che determinano il reddito ai sensi dell'art. 66 (contabilità semplificata), gli elementi patrimoniali e reddituali di cui sopra dovranno essere desunti dalle scritture contabili e, qualora sia tenuto, dal libro degli inventari.

Qualora nel **rigo RS17** l'importo indicato in colonna 3 sia inferiore a quello di colonna 2, il soggetto è considerato non operativo (salva la prova contraria).

In tal caso, il reddito imponibile minimo è determinato applicando al valore dei medesimi beni considerati ai fini della compilazione di colonna 1, posseduti nell'esercizio e da indicare nella colonna 4, le percentuali previste dall'art. 30, comma 3, della legge n. 724 del 1994 prestampate nel prospetto.

Ai fini dell'adeguamento del reddito da dichiarare, tenuto conto che la normativa in esame non implica il venir meno delle agevolazioni fiscali previste da specifiche disposizioni di legge, i soggetti interessati dovranno procedere al raffronto tra il reddito imponibile minimo indicato nel **rigo RS17**, **colonna 5**, e la somma tra il reddito indicato nella colonna 1 del rigo RN1 (o del rigo RN2) e l'importo di rigo RN10, colonna 1, del quadro RN, aumentata dei proventi esen-

ti, dei proventi soggetti a ritenute alla fonte a titolo di imposta o di imposte sostitutive che non concorrono a formare il reddito. Questi ultimi importi vanno indicati nel **rigo RS18** e comprendono ad esempio:

– il reddito detassato ai sensi dell'art. 4 della legge n. 383 del 2001 e art. 1 del decreto legge n. 269/2003 convertito con modificazioni dalla legge n. 326/2003;

– il 60 per cento degli utili distribuiti, in qualsiasi forma e sotto qualsiasi denominazione ai sensi dell'art. 47;

– eventuali redditi esenti Ires.

Se tra i due termini posti a raffronto, il primo risulta superiore al secondo, l'adeguamento al reddito imponibile minimo è operato integrando il reddito di colonna 1 del rigo RN1 (o RN2) del quadro RN di un importo pari alla differenza dei due predetti termini.

**25.7**

**Detassazione del reddito (art. 4 della legge n. 383/2001)**

Il prospetto deve essere compilato dai soggetti che operano nei comuni destinatari delle proroghe previste dall'art. 5-sexies del D.L. 24 dicembre 2002, n. 282, convertito, con modificazioni, dalla legge 21 febbraio 2003, n. 27, e dall'art. 5-ter del D.L. 24 giugno 2003, n. 147, convertito, con modificazioni, dalla legge 1° agosto 2003, n. 200 per effetto delle quali continuano ad applicarsi gli incentivi di cui all'art. 4 della legge n. 383 del 2001. Secondo tali disposizioni è escluso dall'imposizione del reddito d'impresa e di lavoro autonomo il 50 per cento degli investimenti agevolabili, realizzati secondo i termini di legge, in eccedenza rispetto alla media degli investimenti realizzati nei cinque periodi d'imposta con facoltà di escludere dal calcolo della media il periodo in cui l'investimento è stato maggiore.

Fruiscono dell'agevolazione anche i soggetti che, alla data di entrata in vigore della legge, hanno iniziato l'attività da meno di cinque periodi d'imposta. In tal caso, ai fini della media, si fa riferimento al volume degli investimenti effettuati in tutti i periodi d'imposta precedenti a quello di applicazione dell'agevolazione, con esclusione, anche in questo caso, del valore più alto (vedere in **Appendice** la voce "Detassazione del reddito d'impresa e di lavoro autonomo, c.d. Tremonti-bis").

Nel presente prospetto vanno indicati:

- nel **rigo RS19**, il costo complessivo sostenuto nel periodo d'imposta 2004 per la realizzazione degli investimenti, assunto al netto dei relativi disinvestimenti;
- nei **righi** da **RS20** a **RS24**, gli investimenti realizzati in ciascuno dei cinque periodi di imposta precedenti al 2004, al netto dei relativi disinvestimenti. Se in un periodo d'imposta non sono stati realizzati investimenti o se l'ammontare delle cessioni di beni strumentali supera il costo degli investimenti realizzati, l'importo da indicare in tali righi è pari a zero. Ai fini del calcolo della media devono essere considerati anche tali periodi e può essere escluso il periodo in cui l'investimento è stato maggiore;
- nel **rigo RS25**, il 50 per cento della differenza tra l'importo di rigo RS19 e la media degli importi indicati nei righi da RS20 a RS24 (con esclusione del periodo in cui l'investimento è stato maggiore). Tale importo, che rappresenta il reddito agevolato, va indicato nel rigo RD12, o RE17 o RF45, colonna 1 ovvero RG21, colonna 1.

**ATTENZIONE** Il 20 ottobre 2004 la Commissione Europea ha deciso che il regime di aiuti istituito mediante la proroga a favore delle imprese che realizzino investimenti nei comuni colpiti nel 2002 da calamità naturali è incompatibile con le norme del trattato CE in materia di aiuti di stato, in ragione del fatto che il regime sembra essere collegato agli importi degli investimenti piuttosto che ai danni subiti. La Commissione ha precisato che la decisione non pregiu-

dica i casi individuali che potrebbero soddisfare le condizioni previste per questo tipo di aiuti: è necessario, però, che sia assicurato il risarcimento delle sole vittime delle calamità naturali in questione e che l'importo degli aiuti non superi quello dei danni subiti. In attesa dei provvedimenti nazionali che verranno adottati a seguito della decisione della Commissione Europea, si ricorda che in caso di aiuto illegittimo dovrà farsi luogo al recupero presso il beneficiario dell'aiuto fruito.

### Il presente prospetto deve essere compilato dalle società che si avvalgono delle disposizioni previste dall'art.1 del decreto-legge 30 settembre 2003, n.269, convertito dalla legge 24 novembre 2003 n.326, volte a favorire gli investimenti in ricerca e sviluppo, export, stage aziendali,ecc. (vedere la voce "Decreto – legge 30 settembre 2003 n. 269 nelle "Novità della disciplina del reddito d'impresa e di lavoro autonomo"). Nella presente sezione vanno indicati: – nel **rigo RS26** i costi di ricerca e sviluppo iscrivibili tra le immobilizzazioni immateriali, sostenuti nel periodo d'imposta 2004; – nei **righi** da **RS27** a **RS29** i costi di ricerca e sviluppo iscrivibili tra le immobilizzazioni immateriali sostenuti in ciascuno dei tre periodi precedenti; – nel **rigo RS30** il 10 per cento per cento dell'importo indicato nel rigo RS26, aumentato del 30 per cento della differenza tra l'importo di rigo RS26 e la media degli importi indicati nei righi da RS27 a RS29; – nel **rigo RS31**, l'ammontare delle spese sostenute, dalle piccole e medie imprese, come definite dall'Unione Europea, che, nell'ambito di distretti industriali o filiere produttive, si aggregano in numero non inferiore a dieci, utilizzando nuove strutture consortili o altri strumenti contrattuali per realizzare sinergie nelle innovazioni informatiche; – nei **righi** da **RS32** a **RS34**, l'ammontare delle spese della stessa natura di quelle indicate nel rigo RS31, sostenute in ciascuno dei tre periodi di imposta precedenti; – nel **rigo RS35**, il 10 per cento dell'importo indicato nel rigo RS31, aumentato del 30 per cento della differenza tra l'importo di rigo RS31 e la media degli importi indicati nei righi da RS32 a RS34; – nel **rigo RS36**, l'importo corrispondente alla media dei redditi relativi ai tre esercizi precedenti. Ai fini del calcolo della media non si tiene conto degli esercizi in perdita; se tutti gli esercizi sono in perdita l'importo da indicare in tale rigo è pari a zero e, conseguentemente, non spetta alcuna agevolazione; – nel **rigo RS37**, il minore tra la somma degli importi di rigo RS30 e rigo RS35 e il 20 per cento dell'importo di rigo RS36; – nel **rigo RS38** l'importo delle spese direttamente sostenute per la partecipazione espositiva di prodotti in fiere all'estero, con esclusione delle spese di sponsorizzazione; **ATTENZIONE** La disposizione agevolativa è stata considerata dalla Commissione Europea compatibile con le regole comunitarie in materia di aiuti di stato limitatamente agli aiuti alle piccole e medie imprese non eccedenti il 50 per cento dei costi connessi con la prima partecipazione ad un'esposizione con riferimento ad un nuovo mercato. – nel **rigo RS39** l'importo delle spese direttamente sostenute, nel periodo d'imposta 2004, per stage aziendali destinati a studenti di corsi d'istruzione secondaria o universitaria, ovvero a diplomati o laureati per i quali non sia trascorso più di un anno dal termine del relativo corso di studi; – nel **rigo RS40** il totale degli investimenti detassati (RS37 + RS38 + RS39) da riportare negli appositi righi dei rispettivi quadri (RF, RG, RD). Il presente prospetto deve essere compilato dalle società cui siano stati imputati, ai sensi dell'art. 167, comma 1, del TUIR e delle disposizioni previste dall'art. 3, comma 1, del D.M. 21 novembre 2001, n. 429, i redditi di una o più imprese, società o enti, residenti o localizzati in Stati o territori con regime fiscale privilegiato (c.d. Controlled foreign companies o CFC), dei quali i medesimi possiedono partecipazioni, dirette o indirette, agli utili. Il prospetto è finalizzato a determinare gli utili distribuiti dalla CFC, ovvero dal soggetto non residente direttamente partecipato, che non concorrono a formare il reddito del soggetto residente dichiarante ai sensi del comma 7 dell'art. 167 del TUIR e dell'art. 3, comma 4, del Decreto n. 429 del 2001. **Righi RS41** e **RS42:** per ciascuna CFC cui il dichiarante partecipi, deve essere compilato uno specifico rigo, indicando nei campi previsti i dati di seguito elencati. **25.9 Utili distribuiti da imprese estere partecipate 25.8 Detassazione degli investimenti ai sensi dell'art. 1 del decreto-legge n. 269 del 2003**

Nel caso in cui i righi non siano sufficienti in relazione alle CFC interessate, dovrà essere utilizzato un ulteriore quadro RS.

**78**

In particolare, nelle colonne da 1 a 7, va indicato:

- nella **colonna 1**, il codice fiscale del soggetto controllante che ha dichiarato il reddito della CFC nel quadro FC della propria dichiarazione; qualora vi sia coincidenza tra il soggetto controllante della CFC ed il soggetto cui risulta imputato il reddito, quest'ultimo deve indicare il proprio codice fiscale;
- nella **colonna 2**, la denominazione della CFC;
- la **casella 3**, deve essere barrata nel particolare caso di partecipazione agli utili della CFC per il tramite di soggetti non residenti disciplinato dall'art. 3, comma 4, secondo periodo, del Decreto n. 429 del 2001;
- nella **colonna 4**, l'importo evidenziato per ogni CFC nella colonna 7 dei righi da **RS31 a RS32** del Mod. **UNICO 2004 - SP,** riservati all'indicazione degli utili distribuiti da imprese estere partecipate (CFC);
- nella **colonna 5**, il reddito imputato al dichiarante in relazione alla propria quota di partecipazione, diretta o indiretta, nella CFC, desunto dal quadro RM della presente dichiarazione;
- nella **casella 6**, gli utili distribuiti al dichiarante dalla CFC o dal soggetto non residente direttamente partecipato che non concorrono a formare il reddito per effetto dell'art. 167, comma 7, del TUIR e dell'art. 3, comma 4, del decreto n. 429 del 2001. L'importo deve essere indicato fino a concorrenza di quello risultante dalla somma dei valori dei campi 4 e 5 del presente rigo. L'importo indicato in tale campo, ovvero la somma degli importi indicati nella colonna 6 di ogni rigo del presente prospetto (in caso di partecipazione a più CFC), deve trovare corrispondenza con l'importo indicato nel rigo RF41 del quadro RF del presente modello. Si ricorda che gli utili distribuiti dalla CFC non concorrono a formare il reddito complessivo del soggetto partecipante per la quota corrispondente all'ammontare dei redditi assoggettati a tassazione separata.
- Nella particolare ipotesi di partecipazione agli utili tramite soggetti non residenti (V. casella 3), occorre fare riferimento agli utili distribuiti da tali ultimi soggetti dopo la data di delibera di distribuzione da parte della CFC, tenendo sempre presente quale limite dell'importo da indicare, quello risultante dalla somma dei valori della colonna 4 e 5 del presente rigo;
- nella **colonna 7**, la differenza, da riportare all'anno successivo, tra la somma degli importi delle colonne 4 e 5 e l'importo di colonna 6.

# **R26 - QUADRO RU – CREDITI D'IMPOSTA**

Il presente quadro deve essere compilato dai soggetti che fruiscono dei crediti d'imposta derivanti da agevolazioni concesse alle imprese.

Nel quadro sono previste, oltre alle sezioni riservate alle singole agevolazioni, alcune sezioni multimodulo, cosiddette "pluricredito", nelle quali devono essere indicati i crediti d'imposta aventi le medesime modalità di esposizione dei dati.

## **Modalità di compilazione delle sezioni "pluricredito"**

I soggetti beneficiari delle agevolazioni comprese nelle sezioni "pluricredito" dovranno compilare tante sezioni quanti sono i crediti di cui hanno fruito nel periodo d'imposta, riportando in ognuna di esse il codice identificativo del credito fruito (numero di codice credito) ed i relativi dati. In tal caso dovranno indicare nell' apposito campo "Mod. N." posto in alto a destra del presente quadro, il numero dei moduli compilati.

Si segnalano di seguito i crediti d'imposta di recente istituzione:

- investimenti in campagne pubblicitarie localizzate (art. 61, comma 13, della L. n. 289 del 2002 e delibera CIPE n. 53 del 25 luglio 2003) da indicare nella sezione VII;
- acquisto carta imprese editrici (art. 4, commi da 181 a 186, L. 350/2003; art. 1, c. 484, L. 311/2004; DPCM 318/2004) da indicare nella sezione VIII;
- acquisto software farmacie (art. 50, comma 6, del D.L. n. 269 del 2003, convertito dalla legge n. 326 del 2003) da indicare nella sezione "pluricredito" XV .

Si rammentano, inoltre, le seguenti regole di carattere generale applicabili ai crediti d'imposta:

- salvo espressa deroga, non danno diritto a rimborso anche qualora non risultino completamente utilizzati;
- possono essere utilizzati in compensazione ai sensi del D.Lgs. n. 241 del 1997 anche oltre il limite di euro 516.456,90 previsto dall'art. 34 della legge n. 388 del 2000 (cfr. risoluzione n. 86 del 1999);
- ove espressamente previsto dalle norme istitutive delle singole agevolazioni possono essere utilizzati anche in diminuzione delle imposte specificatamente individuate dalle medesime norme. A seguito dell'abrogazione degli articoli da 1 a 6 del D.Lgs. n. 358 del 1997, la colonna "imposta sostitutiva" può essere compilata solo con riferimento all'art. 8 della legge n. 342 del 2000;

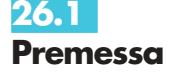

**79**

– in caso di utilizzo del credito d'imposta non spettante o spettante in misura inferiore, si rendono applicabili le sanzioni previste a seguito della liquidazione delle imposte ai sensi degli artt. 36-bis e 36-ter del D.P.R. n. 600 del 1973 (sanzione amministrativa pari al 30 per cento dell'importo del credito indebitamente utilizzato - art. 13, comma 1, del D.Lgs. n. 471 del 1997).Si rammenta, altresì, che l'importo del credito indebitamente utilizzato può essere versato, a seguito di ravvedimento, ex art. 13 del D.Lgs. n. 472 del 1997, entro il trentesimo giorno successivo alla data della commessa violazione, ovvero entro il termine di presentazione della dichiarazione relativa all'anno in cui è stata commessa la violazione, unitamente ai relativi interessi e sanzioni (cfr. risoluzione n. 166/E del 4 giugno 2002).

Si segnala inoltre che, ove non diversamente indicato nelle relative istruzioni, deve intendersi che i crediti d'imposta non concorrono alla determinazione del reddito imponibile.

Si evidenzia, infine, che, per agevolare la compilazione del quadro, la numerazione delle sezioni e dei righi è identica in tutti i modelli UNICO 2005 con la conseguenza che, non essendo presenti gli stessi crediti in tutti i modelli, la numerazione sia delle sezioni che dei righi non è consecutiva.

**Teleriscaldamento alimentato con biomassa ed energia geotermica (art. 8, c. 10, L. 448/98; art. 4, D.L. 268/2000; art. 60, L. 342/2000; art. 29, L. 388/2000; art. 6, D.L. 356/2001; art. 21, c. 4, L. 289/2002; art. 17, c. 1, D.L. 269/2003; art. 1, c. 511, lett. d), L. 311/2004)** Nella presente sezione deve essere indicato il credito d'imposta spettante, ai sensi dell'art. 8, comma 10, lett. f), della legge 23 dicembre 1998, n. 448, come modificato dall'art. 60 della legge 21 novembre 2000, n. 342, ai gestori di reti di teleriscaldamento alimentato con biomassa e con energia geotermica. Il credito d'imposta è fruibile ai sensi di quanto disposto con il D.L. n. 268 del 2000 previa presentazione di un'autodichiarazione del credito maturato agli uffici locali dell'Agenzia delle Entrate. Il credito d'imposta non utilizzato in compensazione può essere richiesto a rimborso nella dichiarazione dei redditi oppure utilizzato successivamente in compensazione ai sensi dell'art. 17 del D.Lgs. n. 241 del 1997. Nella presente sezione deve essere altresì indicato il credito d'imposta previsto a favore dei medesimi gestori dall'art. 29 della legge n. 388 del 2000 per il collegamento alle reti di teleriscaldamento. Per le modalità di utilizzazione di detti crediti, si fa rinvio alla circolare dell'Agenzia delle Entrate n. 95 del 31 ottobre 2001. Nella sezione va indicato: – nel **rigo RU1**, l'ammontare del credito residuo risultante dalla precedente dichiarazione di cui al rigo RU7, colonna 2, del quadro RU del Mod. UNICO 2004; – nel **rigo RU2**, **colonna 1**, l'ammontare del credito maturato nel periodo d'imposta cui si riferisce la presente dichiarazione ai sensi dell'art. 29 della legge n. 388 del 2000; – nel **rigo RU2**, **colonna 2**, l'ammontare del credito maturato nel periodo d'imposta cui si riferisce la presente dichiarazione ai sensi dell'art. 8 della legge n. 448 del 1998; – nel **rigo RU3**, l'ammontare del credito utilizzato in compensazione ai sensi del D.Lgs. n. 241 del 1997 nel periodo d'imposta cui si riferisce la presente dichiarazione, tramite il **codice tributo "6737"**; – nel **rigo RU4**, l'ammontare del credito di cui al rigo RU3 versato a seguito di ravvedimento nel periodo d'imposta cui si riferisce la presente dichiarazione e fino alla data di presentazione della medesima, al netto dei relativi interessi e sanzioni; – nel **rigo RU5**, la differenza tra la somma dei righi RU1, RU2, colonne 1 e 2, e RU4 e l'importo indicato nel rigo RU3; – nel **rigo RU6**, l'importo del credito residuo di cui al rigo RU 5 richiesto a rimborso; – nel **rigo RU7**, l'ammontare del credito residuo risultante dalla differenza fra l'importo di rigo RU5 e quello di rigo RU6 da utilizzare in compensazione ai sensi del D.Lgs. n. 241 del 1997. **Credito d'imposta per esercenti sale cinematografiche (art. 20, D.Lgs. 60/99; D.I. 310/2000)** Nella presente sezione va indicato il credito di imposta a favore degli esercenti delle sale cinematografiche, previsto dall'art. 20 del D.Lgs. 26 febbraio 1999, n. 60 e disciplinato con decreto interministeriale n. 310 del 22 settembre 2000. Detto credito, commisurato ai corrispettivi al netto dell'IVA, può essere utilizzato nei periodi successivi al trimestre o semestre solare di riferimento, mediante detrazione in sede di liquidazioni e versamenti dell'IVA o mediante compensazione ai sensi dell'art. 17 del D.Lgs. n. 241 del 1997. In particolare va indicato: – nel **rigo RU8**, l'ammontare del credito residuo risultante dalla precedente dichiarazione di cui al rigo RU12 del Mod. UNICO 2004; **26.3 Sezione II Esercenti sale cinematografiche Codice credito 02 26.2 Sezione I Teleriscaldamento con biomassa ed energia geotermica Codice credito 01**

- nel **rigo RU9**, l'ammontare del credito spettante nel periodo d'imposta cui si riferisce la presente dichiarazione;
- nel **rigo RU10, colonna 1**, l'ammontare del credito di cui alla somma dei righi RU8 e RU9 utilizzato in diminuzione dell'IVA dovuta per l'anno 2004;
- nel **rigo RU10, colonna 2**, l'ammontare del credito utilizzato in compensazione ai sensi del D.Lgs. n. 241 del 1997 nel periodo d'imposta cui si riferisce la presente dichiarazione, tramite il **codice tributo "6604"**;
- nel **rigo RU11**, l'ammontare del credito di cui al rigo RU10, colonna 2, versato a seguito di ravvedimento nel periodo d'imposta cui si riferisce la presente dichiarazione e fino alla data di presentazione della medesima, al netto dei relativi interessi e sanzioni;
- nel **rigo RU12**, l'ammontare del credito residuo risultante dalla differenza tra la somma dei righi RU8, RU9 e RU11 e la somma degli importi indicati nel rigo RU10, colonne 1 e 2, utilizzabile ai fini dell'IVA dovuta per i periodi d'imposta successivi, ovvero in compensazione ai sensi del D.Lgs. n. 241 del 1997 successivamente alla chiusura del periodo d'imposta cui si riferisce la presente dichiarazione.

### **Incentivi occupazionali (art. 7, L. 388/2000; art. 2, D.L. 209/2002; art. 63, L. 289/2002)** La disciplina del credito d'imposta per l'incremento dell'occupazione, contenuta nell'art. 7 della legge n. 388 del 2000, è stata successivamente modificata dall'art. 63 della legge 27 dicembre 2002, n. 289 che, tra l'altro, ha eliminato la fruizione automatica dell'agevolazione, prevedendo per i nuovi incrementi occupazionali rilevati a decorrere dal 1° gennaio 2003, l'obbligo di una preventiva istanza da inoltrare al Centro Operativo di Pescara – Mod. ICO. Per ulteriori chiarimenti si rinvia alle circolari n. 1/E del 3 gennaio 2001, n. 5/E del 26 gennaio 2001, n. 11/E del 13 febbraio 2003 e n. 16 del 9 aprile 2004. Nella presente sezione vanno, pertanto, indicati:

- la parte residua del credito d'imposta previsto dall'art. 7 della legge n. 388 del 2000 e di quello previsto dall'art. 63, comma 1, lett. a) primo periodo, della legge n. 289 del 2002 per le assunzioni che rientrano nella misura massima rilevata alla data del 7 luglio 2002, fruibile in forma automatica;
- la parte residua del credito d'imposta di cui all'art. 63, comma 1, lett. a) secondo e terzo periodo, della legge n. 289 del 2002, in relazione alle ulteriori assunzioni effettuate entro il 31 dicembre 2003 rispetto alla misura massima rilevata alla data del 7 luglio 2002, fruibile previo assenso dell'Agenzia delle Entrate;
- il credito d'imposta di cui all'art. 63, comma 1, lett. b), della legge n. 289 del 2002, maturato nel periodo d'imposta cui si riferisce la presente dichiarazione in relazione agli incrementi occupazionali realizzati sul territorio nazionale e nelle aree svantaggiate rispetto alla base occupazionale media riferita al periodo 1/8/2001- 31/7/2002, fruibile previo assenso dell'Agenzia delle Entrate.

Si rammenta che il credito d'imposta per le assunzioni nelle aree svantaggiate è fruibile nel rispetto della regola "de minimis" di cui al regolamento CE n.69/2001 del 12 gennaio 2001. Per l'individuazione delle aree svantaggiate si fa rinvio alla circolare n. 11 del 13 febbraio 2003.

Si riportano di seguito le istruzioni per la compilazione della sezione.

Nel **rigo RU13**, **colonne 1 e 3**, va indicato l'ammontare del credito d'imposta residuo della precedente dichiarazione risultante rispettivamente dalle colonne 2 e 4 del rigo RU17 del Mod. UNICO 2004.

Nel **rigo RU14,** va indicato:

– nella **colonna 2**, l'ammontare del credito maturato nel periodo d'imposta cui si riferisce la presente dichiarazione, in relazione alle assunzioni effettuate nelle aree svantaggiate ed entro i limiti del contributo riconosciuto con l'atto di assenso dell'Agenzia delle Entrate;

– nella colonna 3, l'ammontare complessivo del credito maturato nel periodo d'imposta cui si riferisce la presente dichiarazione, entro i limiti del contributo riconosciuto con l'atto di assenso dell'Agenzia delle Entrate, comprensivo dell'importo indicato nella colonna 2. Nel **rigo RU15**, va indicato:

– nella **colonna 1**, l'ammontare del credito utilizzato in compensazione ai sensi del D.Lgs. n. 241 del 1997 nel periodo d'imposta cui si riferisce la presente dichiarazione, tramite i **codici tributo "6732" - "6733" - "6644" - "6745" - "6751" - "6758";**

– nella **colonna 3**, l'ammontare del credito utilizzato in compensazione ai sensi del D.Lgs. n. 241 del 1997 nel periodo d'imposta cui si riferisce la presente dichiarazione, tramite i **codici tributo "6752" - "6753" - "6754" - "6755" - "6756" - "6757"**.

Nel **rigo RU16, colonne 1 e 3**, va indicato l'ammontare del credito di cui al rigo RU15 delle corrispondenti colonne, versato a seguito di ravvedimento nel periodo d'imposta cui si riferisce la presente dichiarazione e fino alla data di presentazione della medesima, al netto dei relativi interessi e sanzioni.

# **26.4 Sezione III**

**Incentivi occupazionali ex art. 7 L. 388/2000 e art. 63 L. 289/2002**

# **Codice credito 03**

**81**

## Nel **rigo RU17**, **colonne 1 e 3**, va indicata:

- nella **colonna 1,** la differenza fra la somma degli importi indicati nei righi RU13 e RU16, e l'importo indicato nel rigo RU15, della medesima colonna, utilizzabile in compensazione ai sensi del D.Lgs. n. 241 del 1997 successivamente alla chiusura del periodo d'imposta cui si riferisce la presente dichiarazione, entro i limiti temporali previsti dalla sopra citata normativa e illustrati nella circolare n. 16/E del 9 aprile 2004;
- nella **colonna 3,** la differenza fra la somma degli importi indicati nei righi RU13, RU14 e RU16, e l'importo indicato nel rigo RU15, della medesima colonna, che potrà essere utilizzata in compensazione ai sensi del D.Lgs. n. 241 del 1997 successivamente alla chiusura del periodo d'imposta cui si riferisce la presente dichiarazione, entro i limiti temporali previsti dalla suddetta normativa e illustrati nella citata circolare n. 16/E del 9 aprile 2004.

Il **rigo RU18**, riservato all'indicazione degli aiuti "de minimis" di cui al citato regolamento CE 69/2001 del 12 gennaio 2001, deve essere compilato dai soggetti che hanno fruito del credito d'imposta indicato nella colonna 2 del rigo RU14 della presente sezione. Si rammenta che l'importo complessivo degli aiuti fruibili non può eccedere euro 100.000 nel triennio precedente alla data dell'ultimo aiuto "de minimis" concesso. L'aiuto si considera erogato nel momento in cui sorge per il beneficiario il diritto a ricevere l'aiuto stesso. In particolare indicare:

- nella **colonna 1**, la data di concessione dell'ultimo aiuto "de minimis" di cui alla colonna 2 del rigo RU14;
- nella **colonna 2**, l'ammontare complessivo degli altri aiuti "de minimis" (diversi da quello indicato nella presente sezione), concessi nel triennio precedente alla data indicata nella colonna 1.

## **Credito d'imposta a favore dell'editoria (art. 8, L. 62/2001; D.P.C.M. 143/2002; D.M. 7 febbraio 2003)**

L'art. 8 della legge 7 marzo 2001, n. 62, che ha avuto attuazione con DPCM 6 giugno 2002, n. 143, prevede la concessione di un credito di imposta a favore delle imprese produttrici di prodotti editoriali che effettuano investimenti entro il 31 dicembre 2004. Il credito è pari al 3 per cento del costo sostenuto, con riferimento al periodo d'imposta in cui l'investimento è effettuato, e spetta nella medesima misura in ciascuno dei quattro periodi d'imposta successivi.

L'eventuale eccedenza del credito, che non trova capienza nel periodo d'imposta in cui è concesso, è utilizzabile nei successivi periodi d'imposta, ma non oltre il quarto.

Per i crediti d'imposta i cui presupposti si sono realizzati a decorrere dalla data di entrata in vigore del D.M. 7 febbraio 2003, pubblicato nella G.U. n. 35 del 12 febbraio 2003, la fruizione del beneficio è subordinata all'accoglimento dell'istanza presentata utilizzando l'apposito modello "IPE".

In particolare:

- nel **rigo RU19, colonne 2 e 3**, riportare l'importo indicato rispettivamente nelle colonne 1 e 2 del rigo RU18 del Mod. UNICO 2004;
- nel **rigo RU19, colonna 4**, indicare l'ammontare del costo complessivo sostenuto per la realizzazione dell'investimento agevolato nel periodo d'imposta cui si riferisce la presente dichiarazione;
- nel **rigo RU20, colonna 4**, indicare l'ammontare complessivo del credito spettante nel periodo d'imposta cui si riferisce la presente dichiarazione, pari al tre per cento degli importi indicati nel rigo RU19, colonne 2, 3 e 4;
- nel **rigo RU21, colonne 2 e 3**, riportare l'ammontare del credito d'imposta residuo della precedente dichiarazione risultante dalle colonne 1 e 2 del rigo RU23 del Mod. UNICO 2004;
- nel **rigo RU22, colonne 2, 3 e 4**, indicare l'ammontare del credito utilizzato in compensazione, ai sensi del D.Lgs. n. 241 del 1997, nel periodo d'imposta cui si riferisce la presente dichiarazione, tramite i **codici tributo "6746" e "6765"**;
- nel **rigo RU23, colonne 2, 3 e 4**, indicare l'ammontare del credito di cui alle corrispondenti colonne del rigo RU22 versato a seguito di ravvedimento nel periodo d'imposta cui si riferisce la presente dichiarazione e fino alla data di presentazione della medesima, al netto dei relativi interessi e sanzioni;
- nel **rigo RU24**, **colonna 2,** indicare la differenza fra la somma degli importi di cui ai righi RU21 e RU23 e l'importo indicato nel rigo RU22, della corrispondente colonna, che potrà essere utilizzata in compensazione ai sensi del D.Lgs. n. 241 del 1997, entro il secondo periodo d'imposta successivo a quello cui si riferisce la presente dichiarazione;
- nel **rigo RU24**, **colonna 3,** indicare la differenza fra la somma degli importi di cui ai righi RU21 e RU23 e l'importo indicato nel rigo RU22, della corrispondente colonna, che potrà essere utilizzata in compensazione ai sensi del D.Lgs. n. 241 del 1997, entro il terzo periodo d'imposta successivo a quello cui si riferisce la presente dichiarazione;
- nel **rigo RU24**, **colonna 4,** indicare la differenza fra la somma degli importi di cui ai righi RU20 e RU23 e l'importo indicato nel rigo RU22, della corrispondente colonna che potrà es-

# **26.5 Sezione IV**

# **Investimenti delle imprese editrici Codice credito 04**

sere utilizzata in compensazione ai sensi del D.Lgs. n. 241 del 1997 entro il quarto periodo d'imposta successivo a quello cui si riferisce la presente dichiarazione.

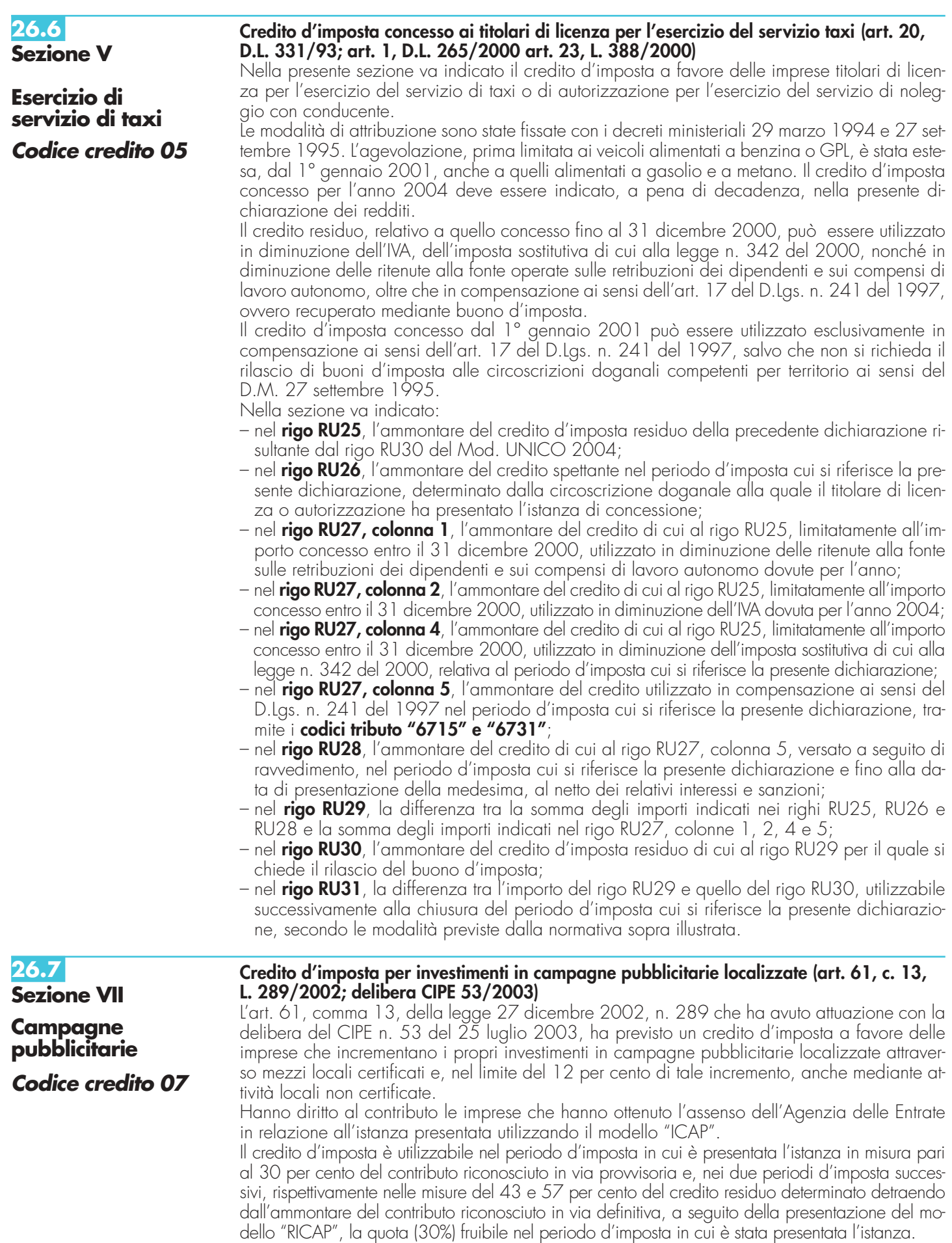

La sezione deve essere compilata anche in caso di decadenza dal beneficio, a seguito del verificarsi delle ipotesi previste dalla normativa sopraccitata; in tal caso, non dovranno essere compilati i righi RU38 e RU39.

Si riportano di seguito le istruzioni per la compilazione della sezione.

Il **rigo RU35, colonne 1 e 2,** riservato all'indicazione del credito d'imposta residuo della precedente dichiarazione, non deve essere compilato, trattandosi del primo periodo di operatività della norma che disciplina l'agevolazione.

Nel **rigo RU36, colonne 1 e 2** va indicato l'ammontare del credito spettante nel periodo d'imposta cui si riferisce la presente dichiarazione, corrispondente alla misura massima di utilizzo prevista dalla citata delibera CIPE n. 53 del 2003, in relazione all'anno di presentazione dell'istanza.

Nel **rigo RU37, colonne 1 e 2**, va indicato l'ammontare del credito utilizzato in compensazione ai sensi del D.Lgs. n. 241 del 1997 nel periodo d'imposta cui si riferisce la presente dichiarazione, tramite i **codici tributo "6770"**, per l'utilizzo del credito spettante in relazione all'istanza presentata a valere sui fondi 2003, e **"6771**", per l'utilizzo del credito spettante in relazione all'istanza presentata a valere sui fondi 2004.

Nel **rigo RU38, colonne 1 e 2**, va indicato l'ammontare del credito di cui alle corrispondenti colonne del rigo RU37 versato, a seguito di ravvedimento, nel periodo d'imposta cui si riferisce la presente dichiarazione e fino alla data di presentazione della medesima, al netto dei relativi interessi e sanzioni;

Nel **rigo RU39, colonne 1 e 2**, va indicata la differenza fra la somma degli importi di cui ai righi RU36 e RU38 e l'importo indicato nel rigo RU37 delle corrispondenti colonne, che potrà essere utilizzato in compensazione ai sensi del D.Lgs. n. 241 del 1997 entro e non oltre il terzo periodo d'imposta successivo a quello in cui è stata presentata l'istanza.

Nel **rigo RU40, colonne 1 e 2**, da compilare esclusivamente in caso di decadenza dal beneficio, va indicato l'ammontare del credito di cui alle corrispondenti colonne del rigo RU37 versato entro il termine per il pagamento a saldo delle imposte risultanti dalla presente dichiarazione, al netto degli interessi dovuti.

**Credito d'imposta per l'acquisto della carta utilizzata dalle imprese editrici (art. 4, commi da 181 a 186, L. 350/2003; art. 1, c. 484, L. 311/2004; DPCM 318/2004)**

L'art. 4, commi da 181 a 186 della L. 24 dicembre 2003, n. 350, come integrato dall'art. 1, comma 484 della legge 30 dicembre 2004, n. 311, prevede la concessione di un credito d'imposta a favore di imprese editrici di quotidiani e periodici nonché editrici di libri iscritte al registro degli operatori di comunicazione, per l'acquisto della carta utilizzata per la stampa delle testate edite e dei libri effettuato negli anni 2004 e 2005. Il D.P.C.M. n. 318 del 21 dicembre 2004 ha disciplinato, le modalità di riconoscimento del contributo prevendendo, per la fruizione del credito l'obbligo di presentare un'istanza al Dipartimento per l'Editoria. L'efficacia dell'agevolazione è subordinata all'autorizzazione delle competenti autorità europee. La presente sezione deve essere compilata esclusivamente nel caso in cui il credito sia utilizzato nel periodo d'imposta in cui è concesso.

Si riportano di seguito le istruzioni per la compilazione della sezione.

Nel **rigo RU41,** va indicato l'ammontare della spesa sostenuta nell'anno 2004 per l'acquisto della carta.

Nel **rigo RU42,** va indicato l'ammontare del credito concesso entro la data di presentazione della presente dichiarazione.

Il **rigo RU43** non deve essere compilato, trattandosi del primo periodo di operatività della norma che disciplina l'agevolazione.

I righi RU44 e RU45, non devono essere compilati. Gli importi del credito utilizzato e del credito riversato nell'anno 2005 dovranno essere indicati nella dichiarazione dei redditi relativa al suddetto anno.

Nel **rigo RU46**, va riportato l'importo indicato nel rigo RU42.

# **26.9**

**26.8**

**Sezione VIII**

**Carta per editori Codice credito 08**

**Sezione IX**

**Investimenti in agricoltura ex art. 11 D.L. 138/2002 e art. 69 L. 289/2002 Codice credito 09** **Credito d'imposta per investimenti in agricoltura (art. 11, D.L. 138/2002; art. 69, L. 289/2002)**

ATTENZIONE Nella presente sezione deve essere indicato il credito d'imposta maturato in relazione agli investimenti in agricoltura realizzati nel periodo d'imposta cui si riferisce la presente dichiarazione ed indicati nell'istanza accolta dall'Agenzia delle Entrate negli anni 2002, 2003 e/o 2004. Si rammenta che il credito d'imposta maturato in relazione agli investimenti avviati anteriormente alla data dell'8 luglio 2002 deve essere esposto nella sezione X indicando il codice credito "VS".

La disciplina dell'agevolazione, originariamente contenuta nell'art. 8 della legge n. 388 del 2000 ed integrata dall'art. 60, comma 1, della legge n. 448 del 2001, è stata successivamente modificata dall'art. 11 del D.L. n. 138 del 2002, convertito dalla legge n. 178 del 2002, e dall'art. 69 della legge n. 289 del 2002. A decorrere dalla data di entrata in vigore del citato D.L. n. 138 del 2002, la fruizione dell'agevolazione è subordinata all'atto di assenso dell'Agenzia delle Entrate.

Con decreto del Ministro delle Politiche Agricole e Forestali del 2 agosto 2002 sono stati fissati i requisiti ed i criteri di ammissibilità al contributo.

Per approfondimenti in ordine al nuovo regime si rinvia alle circolari n. 68/E e n. 38/E rispettivamente del 13 agosto 2002 e del 10 luglio 2003.

Si riportano di seguito le istruzioni per la compilazione della sezione.

Nel **rigo RU47** vanno indicati:

- nella **colonna 1**, l'ammontare complessivo degli investimenti lordi realizzati in tutte le strutture produttive. Tale ammontare è costituito dal costo sostenuto per l'acquisizione a diverso titolo dei beni agevolati comprensivo degli oneri accessori di diretta imputazione, esclusi gli interessi passivi e le spese generali;
- nella **colonna 2**, l'ammontare complessivo degli investimenti netti realizzati in tutte le strutture produttive. Ai fini della determinazione dell'investimento netto si rinvia alle circolari n. 41/E del 2001, n. 68/E del 2002 e n. 38/E del 2003;
- nella **colonna 3**, l'ammontare del credito maturato, in relazione agli investimenti realizzati in tutte le strutture produttive, nel periodo d'imposta cui si riferisce la presente dichiarazione, nei limiti del contributo riconosciuto con l'atto di assenso dell' Agenzia delle Entrate.

Nel **rigo RU48, colonna 1**, va indicato l'ammontare del credito d'imposta residuo, risultante dal rigo RU42, colonna 4, del Mod. UNICO 2004.

Nel **rigo RU48, colonna 2**, va indicato l'importo del credito utilizzato in compensazione, ai sensi del decreto legislativo n. 241 del 1997, nel periodo d'imposta cui si riferisce la presente dichiarazione, tramite il **codice tributo "6743"**.

Nel **rigo RU48, colonna 3**, va indicato l'ammontare del credito di cui alla colonna 2, versato entro il termine per il versamento a saldo delle imposte risultanti dalla presente dichiarazione. Trattasi del credito utilizzato in misura maggiore, in quanto determinato applicando la percentuale d'intensità di aiuto all'investimento lordo, rispetto a quello effettivamente spettante determinato in sede di chiusura dell'esercizio. Detto importo deve essere indicato al netto degli interessi dovuti ai sensi dell'art. 20 del D.P.R. n. 602 del 1973. Nel presente rigo va, altresì, indicato l'ammontare del credito di cui alla colonna 2 versato, a seguito di ravvedimento, nel periodo d'imposta cui si riferisce la presente dichiarazione e fino alla data di presentazione della medesima, al netto dei relativi interessi e sanzioni.

Nel **rigo RU48, colonna 4**, va indicato l'ammontare del credito residuo risultante dalla somma degli importi indicati nella colonna 3 del rigo RU47 e nelle colonne 1 e 3 del presente rigo meno l'importo indicato nella colonna 2. Il credito residuo potrà essere utilizzato in compensazione nei periodi d'imposta successivi a quello cui si riferisce la presente dichiarazione.

Il **rigo RU49** è riservato all'indicazione dei dati relativi alla rideterminazione del credito d'imposta, a seguito del verificarsi, nel periodo d'imposta cui si riferisce la presente dichiarazione, delle ipotesi previste dall'art. 8, comma 7, della legge n. 388 del 2000 (clausole antielusive). In particolare:

- nelle **colonne 2 e 3** , va indicato, in corrispondenza del periodo d'imposta in cui è stato effettuato l'investimento, il costo dei beni non entrati in funzione entro il secondo periodo d'imposta successivo a quello della loro acquisizione o ultimazione, ovvero il costo dei beni che, entro il quinto periodo d'imposta successivo a quello della loro entrata in funzione, sono stati ceduti, dismessi, o destinati a finalità estranee all'esercizio dell'impresa, o destinati a strutture produttive diverse da quelle che hanno dato diritto all'agevolazione ovvero, nell'ipotesi di rimpiazzo dei beni agevolati, l'eccedenza del costo non ammortizzato del bene sostituito rispetto al costo di acquisizione del nuovo bene;
- nella **colonna 4**, va indicato l'importo del minor credito spettante, risultante dalla rideterminazione del medesimo. Detto ammontare, maggiorato degli interessi previsti dall'art. 20 del D.P.R. n. 602 del 1973, deve essere versato entro il termine per il versamento a saldo delle imposte risultanti dalla presente dichiarazione;
- nella **colonna 5**, va indicato l'importo di cui alla colonna 4 versato entro il suddetto termine, ovvero, a seguito di ravvedimento, entro la data di presentazione della presente dichiarazione, al netto dei relativi interessi e sanzioni.

## **Credito d'imposta per gli investimenti nelle aree svantaggiate (art. 8, L. 388/2000; art. 10, D.L. 138/2002; art. 62, L. 289/2002)**

**Investimenti aree svantaggiate**

**26.10 Sezione X**

Nella presente sezione devono essere indicati:

- i dati relativi al credito d'imposta per gli investimenti nelle aree svantaggiate di cui all'art. 8 della legge n. 388 del 2000 e successive modifiche;
- i dati relativi al credito d'imposta per gli investimenti in agricoltura, limitatamente agli investimenti avviati anteriormente alla data dell' 8 luglio 2002. I dati relativi al credito d'imposta maturato in relazione agli investimenti in agricoltura indicati nell'istanza accolta dall'Agenzia delle Entrate negli anni 2002, 2003 e/o 2004 devono essere indicati nella sezione IX.

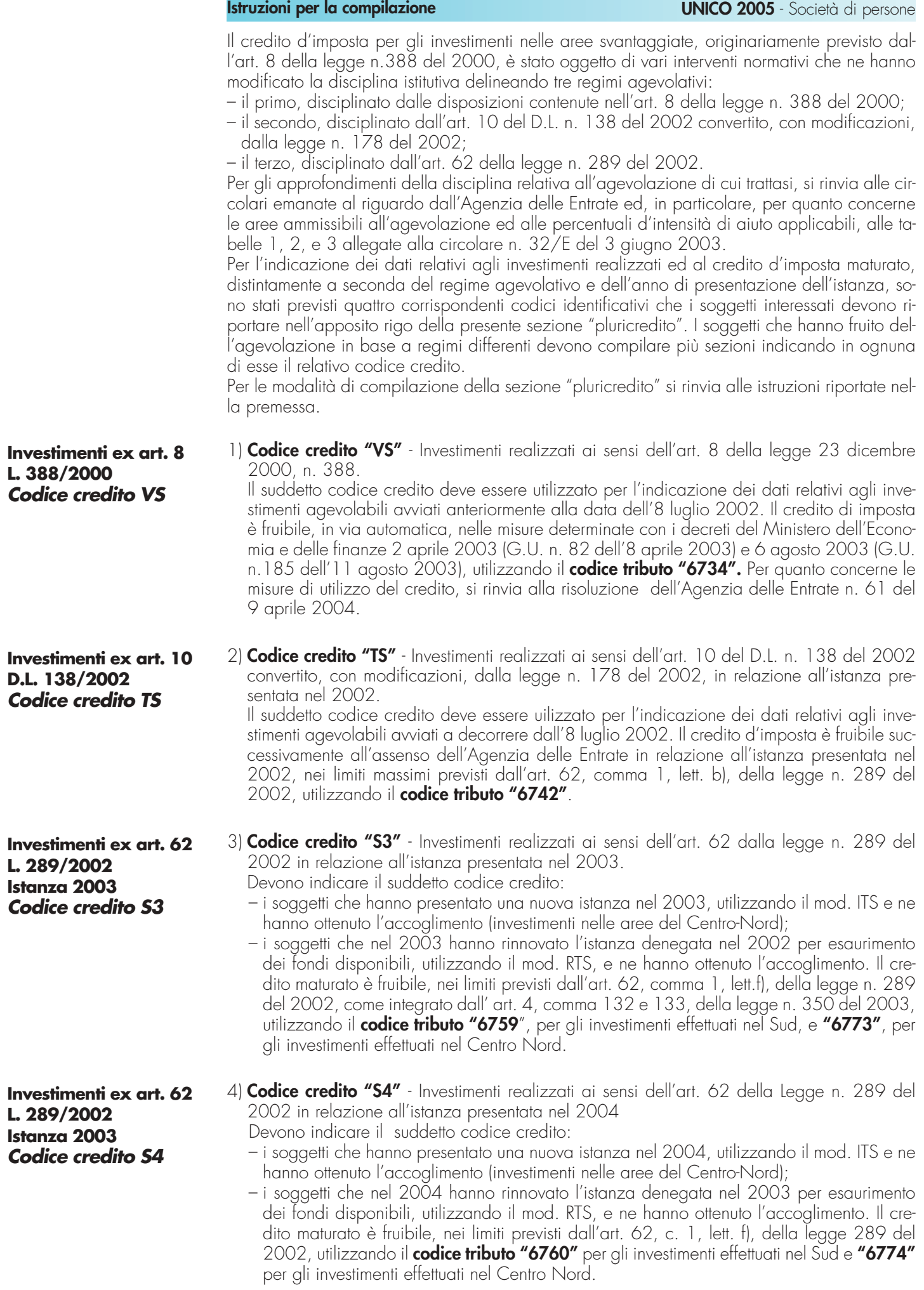

Si riportano di seguito le istruzioni per la compilazione della sezione, tenendo presente che tutti i dati da indicare devono essere riferiti agli investimenti effettuati ed al credito maturato, nel periodo d'imposta cui si riferisce la presente dichiarazione, in base al regime agevolativo corrispondente al codice credito indicato nella sezione.

Nel **rigo RU50,** va indicato il codice identificativo del regime agevolativo fruito e dell'anno di presentazione dell'istanza, in base alle indicazioni soprariportate.

Nel **rigo RU51,** vanno indicati i dati di carattere generale. Nell'ipotesi in cui vengano compilate più sezioni, per aver fruito di crediti concessi in base ai diversi regimi agevolativi sopra indicati, il presente rigo deve essere compilato una sola volta nel primo modulo utilizzato. In particolare:

- nella **colonna 1**, barrare la casella se trattasi di soggetto sottoposto alla procedura prevista dall' art. 8, comma 6, della legge n. 388 del 2000 (vedasi al riguardo la circolare n. 41/E del 18 aprile 2001);
- nelle **colonne 2, 3 e 4**, barrare la corrispondente casella, a seconda che trattasi di impresa di piccole o medie dimensioni, come definite nell'Allegato alla Raccomandazione 96/280/CE del 3 aprile 1996 della Commissione europea ripresa in Allegato 1 al Regolamento (CE) 70/2001 del 12 gennaio 2001, pubblicato nella G.U. delle Comunità europee L 10 del 13 gennaio 2001, ovvero di impresa di grandi dimensioni;
- nelle **colonne 5, 6 e 7**, va indicato l'ammontare complessivo degli aiuti fruiti rispettivamente nei periodi d'imposta 2002, 2003 e 2004. In particolare, vanno indicati gli aiuti relativi ai beni diversi da quelli che fruiscono della presente agevolazione, di cui il contribuente abbia ottenuto la concessione, a qualsiasi titolo e di qualsiasi natura, previsti da norme comunitarie, statali, regionali o, comunque, assegnati da enti ed istituzioni pubbliche, ivi compresi eventuali finanziamenti agevolati.

Nei **righi** da **RU52** a **RU71**, vanno indicati i dati relativi agli investimenti agevolati, in corrispondenza della regione nella quale gli stessi sono stati realizzati. Si segnala che gli investimenti effettuati nei comuni di Balsorano, Ancarano, Civitella del Tronto, Sant'Egidio alla Vibrata e Valle Castellana, situati nella regione Abruzzo, essendo ricompresi nei bacini di occupazione (SLL) integrali del Centro-Nord, devono essere indicati in corrispondenza della regione di appartenenza del bacino.

In particolare, vanno indicati:

- nella **colonna 1**, l'ammontare complessivo degli investimenti lordi realizzati in tutte le strutture produttive ubicate nella regione. Tale ammontare è costituito dal costo sostenuto per l'acquisizione a diverso titolo dei beni agevolati, comprensivo degli oneri accessori di diretta imputazione, esclusi gli interessi passivi e le spese generali;
- nelle **colonne 2** e **3**, riservate all'indicazione degli strumenti di regolazione finanziaria, gli importi effettivamente corrisposti entro la data di presentazione della dichiarazione, rispettivamente, con mezzi bancari/postali e/o in contanti ;
- nella **colonna 4**, l'ammontare complessivo degli investimenti netti realizzati in tutte le strutture produttive ubicate nella regione. Ai fini della determinazione dell'investimento netto, si rinvia alle citate circolari;
- nella **colonna 5**, la percentuale di intensità d'aiuto, spettante in relazione all'ubicazione della struttura produttiva, alla dimensione dell'impresa ed al regime agevolativo, desunta dalle tabelle allegate alla circolare n.32 del 3 giugno 2003;
- nella **colonna 6**, l'ammontare del credito maturato nel periodo d'imposta cui si riferisce la presente dichiarazione, complessivamente per tutte le strutture produttive ubicate nella regione.

Nel **rigo RU72, colonna 1**, va indicato l'ammontare del credito d'imposta residuo della precedente dichiarazione, relativo alla medesima tipologia del credito fruito, risultante dal rigo RU66, colonna 5 del Mod. UNICO 2004; con riferimento al codice credito "S4", la presente colonna non deve essere compilata.

Nel **rigo RU72, colonna 2**, va indicato l'ammontare complessivo del credito maturato nel periodo d'imposta cui si riferisce la presente dichiarazione, riportando la somma degli importi indicati nella colonna 6 dei righi da RU52 a RU71.

Nel **rigo RU72, colonna 3**, va indicato l'importo del credito utilizzato in compensazione, ai sensi del decreto legislativo n. 241 del 1997, nel periodo d'imposta cui si riferisce la presente dichiarazione.

Nel **rigo RU72, colonna 4**, va indicato l'ammontare del credito di cui alla colonna 3, versato entro il termine per il versamento a saldo delle imposte risultanti dalla presente dichiarazione. Trattasi del credito utilizzato in misura maggiore, in quanto determinato applicando la percentuale d'intensità di aiuto all'investimento lordo, rispetto a quello effettivamente spettante deter-

minato in sede di chiusura dell'esercizio. Detto importo deve essere indicato al netto degli interessi dovuti ai sensi dell'art. 20 del D.P.R. n. 602 del 1973. Nel presente rigo va, altresì, indicato l'ammontare del credito di cui alla colonna 3 versato, a seguito di ravvedimento, nel periodo d'imposta cui si riferisce la presente dichiarazione e fino alla data di presentazione della medesima, al netto dei relativi interessi e sanzioni.

Nel **rigo RU72, colonna 5**, va indicato l'importo risultante dalla differenza tra la somma degli importi indicati nelle colonne 1, 2, e 4 e l'importo indicato nella colonna 3. Il credito residuo potrà essere utilizzato in compensazione nei periodi d'imposta successivi a quello cui si riferisce la presente dichiarazione, entro i limiti di utilizzo previsti dalla normativa vigente in relazione ai singoli regimi agevolativi.

Il **rigo RU74** è riservato all'indicazione dei dati relativi alla rideterminazione del credito d'imposta, a seguito del verificarsi, nel periodo d'imposta cui si riferisce la presente dichiarazione, delle ipotesi previste dall'art. 8, comma 7, della legge n. 388 del 2000 (clausole antielusive). In particolare:

- nelle **colonne 2, 3 e 4**, va indicato, in corrispondenza del periodo d'imposta in cui è stato effettuato l'investimento, il costo dei beni non entrati in funzione entro il secondo periodo d'imposta successivo a quello della loro acquisizione o ultimazione, ovvero il costo dei beni che, entro il quinto periodo d'imposta successivo a quello della loro entrata in funzione, sono stati ceduti, dismessi, o destinati a finalità estranee all'esercizio dell'impresa, o destinati a strutture produttive diverse da quelle che hanno dato diritto all'agevolazione ovvero, nell'ipotesi di rimpiazzo dei beni agevolati, l'eccedenza del costo non ammortizzato del bene sostituito rispetto al costo di acquisizione del nuovo bene;
- nella **colonna 5**, va indicato l'importo del minor credito spettante, conseguente alla rideterminazione del medesimo. Detto ammontare, maggiorato degli interessi previsti dall'art. 20 del D.P.R. n. 602 del 1973, deve essere versato entro il termine per il versamento a saldo delle imposte risultanti dalla presente dichiarazione;
- nella **colonna 6**, va indicato l'importo di cui alla colonna 5 versato entro il suddetto termine, ovvero, a seguito di ravvedimento, entro la data di presentazione della presente dichiarazione, al netto dei relativi interessi e sanzioni.

Nella presente sezione devono essere indicati i crediti d'imposta contraddistinti dai codici 10 - 11 - 12 - 13 e 14 aventi le medesime modalità di gestione.

I crediti in questione concorrono alla determinazione del reddito (vedere in **Appendice** la voce "Contributi e liberalità" e devono essere indicati, a pena di decadenza – e quindi anche nel caso in cui essi non vengano utilizzati – nella dichiarazione dei redditi relativa al periodo di imposta nel corso del quale il beneficio é concesso oppure, ai sensi dell'art. 11 della legge n. 317 del 1991 così come modificato dall'art. 15 della legge n. 144 del 1999, nella dichiarazione dei redditi relativa al periodo d'imposta successivo.

Per le modalità di compilazione della sezione "pluricredito" si rinvia alle istruzioni riportate nella premessa.

# **Investimenti innovativi Codice credito 10**

**26.11 Sezione XI**

**Spese di ricerca Codice credito 11**

## **Investimenti innovativi (artt. 5 e 6, L. 317/91) Spese di ricerca (art. 8, L. 317/91)**

La legge 5 ottobre 1991, n. 317, come integrata dall'art. 3 della legge 7 agosto 1997, n. 266, ha previsto agli artt. 5, 6 e 8 la concessione dei crediti d'imposta per investimenti innovativi e spese di ricerca a beneficio delle piccole e medie imprese, così come definite dai decreti del Ministro dell'industria, del commercio e dell'artigianato 18 settembre 1997 (pubblicato nella G.U. n. 229 del 1° ottobre 1997) e 23 dicembre 1997 (pubblicato nella G.U. n. 34 dell'11 febbraio 1998). Per la compensazione in F24 sono utilizzabili rispettivamente i **codici tributo "6713" e "6714".**

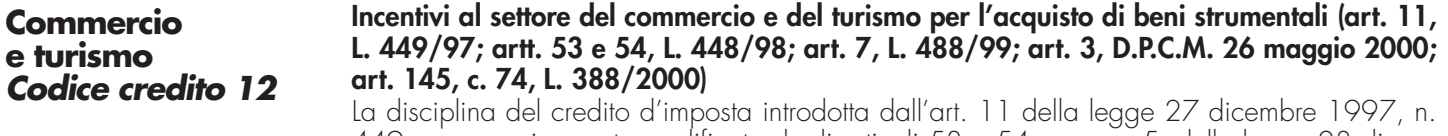

449, e successivamente modificata dagli articoli 53 e 54, comma 5, della legge 23 dicembre 1998, n. 448, e dall'art. 7, comma 17, lett. a) e b) della legge 23 dicembre 1999, n. 488, prevede un credito d'imposta a favore delle piccole e medie imprese per l'acquisto di determinati beni strumentali. Il credito d'imposta è fruibile nel rispetto della regola "de minimis" di cui al regolamento (CE) 69/2001 del 12 gennaio 2001.

Con la circolare n. 1061 del 5 aprile 2001 (Min. Industria) sono state fornite le necessarie in-

**88**

dicazioni per l'accesso ai benefici da parte delle imprese aventi sede nelle regioni a statuto speciale e nelle province autonome.

Per la compensazione in F24 sono utilizzabili i **codici tributo "6703" e "3887"**.

## **Credito d'imposta per l'acquisto di strumenti per la pesatura (art. 1, L. 77/97)**

Il credito d'imposta a favore delle imprese che acquistano strumenti per la pesatura è stato introdotto dalla legge n. 77 del 25 marzo 1997, in sostituzione del contributo in conto capitale, già previsto dalla legge 27 marzo 1987, n. 121. Per la compensazione in F24 è utilizzabile il **codice tributo "6717".**

# **Credito di imposta per la promozione della imprenditorialità femminile (art. 5, L. 215/92; art. 23, D.P.R 314/2000)**

La norma istitutiva del credito d'imposta, contenuta nell'art. 5 della legge 25 febbraio 1992, n. 215, è stata abrogata con effetto dalla data di entrata in vigore del D.P.R 28 luglio 2000, n. 314, che ha contestualmente previsto la concessione dell' agevolazione sotto forma di contributo in conto capitale; pertanto, nella presente sezione deve essere indicato l'eventuale credito d'imposta residuo ed il relativo utilizzo, compilando esclusivamente la colonna 1 relativa al periodo d'imposta 2000 di tutti righi previsti nella sezione. Per la compensazione in F24 è utilizzabile il **codice tributo "6718".**

Nella sezione va indicato:

- nel **rigo RU75**, il codice identificativo del credito d'imposta fruito, indicato in corrispondenza della descrizione di ciascun credito;
- nel **rigo RU76**, **colonne 1**, **2**, **3**, **4**  per il credito "imprenditoria femminile" colonna 1 l'ammontare del credito d'imposta residuo della precedente dichiarazione risultante, rispettivamente, dalle colonne 2, 3, 4 e 5 del rigo RU76 del Mod. UNICO 2004, avendo cura di riportare l'importo residuo relativo al medesimo credito fruito. Per il credito "imprenditoria femminile", riportare nella colonna 1 l'importo indicato nel rigo RU76, colonna 2, del Mod. UNI-CO 2004;
- nel **rigo RU77**, **colonna 4**, l'ammontare del credito concesso nel periodo d'imposta precedente a quello cui si riferisce la presente dichiarazione e non indicato nella dichiarazione relativa al periodo d'imposta in cui è stato concesso;
- nel **rigo RU77**, **colonna 5**, l'ammontare del credito concesso nel periodo d'imposta cui si riferisce la presente dichiarazione. Con riguardo ai crediti le cui norme istitutive non sono più operative, la compilazione del rigo riguarderà esclusivamente i casi in cui il provvedimento di accoglimento di istanze pregresse sia stato adottato o comunicato nel periodo d'imposta cui si riferisce la presente dichiarazione.
- nel **rigo RU79**, **colonne 1**, **2**, **3** e **4,** l'ammontare del credito di cui alle corrispondenti colonne del rigo RU76, utilizzato in diminuzione dell'IVA dovuta per l'anno 2004. Si rammenta che il credito d'imposta può essere utilizzato in diminuzione dei versamenti IVA successivamente alla presentazione della dichiarazione dei redditi nella quale il credito è stato indicato;
- nel **rigo RU80**, **colonne 1**, **2**, **3**, **4** e **5**, l'ammontare del credito di cui alle corrispondenti colonne del rigo RU76 e del rigo RU77, utilizzato in diminuzione dell'imposta sostitutiva di cui alla legge n. 342 del 2000 relativa al periodo d'imposta cui si riferisce la presente dichiarazione;
- nel **rigo RU81**, **colonne 1**, **2**, **3**, **4** e **5**, l'ammontare del credito utilizzato in compensazione ai sensi del D.Lgs. n. 241 del 1997 nel periodo d'imposta cui si riferisce la presente dichiarazione;
- nel **rigo RU82**, **colonne 1**, **2**, **3**, **4** e **5**, l'ammontare del credito di cui alle corrispondenti colonne del rigo RU81 versato, a seguito di ravvedimento, nel periodo d'imposta cui si riferisce la presente dichiarazione e fino alla data di presentazione della medesima, al netto dei relativi interessi e sanzioni;
- nel **rigo RU83**, **colonna 2**, la differenza tra la somma dei righi RU76 e RU82 e la somma degli importi dei righi RU79, RU80 e RU81 della medesima colonna, che può essere utilizzata in diminuzione delle suddette imposte, ovvero in compensazione ai sensi del D.Lgs. n. 241 del 1997, entro il periodo d'imposta successivo a quello cui si riferisce la presente dichiarazione;
- nel **rigo RU83**, **colonna 3**, la differenza tra la somma dei righi RU76 e RU82 e la somma degli importi dei righi RU79, RU80 e RU81 della medesima colonna, che può essere utilizzata in diminuzione delle suddette imposte, ovvero utilizzata in compensazione ai sensi del D.Lgs. n. 241 del 1997, entro il secondo periodo d'imposta successivo a quello cui si riferisce la presente dichiarazione;

**Strumenti per pesare Codice credito 13**

# **Imprenditoria femminile Codice credito 14**

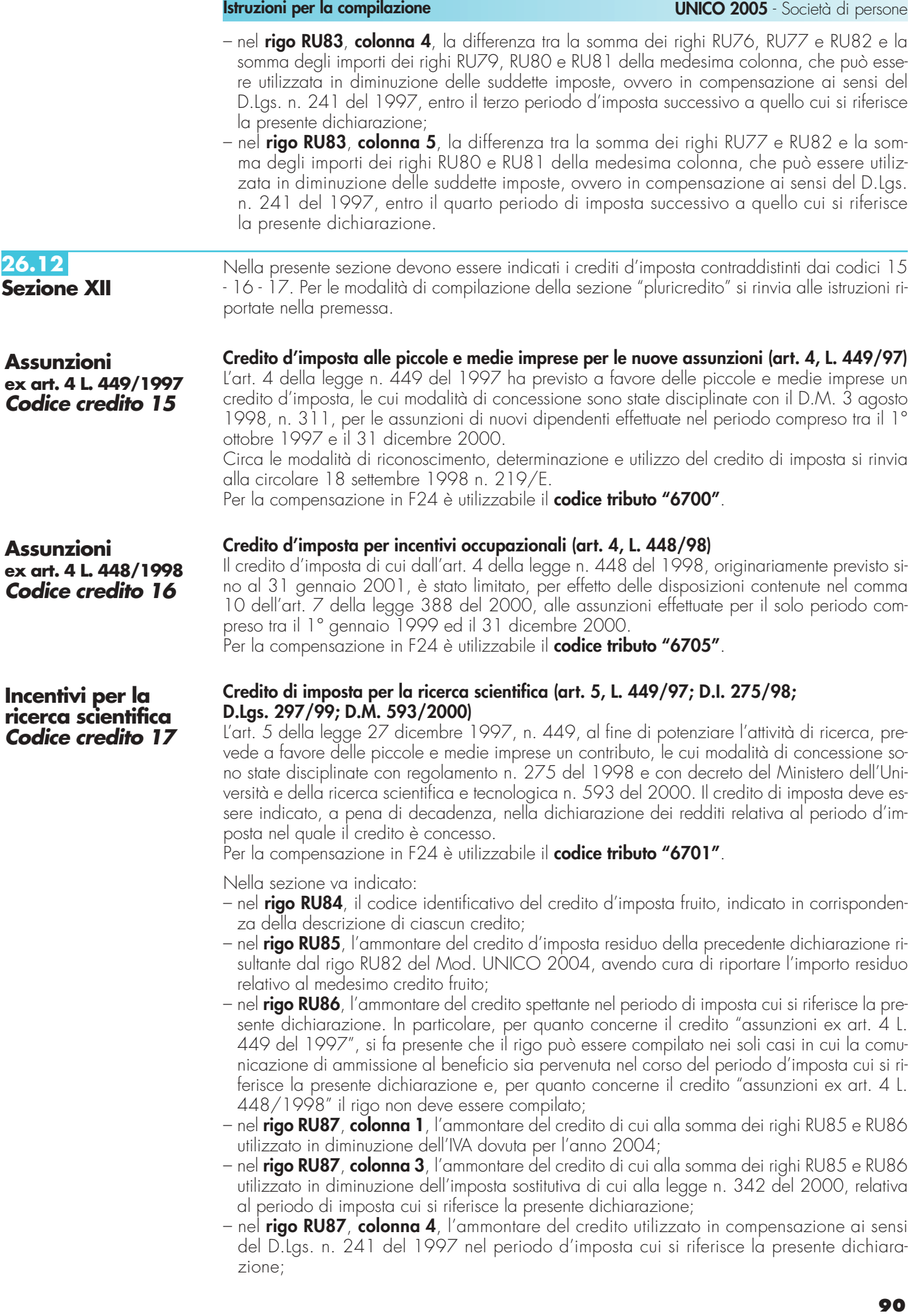

- nel **rigo RU88**, l'ammontare del credito di cui al rigo RU87, colonna 4 versato, a seguito di ravvedimento, nel periodo d'imposta cui si riferisce la presente dichiarazione e fino alla data di presentazione della medesima, al netto dei relativi interessi e sanzioni;
- nel **rigo RU89**, la differenza fra la somma dei righi RU85, RU86 e RU88 e la somma degli importi indicati nel rigo RU87, colonne 1, 3, e 4, utilizzabile in diminuzione delle suddette imposte dovute per i periodi d'imposta successivi, ovvero in compensazione ai sensi del D.Lgs. n. 241 del 1997, successivamente alla chiusura del periodo d'imposta cui si riferisce la presente dichiarazione.

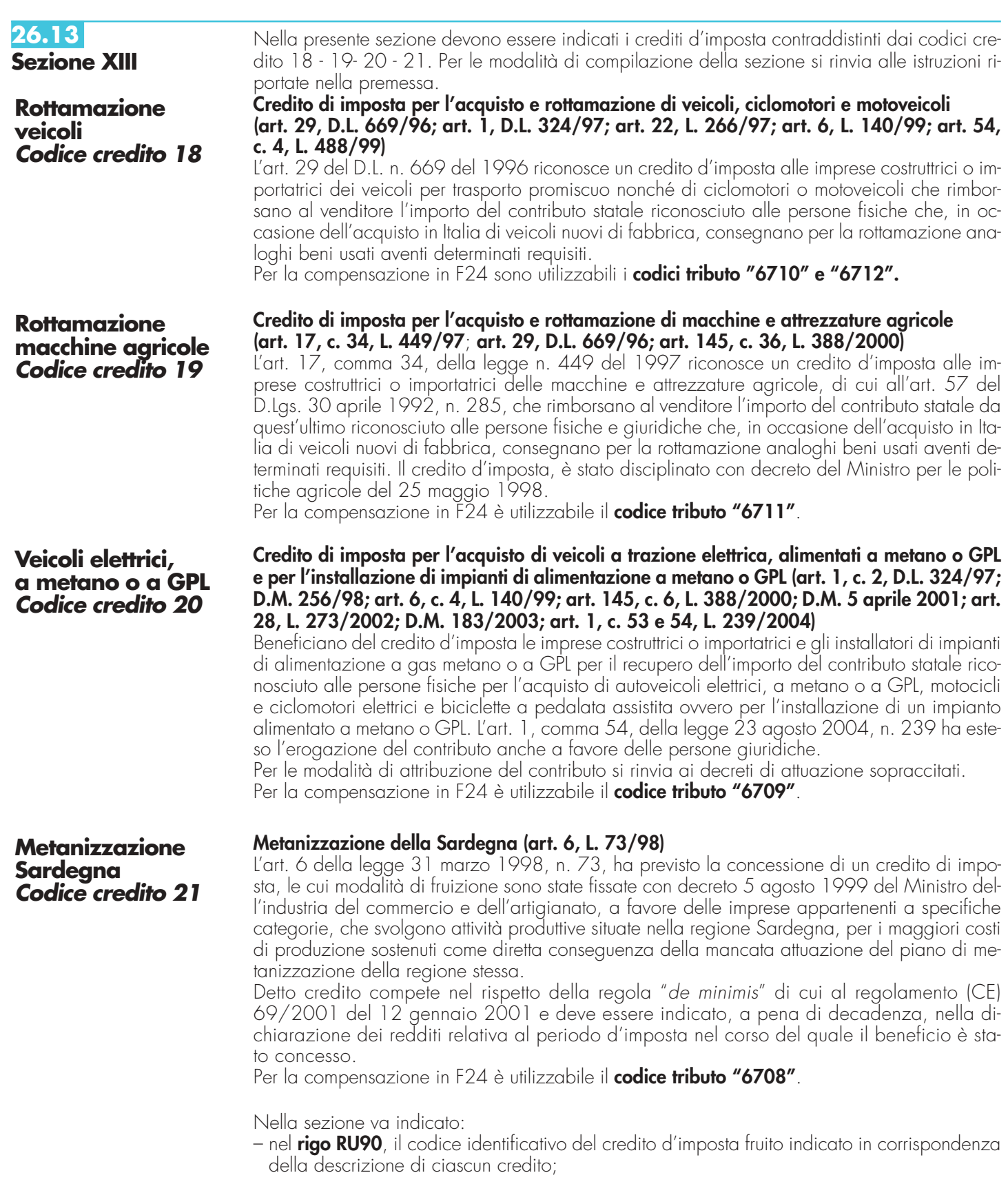

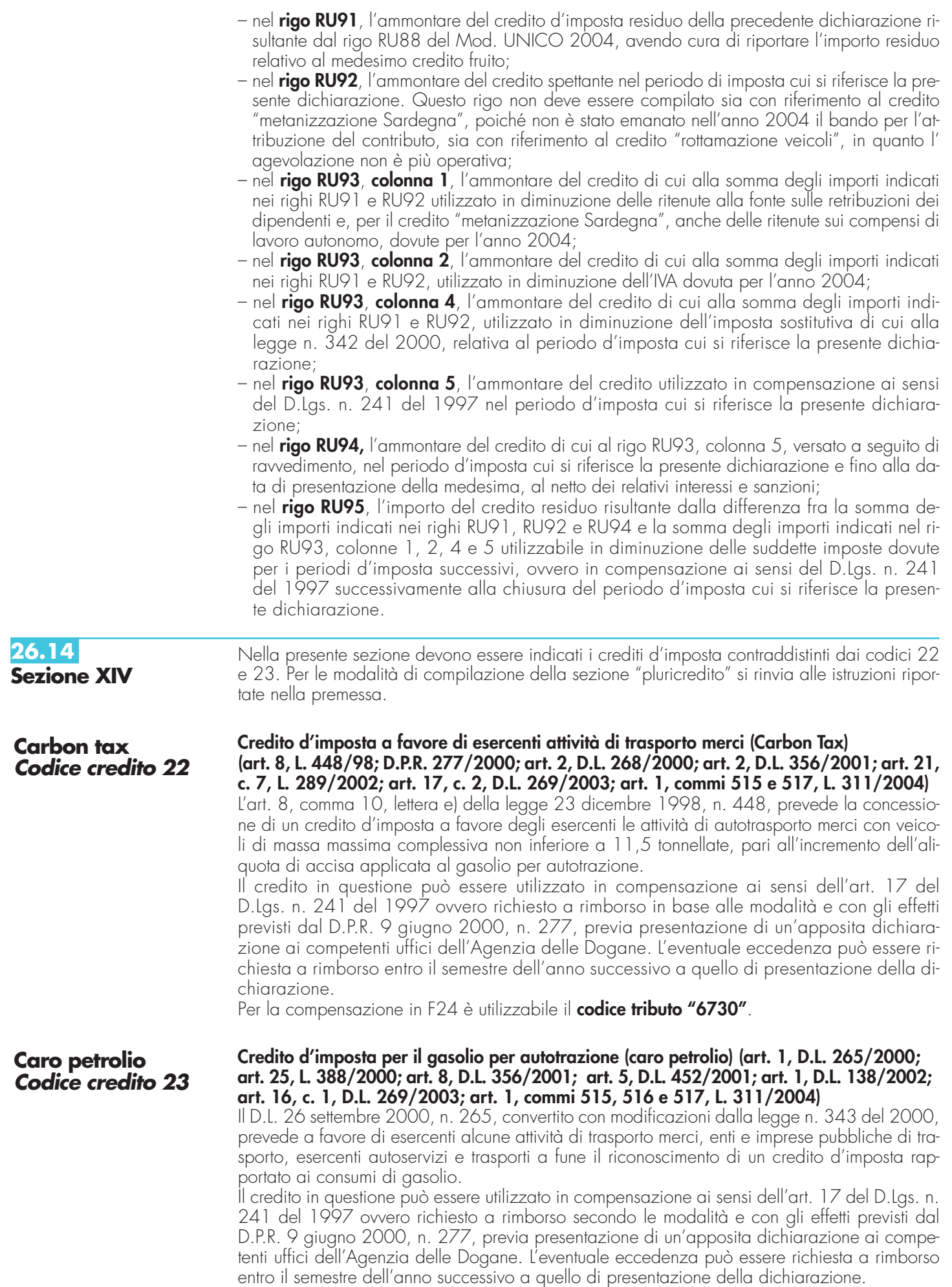

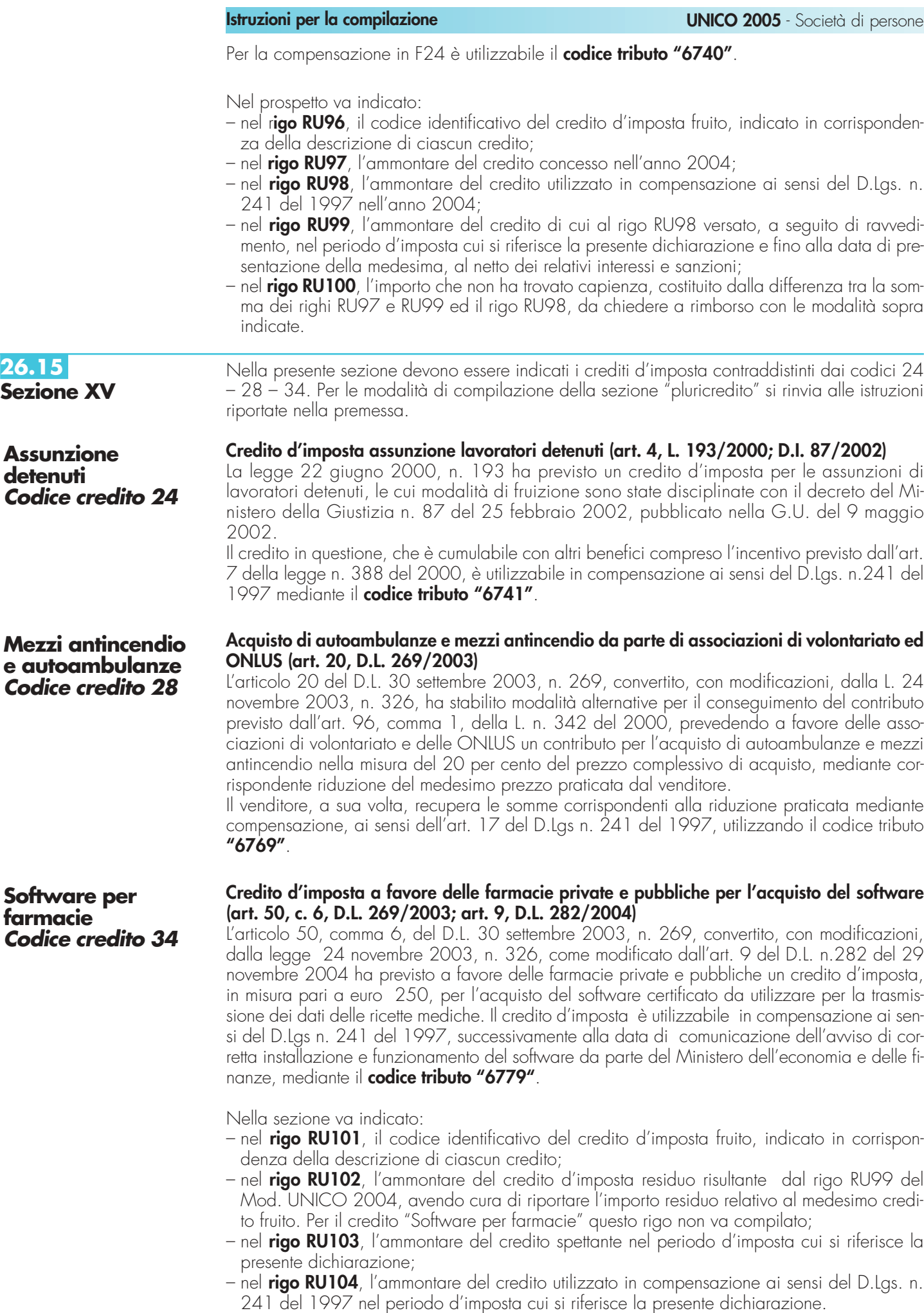

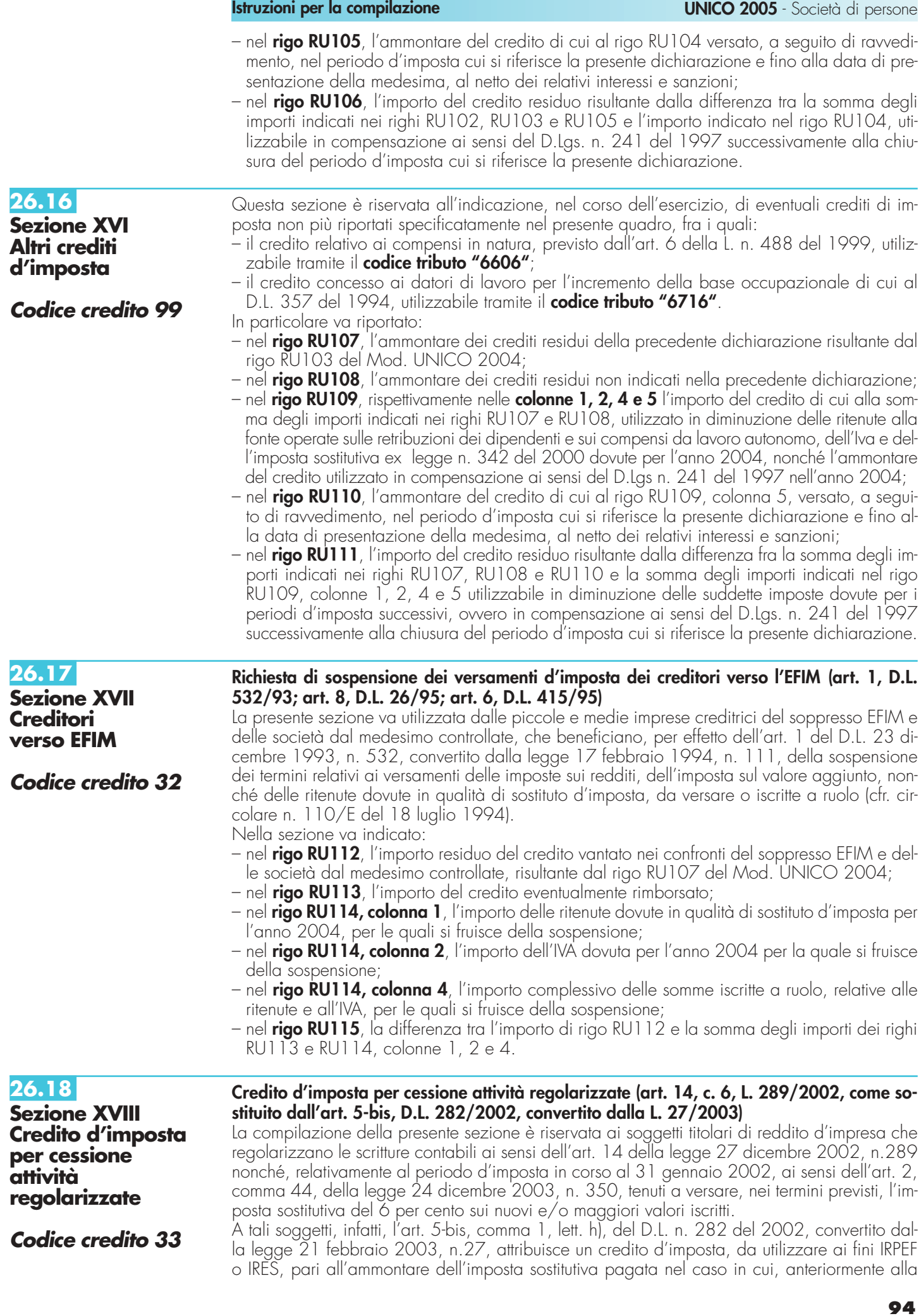

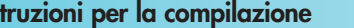

data di inizio del terzo periodo di imposta successivo a quello nel cui inventario, rendiconto o bilancio sono effettuate le variazioni o iscrizioni, avvenga la cessione a titolo oneroso, l'assegnazione ai soci o la destinazione a finalità estranee all'esercizio dell'impresa ovvero al consumo personale e familiare dell'imprenditore delle attività in precedenza regolarizzate ed assoggettate ad imposta sostitutiva.

In particolare, va indicato:

- nel **rigo RU116**, il valore delle attività regolarizzate ed assoggettate ad imposta sostitutiva cedute a titolo oneroso, assegnate ai soci o destinate a finalità estranee all'esercizio dell'impresa ovvero al consumo personale e familiare dell'imprenditore nel periodo d'imposta cui si riferisce la presente dichiarazione;
- nel **rigo RU117**, il credito d'imposta spettante pari al 6 per cento dell'importo indicato nel rigo RU116;
- nel **rigo RU118**, l'ammontare del credito residuo della precedente dichiarazione risultante dal rigo RU111 del Mod. UNICO 2004;
- nel **rigo RU119**, l'ammontare del credito di cui alla somma degli importi indicati nei righi RU117 e RU118, distribuito ai soci.

Detto ammontare non deve essere riportato nella sezione XX riservata all'indicazione dei "crediti d'imposta distribuiti ai soci";

– nel **rigo RU120**, l'importo del credito residuo risultante dalla differenza fra la somma degli importi indicati nei righi RU117 e RU118 e l'importo indicato nel rigo RU119, da riportare nella successiva dichiarazione.

**26.19**

**Sezione XIX**

**Crediti d'imposta ricevuti** 

Questa sezione va utilizzata dai soggetti che, avendo una partecipazione in una o più società di persone ovvero in uno degli altri soggetti di cui all'art. 5 del TUIR, hanno dagli stessi ricevuto uno o più crediti d'imposta.

Si ricorda che i soci potranno utilizzare la quota di credito loro assegnata solo dopo averla indicata nella propria dichiarazione. Si rammenta altresì che i crediti d'imposta relativi alla "Carbon tax" (codice credito 22), al "Caro petrolio" (codice credito 23) ed ai "Creditori verso EFIM" (codice credito 32), non possono essere attribuiti ai soci (cfr. risoluzione n. 163/E del 31 luglio 2003). In particolare, nei righi da **RU121 a RU125** vanno riportati per ogni credito d'imposta, per ogni anno di riferimento e per ciascun soggetto partecipato, i seguenti dati:

– nella **colonna 1**, il codice del credito ricevuto desunto dalla tabella sottoriportata;

– nella **colonna 2**, l'anno d'insorgenza del credito;

– nella **colonna 3**, il codice fiscale del soggetto cedente;

– nella **colonna 4**, l'ammontare del credito ricevuto.

L'importo del credito indicato nella presente sezione deve essere, altresì, riportato nella sezione relativa alla medesima tipologia del credito ricevuto. In particolare, detto importo, unitamente a quello del credito che il contribuente ha maturato nel periodo d'imposta, deve essere indicato nel rigo "credito d'imposta spettante nel periodo" (ovvero nella colonna "credito maturato" prevista nei righi RU47 e RU72 rispettivamente delle sezioni IX e X). Nel caso in cui il credito ricevuto sia maturato in capo all'avente diritto in periodi d'imposta precedenti a quello cui si riferisce la presente dichiarazione e la sezione nella quale deve essere riportato sia strutturata in colonne con diverse annualità, l'importo del credito va indicato nel rigo "credito d'imposta residuo della precedente dichiarazione", in corrispondenza della colonna relativa all'anno di insorgenza del credito.

Qualora la tipologia del credito ricevuto non sia presente nel quadro RU della presente dichiarazione, i relativi dati devono essere indicati nella sezione "Altri crediti d'imposta". In particolare l'importo ricevuto deve essere indicato nel rigo RU108.

Nel caso in cui il numero dei righi della presente sezione non sia sufficiente all'indicazione dei dati relativi ai crediti ricevuti, il contribuente deve utilizzare ulteriori moduli del quadro RU.

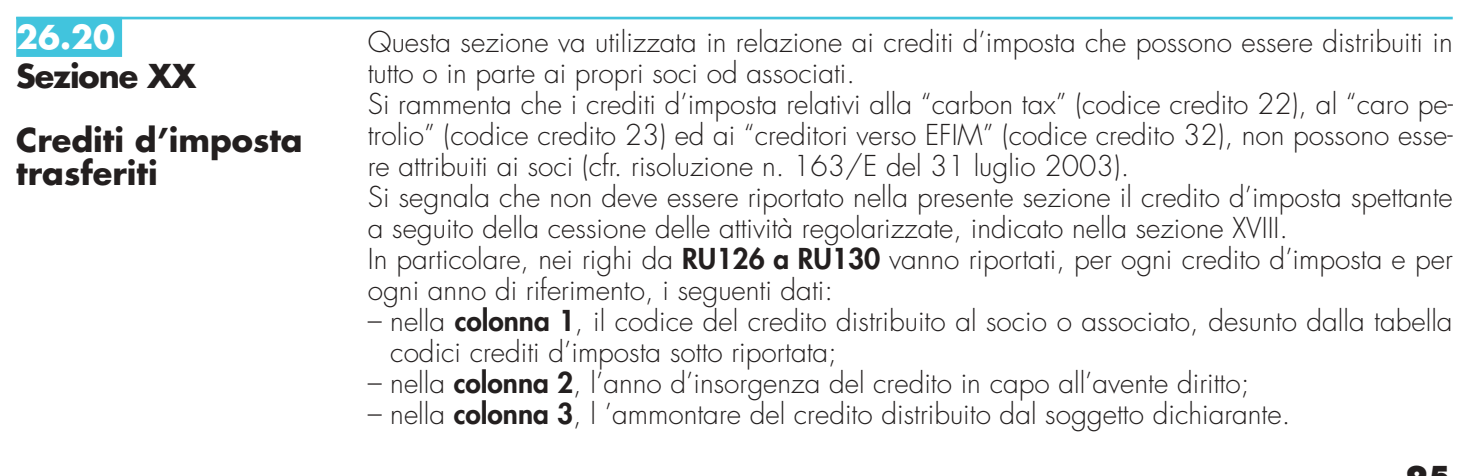

In relazione ai crediti distribuiti, deve inoltre essere compilata la corrispondente sezione del quadro RU, tenendo presente che l'ammontare del credito residuo da riportare nella successiva dichiarazione deve essere indicato al netto della quota attribuita al socio (residuo anno precedente + concesso + riversato – utilizzato – distribuito = residuo da riportare).

Qualora la sezione del quadro RU relativa al credito trasferito sia strutturata in colonne con diverse annualità, occorre indicare l'ammontare del credito residuo, determinato nel modo sopra illustrato, in corrispondenza delle colonne relative alle diverse annualità interessate.

Nel caso in cui il credito trasferito sia pervenuto al dichiarante a seguito di attribuzione da parte di un soggetto di cui all'art. 5 del TUIR, dovrà essere previamente compilata la sezione XIX "Crediti d'imposta ricevuti".

Qualora il numero dei righi della presente sezione non sia sufficiente all'indicazione dei dati relativi ai crediti trasferiti, il contribuente deve utilizzare ulteriori moduli del quadro RU.

### **TABELLA CODICI CREDITI D'IMPOSTA**

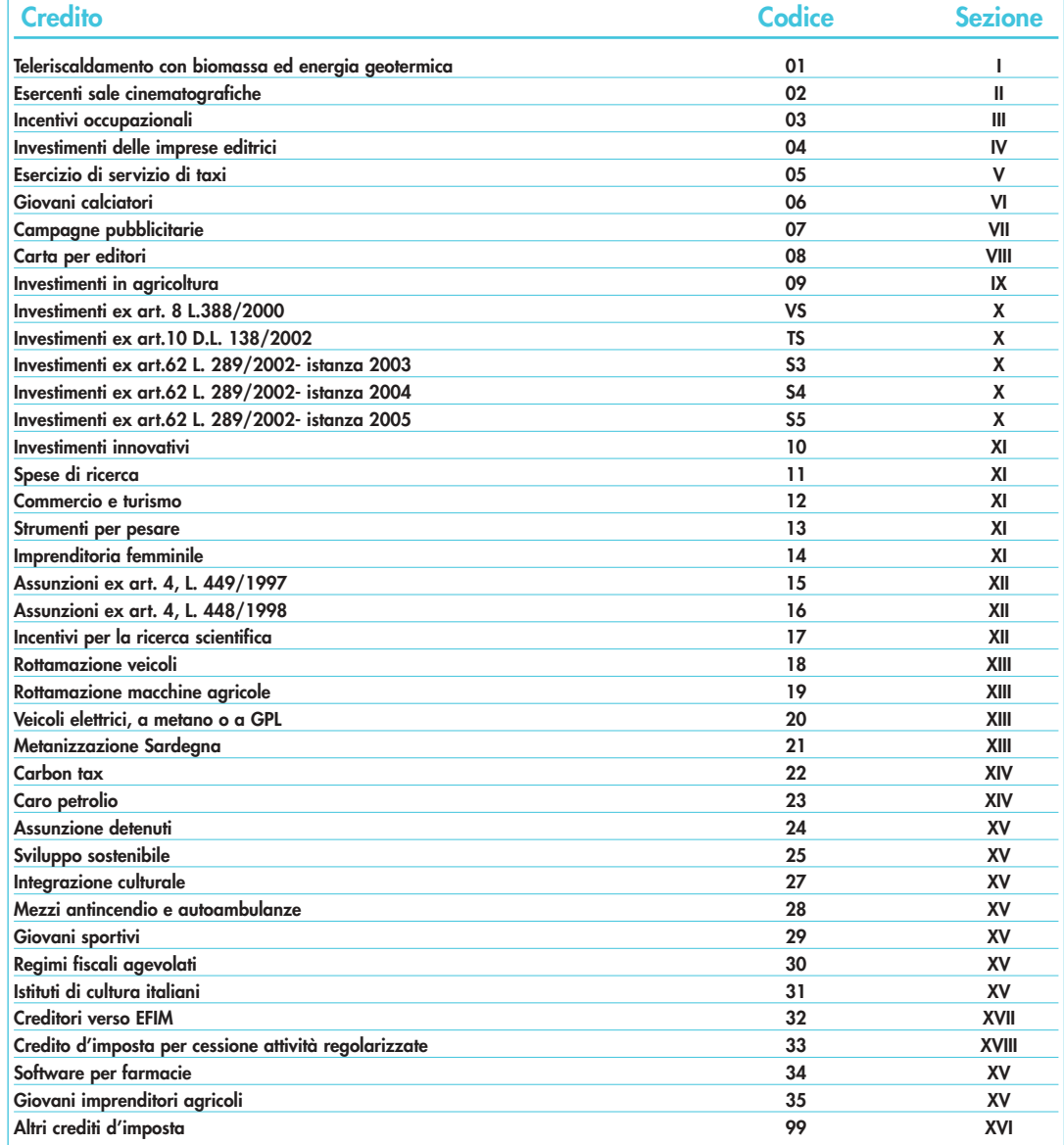

# **R27 - MODULO RW – INVESTIMENTI ALL'ESTERO E/O TRASFERIMENTI DA, PER E SULL'ESTERO**

**27.1 Generalità**

Questo modulo deve essere utilizzato dalle società semplici e associazioni equiparate ai sensi dell'art. 5 del TUIR, le quali, in conformità a quanto previsto nel D.L. 28 giugno 1990, n. 167, convertito dalla L. 4 agosto 1990, n. 227 e modificato dal D.Lgs. 21 novembre 1997, n. 461, devono indicare:

- a) i trasferimenti da e verso l'estero di denaro, certificati in serie o di massa o titoli effettuati attraverso soggetti non residenti, senza il tramite di intermediari residenti, se l'ammontare complessivo di tali trasferimenti nel corso del periodo di imposta sia stato superiore a euro 12.500,00. Nell'ammontare complessivo vanno computati tutti i trasferimenti e, quindi, sia quelli verso l'estero che quelli dall'estero;
- b) gli investimenti all'estero e le attività estere di natura finanziaria attraverso cui possono essere conseguiti redditi di fonte estera imponibili in Italia, detenuti al termine del periodo di imposta se l'ammontare complessivo di tali investimenti ed attività, al termine del periodo di imposta, risulta superiore a euro 12.500,00. Quest'obbligo sussiste anche se nel corso dell'anno non siano intervenute movimentazioni. Agli effetti degli obblighi di dichiarazione, si considerano come di fonte estera i redditi corrisposti da soggetti non residenti, nonché i redditi derivanti da beni che si trovano al di fuori del territorio dello Stato. Si considerano, in ogni caso, di fonte estera i redditi soggetti alla ritenuta del 12,50 o del 27 per cento ai sensi dell'art. 26, commi 3 e 3-bis, del D.P.R. 29 settembre 1973, n. 600 (interessi ed altri proventi dei depositi e conti correnti bancari costituiti all'estero, proventi derivanti da riporti e pronti contro termine con controparti non residenti). Si considerano, altresì, di fonte estera gli interessi ed altri proventi delle obbligazioni e titoli similari esteri, compresi quelli di cui all'art. 31 del D.P.R. 29 settembre 1973, n. 601 emessi all'estero, soggetti all'imposta sostitutiva del 12,50 o del 27 per cento ai sensi dell'art. 2, commi 1 bis e 1-ter, del D.Lgs. n. 239 del 1996.

Sono, inoltre, da considerare di fonte estera i redditi soggetti alle disposizioni dell'art. 18 del TUIR.

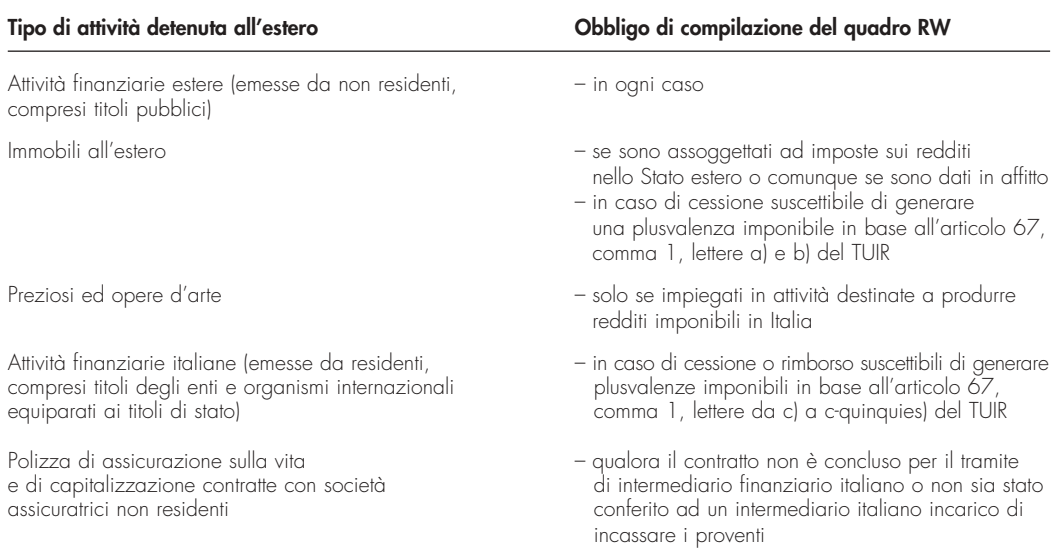

c) i trasferimenti da, verso e sull'estero che hanno interessato i suddetti investimenti e attività, se l'ammontare complessivo dei movimenti effettuati nel corso dell'anno, computato tenendo conto anche dei disinvestimenti, sia stato superiore a euro 12.500,00. Quest'obbligo sussiste anche se al termine del periodo d'imposta i soggetti interessati non detengono investimenti all'estero né attività estere di natura finanziaria, in quanto a tale data è intervenuto, rispettivamente, il disinvestimento o l'estinzione dei rapporti finanziari.

Si precisa che l'obbligo di dichiarazione di cui ai precedenti punti b) e c) sussiste in ogni caso; vale a dire qualunque sia l'origine delle attività finanziarie e degli investimenti detenuti all'estero (ad esempio donazione o successione) e qualunque sia la modalità con cui sono stati effettuati i trasferimenti che hanno interessato tali attività (attraverso intermediari residenti, attraverso intermediari non residenti o in forma diretta tramite trasporto al seguito).

L'obbligo di dichiarazione sussiste anche nel caso in cui le operazioni siano state poste in essere dagli interessati in qualità di esercenti attività commerciali in regime di contabilità ordinaria e siano soggetti a tutti gli obblighi di tenuta e conservazione delle scritture contabili previsti dalle norme fiscali.

Considerato che il modulo RW riguarda la rilevazione su base annua dei trasferimenti da, verso e sull'estero di denaro, certificati in serie o di massa o titoli, il modulo RW deve essere presentato con riferimento all'intero anno solare.

Per gli importi in valuta estera il contribuente deve indicare il controvalore in euro utilizzando il cambio indicato nel provvedimento del Direttore dell'Agenzia delle Entrate, del 7 febbraio 2005 da pubblicare nella Gazzetta Ufficiale.

Gli obblighi di dichiarazione non sussistono, invece, per espressa previsione legislativa per i certificati in serie o di massa ed i titoli affidati in gestione o in amministrazione alle banche, alle SIM, alle Società fiduciarie ed agli altri intermediari professionali indicati nell'art. 1 del D.L. n. 167 del 1990, per i contratti conclusi attraverso il loro intervento, anche in qualità di controparti, nonché per i depositi ed i conti correnti, a condizione che i redditi derivanti da tali attività estere di natura finanziaria siano riscossi attraverso l'intervento degli intermediari stessi e detto esonero sussiste anche nel caso in cui il contribuente non abbia esercitato le opzioni previste dagli artt. 6 e 7 del D.Lgs. n. 461 del 1997.

Nel caso in cui le attività di cui alla presente dichiarazione abbiano prodotto redditi relativamente ai quali non sussistono le condizioni di esonero, il contribuente dovrà farne oggetto di dichiarazione nei relativi quadri secondo le istruzioni ivi fornite.

Si ricorda che l'art. 6 del D.L. n. 167 del 1990, ai fini delle imposte sui redditi, prevede la presunzione di fruttuosità, nella misura pari al tasso ufficiale medio di sconto vigente in Italia nei singoli periodi d'imposta, con riguardo alle somme in denaro ai certificati in serie o di massa o ai titoli trasferiti o costituiti all'estero, senza che ne risultino dichiarati i redditi effettivi, a meno che nella dichiarazione non venga specificato che si tratta di redditi la cui percezione avverrà in un successivo periodo d'imposta.

Se le attività e gli investimenti sono detenuti all'estero in comunione, ciascuno dei soggetti interessati deve indicare la quota parte di propria competenza.

## **RIQUADRO IDENTIFICATIVO**

Il riquadro in alto a destra del quadro deve essere compilato indicando il codice fiscale della società.

Il presente modulo si compone di tre sezioni:

- nella **Sezione I** vanno indicati i trasferimenti dall'estero verso l'Italia e dall'Italia verso l'estero di denaro, certificati in serie o di massa o titoli, effettuati attraverso non residenti e senza il tramite degli intermediari residenti, per ragioni diverse dagli investimenti all'estero e dalle attività estere di natura finanziaria. I trasferimenti all'estero o dall'estero in forma diretta, mediante trasporto al seguito, non vanno indicati nella presente sezione;
- nella **Sezione II** vanno indicate le consistenze degli investimenti esteri e delle attività finanziarie detenute all'estero al termine del periodo di imposta;
- nella **Sezione III** vanno indicati i flussi dei trasferimenti dall'estero verso l'Italia, dall'Italia verso l'estero e dall'estero sull'estero di denaro, certificati in serie o di massa o titoli, effettuati attraverso intermediari residenti, attraverso non residenti ovvero in forma diretta, che nel corso dell'anno hanno interessato investimenti esteri ed attività estere di natura finanziaria.

Nella **Sezione I** indicare per ciascuna operazione di trasferimento, i seguenti dati:

- nelle **colonne 1** e **2**, le generalità complete (cognome e nome, se si tratta di persone fisiche; denominazione, se si tratta di soggetti diversi dalle persone fisiche) del soggetto non residente attraverso il quale è stata effettuata l'operazione;
- nella **colonna 3**, il codice dello Stato estero di residenza del soggetto non residente rilevato dalla tabella "Elenco dei Paesi e Territori esteri" posta in **Appendice**;
	- nella **colonna 4**, la tipologia dell'operazione, indicando il codice:
	- **1** se l'operazione ha comportato un trasferimento dall'estero verso l'Italia;
	- **2** se l'operazione ha comportato un trasferimento dall'Italia verso l'estero;
- nella **colonna 5**, il codice dello Stato estero, rilevato dalla tabella "Elenco dei Paesi e Territori esteri" posta in **Appendice**;
- nella **colonna 6**, il mezzo di pagamento impiegato per l'effettuazione dell'operazione indicando il codice:
	- **1** se denaro;
	- **2** se altro mezzo;
- nella **colonna 7**, il codice della causale dell'operazione, rilevato dalla "Tabella codici operazioni con l'estero" posta in **Appendice**;
- nella **colonna 8**, la data dell'operazione;
- nella **colonna 9**, l'importo dell'operazione. Se le operazioni sono state effettuate in valuta estera, il controvalore in euro degli importi da indicare, è determinato, per il 2004, sulla base dei valori di cambio riportati nel provvedimento del Direttore dell'Agenzia delle Entrate del 7 febbraio 2005 da pubblicare nella Gazzetta Ufficiale.

**27.3 Sezione II** 

**27.2 Sezione I** 

> Nella **Sezione II** indicare per ciascuna tipologia di investimento estero e di attività estera di natura finanziaria, distintamente per ciascuno Stato estero, le consistenze dei predetti investimenti ed attività detenuti all'estero al termine del periodo di imposta. In particolare indicare:

- nella **colonna 1**, il codice dello Stato estero, rilevato dalla tabella "Elenco dei Paesi e Territori esteri" posta in **Appendice**;
- nella **colonna 2**, il codice della causale dell'operazione, rilevato dalla "Tabella codici operazioni con l'estero" posta in **Appendice**;
- nella **colonna 3**, l'importo degli investimenti ed attività suddetti. In proposito si richiama quanto già precisato in riferimento alla colonna 9 della Sezione I; inoltre la valorizzazione degli investimenti e delle attività detenute all'estero dovrà essere effettuata secondo il cambio del paese dove tali investimenti sono detenuti, prescindendo dalla valuta dello Stato di emissione delle attività;
- nella **colonna 4**, barrare nel caso in cui i redditi relativi a somme di denaro, certificati in serie o di massa e titoli verranno percepiti in un successivo periodo d'imposta.

Nella **Sezione III** indicare, per ciascuna operazione che ha comportato trasferimenti di denaro, certificati in serie o di massa o titoli da, verso e sull'estero, i seguenti dati:

- nella **colonna 1**, il codice dello Stato estero, rilevato dalla tabella "Elenco dei Paesi e Territori esteri" posta in **Appendice**;
- nella **colonna 2**, la tipologia dell'operazione indicando il codice:
	- **1** per i trasferimenti dall'estero verso l'Italia;
	- **2** per i trasferimenti dall'Italia verso l'estero;
	- **3** per i trasferimenti dall'estero sull'estero;
- nella **colonna 3**, il codice dell'operazione, rilevato dalla "Tabella codici operazioni con l'estero" posta in **Appendice**;
- nella **colonna 4**, gli estremi di identificazione della banca;
- nella **colonna 5**, il codice identificativo internazionale BIC/SWIFT;
- nella **colonna 6**, il numero di conto corrente utilizzato;
- nella **colonna 7**, la data in cui è intervenuta l'operazione;
- nella **colonna 8**, l'importo dell'operazione. In proposito si richiama quanto precisato in relazione alla **colonna 9** della Sezione I.

Per le operazioni da e verso l'Italia, indicare gli estremi dell'intermediario italiano; nel caso in cui per una stessa operazione di trasferimento intervengano più intermediari menzionati nei primi due commi dell'art. 1 del D.L. n.167 del 1990, dovrà essere indicato soltanto il numero di conto relativo all'intermediario che per primo è intervenuto nell'operazione di trasferimento verso l'estero e per ultimo nell'operazione di trasferimento verso l'Italia. Nel caso di operazioni estero su estero indicare gli estremi del conto di destinazione.

Se la società ha posto in essere una pluralità di operazioni dello stesso tipo, comportanti il trasferimento dall'estero verso l'Italia, dall'Italia verso l'estero e dall'estero sull'estero di denaro, certificati in serie o di massa o titoli mediante l'utilizzo di uno o più conti correnti, in luogo della indicazione delle singole operazioni di trasferimento, la società può limitarsi ad indicare, con riferimento a ciascun conto interessato, l'ammontare complessivo dei trasferimenti effettuati dall'estero (codice 1), dall'Italia (codice 2) e sull'estero (codice 3), indicandone l'importo nella **colonna 8** e il codice operazione nella **colonna 3**.

Nel caso in cui non fosse sufficiente un unico modulo per l'indicazione dei dati richiesti, si dovranno utilizzare altri moduli avendo cura di numerare distintamente ciascuno di essi, riportando la numerazione progressiva nella apposita casella posta nella prima pagina del modulo.

# **R28 - QUADRO AC – COMUNICAZIONE DELL'AMMINISTRATORE DI CONDOMINIO**

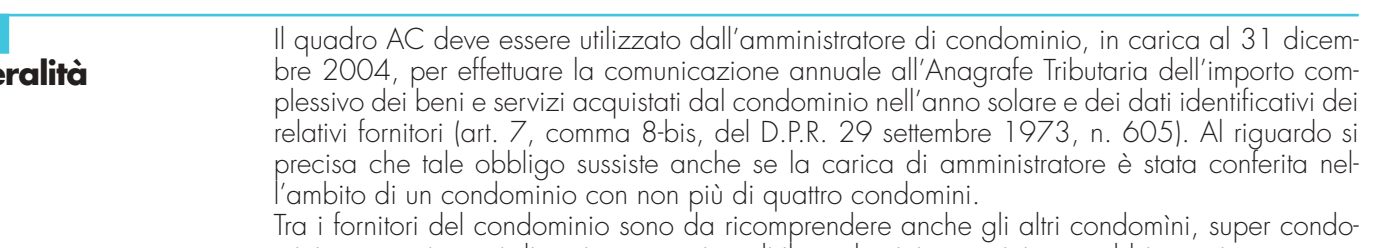

mini, consorzi o enti di pari natura, ai quali il condominio amministrato abbia corrisposto somme superiori a euro 258,23 annue, a qualsiasi titolo.

Non devono essere comunicati:

• gli importi relativi alle forniture di acqua, energia elettrica, e gas;

**27.4**

**Sezione III** 

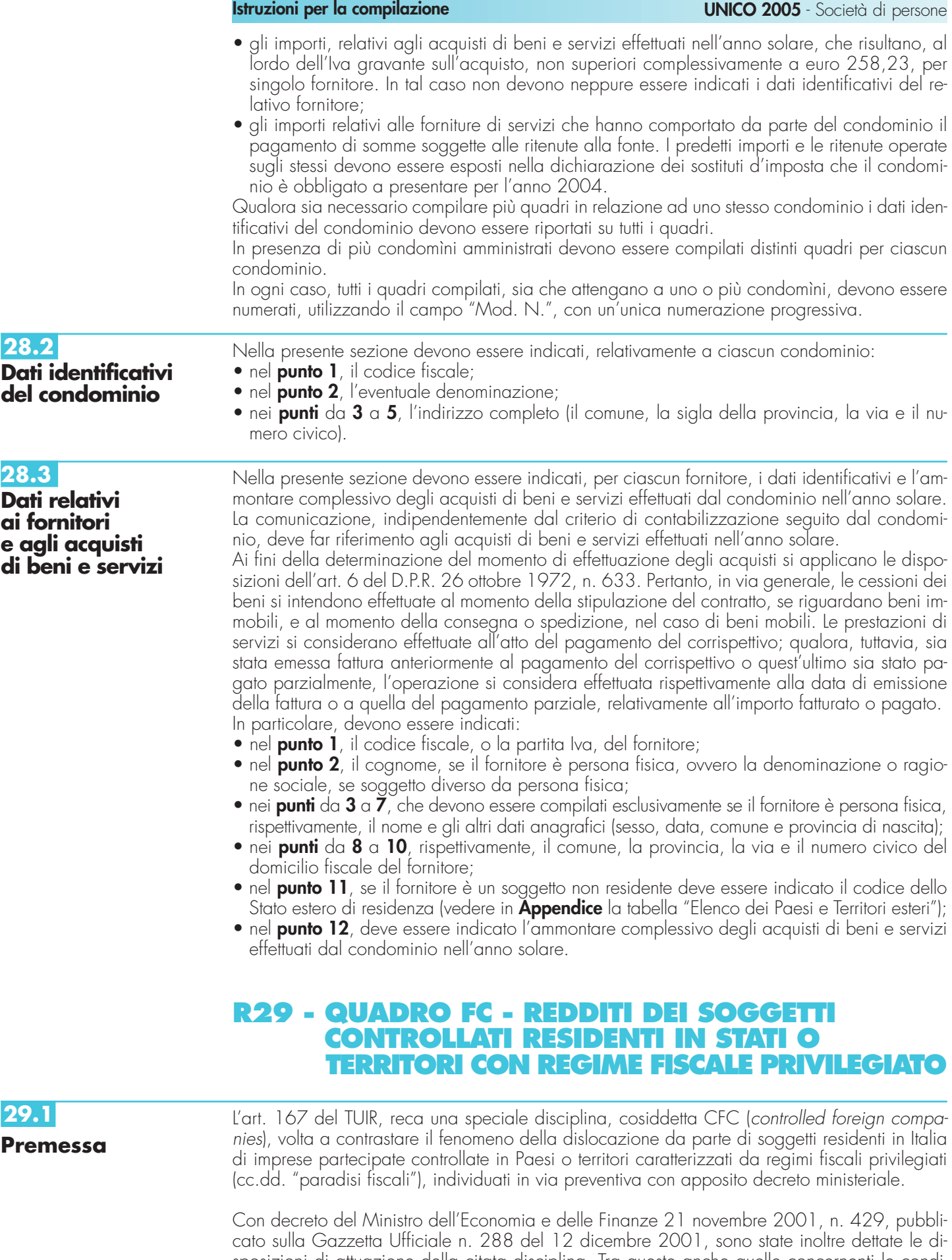

sposizioni di attuazione della citata disciplina. Tra queste anche quelle concernenti le condizioni per ottenerne, attraverso apposita istanza di interpello, da presentarsi ai sensi dell'art.11 della legge 27 luglio 2000, n. 212, recante lo statuto dei diritti del contribuente, la disapplicazione in presenza delle cause esimenti previste dal comma 5 dello stesso art. 167. L'acco-

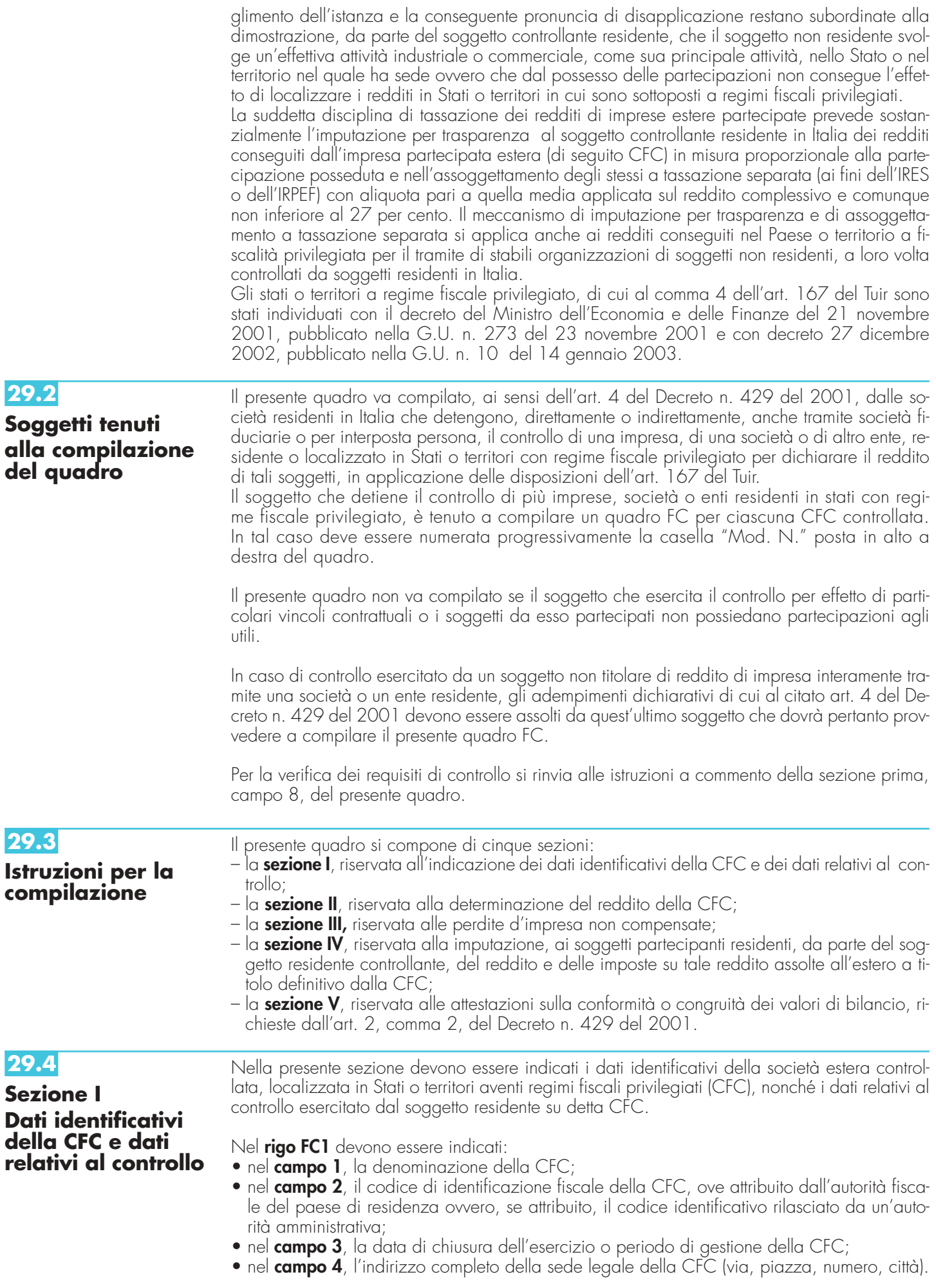

**101**

Tale campo deve essere compilato anche quando la società estera controllata svolga la propria attività in uno dei paesi a fiscalità privilegiata tramite una stabile organizzazione ivi localizzata. In tal caso devono essere compilati anche i campi 6 e 7 relativamente alla sede della stabile organizzazione;

- nel **campo 5**, il codice dello Stato o territorio estero (rilevato dalla tabella Elenco dei Paesi e territori esteri riportata in **Appendice**);
- nel **campo 6**, nel caso in cui la società estera controllata operi in un Paese estero a fiscalità privilegiata attraverso una stabile organizzazione, indicare l'indirizzo completo (via, piazza, numero, città) della sede della stabile organizzazione;
- nel **campo 7**, il codice dello Stato o territorio estero della stabile organizzazione (rilevato dalla Tabella Elenco dei Paesi e territori esteri riportata in **Appendice**).

Nel **campo 8**, relativo alla tipologia del controllo, deve essere indicato uno dei seguenti codici:

- "**1**" se la società dispone della maggioranza dei voti esercitabili nell'assemblea ordinaria della CFC;
- "**2**" se la società dispone di voti sufficienti per esercitare un'influenza dominante nell'assemblea ordinaria della CFC;
- "**3**" se la società esercita un'influenza dominante in virtù di particolari vincoli contrattuali con la CFC.

Per le ipotesi di cui ai codici "1" e "2", si computano anche i voti spettanti a società controllate, a società fiduciarie e a persona interposta; non si computano invece i voti spettanti per conto di terzi.

Si ricorda che, ai sensi dell'art.1, comma 3, del Decreto n. 429 del 2001, per la verifica della sussistenza del controllo rileva la situazione esistente alla data di chiusura dell'esercizio o periodo di gestione del soggetto estero controllato. Nel caso in cui né dallo statuto della CFC né dalle disposizioni generali del Paese estero sia dato individuare una data di chiusura dell'esercizio o periodo di gestione, si dovrà fare riferimento alla data di chiusura del periodo d'imposta del soggetto residente controllante.

Nel **campo 9**, riservato alle ipotesi di controllo indiretto sulla CFC, deve essere indicato uno dei seguenti codici:

- **"1"** se il controllo è esercitato tramite soggetti residenti (ai quali va imputato il reddito);
- **"2"** se il controllo è esercitato tramite soggetti non residenti;
- **"3"** se il controllo è esercitato sia tramite soggetti residenti (ai quali va imputato il reddito) sia tramite soggetti non residenti;
- **"4"** se il controllo è esercitato tramite un soggetto non residente che ha una stabile organizzazione in Italia la quale possiede partecipazioni nella CFC;
- **"5"** se il controllo sulla CFC è esercitato da un soggetto non titolare di reddito d'impresa interamente tramite una società o ente residente a cui compete l'obbligo dichiarativo. In tal caso nel campo 10 va indicato il codice fiscale del soggetto controllante;
- **"7"** nei casi di controllo indiretto diverso da quelli sopra elencati.

Il **campo 10** deve essere compilato esclusivamente nel caso in cui nel campo 9 sia stato indicato il codice 5, riferibile all'ipotesi ivi commentata, riportando il codice fiscale del soggetto non titolare di reddito d'impresa.

Agli effetti delle imposte sui redditi dovute dai partecipanti secondo i criteri sinteticamente illustrati nella premessa, il soggetto controllante residente deve dichiarare, ai sensi dell'art. 4 del Decreto n. 429 del 2001, il reddito della CFC nella propria dichiarazione dei redditi. **Determinazione**

> Per la determinazione di tale reddito, da attuarsi sulla base del prospetto contenuto nella presente sezione, si applicano le disposizioni del titolo II, capo II del Tuir, ad eccezione di quelle degli articoli 86, comma 4, e 102, comma 3, nonché le disposizioni comuni del titolo III e quelle degli artt. 84, 89, 111 e 112 del Tuir. Se risulta una perdita, questa è computata in diminuzione dei redditi della stessa CFC ai sensi dell'art. 84 del Tuir ( e non dei redditi dei soggetti partecipanti).

I redditi devono essere determinati tenendo conto della conversione di cambio del giorno di chiusura dell'esercizio o periodo di gestione della CFC.

**29.6**

**29.5**

**Sezione II**

**del reddito della CFC**

**Variazioni in aumento e in diminuzione**

Per quanto attiene ai "valori di partenza fiscali" degli elementi patrimoniali dell'impresa estera controllata, dovrà farsi riferimento al bilancio o altro documento riepilogativo della contabilità di esercizio della CFC, redatti secondo le norme dello Stato o territorio in cui essa risiede o è localizzata; tale bilancio o rendiconto, che costituisce parte integrante del presente prospetto, dovrà essere tenuto a disposizione dell'Amministrazione finanziaria dal soggetto residente controllante per i necessari controlli.

Il riconoscimento integrale dei valori emergenti dal bilancio relativo all'esercizio della CFC anteriore a quello cui si rende applicabile la speciale disciplina, è subordinato alla circostanza che i valori di partenza risultino conformi a quelli derivanti dall'applicazione dei criteri contabili adottati nei precedenti esercizi, ovvero che ne venga attestata la congruità da uno o più soggetti che siano in possesso dei requisiti previsti dall'art. 11 del D.Lgs. 27 gennaio 1992, n.88 (Registro dei Revisori contabili).

A tal fine deve essere barrata una delle due caselle previste nella **Sezione V** del presente modello, a seconda del tipo di attestazione predisposta.

Nel caso di CFC non soggette alla tenuta della contabilità secondo le disposizioni locali, il soggetto residente sarà comunque tenuto alla redazione di un apposito prospetto in conformità alle norme contabili vigenti in Italia (in proposito si veda la circolare 12 febbraio 2002, n.18/E).

In ogni caso il soggetto controllante deve essere in grado di fornire idonea documentazione dei costi di acquisizione dei beni relativi all'attività esercitata nonché delle componenti reddituali rilevanti ai fini della determinazione dei redditi o delle perdite, entro 30 giorni dalla richiesta dell'Amministrazione finanziaria.

Il reddito è determinato, quindi, apportando all'utile o alla perdita dell'esercizio o periodo di gestione della CFC - da indicare nel **rigo FC2** o **FC3** del presente quadro e risultante dal bilancio o da altro documento riepilogativo della contabilità, redatto secondo le disposizioni dello Stato o territorio di residenza della CFC, o dall'apposito prospetto redatto in conformità alle norme contabili vigenti in Italia ( nel caso di CFC non obbligata alla tenuta di una contabilità di esercizio) - le relative variazioni in aumento e in diminuzione. L'eventuale perdita va indicata senza il segno meno.

Per quanto concerne le istruzioni alla compilazione dei righi relativi alle variazioni in aumento e in diminuzione compresi nella Sezione II del presente quadro, si fa rinvio alle istruzioni a commento dei corrispondenti righi del quadro RF del Modello UNICO 2005 - Società di capitali, ad eccezione dei righi sottoelencati, interessati in modo peculiare dalla disciplina di cui all'art. 167 del Tuir.

Pertanto nei seguenti righi deve essere indicato:

• nel **rigo FC23**, le spese e gli altri componenti negativi derivanti da operazioni intercorse tra la CFC e imprese domiciliate fiscalmente in Stati o territori con regime fiscale privilegiato, di cui all'art. 110, comma 10, del Tuir;

• nel **rigo FC24**, le variazioni in aumento diverse da quelle espressamente elencate. In tale rigo va indicato, tra l'altro:

- la differenza tra il valore normale dei beni ceduti e/o dei servizi prestati e il ricavo contabilizzato (ovvero la differenza tra il costo contabilizzato e il valore normale dei beni e/o dei servizi ricevuti), nell'ipotesi di cui all'art. 110, comma 7, del Tuir;
- l'ammontare indeducibile delle spese e degli altri componenti negativi relativi a mezzi di trasporto a motore utilizzati, in applicazione dei criteri stabiliti dall'art. 164 del Tuir;
- nel **rigo FC34**, le spese e gli altri componenti negativi derivanti da operazioni intercorse tra la CFC e imprese domiciliate fiscalmente in Stati o territori con regime fiscale privilegiato per le quali, per effetto della esclusione di cui all'art. 110, comma 11, del Tuir, non opera l'indeducibilità prevista dal comma 10 del medesimo articolo;
- nel **rigo FC35**, le variazioni in diminuzione diverse da quelle espressamente elencate.
- In tale rigo vanno indicate, tra l'altro:
- l'importo delle imposte differite, se imputate tra i proventi;
- le spese e gli oneri specificamente afferenti ricavi e altri proventi, che pur non risultando imputati al conto economico concorrono a formare il reddito d'esercizio, se dette spese e oneri risultino da elementi certi e precisi (art. 109, comma 4, del Tuir);
- nel **rigo FC37**, il reddito o la perdita, risultante dalla somma algebrica tra l'utile (o la perdita) di rigo FC2 (o FC3) e la differenza tra le variazioni in aumento e le variazioni in diminuzione. Nell'ipotesi in cui nel rigo FC37 sia stato indicato un reddito, tale importo, al netto delle eventuali erogazioni liberali di cui al **rigo FC38**, va riportato nel **rigo FC39**.

Nel caso in cui nel rigo FC37 risulti una perdita essa va riportata nel **rigo FC42** senza essere preceduta dal segno "-

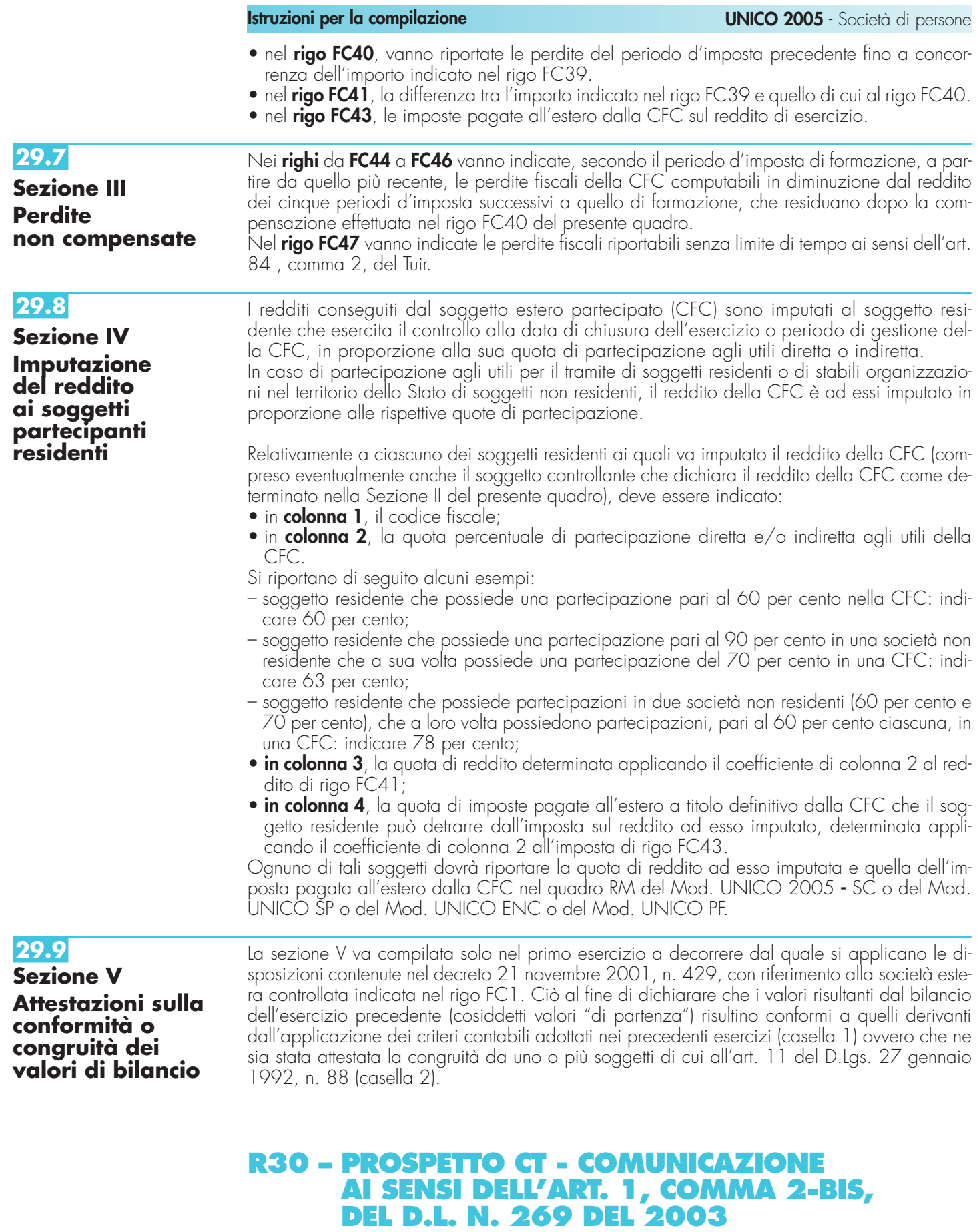

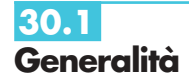

Il presente prospetto va compilato ai sensi dell'art.1, comma 2-bis, del decreto-legge n. 269 del 2003, il quale dispone che le imprese che pianificano e operano gli investimenti detassati di cui al comma 1 dello stesso articolo ne rilevano progressivamente i dati su apposito prospetto sezionale, sottoscritto dal legale rappresentante.

A tal fine, i soggetti che si sono avvalsi dell'agevolazione prevista dal citato art. 1 (Detassazione de-

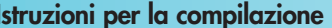

gli investimenti in ricerca e sviluppo, tecnologia digitale, export, stage aziendali per studenti), compilando l'apposita sezione del quadro RS, devono compilare il presente prospetto.

Pertanto, chi si è avvalso della predetta disposizione agevolativa effettua la comunicazione prevista dal secondo periodo del citato comma 2-bis consuntivando i dati per periodo d'imposta.

Nel caso sia necessario utilizzare un numero di righi superiore a quello disponibile, vanno compilati uno o più quadri aggiuntivi ricordando di numerare progressivamente la casella "Mod. N." posta in alto a destra del Modello. In questo caso il totale delle spese sostenute deve essere riportato nella specifica sezione del primo quadro che è stato utilizzato (Mod.N.1).

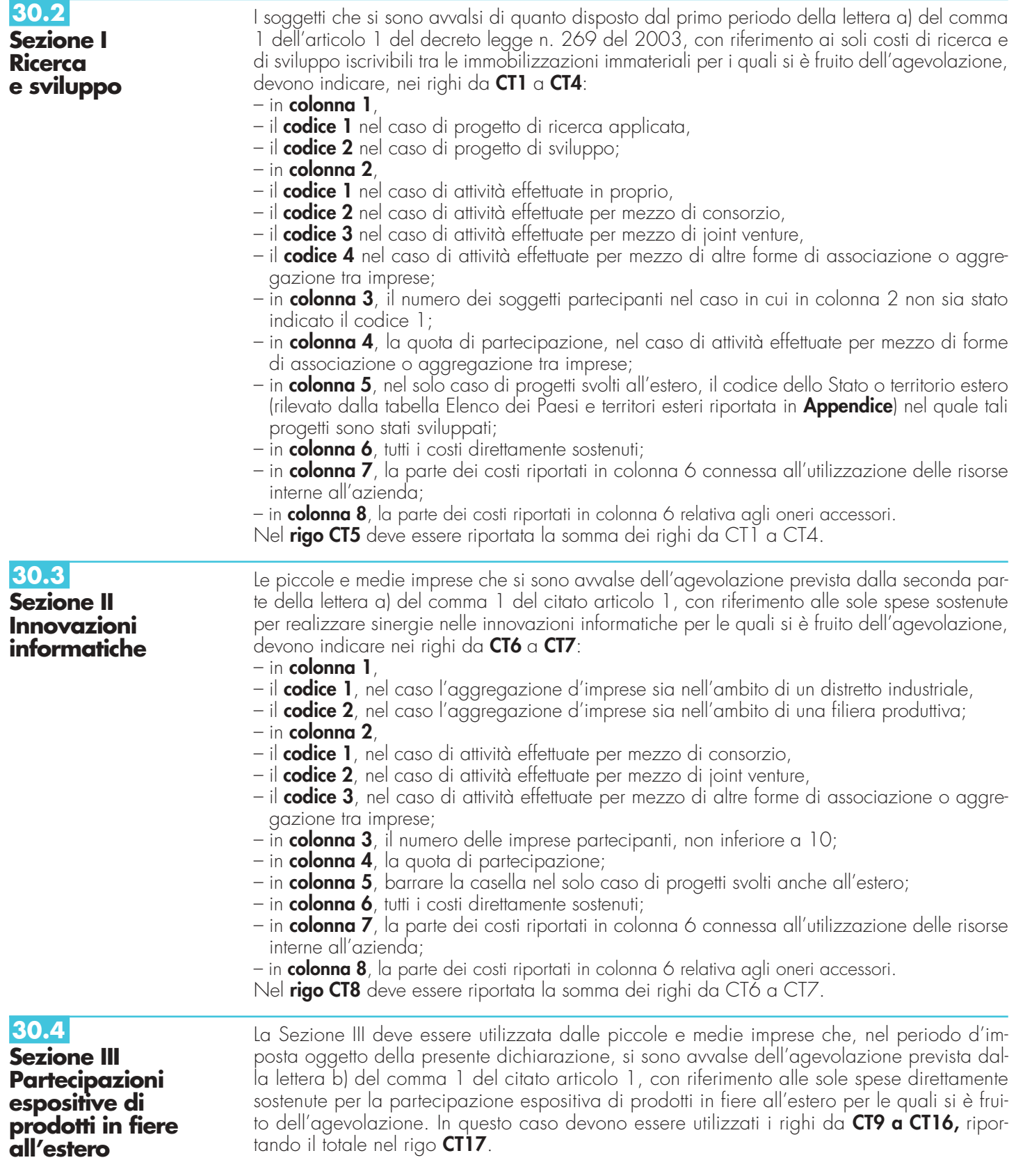

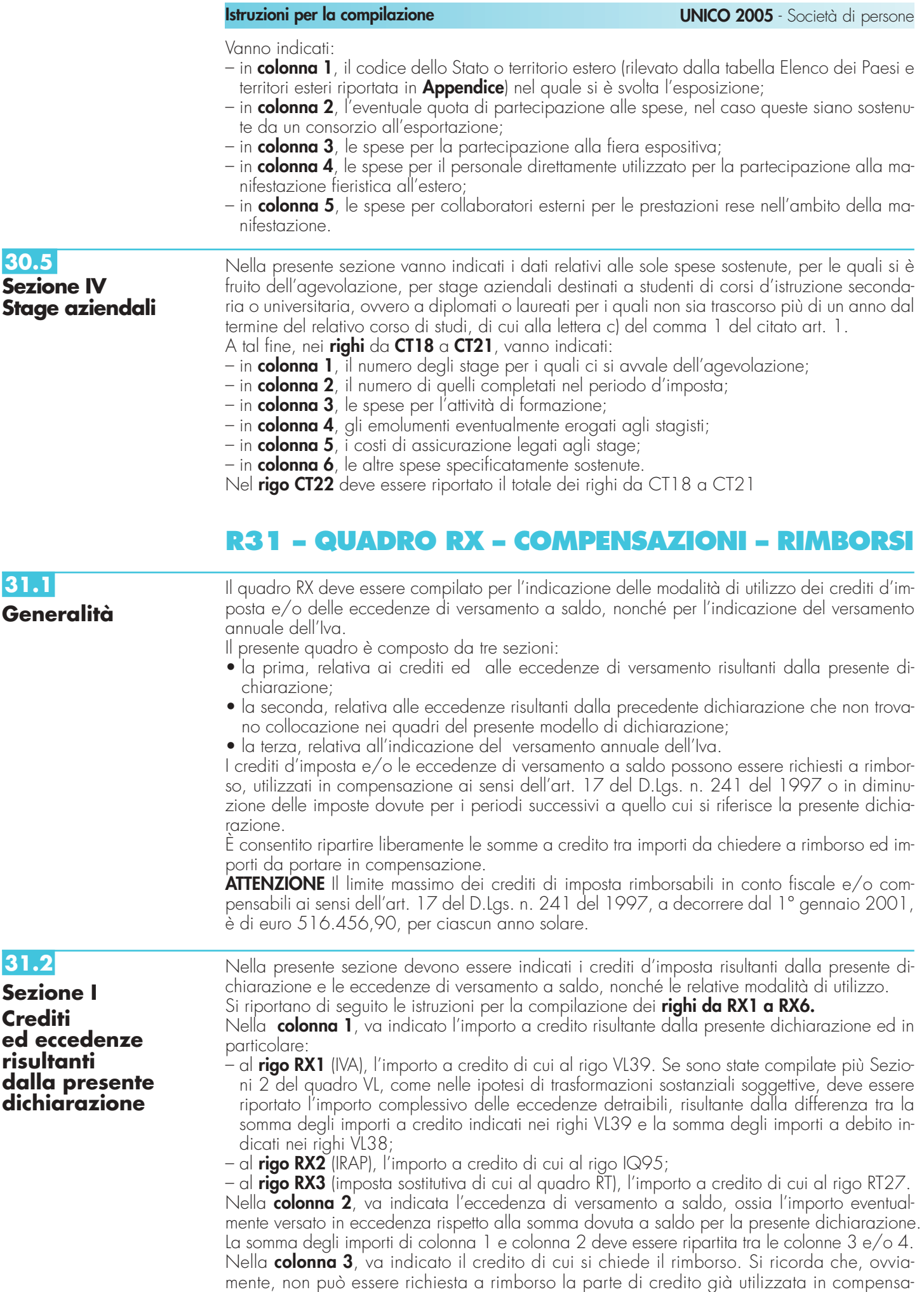

zione fino alla data di presentazione della presente dichiarazione. Per quanto riguarda l'I-VA deve essere indicato l'importo richiesto a rimborso, già esposto nel rigo VR4 del modello per la richiesta di rimborso del credito IVA (vedere Istruzioni particolari per la compilazione della dichiarazione IVA 2005 da presentare nell'ambito della dichiarazione unificata).

Nella **colonna 4**, va indicato il credito da utilizzare in compensazione ai sensi del D.Lgs. 9 luglio 1997, n. 241, ovvero, con riferimento all'IVA ed all'IRAP, in diminuzione della medesima imposta dovuta per i periodi successivi a quello cui si riferisce la presente dichiarazione.

Ad esempio, in caso di credito IRAP, va indicata sia la parte di credito che il contribuente intende compensare ai sensi del D.Lgs. n. 241 del 1997 utilizzando il Mod. F24, sia quella che vuole utilizzare in diminuzione degli acconti IRAP dovuti per l'anno 2005 senza esporre la compensazione sul Mod. F24.

Nella presente colonna gli importi a credito devono essere indicati al lordo degli utilizzi già effettuati.

**31.3**

**Sezione II Crediti ed eccedenze risultanti dalla precedente dichiarazione**

La presente sezione accoglie esclusivamente la gestione di eccedenze e crediti del precedente periodo d'imposta che non possono confluire nel quadro corrispondente a quello di provenienza, al fine di consentirne l'utilizzo con l'indicazione degli stessi nella presente dichiarazione.

**ATTENZIONE** La presente sezione non deve essere compilata nel caso in cui gli importi a credito e le eccedenze di versamento relativi al precedente periodo d'imposta siano stati integralmente compensati alla data di presentazione della dichiarazione UNICO 2005.

- La compilazione della presente sezione può avvenire nei seguenti casi:
- 1. il contribuente non è più tenuto a compilare un quadro che precedentemente chiudeva a credito;
- 2. la dichiarazione precedente è soggetta a rettifica a favore del contribuente per versamenti eccedenti ma il quadro non prevede il riporto del credito, come avviene prevalentemente per le imposte sostitutive. E' il caso, ad esempio, del quadro RQ che non contempla il formarsi di eccedenze;
- 3. presenza di eccedenze di versamento rilevate dal contribuente dopo la presentazione del modello UNICO 2004 e/o comunicate dall'Agenzia delle Entrate a seguito di liquidazione della dichiarazione.
- Si riportano di seguito le istruzioni per la compilazione dei righi da **RX7** a **RX10**.

Nella **colonna 1**, indicare il codice tributo dell'importo od eccedenza a credito che si riporta. Nella **colonna 2**, indicare l'ammontare del credito, di cui alla colonna 4 del corrispondente rigo del quadro RX – Sezione I del modello UNICO 2004, oppure le eccedenze di versamento rilevate dal contribuente successivamente alla presentazione della dichiarazione UNICO 2004 o riconosciute dall'Agenzia delle Entrate a seguito di liquidazione della dichiarazione.

Nella **colonna 3**, indicare l'ammontare del credito o eccedenza, di cui alla precedente colonna 2, che è stato complessivamente utilizzato in compensazione ai sensi dell'art. 17 del D.Lgs. n. 241 del 1997 entro la data di presentazione della presente dichiarazione.

La differenza, risultante fra l'importo indicato nella colonna 2 e l'importo indicato nella colonna 3, deve essere ripartito tra le colonne 4 e/o 5.

Nella **colonna 4**, indicare l'ammontare del credito di cui si intende chiedere il rimborso. Per quanto concerne il rimborso del credito IVA, dovrà essere presentata specifica istanza al competente ufficio dell'Agenzia delle Entrate.

Nella **colonna 5**, indicare l'ammontare del credito da utilizzare in compensazione ai sensi dell'art. 17 del D.Lgs. n. 241 de1 1997 fino alla data di presentazione della successiva dichiarazione. A tal fine nel modello F24 dovrà essere indicato il codice tributo specifico e l'anno di riferimento 2004 anche se si tratta di credito proveniente da periodi precedenti. Infatti, con l'indicazione nel presente quadro, la validità del credito viene rigenerata ed equiparata a quella dei crediti formatisi nello stesso periodo.

sivo da versare risultante dalla differenza tra la somma degli importi a debito indicati nei righi

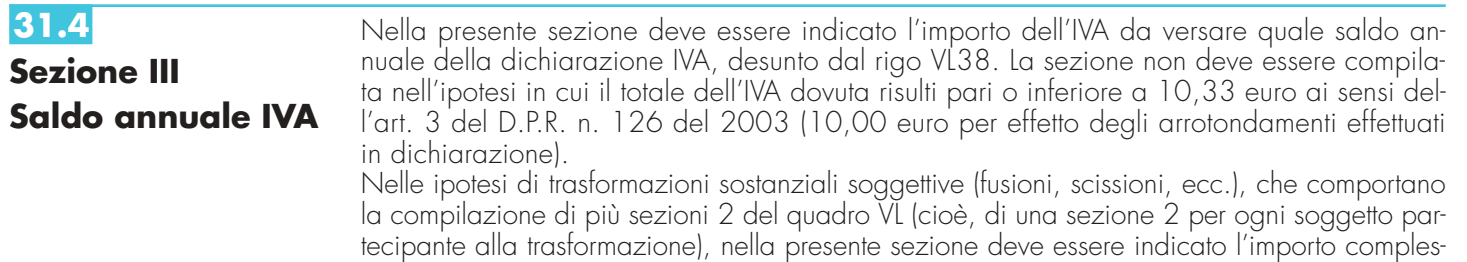

VL38, e la somma degli importi a credito indicati nei righi VL39.

# R32 - CRITERI GENERALI: VERSAMENT **COMPENSAZIONE – RATEIZZAZIONE**

**32.1 Versamenti**

Tutti i versamenti a saldo che risultano dalla dichiarazione, compresi quelli relativi al primo acconto IRAP, devono essere eseguiti entro il **20 giugno 2005** ovvero entro il **20 luglio 2005.**  I contribuenti che scelgono di versare le imposte dovute (saldo per l'anno 2004 e prima rata di acconto per il 2005) nel periodo dal 21 giugno al 20 luglio 2005 devono applicare, sulle somme da versare, la maggiorazione dello 0,40 per cento a titolo d'interesse corrispettivo. Anche il saldo dell'IVA, per i soggetti tenuti a presentare la dichiarazione IVA all'interno della dichiarazione unificata, può essere pagato entro il 20 giugno 2005 ovvero entro il 20 luglio 2005. Tuttavia, poiché il termine per il versamento dell'IVA scade il 16 marzo 2005, i contribuenti che si avvalgono della possibilità di effettuare il versamento dell'IVA nel periodo dal 17 marzo al 20 giugno 2005, devono maggiorare tale importo dello 0,40 per cento per mese o frazione di mese. Qualora, invece, il contribuente scelga di effettuare il versamento dell'IVA nel periodo dal 21 giugno al 20 luglio 2005 deve applicare l'ulteriore maggiorazione dello 0,40 per cento sulla somma calcolata alla data del 20 giugno 2005.

Il contribuente che effettua il versamento dell'IVA a saldo unitamente a quelli risultanti dalla dichiarazione unificata con la maggiorazione dello 0,40 per cento per ogni mese o frazione di mese e sceglie di effettuare la compensazione fra debiti e crediti d'imposta di pari importo, non è tenuto a corrispondere tale maggiorazione. Nel caso in cui l'importo delle somme a debito sia superiore a quello delle somme a credito, la predetta maggiorazione si applica alla differenza fra il primo e il secondo di tali importi e va versata unitamente all'imposta.

I contribuenti IVA<sup>'</sup> trimestrali di cui all'art. 7 del D.P.R. 14 ottobre 1999, n. 542 e successive modificazioni, che effettuano il versamento dell'IVA a saldo alla scadenza prevista per il pagamento delle somme dovute in base alla dichiarazione unificata, devono indicare nella colonna "Importi a debito versati" della sezione "Erario" un unico importo comprensivo dell'IVA da versare quale conguaglio annuale, degli interessi dovuti da tali contribuenti nella misura dell'1 per cento e della maggiorazione dello 0,40 per cento dovuta per il differimento di tale versamento.

Si ricorda che gli importi delle imposte che scaturiscono dalla dichiarazione devono essere versati arrotondati all'unità di euro, così come determinati nella dichiarazione stessa. Se, invece, l'ammontare indicato in dichiarazione deve essere successivamente elaborato (es. acconti, rateazioni) prima di essere versato, si applica la regola generale dell'arrotondamento al centesimo di euro (es. euro 10.000,752 arrotondato diventa euro 10.000,75; euro 10.000,755 arrotondato diventa euro 10.000,76; euro 10.000,758 arrotondato diventa euro 10.000,76) trattandosi di importi che non si indicano in dichiarazione ma direttamente nel modello di versamento F24.

È bene ricordare che i versamenti non vanno effettuati se gli importi a debito delle singole imposte, da versare a saldo, non superano ciascuno euro 10,33 inclusa, dal 1° gennaio 2003, l'IVA risultante dalla dichiarazione annuale (art. 3 del D.P.R. n. 126 del 16 aprile 2003).

I versamenti delle imposte risultanti dalla dichiarazione (IRAP, imposte sostitutive, IVA) vanno effettuati con il Modello di pagamento unificato F24 presso gli uffici postali, gli sportelli di qualsiasi concessionario e presso le banche convenzionate.

È possibile effettuare il versamento, oltre che in contanti, anche con altri sistemi di pagamento. In particolare, è ammesso:

- l'utilizzo presso le banche di assegni bancari o circolari;
- l'utilizzo presso i concessionari di assegni bancari o circolari e/o di vaglia cambiari;
- il versamento con carta Pagobancomat presso gli sportelli bancari e dei concessionari dotati di terminali elettronici idonei ad eseguire operazioni di pagamento in circolarità interbancaria;
- l'utilizzo, presso gli sportelli postali abilitati, di assegni postali, assegni bancari su piazza, assegni circolari, vaglia postali, ovvero di carta Postamat.

Nel caso in cui gli assegni risultino anche parzialmente scoperti o comunque non pagabili, il versamento si considera omesso.

È consentita, inoltre, la possibilità di effettuare i versamenti telematici a coloro che possiedono un personal computer collegato ad Internet e che siano titolari di un conto corrente aperto presso una delle banche a tal fine convenzionate con l'Agenzia delle Entrate. Il servizio di assistenza telefonica per gli utenti del servizio telematico Internet risponde al numero 848.800.444. Nella compilazione della delega F24 si deve tener presente che:

- gli interessi relativi agli importi a debito rateizzati di ciascuna sezione vanno esposti cumulativamente in un unico rigo all'interno della stessa sezione utilizzando l'apposito codice tributo;
- in corrispondenza di ciascun rigo, è possibile compilare soltanto una delle due colonne relativa agli importi a debito e agli importi a credito. Sullo stesso rigo del modello, infatti, può comparire un solo importo;
- l'importo minimo da indicare nel modello, relativamente ad ogni singolo codice tributo, è pari a euro 1,03, fatte salve le particolari previsioni relative a specifici tributi (es. per l'IRAP e l'IVA il versamento minimo risultante dalla dichiarazione annuale è di **euro 10,33**).
## **32.2 Compensazione**

In base all'art. 17 del D.Lgs. n. 241 del 1997, può essere effettuata la compensazione tra i crediti e i debiti nei confronti dei diversi enti impositori (Stato, Inps, Regioni, Inail, Enpals) risultanti dalla dichiarazione e dalle denunce periodiche contributive, compilando gli appositi spazi del Modello di pagamento F24.

Possono avvalersi di tale facoltà anche i contribuenti che non sono tenuti alla presentazione della dichiarazione in forma unificata.

I crediti risultanti dal Modello UNICO 2005 possono essere utilizzati in compensazione dal giorno successivo a quello in cui si è chiuso il periodo d'imposta per il quale deve essere presentata la dichiarazione in cui risulteranno indicati i predetti crediti.

Gli importi a credito che il contribuente sceglie di utilizzare in compensazione ai sensi del D.Lgs. n. 241 del 1997 non devono essere necessariamente utilizzati in via prioritaria per compensare i debiti risultanti dalla dichiarazione. Ad esempio, l'eccedenza a credito IRAP può essere utilizzata per compensare altri debiti (IVA, imposte sostitutive, ritenute) piuttosto che per diminuire l'acconto IRAP.

Il contribuente può avvalersi del tipo di compensazione che ritiene più indicata alle sue esigenze e, conseguentemente, utilizzare gli importi a credito:

- in compensazione ai sensi del D.Lgs n. 241 del 1997, utilizzando il modello F24, per il pagamento dei debiti relativi ad una diversa imposta, alle ritenute ed ai contributi. In tal caso, il contribuente è obbligato a compilare e presentare il modello di pagamento F24 anche se, per effetto dell'eseguita compensazione, il modello stesso presenti un saldo finale uguale a zero, in quanto, in assenza della presentazione della distinta di pagamento F24, l'ente o gli enti destinatari del versamento unitario non possono venire a conoscenza delle compensazioni operate e regolare le reciproche partite di debito e credito;
- in diminuzione degli importi a debito relativi alla medesima imposta. In tal caso, il contribuente può scegliere se esporre la compensazione esclusivamente nel modello di dichiarazione ovvero anche nel modello F24.

Ad esempio, qualora il contribuente abbia un saldo IRAP a credito e un debito a titolo di acconto IRAP dovuto per il successivo periodo di imposta può indifferentemente:

- utilizzare il credito IRAP in diminuzione dell'acconto IRAP dovuto per il periodo di imposta successivo, senza presentare il modello F24. Qualora il credito IRAP sia superiore all'acconto IRAP dovuto, può utilizzare il credito eccedente per compensare, in tutto o in parte, altri debiti (IVA, INPS) presentando il modello F24, nel quale deve indicare tale eccedenza nella colonna "Importi a credito compensati". In caso, invece, di credito IRAP inferiore all'acconto IRAP dovuto, deve effettuare il versamento, in misura pari alla differenza tra l'importo a debito e quello a credito, indicando tale ammontare nella colonna "Importi a debito versati" del modello F24;
- utilizzare il credito IRAP per diminuire l'acconto IRAP dovuto per il periodo di imposta successivo utilizzando il modello F24. In tal caso, nella colonna "Importi a debito versati" va indicato il debito IRAP e nella colonna "Importi a credito compensati" va indicato il credito IRAP risultante dalla dichiarazione che si utilizza in compensazione.

### **Limite massimo di utilizzo dei crediti di imposta**

Il limite massimo dei crediti di imposta rimborsabili in conto fiscale e/o compensabili ai sensi delle disposizioni contenute nel D.Lgs. n. 241 del 1997, a decorrere dal 1° gennaio 2001, è di euro 516.456,90, per ciascun anno solare (articolo 34, comma 1, della legge 23 dicembre 2000, n. 388).

Qualora l'importo dei crediti spettanti sia superiore a tale limite, l'eccedenza può essere chiesta a rimborso nei modi ordinari ovvero può essere portata in compensazione nell'anno solare successivo.

Si ricorda che l'importo dei crediti utilizzati per compensare debiti relativi a una stessa imposta non rileva ai fini del limite massimo di euro 516.456,90, anche se la compensazione è effettuata mediante il mod. F24.

### **Compensazione dei crediti IVA**

I crediti IVA risultanti dalle liquidazioni periodiche effettuate dai contribuenti possono essere computati in diminuzione solo dalle successive liquidazioni periodiche IVA.

I contribuenti legittimati a chiedere i rimborsi infrannuali dell'eccedenza dell'Iva detraibile possono, in alternativa, effettuare la compensazione della detta eccedenza.

### **Compensazione dei crediti Inps**

Possono essere compensati nel Mod. F24 i crediti INPS risultanti dai Modd. DM10/2 a partire dalla data di scadenza della presentazione della denuncia da cui emerge il credito contributivo, semprechè il contribuente non ne abbia chiesto il rimborso nella denuncia stessa barrando l'apposita casella del quadro I. La compensazione può essere effettuata entro 12 mesi dalla data di scadenza della presentazione della denuncia da cui emerge il credito.

#### **Compensazione dei crediti Inail**

I crediti INAIL utilizzabili in compensazione sono quelli risultanti dall'autoliquidazione dell'anno in corso. Tali crediti possono essere compensati fino al giorno precedente la successiva autoliquidazione. Così un credito derivante dall'autoliquidazione 2004/2005 in scadenza al 16 febbraio 2005, potrà essere utilizzato in compensazione da tale data fino al giorno precedente la successiva autoliquidazione. L'eventuale quota di credito che risulterà non utilizzata alla data di scadenza finale sarà oggetto di rimborso.

Non possono essere utilizzati per compensazione con debiti nei confronti di altri enti i crediti derivanti da conteggi e rettifiche dell'Inail.

## **32.3 Rateizzazione**

Tutti i contribuenti possono avvalersi della facoltà di rateizzare i versamenti delle somme dovute a titolo di saldo e di acconto delle imposte in un numero di rate diverso per ciascuno di essi. Se il contribuente ha effettuato il versamento del saldo annuale dell'IVA ovvero ha scelto di rateizzare tale saldo può, comunque, operare una scelta diversa per il versamento di tutte le al-

tre imposte dovute a saldo o in acconto in base alla dichiarazione unificata. I dati relativi alla rateazione devono essere inseriti nello spazio "rateazione/regione/prov." del Modello di versamento F24.

Sono esclusi dalla rateizzazione solo gli importi a titolo di seconda o unica rata di acconto IRAP ovvero a titolo di acconto IVA da versare, rispettivamente, nei mesi di novembre e dicembre.

Le rate successive alla prima devono essere pagate entro il giorno 16 di ciascun mese di scadenza per i soggetti titolari di partita IVA, ovvero entro la fine di ciascun mese per gli altri soggetti. Sulle somme rateizzate sono dovuti gli interessi nella misura del 6 per cento annuo, da calcolarsi in misura forfetaria secondo il metodo commerciale, tenendo conto del periodo decorrente dal giorno successivo a quello di scadenza della prima rata fino alla data di scadenza della seconda.

Sugli importi da versare con le rate mensili successive, si applicano gli interessi dello 0,50 per cento in misura forfetaria, a prescindere dal giorno in cui è eseguito il versamento.

I contribuenti, titolari di partita IVA, possono effettuare il pagamento della prima rata entro il 20 giugno 2005 ovvero entro il 20 luglio 2005 maggiorando l'importo dovuto dello 0,40 per cento a titolo d'interesse corrispettivo. La seconda rata deve essere versata entro il 18 luglio (il 16 luglio cade di sabato ed il 17 luglio è festivo), ovvero, entro il 16 agosto 2005, con l'applicazione degli interessi dello 0,43 per cento.

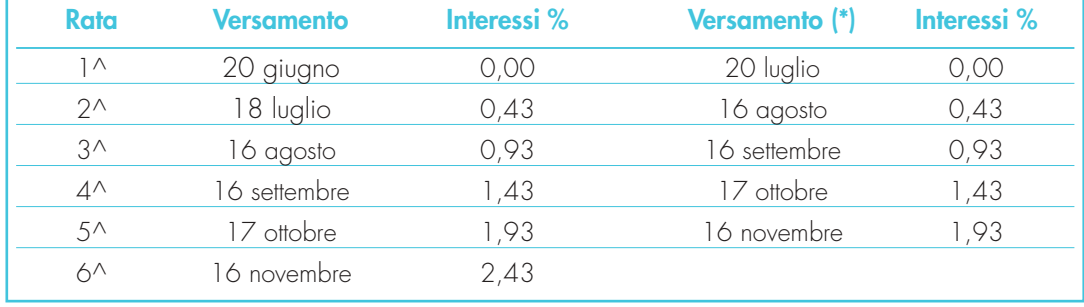

Al riguardo si veda il seguente prospetto:

(\*) In questo caso l'importo da rateizzare deve essere preventivamente maggiorato dello 0,40 per cento.

I contribuenti, non titolari di partita IVA, possono anch'essi effettuare il pagamento della prima rata entro il 20 giugno 2005 ovvero entro il 20 luglio 2005, maggiorando l'importo dovuto dello 0,40 per cento a titolo d'interesse corrispettivo. La seconda rata deve essere versata entro il 30 giugno ovvero entro il 1° agosto 2005 (in quanto il 31 luglio è festivo), con l'applicazione degli interessi dello 0,17 per cento.

Al riguardo si veda il seguente prospetto:

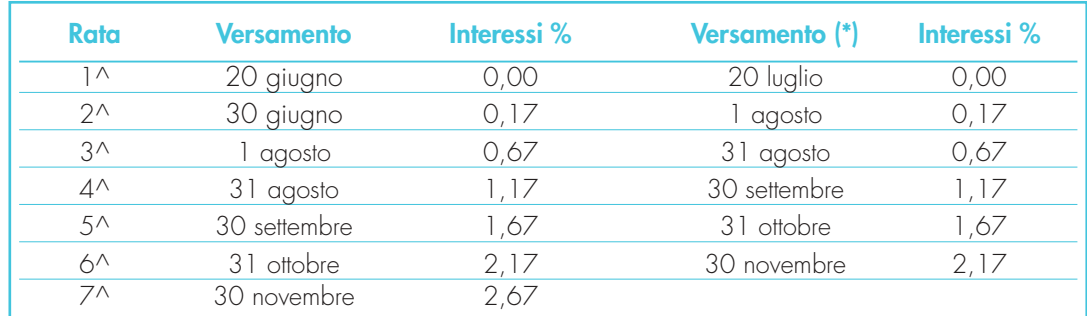

(\*) In questo caso l'importo da rateizzare deve essere preventivamente maggiorato dello 0,40 per cento.

# **SERVIZIO TELEMATICO I PRESENTAZIONE DELLE DICHIARAZIONI**

La presentazione telematica delle dichiarazioni può essere effettuata attraverso:

- **il servizio telematico Entratel** riservato a coloro che svolgono un ruolo di intermediazione tra contribuenti e Agenzia delle Entrate e a quei soggetti che presentano la dichiarazione dei sostituti d'imposta in relazione a più di 20 soggetti (maggiori dettagli al paragrafo 6);
- il servizio telematico Internet, (Fisconline), utilizzato dai contribuenti che, pur non avendo l'obbligo della trasmissione telematica delle proprie dichiarazioni, vogliono avvalersi di tale facoltà e da coloro che presentano la dichiarazione dei sostituti d'imposta in relazione a non più di venti soggetti oppure non dovendo presentare tale dichiarazione sono comunque tenuti alla trasmissione telematica delle altre dichiarazioni previste dal D.P.R. 22 luglio 1998, n. 322 e successive modificazioni (maggiori dettagli al paragrafo 7).

I due servizi possono essere utilizzati anche per effettuare i propri versamenti, a condizione che si disponga di un conto corrente presso una delle banche convenzionate con l'Agenzia delle Entrate.

Attualmente, gli incaricati della trasmissione telematica delle dichiarazioni possono effettuare i versamenti telematici in nome e per conto dei propri clienti, previa adesione ad una Convenzione con l'Agenzia delle Entrate.

Tale Convenzione disciplina le modalità di svolgimento, da parte degli intermediari di cui all'art. 3, comma 3, del D.P.R. 322/1998, del servizio di pagamento telematico, delle imposte, contributi e premi che costituiscono oggetto del sistema di versamento unificato con compensazione.

Nei paragrafi che seguono vengono riportate alcune informazioni di tipo generale, utilizzando una terminologia tecnica non di uso corrente; per la sua descrizione si rimanda al paragrafo 8 "Spiegazione di termini tecnici".

Informazioni di maggior dettaglio sono disponibili nel sito Internet dell'Agenzia delle Entrate (www.agenziaentrate.gov.it) alla voce "Servizi telematici".

## **1. PERSONAL COMPUTER**

L'utilizzo dei servizi telematici richiede che l'utente sia dotato di un personal computer con le seguenti caratteristiche minime:

### **Ambiente Windows**

- Processore Pentium 100 MHz o superiore o equivalente
- Almeno 64 Mbyte di RAM (consigliati 128)
- Scheda grafica compatibile SVGA
- Monitor 14" 800x600 a 65.536 colori.

### **Ambiente MAC/OS**

- MAC POWER PC
- Almeno 32 Mbyte di RAM
- Memoria virtuale abilitata con 33 Mbyte
- Open TRANSPORT 1.x
- Dotato inoltre di:
- Browser (Netscape Communicator, Internet Explorer 4.X o superiori o browser equivalenti);
- lettore di floppy;
- Modem;
- Stampante.

# **2. PRODOTTI SOFTWARE**

L'Agenzia delle Entrate distribuisce gratuitamente i prodotti che consentono di:

- compilare la propria dichiarazione UNICO Persone Fisiche 2005 e UNICO Società di persone 2005;
- compilare il modello di versamento F24;
- controllare la dichiarazione o il versamento, predisposti anche utilizzando un qualunque prodotto disponibile in commercio.

Questi prodotti possono essere utilizzati da tutti i contribuenti e sono disponibili nel sito www.agenziaentrate.gov.it.

Ai soli soggetti abilitati vengono distribuiti i prodotti che permettono di preparare il file da trasmettere che contiene la dichiarazione o il versamento.

# **3. UTENTI ABILITABILI**

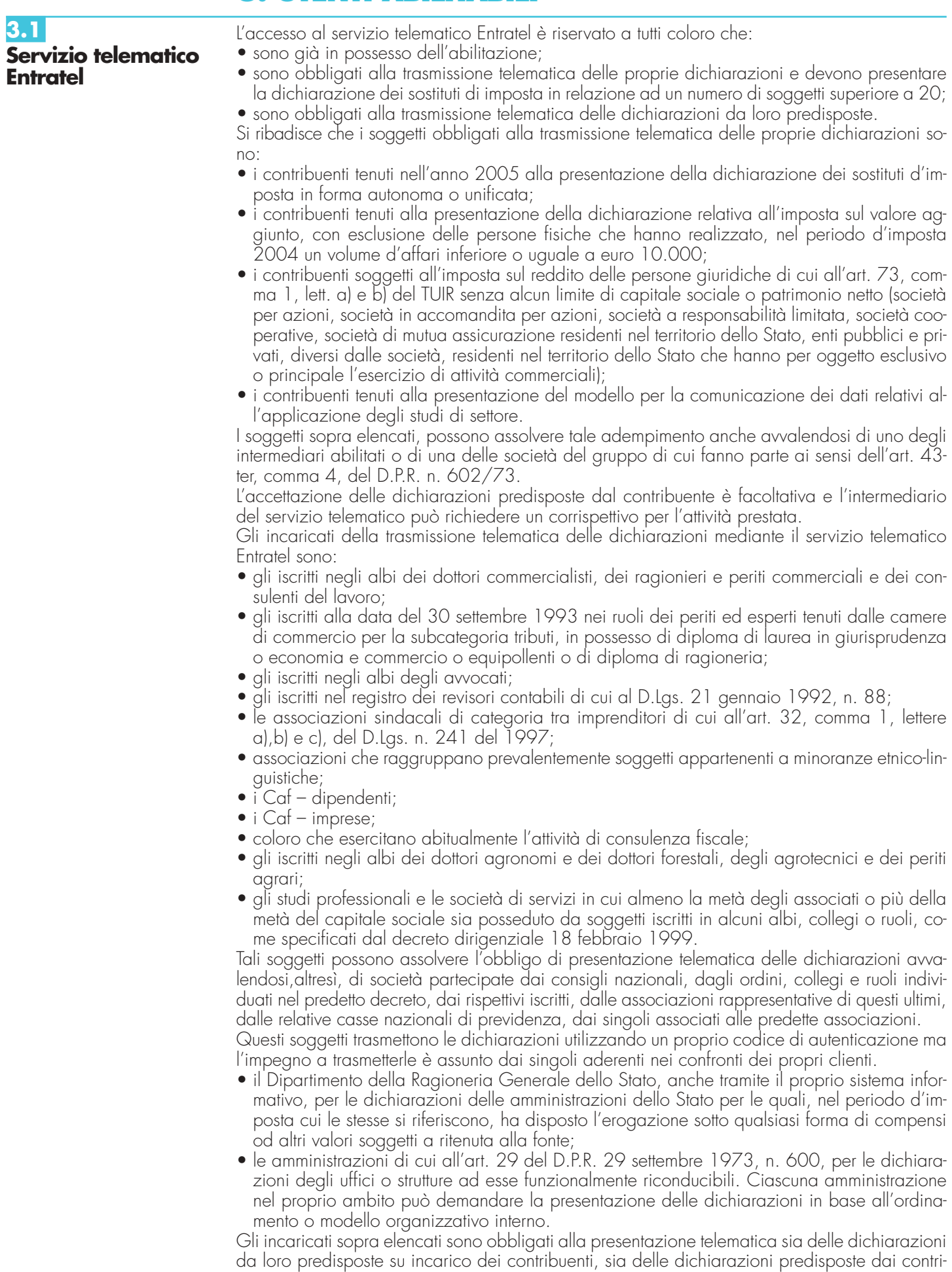

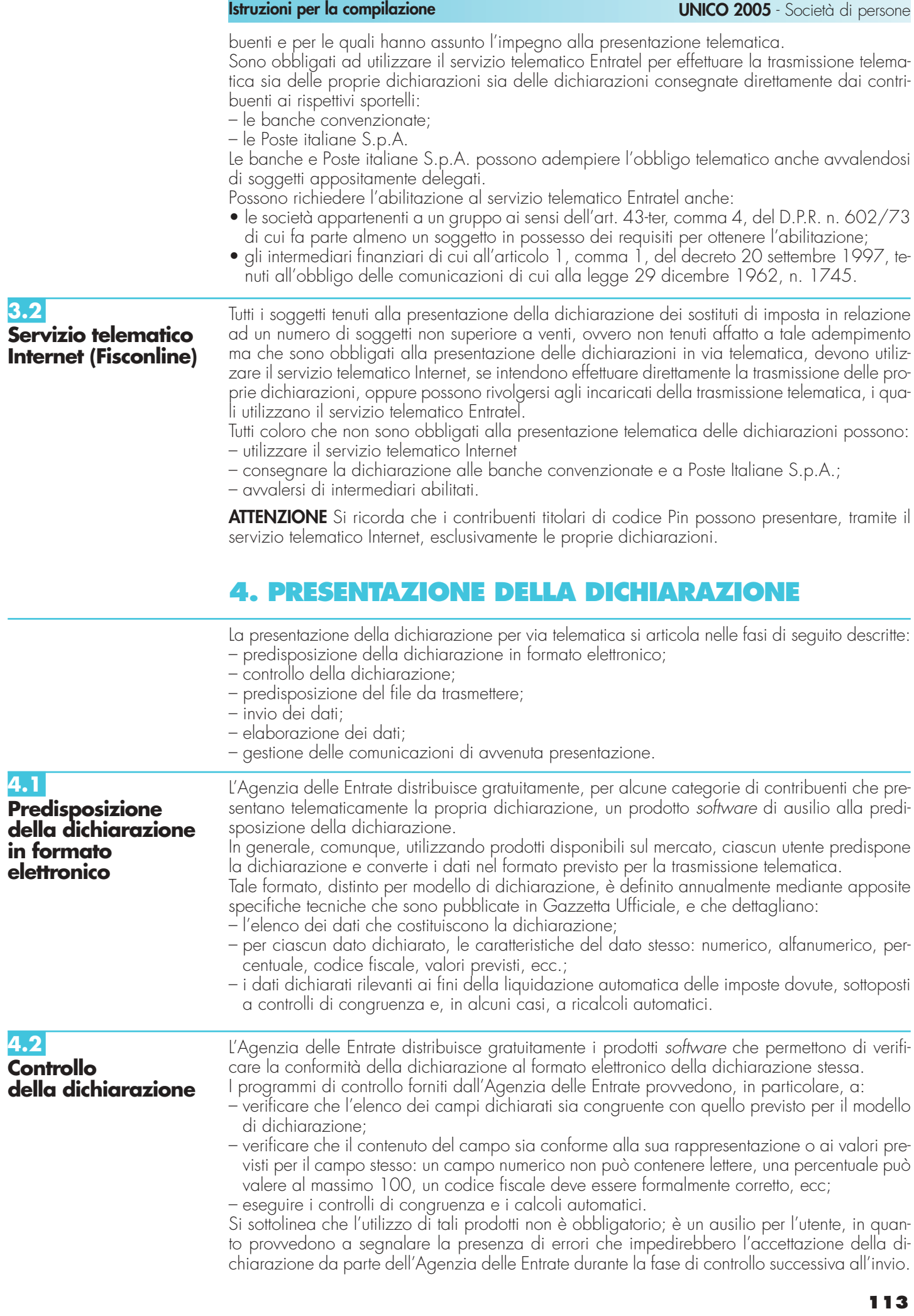

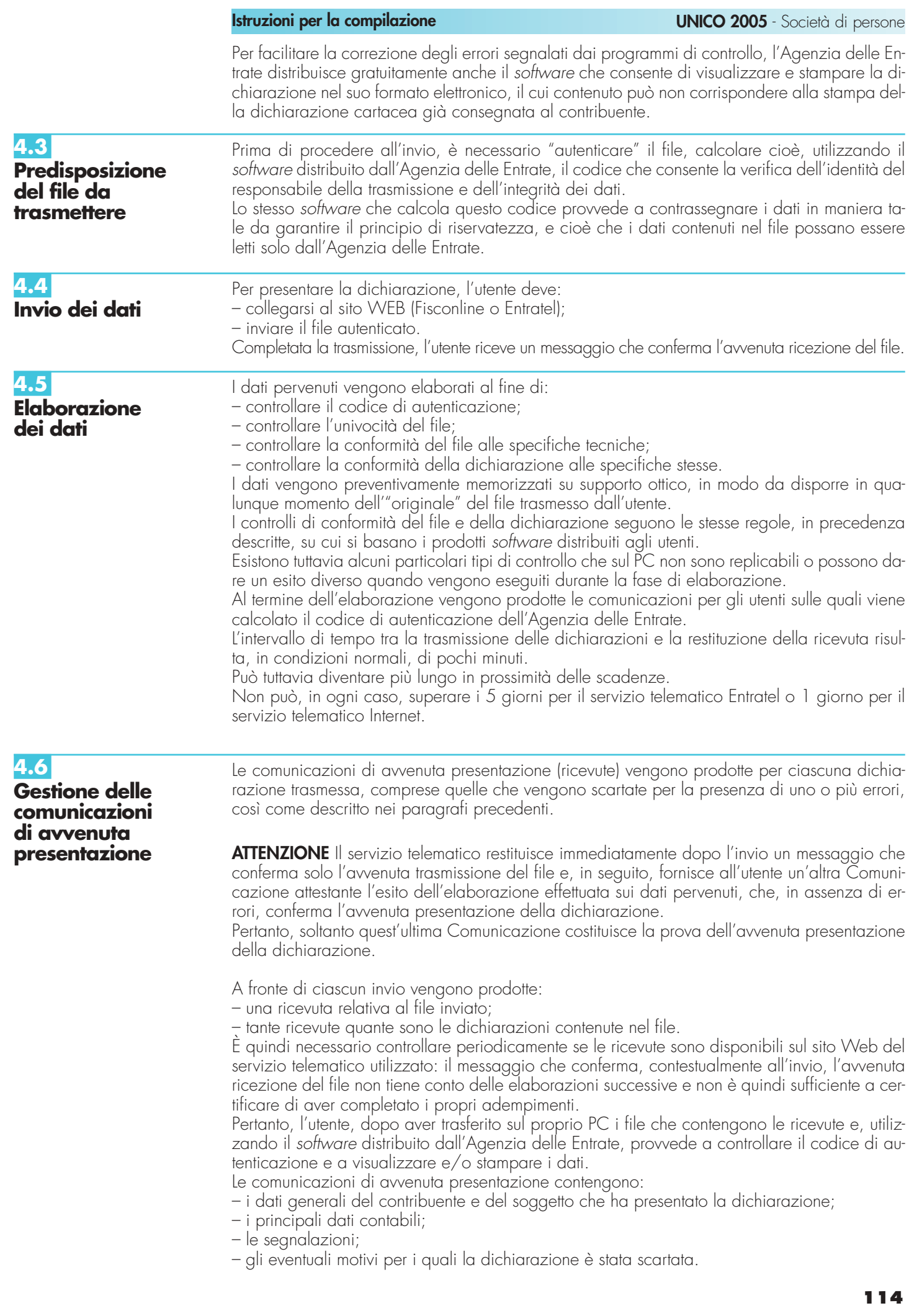

Nell'intestazione viene infine evidenziato il protocollo della dichiarazione attribuito dal servizio telematico, costituito da:

– protocollo assegnato al momento in cui l'utente ha inviato il file che contiene la dichiarazione; – numero progressivo di 6 cifre che identifica la dichiarazione all'interno del file.

Tale numero di protocollo, che viene attribuito esclusivamente alle dichiarazioni accolte, identifica univocamente la dichiarazione.

Si sottolinea che, qualora il file originario contenga errori, l'utente riceve:

- una ricevuta di scarto del file (e quindi di tutte le dichiarazioni in esso contenute) se la non conformità rilevata riguarda le caratteristiche del file inviato; in tal caso, non vengono prodotte le ricevute relative alle singole dichiarazioni;
- una ricevuta di scarto della singola dichiarazione, se la non conformità riguarda i dati presenti nella dichiarazione contenuta nel file; i motivi di scarto vengono evidenziati in un'apposita sezione della ricevuta stessa (Segnalazioni e irregolarità rilevate).

# **5. SITUAZIONI ANOMALE**

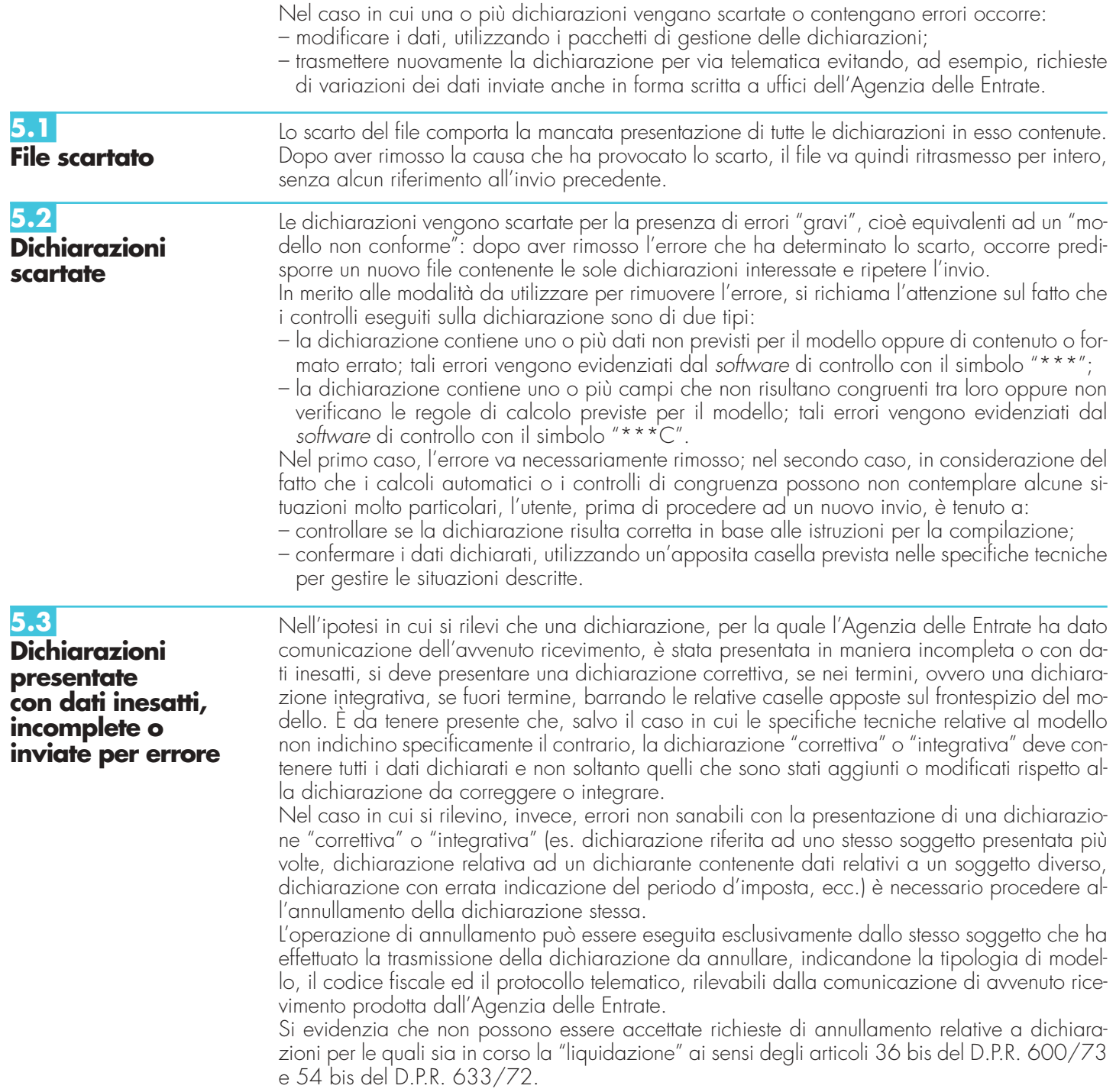

#### **Istruzioni per la compilazione UNICO 2005** - Società di persone

Al momento della ricezione della richiesta di annullamento, il servizio telematico dell'Agenzia delle Entrate provvede a verificare le informazioni pervenute e a predisporre una comunicazione che riporta la conferma dell'avvenuto annullamento della dichiarazione oppure la notifica dell'eventuale motivo per cui la richiesta di annullamento non è stata accettata.

Nel caso in cui l'annullamento viene richiesto da un incaricato ed ha esito positivo, questi è tenuto a fornire al dichiarante copia della predetta comunicazione prodotta dall'Agenzia delle Entrate.

Se, a seguito dell'avvenuto annullamento, si rende necessario presentare una nuova dichiarazione, questa si considera presentata nel giorno in cui è completa la ricezione da parte del sistema informativo dell'Agenzia delle Entrate.

Se la nuova dichiarazione è presentata tramite un incaricato, quest'ultimo è tenuto a consegnare al dichiarante una copia della comunicazione con la quale l'Agenzia delle Entrate attesta l'avvenuta presentazione della dichiarazione nonché copia della stessa dichiarazione stampata su modello conforme a quello approvato.

Si ricorda che le modalità di annullamento delle dichiarazioni sono ampiamente illustrate sul sito http://assistenza.finanze.it e sul sito **http://fisconline.agenziaentrate.it**.

**5.4 Dichiarazioni doppie**

Periodicamente l'Agenzia delle Entrate provvede a segnalare, con avvisi specifici disponibili nei siti WEB dei servizi telematici o per posta elettronica, le dichiarazioni che in base all'analisi di alcuni dati di riepilogo (codice fiscale del contribuente, modello, tipo di dichiarazione, ecc.) risultano duplicate.

In tale ipotesi l'utente è tenuto a verificare se le dichiarazioni sono state effettivamente inviate per errore più volte e, in caso affermativo, a trasmettere esclusivamente tramite il servizio telematico al quale è abilitato, l'elenco delle dichiarazioni per le quali richiede l'annullamento.

L'Agenzia delle Entrate rende disponibile il software che consente di effettuare l'operazione descritta.

Per tali richieste, l'Agenzia delle Entrate attesta, con apposita comunicazione telematica, l'esito della loro elaborazione.

## **6. INFORMAZIONI PARTICOLARI SUL SERVIZIO TELEMATICO ENTRATEL**

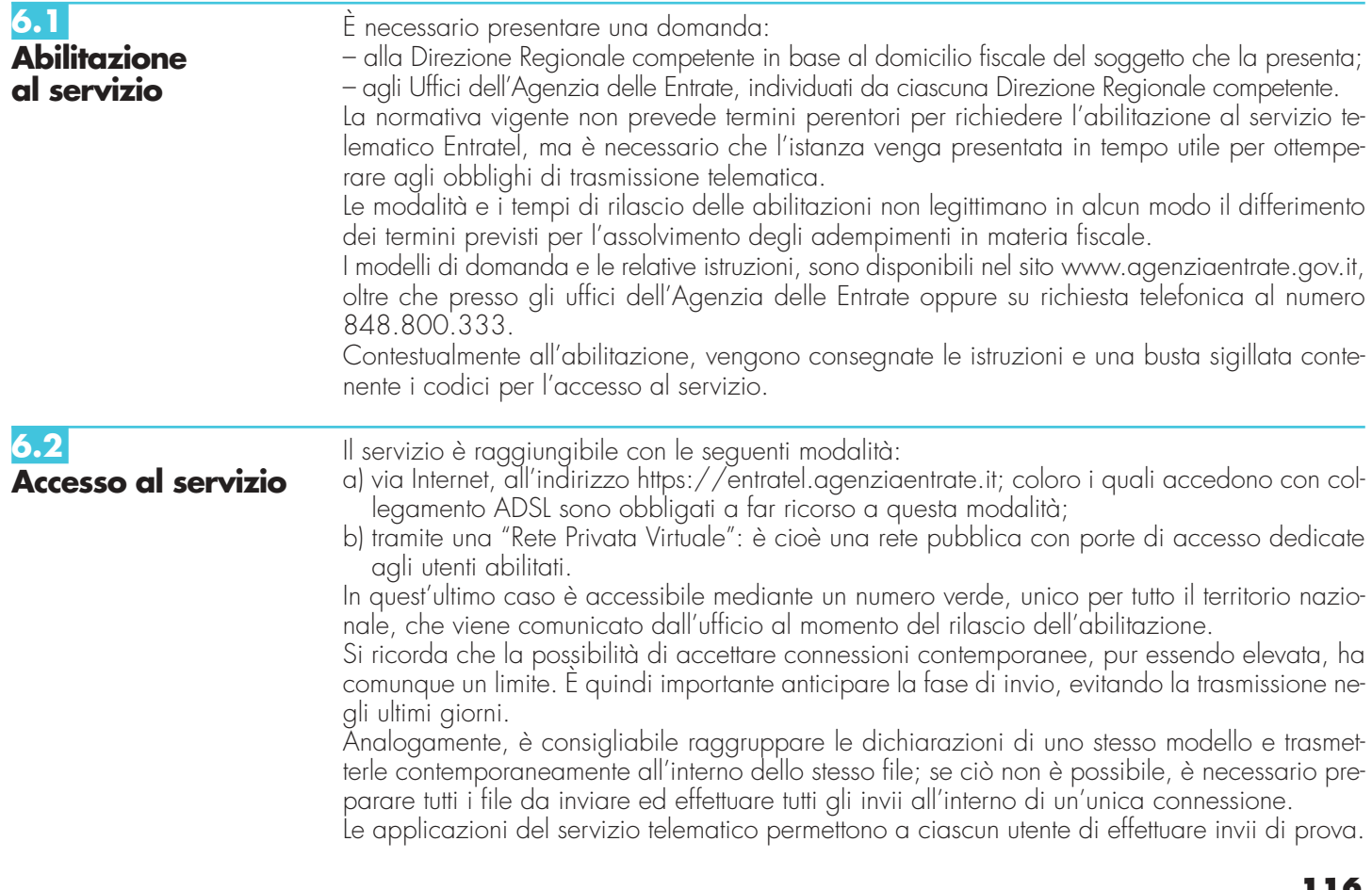

**Istruzioni per la compilazione UNICO 2005** - Società di persone

**Importante**: le modalità di invio sono identiche a quelle previste per gli invii definitivi, ma nella fase di elaborazione il sistema provvederà sempre a scartare le dichiarazioni contenute in tali invii, comunicando all'utente l'esito delle operazioni effettuate.

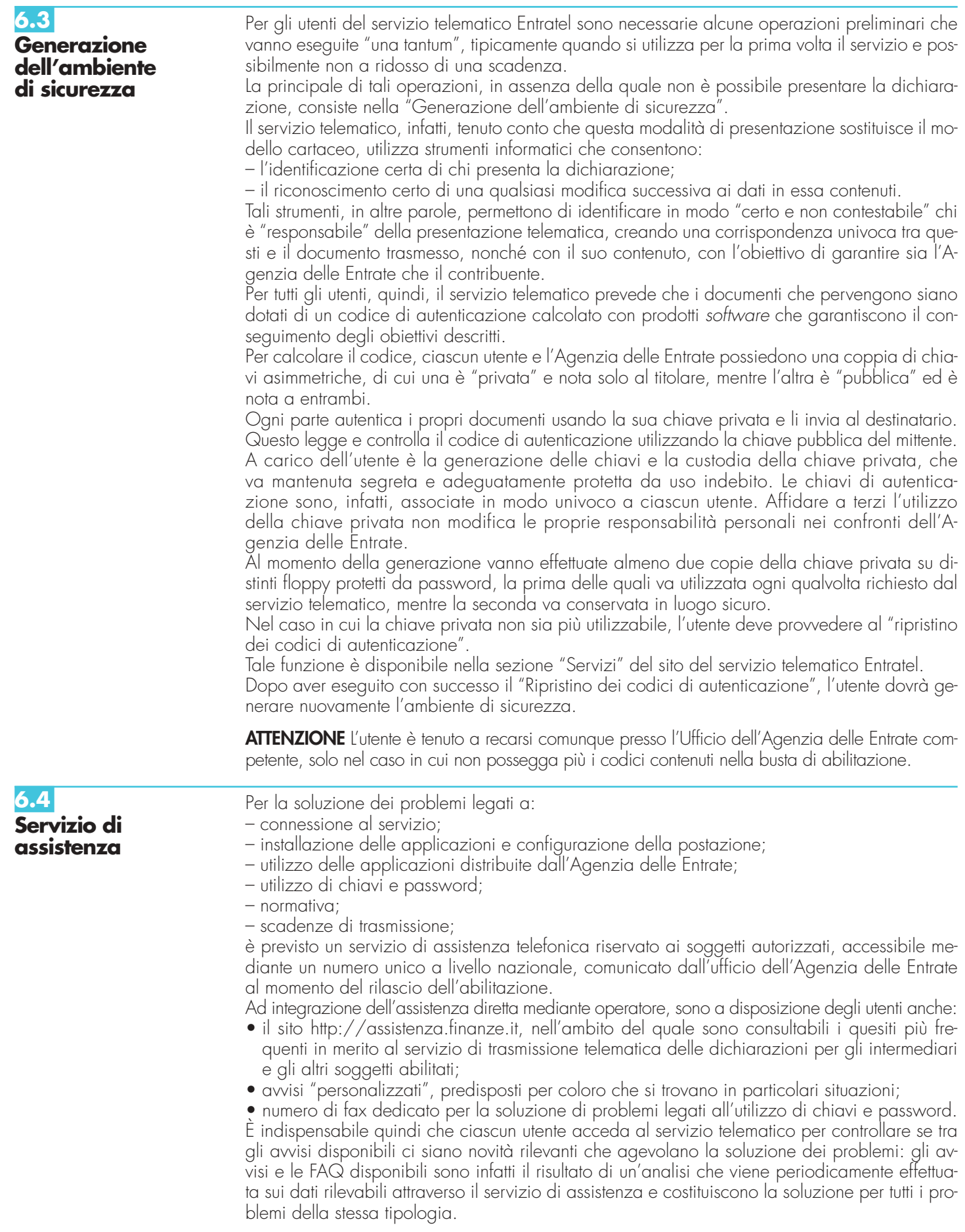

# **7. INFORMAZIONI PARTICOL SUL SERVIZIO TELEMATICO INTERNET**

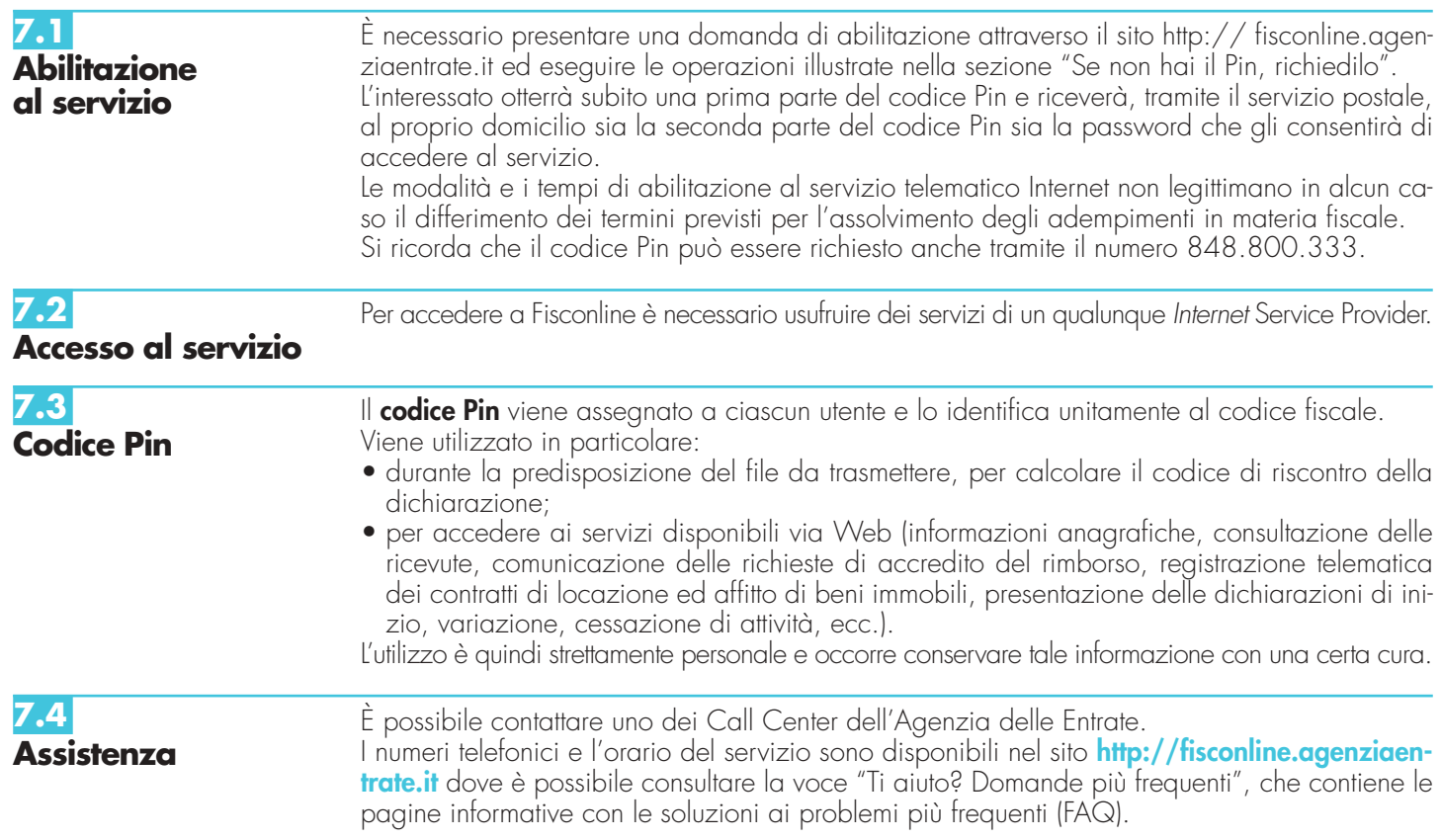

# **8. SPIEGAZIONE DI TERMINI TECNICI**

### **Comunicazione di avvenuta presentazione**

È la ricevuta che attesta l'esito dell'elaborazione effettuata dall'Agenzia sui dati pervenuti e, in assenza di errori, conferma l'avvenuta presentazione della dichiarazione.

#### **Chiavi asimmetriche**

È una coppia di chiavi, di cui il primo elemento è privato e il secondo pubblico.

#### **Codice Pin**

È una sequenza di dieci cifre generate casualmente.

#### **Codice di autenticazione**

È una sequenza di caratteri estratti dal file originario, crittografati con la chiave privata o il **codice Pin** del proprietario del file stesso.

Tale sequenza viene calcolata in modo tale che due file diversi non possano dare origine alla stessa sequenza; nemmeno lo stesso file, autenticato in due momenti diversi, produce lo stesso codice. Logicamente, l'operazione equivale a chiudere e "sigillare" la busta prima di inviarla a destinazione.

### **Dichiarazione in formato elettronico**

È l'insieme di dati dichiarati, tradotti nel modello conforme dell'Agenzia, approvato con decreto del Direttore dell'Agenzia delle Entrate, delle specifiche tecniche. Logicamente, è identica al modello cartaceo: è costituita infatti da tanti record, ognuno dei quali corrisponde alle pagine del modello cartaceo, cioè frontespizio e quadri compilati.

#### **File**

È l'archivio, predisposto dall'utente, che contiene le dichiarazioni.

Logicamente, corrisponde alla busta nella quale vengono inserite le dichiarazioni da trasmettere. A differenza dei modelli cartacei, dove di norma la busta contiene una sola dichiarazione, la busta elettronica è destinata a contenere più dichiarazioni dello stesso tipo.

#### **File autenticato**

È il file predisposto in precedenza (dall'utente dall'Agenzia), pronto per essere trasmesso, munito cioè del codice di autenticazione, in formato non leggibile se non da parte del destinatario.

#### **Supporto ottico**

È un supporto non riscrivibile: il dato, una volta registrato, è disponibile in sola lettura e non può essere in alcun modo alterato.

# **IV. ISTRUZIONI PARTICOLARI PE COMPILAZIONE DELLA DICHIARAZIONE IVA 2005 DA PRESENTARE NELL'AMBITO** DELLA DICHIARAZIO

Le istruzioni per la compilazione della dichiarazione annuale IVA/2005 (approvate con provvedimento del 14 gennaio 2005 e pubblicate nel S.O. n. 11 alla Gazzetta Ufficiale n. 22 del 28/01/2005) sono comuni sia ai contribuenti obbligati alla presentazione della dichiarazione IVA all'interno del modello UNICO 2005, sia ai soggetti tenuti a presentare detta dichiarazione in via "autonoma" (per l'elenco di questi ultimi soggetti si veda il paragrafo 1.1 delle istruzioni per la compilazione del modello di dichiarazione IVA 2005).

In particolare, per i contribuenti tenuti a comprendere la dichiarazione IVA nel modello UNI-CO, si precisa quanto segue:

- i quadri della dichiarazione IVA da utilizzare per la compilazione della dichiarazione unificata sono a quelli previsti per la dichiarazione IVA da presentare in via autonoma, ad eccezione del frontespizio. Infatti, nel caso di compilazione della dichiarazione unificata – Modello UNICO 2005 – deve essere utilizzato il frontespizio di quest'ultimo modello. Inoltre i dati richiesti nel quadro VX (determinazione dell'IVA da versare o del credito d'imposta) devono essere invece indicati nel quadro RX del modello unificato. Pertanto si deve fare riferimento alle istruzioni di quest'ultimo modello per la compilazione del frontespizio e ovviamente del quadro RX;
- non vanno inoltre tenute in considerazione le istruzioni particolari riguardanti gli enti e le società partecipanti alla liquidazione dell'IVA di gruppo (comprese quelle riguardanti il quadro VK), in quanto tali contribuenti non possono comprendere la dichiarazione IVA nella dichiarazione unificata – modello UNICO 2005 – ma sono obbligati a presentarla in via autonoma;
- anche chi deve presentare la dichiarazione unificata con il modello UNICO 2005 comprendente la dichiarazione IVA, è tenuto a presentare, per la richiesta del rimborso del credito IVA, il modello VR-2005 con le modalità e nei termini riportati nelle relative istruzioni. Si ricorda che detto modello deve essere presentato al concessionario della riscossione in due esemplari (uno per il concessionario della riscossione ed uno per l'Ufficio), entrambi sottoscritti in originale.

## **APPENDICE**

### **Accantonamenti ai fondi di previdenza**

Gli accantonamenti ai fondi di previdenza del personale dipendente sono deducibili nei limiti delle quote maturate nell'esercizio in conformità alle disposizioni legislative e contrattuali che regolano il rapporto di lavoro dei dipendenti stessi, sempre che tali fondi risultino istituiti ai sensi dell'art. 2117 del cod. civ. e costituiti in conti individuali dei singoli dipendenti. È deducibile un importo non superiore al 3 per cento delle quote di accantonamento annuale del TFR destinate a forme pensionistiche complementari.

#### **Agevolazioni imprenditoria giovanile in agricoltura**

L'art. 14, comma 3, della L. 15 dicembre 1998, n. 441, prevede che non si applica, ai soli fini delle imposte sui redditi, la rivalutazione dei redditi dominicali e agrari (prevista rispettivamente nella misura dell'80 per cento e del 70 per cento) per i periodi d'imposta durante i quali i terreni sono concessi in affitto per usi agricoli, con contratti di durata non inferiore a cinque anni, a giovani che:

• non hanno ancora compiuto quaranta anni;

• hanno la qualifica di coltivatore diretto o imprenditore agricolo a titolo principale o che acquisiscono una di tali qualifiche entro dodici mesi dalla stipula del contratto di affitto.

Per beneficiare del diritto alla non rivalutazione del reddito dominicale, ai fini delle imposte sui redditi, il proprietario del terreno affittato deve accertare l'acquisita qualifica di coltivatore diretto o di imprenditore agricolo dell'affittuario, a pena di decadenza dal beneficio stesso.

#### **Attività agricole**

Ai fini della determinazione del reddito agrario sono considerate attività agricole:

- a) le attività dirette alla coltivazione del terreno e alla silvicoltura;
- b) l'allevamento di animali con mangimi ottenibili per almeno un quarto dal terreno e le attività dirette alla produzione di vegetali tramite l'utilizzo di strutture fisse o mobili, anche provvisorie, se la superficie adibita alla produzione non eccede il doppio di quelle del terreno su cui la produzione stessa insiste;
- c) le attività di cui al terzo comma dell'articolo 2135 del codice civile, dirette alla manipolazione, conservazione, trasformazione, commercializzazione e valorizzazione, ancorché non svolte sul terreno, di prodotti ottenuti prevalentemente dalla coltivazione del fondo o del bosco o dall'allevamento di animali, con riferimento ai beni individuati, ogni due anni e tenuto conto dei criteri di cui al comma 1, con decreto del Ministro dell'economia e delle finanze su proposta del Ministro delle politiche agricole e forestali (lettera così modificata dall'art. 2, com-

ma 6, lett. a della legge 24 dicembre 2003 n. 350, si veda la voce "Legge 24 dicembre 2003 n. 350 (legge finanziaria 2004)" nelle "Novità della disciplina del reddito d'impresa e di lavoro autonomo").

Se le attività menzionate alle lettere b) e c) eccedono i limiti stabiliti, la parte di reddito imputabile all'attività eccedente è considerata reddito d'impresa da determinarsi in base alle norme contenute nel capo Vl del titolo I del Tuir. Con riferimento alle attività dirette alla produzione di vegetali (ad esempio, piante, fiori, ortaggi, funghi, ecc.), si fa presente che per verificare la condizione posta alla lettera b) ai fini del calcolo della superficie adibita alla produzione, occorre fare riferimento alla superficie sulla quale insiste la produzione stessa (ripiani o bancali) e non già a quella coperta dalla struttura. Pertanto, qualora il suolo non venga utilizzato per la coltivazione, rientrano nel ciclo agrario soltanto le produzioni svolte su non più di due ripiani o bancali.

#### **Attività agricole connesse**

Le attività connesse a quella agricola principale relative alla conservazione, commercializzazione e valorizzazione, considerate autonomamente, non possono dar luogo ad attività connesse diversamente da quelle che realizzano una sostanziale "manipolazione" o "trasformazione" dei prodotti agricoli. Le attività di conservazione, commercializzazione e valorizzazione prese di per sé singolarmente non possono mai produrre reddito agrario ai sensi dell'articolo 32, comma 2, lettera c) del TUIR, bensì reddito di impresa ai sensi dell'articolo 55 del TUIR (si veda in proposito la relazione di accompagnamento al decreto ministeriale del 19 marzo 2004). E' da sottolineare comunque che le predette attività rientrano senz'altro nell'ambito di applicazione dell'articolo 32 del TUIR quando riguardano prodotti propri, ossia ottenuti dall'esercizio dell'attività agricola principale (coltivazione del fondo, del bosco, allevamento) dell'imprenditore agricolo. Nel caso in cui l'attività di conservazione, commercializzazione e valorizzazione abbia ad oggetto prodotti agricoli acquistati da terzi non possono essere assoggettate al regime di determinazione del reddito previsto dall'articolo 32 del TUIR. Considerato che, quando tali attività non sono esercitate congiuntamente ad un processo di manipolazione o trasformazione viene a mancare ogni connessione con l'attività agricola principale, da esse derivano redditi da determinarsi analiticamente secondo le ordinarie disposizioni in tema di redditi d'impresa contenute nell'articolo 56 del TUIR e sono, quindi, escluse anche dall'applicazione del regime forfetario di cui allo stesso articolo 56-bis del TUIR. È il caso di sottolineare, infatti, che la norma di cui all'articolo 56-bis trova applicazione con riguardo alle stesse attività connesse (di manipolazione e trasformazione) richiamate nel disposto dell'articolo 32 del TUIR, rispetto al quale tuttavia si differenzia in quanto presuppone che le stesse attività abbiano ad oggetto tipologie di beni diverse da quelle elencate nel decreto ministeriale.

Le attività di trasformazione riconducibili al regime previsto dall'articolo 56-bis del TUIR sono quelle attività che concernono le trasformazioni in prodotti diversi da quelli compresi nella tabella allegata al decreto ministeriale citato. Devono, in particolare, ritenersi escluse dall'ambito di applicazione dell'articolo 56 bis citato le attività di trasformazione non usualmente esercitate nell'ambito dell'attività agricola che intervengono in una fase successiva a quella che ha originato i beni elencati nel decreto ministeriale, atte a trasformare ulteriormente questi ultimi beni fino a realizzare prodotti nuovi che non trovano connessione con l'attività agricola principale ai sensi dell'articolo 2135 cod. civ.

Infine si precisa che nei regimi dei redditi agrari (articolo 32) e dei redditi d'impresa forfettizzati (articolo 56-bis) possono rientrare anche i redditi prodotti da attività agricole connesse di manipolazione e trasformazione realizzate utilizzando prodotti acquistati da terzi al fine di ottenere anche un mero aumento quantitativo della produzione e un più efficiente sfruttamento della struttura produttiva. Possono, inoltre, essere ricondotti ai citati regimi impositivi anche i redditi prodotti nell'esercizio di attività connesse che comportino l'utilizzo di prodotti acquistati da terzi per un miglioramento della gamma di beni complessivamente offerti dall'impresa agricola, semprechè i beni acquistati siano riconducibili al comparto produttivo in cui opera l'imprenditore agricolo (ad esempio, allevamento, ortofrutta, viticoltura, floricoltura).

Per ulteriori precisazioni si possono consultare le circolari del 14 maggio 2002, n. 44, e del 15 novembre 2004, n.44, dell'Agenzia delle Entrate.

#### **Beni la cui cessione non è considerata destinazione a finalità estranee all'esercizio dell'impresa**

Non si considerano destinati a finalità estranee all'esercizio dell'impresa, e quindi non concorrono a formare il reddito come ricavi o plusvalenze:

– i beni ceduti gratuitamente alle popolazioni colpite da eventi di calamità pubblica o da eventi straordinari – anche se avvenuti in altri Stati – per il tramite di fondazioni, associazioni, comitati e enti individuati con decreti dei Prefetti, per gli eventi che interessano le province italiane, e con D.P.C.M. 20 giugno 2000, come integrato con D.P.C.M. 10 novembre 2000, per quelli relativi ad altri Stati ( cfr. art. 27, commi 2 e 4, della legge 13 maggio 1999, n. 133). Resta ferma la deducibilità del costo di tali beni;

#### **Appendice UNICO 2005** - Società di persone

- le derrate alimentari e i prodotti farmaceutici alla cui produzione o al cui scambio è diretta l'attività d'impresa, che, in alternativa alla usuale eliminazione dal circuito commerciale, vengono ceduti gratuitamente alle ONLUS (cfr. art. 13, comma 2, del D.Lgs. n. 460 del 1997). Resta ferma la deducibilità del costo di tali beni;
- i beni, diversi da quelli indicati nel comma 2 dell'art. 13 del D.Lgs. n. 460 del 1997, ceduti gratuitamente alle ONLUS. La cessione gratuita di tali beni, per importo corrispondente al costo specifico complessivamente non superiore a euro 1.032,91 sostenuto per la produzione o per l'acquisto, si considera erogazione liberale ai fini del limite di cui alla lett. h) del comma 2 dell'art. 100 (cfr. art. 13, comma 3, del D.Lgs. n. 460 del 1997).

La possibilità di fruire delle agevolazioni recate dalle citate disposizioni dell'art. 13 del D.Lgs. n. 460 del 1997 è subordinata al rispetto degli adempimenti formali previsti dal comma 4 di tale articolo;

– la cessione gratuita agli enti locali, agli istituti di prevenzione e pena, alle istituzioni scolastiche, agli orfanotrofi ed enti religiosi di prodotti editoriali e di dotazioni informatiche non più commercializzati e non più idonei alla commercializzazioni (cfr. art. 54, comma 1, della legge n. 342 del 2000). Resta ferma la deducibilità del costo di tali beni. Le disposizioni attuative del citato art. 54 sono state dettate dal D.M. 25 maggio 2001, n. 264, il cui art. 2 fornisce la nozione di prodotto editoriale e di dotazione informatica e quella di prodotto non più commercializzato o non idoneo alla commercializzazione.

#### **Calcolo delle plusvalenze dei terreni suscettibili di utilizzazione edificatoria**

Ai fini del calcolo delle plusvalenze dei terreni suscettibili di utilizzazione edificatoria e delle indennità di esproprio e simili, il costo di acquisto deve essere, prima, aumentato di tutti gli altri costi inerenti, poi rivalutato sulla base della variazione dell'indice dei prezzi al consumo per le famiglie di operai ed impiegati. Qualora si tratti di terreni acquistati per effetto di donazione, si assume come prezzo di acquisto il valore dichiarato nelle relative denunce ed atti registrati, ed in seguito definito e liquidato, aumentato di ogni altro costo inerente. Ai fini della determinazione della plusvalenza in luogo del costo d'acquisto o del valore dei terreni edificabili, è consentito assumere, il valore ad essi attribuito mediante una perizia giurata di stima, previo pagamento di un'imposta sostitutiva del 4%. L'amministrazione finanziaria può prendere visione degli atti di stima giurata e dei dati identificativi dell'estensore richiedendoli al contribuente il quale, pertanto, è tenuto a conservarli.

I costi sostenuti per la relazione giurata di stima, qualora siano stati effettivamente sostenuti e rimasti a carico del contribuente, possono essere portati in aumento del valore iniziale da assumere ai fini del calcolo della plusvalenza in quanto costituiscono costo inerente del bene.

#### **Canone di locazione – Casi particolari**

Nel caso di fabbricato riportato su più righi e per il quale è stato indicato il canone di locazione è necessario adottare le seguenti modalità di calcolo per la determinazione del reddito del fabbricato:

- calcolare per ogni rigo del fabbricato la relativa quota di rendita moltiplicando la rendita catastale di colonna 1<sup>'</sup> (eventualmente maggiorata di un terzo quando l'immobile è tenuto a disposizione) per il numero di giorni e la percentuale di possesso (colonne 3 e 4) e dividendola per 365; sommare successivamente gli importi delle quote di rendita;
- calcolare per ogni rigo nel quale è presente il canone di locazione la relativa quota di canone moltiplicando il canone di locazione (colonna 5) per la percentuale di possesso (colonna 4); in presenza di più valori sommare gli importi delle quote di canone;
- ai fini della determinazione del reddito del fabbricato, verificare quali delle seguenti situazioni interessa il vostro fabbricato:
	- a) se nel campo "Utilizzo" (colonna 2) di almeno un rigo è indicato il codice 10 e in nessuno degli altri righi è indicato nel campo "Utilizzo" il codice 8:
		- se il totale delle quote di rendita è maggiore o uguale al totale delle quote di canone di locazione il reddito del fabbricato è pari alla quota di rendita relativa al rigo nel cui campo "Utilizzo" (col. 2) è stato indicato il codice 10, ridotta del 70% e sommata al totale delle altre quote di rendita;
		- se il totale delle quote di rendita è minore del totale delle quote del canone di locazione, il reddito del fabbricato è pari alla quota del canone di locazione, indicata con il codice 10 nel campo "Utilizzo" (col. 2), ridotta del 70% e sommata al totale delle altre quote del canone di locazione.

riportare l'importo così determinato nella colonna 8 del primo rigo del quadro RB in cui il fabbricato è stato indicato;

- b) se nel campo "Utilizzo" (colonna 2) di almeno un rigo è indicato il codice 8 e in nessuno degli altri righi è indicato nel campo "Utilizzo" il codice 10:
	- se il totale delle quote di rendita è maggiore o uguale al totale delle quote di canone di locazione il reddito del fabbricato è pari alla quota di rendita relativa al rigo nel cui campo "Utilizzo" (col. 2) è stato indicato il codice 8, ridotta del 30 per cento e sommata al totale delle altre quote di rendita;
	- se il totale delle quote di rendita è minore del totale delle quote del canone di locazione, il reddito del fabbricato è pari alla quota del canone di locazione, indicata con il codice 8 nel campo "Utilizzo" (col. 2), ridotta del 30% e sommata al totale delle altre quote del canone di locazione.

riportare l'importo così determinato nella colonna 8 del primo rigo del quadro RB in cui il fabbricato è stato indicato;

- c) se nel campo "Utilizzo" (colonna 2) di un rigo è indicato il codice 8 e in un altro rigo è indicato il codice 10:
	- se il totale delle quote di rendita è maggiore o uguale al totale delle quote di canone di locazione, il reddito del fabbricato è pari alla somma dei seguenti importi:
		- quota di rendita relativa al rigo nel cui campo "Utilizzo" di colonna 2 è stato indicato il codice 10 ridotta del 70%;
		- quota di rendita relativa al rigo nel cui campo "Utilizzo" di colonna 2 è stato indicato il codice 8 ridotta del 30%;
		- totale delle altre quote di rendita (quote di rendita relative ai righi nei quali è stato indicato un utilizzo diverso da 8 e da 10).
	- se il totale delle quote di rendita è minore del totale delle quote del canone di locazione, il reddito del fabbricato è pari alla somma dei seguenti importi:
		- quota di canone relativa al rigo nel cui campo "Utilizzo" di colonna 2 è stato indicato il codice 10 ridotta del 70%;
		- quota di canone relativa al rigo nel cui campo "Utilizzo" di colonna 2 è stato indicato il codice 8 ridotta del 30%;
		- totale delle altre quote di canone (quote di canone relative ai righi nei quali è stato indicato un utilizzo diverso da 8 e da 10 – ad esempio canone con utilizzo 3 o canone con utilizzo 4).

riportare l'importo così determinato nella colonna 8 del primo rigo del quadro RB in cui il fabbricato è stato indicato;

- d) se nel campo "Utilizzo" (colonna 2) di almeno un rigo è indicato il codice 3, oppure nel campo "Utilizzo" è indicato il codice 1 e nello stesso rigo è presente il canone di locazione (locazione di una parte dell'immobile adibito ad abitazione principale) e in nessuno degli altri righi è indicato nel campo "Utilizzo" il codice 8 e il codice 10:
	- prendere il maggiore tra il totale delle quote di rendita e il totale delle quote di canone di locazione;

riportare l'importo così determinato nella colonna 8 del primo rigo del quadro RB in cui il fabbricato è stato indicato;

e) se in tutti i righi nei quali è presente il canone di locazione (colonna 5) è indicato nel campo "Utilizzo" (colonna 2) il codice 4: riportare il totale delle quote di canone di locazione nella colonna 8 del primo rigo del quadro RB in cui il fabbricato è stato indicato.

Si ricorda che se il fabbricato è stato adibito ad abitazione principale, si ha diritto alla relativa deduzione solamente nei casi a), b), c), d) sopra descritti e nella condizione che il totale delle quote di rendita sia superiore o uguale al totale delle quote di canone di locazione.

#### **Cessione di diritti reali di godimento relativi a partecipazioni**

Nel caso di cessione di diritti reali di godimento e, in particolare, del diritto di usufrutto e della nuda proprietà, qualora il cedente rimanga titolare del diritto di voto, ai fini della qualificazione della cessione, deve essere utilizzato il criterio in base al quale costituiscono cessioni di partecipazioni non qualificate quelle che rappresentano una percentuale di partecipazione al capitale o al patrimonio della società partecipata pari o inferiore al 5 o al 25 per cento, a seconda che si tratti o meno di titoli negoziati in mercati regolamentati. La percentuale di capitale sociale rappresentata dalla partecipazione ceduta va calcolata con riferimento alla parte del valore nominale delle partecipazioni corrispondenti al rapporto tra il valore dell'usufrutto o della nuda proprietà e il valore della piena proprietà.

#### Percentuale ceduta =

valore nominale azioni x valore usufrutto o nuda proprietà valore piena proprietà

Il valore dell'usufrutto e quello della nuda proprietà si determinano secondo i criteri indicati dagli artt. 46 e 48 del D.P.R. 26 aprile 1986, n. 131 (testo unico delle disposizioni concernenti l'imposta di registro).

Viceversa costituiscono cessioni di partecipazioni qualificate quelle che rappresentano una percentuale di partecipazione al capitale o al patrimonio della società partecipata superiore al 5 o al 25 per cento, a seconda che si tratti o meno di titoli negoziati in mercati regolamentati.

#### **Comuni ad alta densità abitativa**

Nell'ambito applicativo delle agevolazioni previste dall' articolo 8 della legge n. 431 del 1998, rientrano unicamente le unità immobiliari concesse in locazione a canone convenzionale sulla base di appositi accordi definiti in sede locale fra le organizzazioni della proprietà edilizia e le organizzazioni dei conduttori maggiormente rappresentative a livello nazionale situate nei comuni di cui all'articolo 1 del D.L. 30 dicembre 1988, n. 551, convertito, con modificazioni, dalla legge 21 febbraio 1989, n. 61, e successive modificazioni. Si tratta, in particolare, degli immobili situati:

• nei comuni di Bari, Bologna, Catania, Firenze, Genova, Milano, Napoli, Palermo, Roma, Torino e Venezia, nonché nei comuni confinanti con gli stessi;

- negli altri comuni capoluoghi di provincia;
- nei comuni, considerati ad alta tensione abitativa, individuati nella delibera CIPE 30 maggio 1985, pubblicata nella Gazzetta Ufficiale n. 143 del 19 giugno 1985, non compresi nei punti precedenti;
- nei comuni di cui alla delibera CIPE 8 aprile 1987, n. 152, pubblicata nella Gazzetta Ufficiale n. 93 del 22 aprile 1987, non compresi nei punti precedenti;
- nei comuni di cui alla delibera CIPE 13 novembre 2003, pubblicata nella Gazzetta Ufficiale n. 40 del 18 febbraio 2004, non compresi nei punti precedenti;

• nei comuni della Campania e della Basilicata colpiti dagli eventi tellurici dei primi anni ottanta.

#### **Concordato preventivo**

L'art. 33, come modificato dalla legge 24 dicembre 2003 n. 350, ha introdotto in forma sperimentale, per i soggetti titolari di reddito di impresa e per gli esercenti arti e professioni, il concordato preventivo biennale relativamente al periodo di imposta 2003 ed a quello successivo.

L'adesione all'istituto comporta i seguenti benefici:

- la determinazione separata dell'IRPEF sull'eccedenza di reddito di impresa o di lavoro autonomo rispetto al reddito del periodo di imposta 2001, tassata con aliquota del 23 o del 33 per cento;
- la sospensione degli obblighi tributari di emissione dello scontrino e della ricevuta fiscale; – la limitazione dei poteri di accertamento.

Per il secondo periodo di applicazione dell'istituto (2004), il meccanismo agevolativo opera a condizione che i ricavi non siano inferiori a quelli minimi concordati per il 2003 maggiorati di una percentuale almeno del 5 per cento e che il relativo reddito sia incrementato rispetto a quello minimo concordato riferito al 2003 almeno del 3,5 per cento, anche a seguito di adeguamento in dichiarazione ai fini delle imposte sui redditi e sul valore aggiunto; l'adeguamento relativo ai ricavi è consentito solo se la predetta soglia può essere raggiunta con un incremento non superiore al 10 per cento dei ricavi annotati nelle scritture contabili, e con il versamento di una sanzione pari al 5 per cento delle imposte correlate alla differenza fra i ricavi concordati e quelli annotati nelle scritture contabili

Per ulteriori approfondimenti si veda la circolare del 4 febbraio 2004 n. 5/E.

#### **Contributi o liberalità**

Devono considerarsi contributi per l'acquisto di beni ammortizzabili indipendentemente dal tipo di finanziamento adottato quelli la cui concessione sia specificamente condizionata dalla legge all'acquisizione di beni strumentali ammortizzabili, quale che sia la modalità di erogazione degli stessi (attribuzione di somme in denaro, riconoscimento di crediti d'imposta, ecc.).

L'esclusione di tale specie di contributi dal novero dei proventi costituenti sopravvenienze attive ne comporta il concorso alla formazione del reddito secondo le regole di competenza economica ai sensi dell'art. 109 del Tuir. Si precisa che le nuove regole per il trattamento dei contributi per l'acquisto di beni ammortizzabili riguardano solo i contributi per l'acquisto di beni ammortizzabili che pur essendo stati concessi in esercizi anteriori risultino incassati nell'esercizio in corso al 1 gennaio 1998 o in esercizi successivi.

In particolare, nel caso in cui il contributo sia contabilizzato a diretta riduzione del costo di acquisto del bene cui inerisce, il concorso alla formazione del reddito avverrà automaticamente sotto forma di minori quote di ammortamento deducibili nei periodi d'imposta di durata del processo di ammortamento.

Nel caso in cui, invece, il bene sia iscritto nell'attivo al lordo del contributo ricevuto, il concorso alla formazione del reddito d'impresa dei contributi della specie avverrà in stretta correlazione con il processo di ammortamento dei beni alla cui acquisizione ineriscono, sotto forma di quote di risconto proporzionalmente corrispondenti alle quote di ammortamento dedotte in ciascun esercizio.

In tale seconda ipotesi, peraltro, qualora la quota di ammortamento imputata al conto economico ecceda quella fiscalmente ammessa in deduzione, occorrerà procedere oltreché al rinvio della deduzione di detta eccedenza anche al rinvio della tassazione della parte di contributo imputata al conto economico ad essa proporzionalmente corrispondente.

Per converso, ove l'ammortamento riconosciuto ai fini fiscali risulti superiore a quello stanziato in sede civilistica – come avviene nell'ipotesi dell'ammortamento anticipato non imputato al conto economico ed effettuato tramite la costituzione di un'apposita riserva in sospensione d'imposta – concorrerà alla formazione del reddito imponibile anche la quota di contributo proporzionalmente corrispondente a tale maggiore ammortamento benché anch'essa non imputata al conto economico.

Al riguardo, non si pongono problemi di ordine transitorio nel caso in cui il processo di ammortamento del bene cui i contributi ineriscono inizi a decorrere dallo stesso esercizio in cui si verifica l'incasso degli stessi. Nel caso invece in cui l'ammortamento sia già iniziato anteriormente all'esercizio in corso al 1° gennaio 1998, l'importo del contributo da incassare, a decorrere da detto esercizio, dovrà essere portato ai fini fiscali ad abbattimento del costo residuo da ammortizzare nell'esercizio in corso al 1° gennaio 1998 e nei successivi; peraltro, nel caso in cui l'importo del contributo risulti superiore al costo residuo da ammortizzare, l'eccedenza concorrerà per intero a formare il reddito nell'esercizio d'incasso. Si precisa che analoghe soluzioni valgono anche per l'ipotesi in cui il contributo risulti incassato parte in precedenza e parte a decorrere dall'esercizio in corso al 1° gennaio 1998.

Per quanto attiene ai contributi diversi da quelli per l'acquisto di beni ammortizzabili – nonché, comunque, da quelli spettanti in base a contratto o in conto esercizio ai sensi delle lett. s) ed l) dell'art. 85 del Tuir – e alle liberalità, la modifica apportata dalla citata legge n. 449 del 1997 consiste nella definitiva eliminazione del beneficio della sospensione d'imposta fruibile fino a un massimo del cinquanta per cento per quei contributi incassati a partire dall'esercizio in corso al 1 gennaio 1998, anche se concessi in esercizi anteriori, ferma restando la sua applicabilità per quelli incassati negli esercizi precedenti.

Resta invece ferma per tali proventi l'imputazione in base al criterio di cassa e la possibilità di ripartirne la tassazione, per quote co-

stanti, nell'arco di cinque periodi a partire da quello d'incasso.

Con riguardo alle ipotesi di contributi accordati in relazione a piani di investimento complessi che comprendono sia spese di acquisizione di beni strumentali ammortizzabili sia spese di diversa natura (spese per consulenze, studi di fattibilità, indagini di mercato, ecc.) sempreché non siano inquadrabili tra i contributi in conto esercizio, si ritiene che, se il contributo non è determinato come percentuale delle spese ammesse al beneficio o in base ad altri criteri obiettivi che ne consentano la ripartizione tra l'una e l'altra categoria di spesa, l'intero importo del contributo stesso va assoggettato alla disciplina della lett. b) del comma 3 dell'art. 88 del Tuir.

Si precisa che l'eliminazione del regime di sospensione si applica ai contributi (e alle liberalità) incassati a partire dall'esercizio in corso al 1° gennaio 1998, anche se concessi in esercizi anteriori, ferma restando la sua applicabilità per i contributi incassati negli esercizi precedenti. Nel caso, quindi, di un contributo il cui incasso avvenga in più soluzioni, la nuova disciplina si applica alle quote imputabili per cassa a partire dal suddetto esercizio in corso al 1° gennaio 1998.

Si ricorda che per espressa previsione della nuova lett. b) del comma 3 del citato art. 88 del Tuir, resta ferma l'applicazione delle agevolazioni connesse alla realizzazione di investimenti produttivi concesse nei territori montani di cui alla legge 31 gennaio 1994, n. 97, nonché quelle concesse ai sensi del testo unico delle leggi sugli interventi nel mezzogiorno di cui al D.P.R. 6 marzo 1978, n. 218, per la decorrenza prevista al momento della concessione. Si precisa che, tale speciale disposizione transitoria, è applicabile, oltre che ai contributi accordati in base al citato D.P.R. n. 218 del 1978 e alla legge n. 64 del 1986, anche a quelli accordati, per effetto del rifinanziamento di tali provvedimenti disposto dal D.L. n. 415 del 1992 (convertito dalla legge n. 488 del 1992), a favore degli investimenti produttivi realizzati nelle aree territoriali svantaggiate così come definite dai provvedimenti medesimi in ossequio alla disciplina comunitaria in materia di aiuti. Si precisa altresì che, in coerenza con le finalità della disposizione in oggetto, per momento di concessione deve intendersi quello in cui viene adottato il provvedimento concessorio in esito alla procedura istruttoria di ammissione al contributo (vedasi art. 6 del Regolamento adottato con D.M. n. 527 del 1995 e successive modificazioni).

#### **Costruzioni rurali**

Non danno luogo a reddito di fabbricati e non vanno, pertanto, dichiarate in quanto il relativo reddito è già compreso in quello catastale del terreno, le costruzioni rurali ed eventuali pertinenze ad uso abitativo, se vengono soddisfatte contemporaneamente le seguenti condizioni:

• il fabbricato deve essere posseduto dal soggetto titolare del diritto di proprietà o di altro diritto reale sul terreno, ovvero dall'affittuario del terreno stesso o dal soggetto che

ad altro titolo conduce il terreno cui l'immobile è asservito o dai familiari conviventi a loro carico risultanti dalle certificazioni anagrafiche o da soggetti titolari di trattamenti pensionistici corrisposti a seguito di attività svolta in agricoltura, ivi compresi quelli di reversibilità, o da coadiuvanti iscritti come tali ai fini previdenziali;

- l'immobile deve essere utilizzato quale abitazione dai soggetti di cui sopra sulla base di un titolo idoneo, ovvero da dipendenti esercitanti attività agricole nell'azienda a tempo indeterminato o a tempo determinato per un numero annuo di giornate lavorative superiore a cento, ovvero dalle persone addette all'attività di alpeggio in zone di montagna;
- il terreno cui il fabbricato si riferisce deve essere situato nello stesso Comune o in Comuni confinanti e deve avere una superficie non inferiore a 10.000 metri quadrati. Se sul terreno sono praticate colture specializzate in serra o la funghicoltura, o altra coltura intensiva, ovvero il terreno è ubicato in comune considerato montano ai sensi dell'art. 1, comma 3, della L. 31 gennaio 1994, n. 97, la superficie del terreno deve essere almeno di 3.000 metri quadrati;
- il volume di affari derivante da attività agricole del soggetto che conduce il fondo relativamente all'anno 2004 deve essere superiore alla metà del suo reddito complessivo per il 2004, determinato senza far confluire in esso i trattamenti pensionistici corrisposti a seguito di attività svolta in agricoltura. Se il terreno è ubicato in comune considerato montano ai sensi della citata L. n. 97 del 1994, il volume di affari derivante da attività agricole del soggetto che conduce il fondo deve risultare superiore ad un quarto del suo reddito complessivo, determinato secondo la disposizione del periodo precedente.

Il volume d'affari dei soggetti che non presentano la dichiarazione ai fini dell'IVA si presume pari al limite massimo previsto per l'esonero dall'obbligo di presentazione della dichiarazione (euro 2.582,28 per i terreni ubicati in comuni non considerati montani, e euro 7.746,85 qualora si tratti di terreni ubicati in comuni considerati montani). Al riguardo si sottolinea che il requisito di cui al presente punto è riferito esclusivamente al soggetto che conduce il fondo e che tale soggetto può essere diverso da quello che utilizza l'immobile ad uso abitativo sulla base di un titolo idoneo.

Le costruzioni non utilizzate, che hanno i requisiti in precedenza precisati per essere considerate rurali, non si considerano produttive di reddito di fabbricati.

La mancata utilizzazione deve essere comprovata da un'autocertificazione effettuata nei modi e nei termini previsti dalla legge (dichiarazione sostitutiva di atto notorio di cui all'art. 47 del D.P.R. 28 dicembre 2000 n. 445, la cui sottoscrizione può non essere autenticata se accompagnata da copia fotostatica del documento di identità del sottoscrittore) da fornire a richiesta degli organi competenti. L'autocertificazione deve attestare l'assenza di allacciamento alle reti dell'energia elettrica, dell'acqua e del gas.

#### **Crediti di imposta per i canoni di locazione di immobili ad uso abitativo non percepiti**

L'art. 26 del Tuir dispone che per le imposte versate sui canoni venuti a scadenza e non percepiti, come da accertamento avvenuto nell'ambito del procedimento giurisdizionale di convalida di sfratto per morosità, è riconosciuto un credito d'imposta di pari ammontare. Per determinare il credito d'imposta spettante, è necessario calcolare le maggiori imposte pagate in relazione ai canoni non percepiti e accertati nel procedimento giurisdizionale, riliquidando le dichiarazioni dei redditi di ciascuno degli anni ai quali i predetti canoni si riferiscono.

Nell'effettuare le operazioni di riliquidazione si deve tener conto di eventuali rettifiche ed accertamenti operati dagli uffici.

In sostanza, per ciascun anno, occorre sottrarre dal reddito complessivo i canoni non percepiti nella misura in cui hanno concorso alla determinazione del reddito imponibile ai fini Ilor ed Irpef ed imputare la rendita catastale del fabbricato per rideterminare le imposte dovute. La differenza tra l'Ilor effettivamente pagata e quella risultante da tale calcolo, costituisce il credito di imposta spettante, che le società di cui all'art. 5 del Tuir possono utilizzare in compensazione ovvero chiedere a rimborso.

Le società, inoltre, dovranno dare comunicazione ai soci, partecipanti alla società negli anni oggetto del provvedimento, della rideterminazione del reddito effettuata ai fini Irpef, al fine di consentire agli stessi la riliquidazione delle proprie dichiarazioni dei redditi, in conseguenza del minor reddito derivante dalla partecipazione agli utili.

Inoltre, l'eventuale successiva riscossione totale o parziale dei canoni per i quali si è usufruito del credito d'imposta come sopra determinato, comporterà l'obbligo di dichiarare tra i redditi soggetti a tassazione separata (salvo opzione per la tassazione ordinaria) il maggior reddito imponibile rideterminato.

Per quanto riguarda il termine relativo ai periodi d'imposta utili cui fare riferimento per la rideterminazione delle imposte e del conseguente credito vale il termine di prescrizione ordinaria di dieci anni e, pertanto, si può effettuare detto calcolo con riferimento alle dichiarazioni presentate negli anni precedenti, ma non oltre quelle relative ai redditi 1994, sempreché per ciascuna delle annualità risulti accertata la morosità del conduttore nell'ambito del procedimento di sfratto conclusosi nel 2004.

### **Detassazione degli investimenti ambientali**

L'art. 6, comma 13, della legge n. 388 del 2000 prevede, a favore delle piccole e medie imprese che realizzano investimenti ambientali, che la quota di reddito destinata a tali investimenti non concorre alla determinazione del reddito imponibile ai fini delle imposte sul reddito. In base al comma 19 del citato art. 6, a decorrere dal periodo di imposta 2003 la quota di reddito detassata corrisponde all'eccedenza rispetto alla media degli in-

### **Appendice UNICO 2005** - Società di persone

vestimenti ambientali realizzati nei due periodi d'imposta precedenti.

Ai sensi del comma 15 del predetto art. 6, per investimento ambientale deve intendersi il costo di acquisto delle immobilizzazioni materiali, di cui alla voce B.II dello stato patrimoniale, necessarie per prevenire, ridurre e riparare danni causati all'ambiente, con esclusione di quelli realizzati in attuazione di specifici obblighi di legge. Gli investimenti devono essere rappresentati in bilancio separatamente dagli altri beni. Tenuto conto della lettera della norma, sono esclusi dall'agevolazione in esame i costi sostenuti in dipendenza di contratti che non comportano l'acquisto dei beni (locazione, concessione in uso, usufrutto, ecc.).

Nel comma 14 dello stesso art. 6, è prevista una norma antielusiva per disincentivare la cessione dei beni oggetto degli investimenti agevolati entro il secondo periodo d'imposta successivo a quello in cui gli investimenti stessi sono realizzati.

#### **Detassazione del reddito di impresa e di lavoro autonomo (c.d. Tremonti-bis)**

L'articolo 4, comma1, della legge 383 del 2001 così come prorogato dall'art. 5-sexies del D.L. 24 dicembre 2002, n. 282, convertito, con modificazioni, dalla legge 21 febbraio 2003, n. 27, e dall'art. 5-ter del D.L. 24 giugno 2003, n. 147, convertito, con modificazioni, dalla legge 1° agosto 2003, n. 200, ha previsto la detassazione dal reddito di impresa (e di lavoro autonomo) in misura pari al 50 per cento del volume degli investimenti agevolabili, realizzati in eccedenza rispetto alla media degli investimenti effettuati nei cinque periodi d'imposta precedenti con facoltà di escludere dal calcolo della media il periodo in cui l'investimento è stato maggiore. Il volume degli investimenti realizzato in ciascun periodo di imposta deve essere diminuito dei relativi disinvestimenti, calcolati con riferimento al corrispettivo dei beni strumentali ceduti, ovvero al valore normale dei beni destinati al consumo personale e familiare dell'imprenditore ovvero assegnati ai soci o destinati a finalità estranee all'esercizio dell'impresa (o di lavoro autonomo), ancorché acquistati usati.

L'agevolazione compete esclusivamente ai fini dell'IRPEF e non vale ai fini IRAP. Poiché la stessa non si configura come provento, ma come variazione in diminuzione del reddito, il beneficio è ininfluente ai fini dell'applicazione degli articoli 56, comma 2, 96, comma 1, 109, comma 5 e 6, e 84 del Tuir.

L'agevolazione si applica a tutti i soggetti titolari di redditi qualificabili fiscalmente come redditi di impresa (e di lavoro autonomo professionale di cui all'art. 53, comma 1, Tuir) ed opera anche a favore di banche ed imprese di assicurazione. Si applica anche ai soggetti non residenti relativamente alle stabili organizzazioni situate nel territorio dello Stato.

Sono ammessi all'agevolazione anche i soggetti in regime di contabilità semplificata, di cui all'art. 18 del D.P.R. n. 600 del 1973 e quelli che determinano il reddito con regimi forfetari o sostitutivi con l'onere di documentare i costi sostenuti per gli investimenti.

Il comma 3 del predetto art. 4 prevede che l'agevolazione spetta anche ai soggetti che alla data del 25 ottobre 2001 hanno iniziato l'attività da meno di cinque anni; in tal caso, ai fini del calcolo della media, occorre fare riferimento al volume degli investimenti effettuati in tutti i periodi precedenti a quello di applicazione della norma agevolativa, con facoltà di escludere il periodo con valore più elevato.

Per investimento si intende la realizzazione nel territorio dello Stato di nuovi impianti, il completamento di opere sospese, l'ampliamento, la riattivazione, l'ammodernamento di impianti esistenti e l'acquisto di beni strumentali nuovi, anche mediante locazione finanziaria, tra cui anche quelli a deducibilità limitata ai sensi dell'art. 164 del Tuir.

Gli investimenti agevolabili si caratterizzano per il requisito della novità del bene, che sussiste anche nel caso in cui lo stesso non sia acquistato dal produttore o rivenditore, a condizione però che non sia mai stato utilizzato né dal cedente, né da qualunque altro soggetto. Per "acquisto" si intende non solo quello a titolo derivativo, ma anche la realizzazione del bene in appalto o in economia da parte del destinatario dell'agevolazione.

L'investimento in beni immobili è agevolabile solo se trattasi di immobili strumentali per natura, non suscettibili di diversa utilizzazione senza radicali trasformazioni, anche se non utilizzati o dati in locazione o comodato. I terreni sono agevolabili solo qualora incorporino per accessione un fabbricato.

In base al comma 8 dello stesso art. 4 le modalità di applicazione dell'incentivo fiscale sono le stesse disposte con l'art. 3 del D.L. 10 giugno 194, n. 357, convertito dalla legge 8 agosto 1994, n. 489.

Il comma 6 dello stesso art. 4, prevede la revoca dell'agevolazione nel caso in cui i beni oggetto di investimento siano ceduti a terzi, dismessi, destinati al consumo personale e familiare dell'imprenditore (o del lavoratore autonomo), assegnati ai soci o destinati a finalità estranee all'esercizio di impresa entro il secondo periodo di imposta successivo a quello della loro acquisizione o ultimazione, ovvero entro il quinto periodo di imposta successivo in caso di beni immobili. La variazione in aumento del reddito imponibile relativa all'esercizio in cui si verifica una delle cause di decadenza dall'agevolazione si determina in misura pari al corrispettivo o al valore normale dei beni fino a concorrenza della variazione in diminuzione effettuata nel periodo in cui è stato realizzato l'investimento, per la parte ad esso proporzionalmente riferibile.

L'art. 5-sexies del D.L. 24 dicembre 2002, n. 282, convertito, con modificazioni, dalla legge 21 febbraio 2003, n. 27, ha disposto la proroga delle disposizioni agevolative di cui all'art. 4, comma 1, della legge n. 383/2001 fino al secondo periodo d'imposta successivo a quello in corso alla data del 25 ottobre 2001, limitatamente agli investimenti realizzati fino al 31 luglio 2003 in sedi operative ubicate nei comuni interessati dagli eventi calamitosi dichiarati con decreti del Presidente del Consiglio dei Ministri del 29 ottobre 2002, del 31 ottobre 2002, dell'8 novembre 2002 e del 29 novembre 2002 e nei quali sono state emanate, entro il 31 dicembre 2002, ordinanze sindacali di sgombero ovvero ordinanze di interdizione al traffico delle principali vie di accesso al territorio comunale. Per gli investimenti immobiliari la citata proroga riguarda quelli realizzati fino al terzo periodo d'imposta successivo a quello in corso alla data del 25 ottobre 2001 e, comunque, entro il 31 luglio 2004. Per ulteriori approfondimenti si vedano la RIS. del 20/03/03 n. 67 e la CIR. del 31/07/03 n. 43.

Analoga disposizione è contenuta nell'art. 5 ter del D.L. 24 giugno 2003, n. 147, convertito, con modificazioni, dalla legge 1° agosto 2003, n. 200. In tal caso, l'agevolazione di cui all'art. 4, comma 1, della legge n. 383/2001 è prorogata fino al secondo periodo d'imposta successivo a quello in corso alla data del 25 ottobre 2001, limitatamente agli investimenti realizzati fino al 31 dicembre 2003 in sedi operative ubicate nei comuni interessati dagli eventi sismici dell'11 aprile 2003, come individuati ai sensi dell'ordinanza del Presidente del Consiglio dei Ministri n. 3284 del 30 aprile 2003. Per gli investimenti immobiliari la citata proroga riguarda quelli realizzati fino al terzo periodo d'imposta successivo a quello in corso alla data del 25 ottobre 2001 e, comunque, entro il 31 luglio 2004.

**ATTENZIONE** La Commissione Europea il 20 ottobre 2004 ha deciso che il regime di aiuti istituito mediante la proroga a favore delle imprese che realizzino investimenti nei comuni colpiti nel 2002 da calamità naturali è incompatibile con le norme del trattato CE in materia di aiuti di stato, in ragione del fatto che il regime sembra essere collegato agli importi degli investimenti piuttosto che ai danni subiti. La Commissione ha precisato che la decisione non pregiudica i casi individuali che potrebbero soddisfare le condizioni previste per questo tipo di aiuti: è necessario, però, che sia assicurato il risarcimento delle sole vittime delle calamità naturali in questione e che l'importo degli aiuti non superi quello dei danni subiti. In attesa dei provvedimenti nazionali che verranno adottati a seguito della decisione della Commissione Europea, si ricorda che in caso di aiuto illegittimo dovrà farsi luogo al recupero presso il beneficiario dell'aiuto fruito.

#### **Eventi eccezionali**

#### **TABELLA DEGLI EVENTI ECCEZIONALI**

#### **1- Vittime di richieste estorsive e dell'usura**

Soggetti che, esercitando una attività imprenditoriale, commerciale, artigianale o comunque economica, ovvero una libera arte o professione, ed avendo opposto un rifiuto a richieste di natura estorsiva o, comunque, non avendovi aderito, subiscono nel territorio del-

lo Stato un danno a beni mobili o immobili in conseguenza di fatti delittuosi commessi, anche al di fuori di un vincolo associativo, per il perseguimento di un ingiusto profitto. Per le vittime delle suddette richieste estorsive, l'articolo 20, comma 2, della legge 23 febbraio 1999, n. 44, ha disposto la proroga di tre anni dei termini di scadenza degli adempimenti fiscali ricadenti entro un anno dalla data dell'evento lesivo, con conseguente ripercussione anche sul termine di presentazione della dichiarazione annuale.

#### **2 - Soggetti residenti o aventi sede legale o operativa nei comuni della provincia di Catania, interessati dall'eruzione del vulcano Etna verificatasi a partire dal 29.10.2002**

I termini relativi agli adempimenti ed ai versamenti di natura tributaria per i soggetti come definiti dal DPCM 29/10/2002 (G.U. n.258 del 4 novembre 2002), sono stati sospesi dal 29 ottobre 2002 al 31 marzo 2003 dal decreto ministeriale 14 novembre 2002 (G.U. n. 270 del 18 novembre 2002), e successivamente prorogati al 31 marzo 2004 dall'art. 10 della ordinanza del Presidente del Consiglio dei Ministri 2 ottobre 2003, n. 3315 (G.U. n. 236 del 10 ottobre 2003) e infine, al 31 marzo 2005 dall'articolo 4, c.2, della ordinanza del Presidente del Consiglio dei Ministri 7 maggio 2004, n. 3354 (G.U. n. 112 del 14 maggio 2004).

**3 - Soggetti residenti o aventi sede legale o operativa nei comuni delle province di Campobasso e di Foggia, colpiti dall'evento sismico verificatosi in data 31.10.2002** I termini relativi agli adempimenti ed ai versamenti di natura tributaria per i soggetti come definiti dal DPCM 31/10/2002 (G.U. n.258 del 4 novembre 2002) sono stati sospesi dal 31 ottobre 2002 al 31 marzo 2003 dai decreti ministeriali 14 novembre 2002 (G.U. n. 270 del 18 novembre 2002), 15 novembre 2002 (G.U. n. 272 del 20 novembre 2002) e 9/01/2003 (G.U. n.16 del 21 gennaio 2003), e successivamente prorogati al 31 marzo 2004 dall'art. 4 della ordinanza del Presidente del Consiglio dei Ministri 8 settembre 2003, n. 3308 (G.U. n. 213 del 13 settembre 2003) e, infine, al 31 dicembre 2005 dall'articolo 4, c.1, della ordinanza del Presidente del Consiglio dei Ministri 7 maggio 2004, n. 3354 (G.U. n. 112 del 14 maggio 2004)

#### **4 - Soggetti residenti o aventi sede legale o operativa in alcuni comuni della regione Friuli-Venezia Giulia, colpiti dagli eventi alluvionali verificatisi a partire dal 29 agosto 2003**

I termini relativi agli adempimenti ed ai versamenti di natura tributaria per i soggetti, come individuati dall'art. 1 del decreto 19 settembre 2003 (G.U. n. 222 del 24 settembre 2003) sono stati sospesi dal 29 agosto 2003 fino al 31 dicembre 2004 dallo stesso decreto ministeriale.

#### **5 - Soggetti residenti o aventi sede legale o operativa in taluni comuni della provincia di Brescia colpiti dagli eventi sismici del 24 novembre 2004**

I termini relativi agli adempimenti ed ai versamenti di natura tributaria nei confronti dei soggetti individuati dal decreto 30 novembre 2004 (G.U. n. 287 del 7 dicembre 2004) sono stati sospesi dal 24 novembre 2004 al 21 dicembre 2004 dallo stesso decreto ministeriale e successivamente prorogati al 30 novembre 2005 dal decreto 21 dicembre 2004 (G.U. n.303 del 28 dicembre 2004), per i soggetti individuati dall'articolo 1, comma 1, dello stesso decreto 21 dicembre 2004.

### **6 - Soggetti colpiti da altri eventi eccezionali**

Nell'ipotesi in cui il soggetto abbia usufruito di agevolazioni non previste nei codici precedenti dovrà indicare nell'apposita casella il numero 6.

Nella particolare ipotesi in cui un contribuente abbia usufruito di agevolazioni disposte da più provvedimenti di legge dovrà indicare il codice relativo all'evento che ha previsto il maggior differimento del termine di presentazione della dichiarazione o dei versamenti.

#### **GEIE (Gruppo europeo di interesse economico)**

Il Gruppo Europeo di Interesse Economico, la cui costituzione è stata introdotta nell'ordinamento dal D.Lgs. 23 luglio 1991, n. 240, pur non essendo soggetto passivo d'imposta, è tuttavia tenuto alla presentazione del Mod. UNICO Società di persone, quale soggetto di accertamento per l'imputazione del reddito ai fini dell'IRPEF ai singoli membri ( persone fisiche esercenti una attività commerciale e arti e professioni, società di persone, società di capitali, appartenenti a Stati diversi, membri della Comunità).

Pertanto il Mod. UNICO Società di persone, con gli opportuni adattamenti, deve essere utilizzato esclusivamente per l'indicazione dei membri e l'imputazione agli stessi dei redditi conseguiti.

Il GEIE deve, comunque, utilizzare il quadro RF, indipendentemente dal tipo di attività esercitata e deve riportare il reddito ivi determinato nel quadro RN.

L'imponibile, determinato unitariamente in capo al GEIE va imputato ai singoli membri nella proporzione prevista dal contratto di gruppo o, in mancanza, in parti uguali.

#### **Indeducibilità delle spese e degli altri componenti negativi sostenuti in Stati o territori extra-comunitari con regime fiscale privilegiato**

Per effetto dell'art. 110, comma 10 del Tuir, le spese e gli altri componenti negativi derivanti da operazioni intercorse tra imprese residenti e imprese domiciliate fiscalmente in Stati o territori extra-comunitari con regime fiscale privilegiato sono indeducibili indipendentemente dall'esistenza di un rapporto di controllo.

Il successivo comma 11 dispone che l'indeducibilità delle spese e degli altri componenti negativi non opera se l'impresa residente in Italia fornisce la prova che l'impresa estera svolge prevalentemente un'attività commerciale effettiva ovvero che le operazioni poste in essere rispondono a un effettivo interesse economico e che le stesse hanno avuto concreta esecuzione. Al fine del riconoscimento della deducibilità, il contribuente ha l'onere di indicare separatamente nella dichiarazione dei redditi l'importo dei componenti negativi di reddito portati in deduzione.

Il comma 12 dispone, infine, che le disposizioni in esame non si applicano per le operazioni intercorse con soggetti non residenti cui risulti applicabile il particolare regime di imposizione del reddito delle CFC.

Le suddette disposizioni si applicano ai redditi relativi al periodo d'imposta che inizia successivamente al 23 novembre 2001.

Per l'identificazione degli Stati e territori aventi un regime fiscale privilegiato fino alla data del 18 febbraio 2002 si fa riferimento al D.M. 24 aprile 1992.

Successivamente è stato emanato il D.M. 23 gennaio 2002 (pubblicato nella G.U. del 4 febbraio 2002) le cui disposizioni sono applicabili dal 19 febbraio 2002.

Si ricorda, infine, che il suddetto decreto ministeriale è stato modificato:

- con D.M. 22 marzo 2002 (pubblicato nella G.U. del 3 aprile 2002). Le modifiche hanno effetto a decorrere dal 3 aprile 2002;
- con D.M. 27 dicembre 2002 (pubblicato nella G.U. del 14 gennaio 2003). Le modifiche hanno effetto a decorrere dal 14 gennaio 2003.

#### **Indennità di esproprio**

Con tale espressione si fa riferimento alle plusvalenze ed alle altre somme di cui all'articolo 11, commi da 5 a 8 della legge 30 dicembre 1991, n. 413, percepite a titolo di indennità di esproprio od ad altro titolo nel corso del procedimento espropriativo, nonché a seguito di occupazione acquisitiva, compresi gli interessi su tali somme e la rivalutazione. Per la nozione di occupazione acquisitiva deve farsi riferimento all'espropriazione di fatto che si verifica quando la pubblica autorità, occupando illegittimamente un suolo privato ed irreversibilmente destinandolo a realizzazioni di interesse pubblico, crea i presupposti per la emanazione di un provvedimento giudiziario che riconosca al privato una somma a titolo di risarcimento per la privazione del suolo stesso. In forza delle citate disposizioni le indennità e le altre somme devono essere dichiarate a condizione che siano state corrisposte relativamente ad aree destinate alla realizzazione di opere pubbliche o di infrastrutture urbane all'interno delle zone omogenee di tipo A, B, C e D di cui al D.M. 2 aprile 1968, definite dagli strumenti urbanistici e di interventi di edili-

zia residenziale pubblica ed economica popolare di cui alla legge 18 aprile 1962, n. 167 e successive modificazioni.

Non vanno assoggettate a ritenuta e, pertanto, non vanno dichiarate le indennità percepite in relazione all'esproprio di aree diverse da quelle indicate (quali quelle di tipo E ed F) indipendentemente dall'uso cui sono destinate. Va precisato che le somme percepite a titolo di indennità di esproprio o ad altro titolo nell'ambito del procedimento espropriativo, nonché quelle comunque riscosse a titolo di risarcimento del danno a seguito di acquisizione coattiva conseguente ad occupazioni d'urgenza divenute illegittime come avanti individuate, compresa la rivalutazione, danno luogo a plusvalenze ai sensi dell'articolo 11, comma 5, della legge 30 dicembre 1991, n. 413, e vanno, pertanto, determinate secondo i criteri di cui all'articolo 68, comma 2, ultimi due periodi del Tuir. Vedere in questa Appendice la voce "Calcolo delle plusvalenze dei terreni suscettibili di utilizzazione edificatoria". Le somme, invece, percepite a titolo di indennità di occupazione, diverse da quelle prima considerate, nonché gli interessi comunque dovuti sulle somme da cui derivano le anzidette plusvalenze, danno luogo, ai sensi dell'articolo 11, comma 6, della citata legge n. 413, a redditi diversi di cui all'articolo 67 del Tuir e vanno pertanto assunti a tassazione per il loro intero ammontare.

Non danno luogo a plusvalenza le somme corrisposte a titolo di indennità di servitù, in quanto nei casi di specie il contribuente conserva la proprietà del cespite. Conseguentemente, in questi casi non si applica la ritenuta di cui all'articolo 11, comma 7, della citata legge n. 413 del 1991.

Per ulteriori informazioni sulle indennità in questione si rinvia ai chiarimenti forniti dall'Amministrazione finanziaria con la circolare n. 194/E del 24 luglio 1998.

Con decorrenza dal 30 giugno 2003 le norme in materia di esproprio sono contenute nel Testo Unico delle disposizioni legislative e regolamentari in materia di espropriazione per pubblica utilità, approvato con il D.P.R. 8 giugno 2001, n. 327 come modificato dal D.L.gs. 27 dicembre 2002, n. 302.

#### **Interessi passivi**

#### **A) Thin capitalization - Art. 98 del TUIR**

Ai fini della verifica dei presupposti per l'applicazione della *thin cap* è necessario:

- a) individuare la presenza di soci qualificati, anche attraverso parti correlate;
- b) individuare i finanziamenti erogati o garantiti da tutti i soci qualificati e dalle parti correlate;
- c) calcolare il patrimonio netto rettificato di pertinenza di tutti i soci qualificati e parti correlate, aumentato degli apporti di capitale effettuati dagli stessi soci o da loro parti correlate a fronte di contratti di associazione in partecipazione e cointeressenza allorché sia previsto un apporto diverso da quello di opere e servizi;

d) confrontare l'ammontare complessivo dei suddetti finanziamenti e la corrispondente quota di patrimonio netto.

Qualora il rapporto di cui alla lettera d) ecceda il limite di 5 a 1 trova applicazione l'art. 98 del TUIR.

In tal caso, ai fini della determinazione dell'importo degli interessi indeducibili occorre procedere nel seguente modo:

- 1) individuare la quota di patrimonio netto rettificato riferibile a ciascun socio qualificato e alle sue parti correlate, aumentato degli apporti di capitale effettuati dallo stesso socio o da sue parti correlate a fronte di contratti di associazione in partecipazione e cointeressenza allorché sia previsto un apporto diverso da quello di opere e servizi;
- 2) individuare i finanziamenti erogati o garantiti da ciascun socio e/o sue parti correlate;
- 3) determinare il rapporto tra consistenza media dei finanziamenti e quota di patrimonio netto.

Se detto rapporto supera il limite consentito, 5 a 1 per il periodo di imposta 2004, va determinata la parte dei finanziamenti eccedenti su cui applicare il tasso di remunerazione media. La quota indeducibile da esporre nell'apposito rigo del quadro RF, è pari alla sommatoria degli importi come sopra determinati riferiti a ciascun socio. Nel caso di obbligazioni sottoscritte dai soci qualificati o da parti correlate, la remunerazione dei finanziamenti eccedenti deve essere computata al netto della quota di interessi indeducibili in applicazione dell'art. 3 comma 115 della legge n. 549 del 1995. Ai sensi dell'art. 98 del TUIR il socio si considera qualificato quando controlla direttamente o indirettamente, ai sensi dell'art. 2359 c.c., il soggetto debitore ovvero partecipa al capitale sociale dello stesso, anche attraverso partecipazioni detenute da sue parti correlate, con una percentuale pari o superiore al 25%. Si considerano parti correlate al socio qualificato le società da questi controllate ai sensi dell'art. 2359 c.c. e se persona fisica, anche i familiari di cui all'art. 5, comma 5 del TUIR. Per determinare la remunerazione indeducibile per il periodo d'imposta 2004, il patrimonio netto rettificato si ottiene dal seguente calcolo:

patrimonio netto contabile come risultante dal bilancio relativo all'esercizio precedente di riferimento (2003);

- (meno) utile d'esercizio distribuito;
- (meno) crediti per conferimenti non ancora eseguiti;
- (meno) valore di libro delle azioni proprie in portafoglio;
- + (più) perdita (in valore assoluto) del primo esercizio precedente a quello di riferimento (2002);
- + (più) perdita (in valore assoluto) del secondo esercizio precedente a quello di riferimento (2001) se ripianata entro la data di approvazione del bilancio relativo al secondo esercizio successivo a quello di formazione della perdita;
- (meno) valore di libro o, se minore, il relativo patrimonio netto contabile delle partecipazioni in società controllate/collegate.

La consistenza media dei finanziamenti è data dal rapporto tra l'ammontare complessivo dei finanziamenti (saldi per valuta) al termine di ogni giornata del periodo di imposta e il numero dei giorni del periodo di imposta.

Il tasso di remunerazione media è dato dal rapporto tra la remunerazione complessiva dei finanziamenti di cui al punto 2) e la consistenza media degli stessi.

Qualora il tasso di remunerazione media sia superiore al T.U.R. maggiorato di 1 punto percentuale, ai fini del calcolo della consistenza media occorre tener conto anche dei finanziamenti infruttiferi.

La società comunica a ciascun socio la quota dei finanziamenti eccedenti erogati o garantiti da soci persone fisiche residenti qualificati e loro parti correlate al fine di consentire la determinazione della quota di ritenute, operate dal sostituto nella misura del 20% in applicazione delle disposizioni di cui ai commi 1,2,3 e 4 dell'art. 7 del decreto legge 20 giugno 1996 n. 323, convertito con modificazioni nella legge 662 del 1996, che genera un credito di imposta utilizzabile in compensazione ai sensi del D. Lgs. n. 241 del 1997 per effetto dell'art. 3, comma 4, del D.Lgs. n. 344 del 2003.

#### **B) Pro rata patrimoniale - Art. 97 del TUIR**

I soggetti che detengono partecipazioni per le quali trova applicazione l'art. 87 del TUIR devono, in presenza di interessi passivi che residuano dopo l'applicazione della thin cap, al netto degli interessi attivi, procedere alla verifica del pro-rata patrimoniale.

La disciplina di cui all'art. 97 trova applicazione se il valore di libro delle partecipazioni esenti eccede il patrimonio netto contabile della società che detiene le stesse.

Per gli imprenditori individuali e le società di persone il valore di libro delle partecipazioni è assunto nella misura del 60%.

- In tal caso occorre:
- determinare il rapporto di indeducibilità;
- applicare il suddetto rapporto all'ammontare degli interessi passivi, che residuano dopo l'applicazione della thin cap, al netto degli interessi attivi.

Il rapporto di indeducibilità, o pro rata patrimoniale, è dato dalla seguente formula:

#### Valore di libro delle partecipazioni esenti - P. N. Totale attivo - P. N. - Debiti commerciali

Per "Valore di libro delle partecipazioni esenti" si intende il valore risultante dal bilancio della società partecipante. Devono essere escluse le partecipazioni:

- a) prive dei requisiti per l'esenzione sulle plusvalenze;
- b) il cui reddito è imputato ai soci anche per effetto dell'opzione per il regime della trasparenza;
- c) il cui reddito concorre insieme a quello della partecipante alla formazione dell'imponibile di gruppo (consolidato nazionale e mondiale).

Il "Patrimonio netto contabile" di riferimento è quello del periodo di imposta in cui si determina il pro-rata e deve essere assunto al lordo

dell'utile d'esercizio, indipendentemente dalla sua distribuzione, e rettificato dell'ammontare dei crediti verso soci per versamenti ancora dovuti e dell'ammontare delle perdite subite nella misura in cui entro la data di approvazione del bilancio relativo al secondo esercizio successivo a quello cui le stesse si riferiscono non avvenga la ricostituzione del patrimonio netto mediante l'accantonamento di utili o mediante conferimenti in denaro o in natura.

La percentuale di indeducibilità va applicata alla differenza tra gli interessi passivi, che residuano dopo l'applicazione della thin cap, e gli interessi attivi.

L'importo così ottenuto, decrementato della quota imponibile dei dividendi percepiti relativi alle partecipazioni esenti, va riportato nell'apposito rigo del quadro RF.

#### **C) Pro rata generale - Art. 96 del TUIR**

In presenza di ricavi o proventi esenti, la quota di interessi passivi che residua dopo l'applicazione della *thin cap* e del *pro rata* patrimoniale, è deducibile per la parte corrispondente al rapporto tra l'ammontare dei ricavi e proventi che concorrono a formare il reddito e l'ammontare complessivo di tutti i ricavi e proventi.

Ai fini del rapporto in questione, le plusvalenze esenti e i dividendi si computano per il loro intero ammontare.

La quota indeducibile va riportata nell'apposito rigo del quadro RF.

#### **Locazione a soggetti in condizioni di disagio abitativo**

Il decreto legge n. 240 del 13.9.2004 ha previsto agevolazioni fiscali per i proprietari di immobili locati a soggetti in condizioni di disagio abitativo conseguente a provvedimenti esecutivi di rilascio che siano, o abbiano nel proprio nucleo familiare, ultrasessantacinquenni o handicappati gravi e che inoltre:

- a) non dispongano di altra abitazione o di redditi sufficienti ad accedere alla locazione di una nuova unita' immobiliare;
- b) siano beneficiari della sospensione della procedura esecutiva di rilascio ai sensi dell'art. 80, comma 22, della legge 23 dicembre 2000, n. 388, e successivi differimenti e proroghe;
- c) siano tuttora in possesso dei requisiti economici previsti dal Ministero dei lavori pubblici ai sensi della citata legge n. 388 del 2000, e successivi differimenti e proroghe. In particolare ai proprietari che concedono in locazione immobili:
- ad enti locali con contratti di locazione, della durata fino a due anni non rinnovabili né prorogabili per soddisfare le esigenze abitative dei sopra citati soggetti disagiati. Tali contratti possono essere sostituiti, anche prima della scadenza, da contratti stipulati direttamente tra il locatore e il soggetto beneficiario della concessione amministrativa, ai sensi dell'articolo 2, comma 3, della legge n. 431 del 1998, e successive modificazioni, per i quali è comunque esclusa qualsiasi forma di proroga o rinnovo auto-

matico del contratto, fatto salvo l'esplicito accordo delle parti contraenti (art. 2, c. 3, D.L. 240/2004);

– ai soggetti disagiati sopra indicati con contratti di locazione della durata di quattro anni, prorogabili fino ad ulteriori quattro anni in presenza di esplicito accordo delle parti contraenti (art. 2, c. 6, D.L. 240/2004);

si applicano le agevolazioni fiscali previste dall'articolo 8, comma 1, della legge 9 dicembre 1998, n. 431, e successive modificazioni.

Ai proprietari che concedono in locazione immobili:

- ad enti locali con contratti di locazione, di durata triennale, prorogabile di altri due anni in presenza di esplicito accordo delle parti contraenti, per soddisfare le esigenze abitative dei sopra citati soggetti. Per tali contratti il canone è stabilito secondo le modalità previste dagli accordi definiti in sede locale, di cui al comma 3 dell'articolo 2 della legge n. 431 del 1998, e successive modificazioni, vigenti nel comune dove si trova l'alloggio concesso in locazione (art. 2, c. 4, D.L. 240/2004);
- ai soggetti disagiati sopra indicati con contratti di locazione di durata triennale prorogabile di altri due anni in presenza di esplicito accordo delle parti contraenti. Per tali contratti il canone è stabilito secondo le modalità previste dagli accordi definiti in sede locale, di cui al comma 3 dell'articolo 2 della legge n. 431 del 1998, e successive modificazioni, vigenti nel comune dove si trova l'alloggio concesso in locazione (art. 2, c. 5, D.L. 240/2004);

si applicano le agevolazioni fiscali previste dall'articolo 8, comma 1, della legge 9 dicembre 1998, n. 431, e successive modificazioni, incrementando al 70 per cento la percentuale di ulteriore riduzione del reddito imponibile.

#### **Lottizzazione**

Questa voce interessa, in particolare, i soggetti tenuti a dichiarare le plusvalenze di cui all'art. 67, comma 1, lettera a) del TUIR, in quanto non conseguite nell'attività d'impresa. Al riguardo si sottolinea che la nozione tecnica di lottizzazione è desumibile dall'art. 8 della legge 6 agosto 1967, n. 765, che ha sostituito i primi due commi dell'art. 28 della legge urbanistica 17 agosto 1942, n. 1150, nonché dalla circolare n. 3210 del 28 ottobre 1967, con la quale il Ministero dei lavori pubblici, in sede di istruzioni alle nuove disposizioni di cui alla citata legge n. 765 del 1967, ha precisato che costituisce lottizzazione non il mero frazionamento dei terreni, ma qualsiasi utilizzazione del suolo che, indipendentemente dal frazionamento fondiario e dal numero dei proprietari, preveda la realizzazione contemporanea o successiva di una pluralità di edifici a scopo residenziale, turistico o industriale e, conseguentemente, comporti la predisposizione delle spese di urbanizzazione occorrenti per le necessità primarie e secondarie dell'insediamento.

Assume rilievo, ai fini della normativa in esame, ogni operazione obiettivamente considerata di lottizzazione o di esecuzione di opere per l'edificabilità di terreni, anche se realizzata al di fuori o in contrasto con i vincoli urbanistici.

#### **Minusvalenze patrimoniali da cessioni di partecipazioni**

A decorrere dal periodo d'imposta in corso alla data del 25 settembre 2002, l'art. 1, comma 4, del decreto-legge 24 settembre 2002, n. 209, convertito, con modificazioni, dalla legge 22 novembre 2002, n. 265, dispone che, relativamente alle minusvalenze di ammontare complessivo superiore a cinque milioni di euro e che derivino da cessioni di partecipazioni che costituiscono immobilizzazioni finanziarie realizzate, anche a seguito di più atti di disposizione, il contribuente comunica all'Agenzia delle entrate i dati e le notizie necessari al fine di consentire l'accertamento della conformità dell'operazione di cessione con le disposizioni antielusive dell'art. 37-bis del DPR n. 600 del 1973.

Con provvedimento dell'Agenzia delle Entrate del 22 maggio 2003 è stabilito che la comunicazione deve essere effettuata:

- alla Direzione regionale delle Entrate competente in relazione al domicilio fiscale del contribuente;
- in carta libera, mediante consegna o spedizione a mezzo plico raccomandato con avviso di ricevimento;
- entro 5 giorni dalla data di presentazione della dichiarazione dei redditi relativa al periodo d'imposta nel corso del quale le cessioni sono state effettuate (fa fede la data di spedizione).

La comunicazione tardiva si considera omessa. In caso di comunicazione omessa, incompleta o infedele, la minusvalenza realizzata è fiscalmente indeducibile.

#### **Navi iscritte nel registro internazionale ed imprese armatoriali che esercitano la pesca**

L'art. 4, comma 2, del D.L. 30 dicembre 1997, n. 457, convertito dalla legge 27 febbraio 1998, n, 30, e successive modificazioni, dispone che il reddito derivante dall'utilizzazione di navi iscritte nel Registro internazionale concorre a formare il reddito d'impresa in misura pari al 20 per cento.

L'art.13, comma 3, della legge n. 488 del 1999 dispone che l'agevolazione si applica anche ai redditi derivanti dall'esercizio, a bordo di navi da crociera, delle attività commerciali complementari, accessorie o comunque relative alla prestazione principale, anche se esercitate da terzi in base a rapporti contrattuali con l'armatore. Per i redditi derivanti dall'attività di escursione comunque realizzata, l'agevolazione si applica solo nei confronti dell'armatore.

Il medesimo beneficio compete alle imprese armatoriali che esercitano la pesca oltre gli

stretti e, nel limite del 70 per cento, a quelle che esercitano la pesca mediterranea.

L'art.11 della legge 23 dicembre 2000, n. 388 dispone che l' agevolazione è estesa, per l'anno 2003 e nel limite del 70 per cento, alle imprese che esercitano la pesca costiera o la pesca nelle acque interne e lagunari. L'art. 2 della legge 24 dicembre 2003, n. 350 ha prorogato le disposizioni di cui al citato art. 11 anche per l'anno 2004.

Inoltre, il comma 66 dell'art. 145 della legge n. 388/2000 dispone che nel reddito derivante dall'utilizzazione di navi iscritte nel registro internazionale, al quale si applica il trattamento fiscale agevolativo, è compresa anche la plusvalenza realizzata mediante la cessione della nave a condizione che la stessa sia rimasta iscritta nel registro internazionale, anteriormente alla cessione, per un periodo ininterrotto di almeno tre anni.

#### **Paesi e territori aventi un regime fiscale privilegiato**

Secondo quanto previsto dalle disposizioni introdotte dalla recente riforma tributaria, gli utili provenienti da società residenti in Paesi e territori a regime fiscale privilegiato concorrono integralmente alla formazione del reddito imponibile, contrariamente alla generalità dei casi in cui gli utili concorrono solo per il 40 per cento.

Tuttavia, anche qualora la società emittente sia residente in uno dei predetti Stati o territori gli utili concorrono alla formazione del reddito per il 40 per cento se, tramite l'esercizio dell'interpello, sia stato dimostrato il rispetto delle condizioni di cui alla lettera c), comma 1, dell'articolo 87 del TUIR, vale a dire che dalle partecipazioni non sia stato conseguito, sin dall'inizio del periodo di possesso, l'effetto di localizzare i redditi in stati o territori in cui sono sottoposti a regimi fiscali privilegiati.

Attenzione: Gli utili provenienti da soggetti non residenti non concorrono alla formazione del reddito se sono gia stati imputati al socio residente in Italia sulla base della normativa antielusiva sulle Società estere controllate (cosiddette CFC).

Il decreto ministeriale del 21 novembre 2001 (cd. "black list") individua i seguenti Stati o territori aventi un regime fiscale privilegiato: Alderney (Isole del Canale), Andorra, Anguilla, Antille Olandesi, Aruba, Bahamas, Barbados, Barbuda, Belize, Bermuda, Brunei, Cipro, Filippine, Gibilterra, Gibuti (ex Afar e Issas), Grenada, Guatemala, Guernsey (Isole del Canale), Herm (Isole del Canale), Hong Kong, Isola di Man, Isole Cayman, Isole Cook, Isole Marshall, Isole Turks e Caicos, Isole Vergini britanniche, Isole Vergini statunitensi, Jersey (Isole del Canale), Kiribati (ex Isole Gilbert), Libano, Liberia, Liechtenstein, Macao, Maldive, Malesia, Montserrat, Nauru, Niue, Nuova Caledonia, Oman, Polinesia francese, Saint Kitts e Nevis, Salomone, Samoa, Saint Lucia, Saint Vincent e Grenadine,

Sant'Elena, Sark (Isole del Canale), Seychelles, Singapore, Tonga, Tuvalu (ex Isole Ellice), Vanuatu.

Il predetto decreto considera, inoltre, inclusi tra i Paesi e i territori aventi un regime fiscale privilegiato, limitatamente ad alcune attività i .<br>seguenti Stati:

- 1) Bahrein, con esclusione delle società che svolgono attività di esplorazione, estrazione e raffinazione nel settore petrolifero;
- 2) Emirati Arabi Uniti, con esclusione delle società operanti nei settori petrolifero e petrolchimico assoggettate ad imposta;
- 3) Principato di Monaco, con esclusione delle società che realizzano almeno il 25% del fatturato fuori dal Principato.

Sono infine considerati appartenenti alla predetta "black list" anche i seguenti Stati e territori, limitatamente ai soggetti e alle attività per ciascuno di essi indicate:

- 1) Angola, con riferimento alle società petrolifere che hanno ottenuto l'esenzione dall'Oil Income Tax, alle società che godono di esenzioni o riduzioni d'imposta in settori fondamentali dell'economia angolana e per gli investimenti previsti dal Foreign Investment Code;
- 2) Antigua, con riferimento alle international business companies, esercenti le loro attività al di fuori del territorio di Antigua, quali quelle di cui all'International Business Corporation Act, n. 28 del 1982 e successive modifiche e integrazioni, nonché con riferimento alle società che producono prodotti autorizzati, quali quelli di cui alla locale legge n. 18 del 1975 e successive modifiche e integrazioni;
- 3) Corea del Sud, con riferimento alle società che godono delle agevolazioni previste dalla tax Incentives Limitation Law;
- 4) Costarica, con riferimento alle società i cui proventi affluiscono da fonti estere, nonché con riferimento alle società esercenti attività ad alta tecnologia;
- 5) Dominica, con riferimento alle international companies esercenti l'attività all'estero;
- 6) Ecuador, con riferimento alle società operanti nelle Free Trade Zones che beneficiano dell'esenzione dalle imposte sui redditi;
- 7) Giamaica, con riferimento alle società di produzione per l'esportazione che usufruiscono dei benefici fiscali dell'Export Industry Encourage Act e alle società localizzate nei territori individuati dal Jamaica Export Free Zone Act;
- 8) Kenia, con riferimento alle società insediate nelle Export Processing Zones;
- Lussemburgo, con riferimento alle società holding di cui alla locale legge del 31 luglio 1929;
- 10) Malta, con riferimento alle società i cui proventi affluiscono da fonti estere, quali quelle di cui al Malta Financial Services Centre Act, alle società di cui al Malta Merchant Shipping Act e alle società di cui al Malta Freeport Act;
- 11) Mauritius, con riferimento alle società "certificate" che si occupano di servizi all'export, espansione industriale, gestione

turistica, costruzioni industriali e cliniche e che sono soggette a Corporate Tax in misura ridotta, alle Off-shore Companies e alle International Companies;

- 12) Portorico, con riferimento alle società esercenti attività bancarie ed alle società previste dal Puerto Rico Tax Incentives Act del 1988 o dal Puerto Rico Tourist Development Act del 1993;
- 13) Panama, con riferimento alle società i cui proventi affluiscono da fonti estere, secondo la legislazione di Panama, alle società situate nella Colon Free Zone e alle società operanti nelle Export Processing Zones;
- 14) Svizzera, con riferimento alle società non soggette alle imposte cantonali e municipali, quali le società holding, ausiliarie e "di domicilio";
- 15) Uruguay, con riferimento alle società esercenti attività bancarie e alle holding che esercitano esclusivamente attività off-shore.

#### **Parametri presuntivi di ricavi e compensi**

La disciplina dei parametri presuntivi di ricavi e compensi è stata introdotta dalla legge 28 dicembre 1995, n. 549, e successivamente modificata dall'art. 3, comma 125, della legge 23 dicembre 1996, n. 662. I parametri, approvati con D.P.C.M. 29 gennaio 1996, come modificato dal D.P.C.M. 27 marzo 1997, possono essere utilizzati per l'accertamento ai sensi dell'art. 39, 1° comma, lettera d), del D.P.R. 29 settembre 1973, n. 600, dei ricavi di cui all'art. 85 del TUIR, ad esclusione di quelli previsti dalle lettere c), d) ed e) del comma 1 dello stesso articolo, e dei compensi di cui all'art. 54, comma 1, del TUIR.

Per il periodo d'imposta 2004 i parametri si applicano nei confronti dei contribuenti esercenti attività d'impresa, per le quali non sono stati approvati gli studi di settore ovvero, per le quali, pur essendo stati approvati, ricorrano una o più cause di inapplicabilità, previste nei provvedimenti di approvazione degli studi. I parametri non si applicano nei confronti dei soggetti che esercitano attività economiche per le quali sono stati approvati studi di settore con carattere sperimentale.

I soggetti esercenti attività per le quali si applicano i parametri sono tenuti alla compilazione dell'apposito modello dei dati rilevanti ai fini dell'applicazione dei parametri.

In caso di omessa presentazione del suddetto modello, si applica la sanzione amministrativa da euro 258 a euro 2.065, ridotta ad un quinto del minimo se la presentazione avviene entro il termine per la presentazione della dichiarazione relativa all'anno nel corso del quale è stata commessa la violazione.

Si fa presente che sono tenuti alla compilazione degli appositi modelli anche i soggetti che hanno aderito al concordato preventivo di cui all'art. 33 del D.L. 30 settembre 2003, n. 269, convertito dalla legge 24 novembre 2003, n. 326.

I contribuenti che intendono evitare l'accertamento in base ai parametri possono adeguare, senza applicazione di sanzioni e interessi,

i propri ricavi e compensi utilizzando l'apposito rigo previsto nei quadri relativi all'attività. Ai fini dell'IVA l'adeguamento al volume d'affari risultante dall'applicazione dei parametri può essere operato, senza applicazione di sanzioni e interessi, effettuando il versamento della relativa imposta entro il termine di presentazione della dichiarazione dei redditi, utilizzando il codice tributo 6493. I maggiori corrispettivi vanno annotati, entro il suddetto termine, in un'apposita sezione del registro di cui all'art. 23 e all'art. 24 del DPR . 26 ottobre 1972, n. 633.

Qualora, a seguito del predetto adeguamento, l'ammontare dei ricavi relativi all'anno 2004 superi i limiti previsti per la tenuta della contabilità semplificata (euro 309.874,14 e 516.456,90, rispettivamente per le imprese aventi per oggetto prestazioni di servizi ovvero aventi per oggetto altre attività), per il periodo di imposta successivo non sorge l'obbligo di osservare gli adempimenti previsti per il regime ordinario di contabilità.

Per conoscere l'ammontare dei ricavi e dei compensi presunti sulla base dei parametri i contribuenti possono rivolgersi agli uffici dell'Agenzia delle Entrate o utilizzare i supporti magnetici contenenti i programmi necessari per il calcolo dei predetti ricavi e compensi, gratuitamente distribuiti dalla stessa Agenzia delle Entrate, anche tramite le associazioni di categoria e gli ordini professionali. Tali programmi sono disponibili anche sul sito Internet all'indirizzo www.agenziaentrate.it.

Nel prodotto informatico verrà fornita la puntuale indicazione dei righi dei modelli per la comunicazione dei dati rilevanti ai fini dell'applicazione dei parametri, da prendere a base per la determinazione del valore delle voci e variabili considerate ai fini dell'applicazione dei parametri.

L'accertamento basato sui parametri interessa i contribuenti con ricavi o compensi dichiarati di ammontare non superiore a 5.164.568,99 euro. A tal fine, per gli esercenti attività di impresa va fatto riferimento ai ricavi di cui all'art. 85 del TUIR, ad eccezione di quelli previsti dalla lett. c), d) ed e) dello stesso articolo.

Per i rivenditori, in base a contratti estimatori, di giornali, di libri e periodici, anche su supporti audiovideomagnetici e per i distributori di carburanti, i menzionati ricavi si assumono al netto del prezzo corrisposto al fornitore dei beni, mentre per coloro che effettuano cessioni di generi di monopolio, valori bollati e postali, marche assicurative e valori similari si considerano ricavi gli aggi spettanti ai rivenditori.

Per i contribuenti in regime di contabilità ordinaria l'accertamento in base ai parametri è possibile solo quando in sede di verifica sia rilevata la inattendibilità della contabilità in base ai criteri stabiliti con il regolamento approvato con D.P.R. 16 settembre 1996, n. 570. Si ricorda che i parametri non si applicano nei confronti dei contribuenti che esercitano attività per le quali non si è provveduto alla elaborazione degli stessi; tali attività sono indicate con il termine "esclusa" nelle tabelle degli indicatori allegate al D.P.C.M. 29 gennaio 1996. I parametri, inoltre, non trovano comunque applicazione nei confronti dei soggetti per i quali operano le cause di esclusione dagli accertamenti basati sugli studi di settore previste dall'art. 10 della legge 8 maggio 1998, n. 146. Non si applicano, altresì, ai contribuenti il cui reddito è determinato con criteri di tipo forfetario, a quelli che omettono di presentare la dichiarazione dei redditi o che la presentano incompleta e alle imprese in liquidazione o interessate da procedure concorsuali.

Ulteriori precisazioni relative all'applicazione dei parametri sono contenute nelle circolari ministeriali n. 117/E del 13 maggio 1996 e n. 140/E del 16 maggio 1997.

#### **Plusvalenze e redditi diversi di natura finanziaria dei soggetti non residenti**

Le plusvalenze e i redditi diversi di natura finanziaria derivano dalla cessione di partecipazioni esistenti nel territorio dello Stato(presunzione assoluta di territorialità - art. 23 del TUIR). Si considerano esistenti nel territorio dello Stato, oltre alle partecipazioni in società a responsabilità limitata, in accomandita semplice e in nome collettivo residenti, anche quelle in società per azioni o in accomandita per azioni residenti e, conseguentemente, sono state attratte alla sfera impositiva le plusvalenze realizzate dai non residenti sulle partecipazioni possedute in società residenti di ogni tipo, indipendentemente dal fatto che i titoli rappresentativi delle predette partecipazioni siano depositati in Italia.

La presunzione assoluta di territorialità non opera per le plusvalenze derivanti dalla cessione a titolo oneroso di partecipazioni non qualificate di cui alla lett. c-bis) dell'art. 67 del TUIR, se queste sono negoziate nei mercati regolamentati. Pertanto, tali plusvalenze non si considerano in ogni caso prodotte nel territorio dello Stato, anche se le partecipazioni in parola siano detenute in Italia.

In merito alla disposizione in esame va innanzitutto precisato che con il termine "partecipazione" il legislatore ha inteso riferirsi alla nozione recata dall'art. 67 del TUIR (espressamente richiamato dall'art. 23 dello stesso testo unico) e, pertanto, in essa debbono ricomprendersi non solo le azioni e ogni altra partecipazione al patrimonio delle società di persone (con la sola esclusione delle associazioni tra artisti e professionisti), delle società di capitali e degli enti commerciali, ma anche i diritti ed i titoli attraverso cui possono essere acquistate dette partecipazioni.

Inoltre, non si considerano prodotte nel territorio dello Stato, oltre alle plusvalenze derivanti dalla cessione di partecipazioni in società residenti indicati nell'art. 67, comma 1, lett. cbis) del TUIR negoziate nei mercati regolamentati (italiani e esteri), ovunque detenute, anche le plusvalenze di cui alla lettera c-ter) dell'art. 67 derivanti da cessione a titolo oneroso ovvero da rimborso di titoli non rappresentativi di merci e di certificati di massa negoziati nei mercati regolamentati, nonché da

cessione o da prelievo di valute estere rivenienti da depositi e conti correnti.

L'esclusione riguarda altresì i redditi di cui alle lettere c-quater) e c-quinquies) del medesimo articolo derivanti da contratti conclusi, anche attraverso l'intervento di intermediari, in mercati regolamentati.

L'irrilevanza delle predette operazioni produttive di redditi diversi di natura finanziaria riguarda sia le plusvalenze ed i differenziali positivi sia le minusvalenze ed i differenziali negativi che, pertanto, non possono più essere computati in diminuzione delle plusvalenze derivanti da altre operazioni imponibili.

Si ricorda che in ogni caso, per le operazioni imponibili, diverse da quelle disciplinate dal predetto art. 23 del TUIR, continua ad applicarsi il regime di esenzione previsto dal comma 5 dell'art. 5 del D.Lgs. n. 461 del 1997. Le summenzionate ipotesi di esenzione si applicano sia agli enti ed organismi internazionali costituiti in base ad accordi internazionali resi esecutivi in Italia, sia ai soggetti che risiedono in Paesi con i quali sono in vigore Convenzioni contro le doppie imposizioni che consentono lo scambio di informazioni necessarie per accertare il requisito della residenza, con esclusione dei soggetti residenti in paesi o territori con regime fiscale privilegiato individuati nel D.M. 24 aprile 1992 in vigore fino al 18 febbraio 2002, dal D.M. 23 gennaio 2002 in vigore dal 19 febbraio 2002 (e successivamente integrato dal D.M. 22 marzo 2002 in vigore dal 3 aprile 2002) e D.M. 27 dicembre 2002 in vigore dal 14 gennaio 2003, che prevede il regime di esenzione per i redditi percepiti da tutti i soggetti residenti in Kuwait a partire dalla data di entrata in vigore del decreto.

A tale proposito occorre considerare che con il decreto ministeriale 4 settembre 1996, pubblicato nella G.U. n. 220 del 19 settembre 1996 ed integrato dai successivi decreti ministeriali 25 marzo 1998, 16 dicembre 1998, 17 giugno 1999, 20 dicembre 1999 e 5 ottobre 2000 sono stati elencati gli Stati con i quali risulta attuabile lo scambio di informazioni (e pertanto rientranti nella cosiddetta "white list"); conseguentemente, il regime di esenzione previsto dall'art. 5, comma 5, del provvedimento in esame si applica nei confronti dei soggetti residenti negli Stati medesimi.

Si precisa, tuttavia, che tale esenzione non spetta a quei soggetti che, pur essendo residenti in Paesi rientranti nella "white list", sono inclusi altresì nell'elenco dei Paesi e territori con regime fiscale privilegiato rientranti nella cosiddetta "black list".

#### **Ravvedimento**

#### **A) Errori concernenti la dichiarazione**

L'art. 13 del D.Lgs. 18 dicembre 1997, n. 472 e successive modificazioni, consente di regolarizzare, mediante il ravvedimento, le violazioni commesse in sede di predisposizione e di presentazione della dichiarazione, nonché di pagamento delle somme dovute. Il ravvedimento comporta delle riduzioni auto-

matiche alle misure minime delle sanzioni applicabili, a condizione che le violazioni oggetto della regolarizzazione non siano state già constatate e comunque non siano iniziati accessi, ispezioni, verifiche o altre attività amministrative di accertamento (inviti di comparizione, questionari, richiesta di documenti, ecc.) delle quali l'autore delle violazioni ed i soggetti solidalmente obbligati abbiano avuto formale conoscenza (art. 13, comma 1, D.Lgs. 472/97).

Le fattispecie individuate dal predetto art. 13 sono le seguenti:

#### **1) Mancato pagamento, in tutto o in parte, alle prescritte scadenze, delle somme dovute a titolo di acconto o di saldo risultanti dalla dichiarazione.**

La sanzione del 30 per cento è ridotta al 3,75 per cento se il pagamento viene eseguito entro trenta giorni dalle prescritte scadenze, a condizione che venga contestualmente eseguito anche il pagamento della sanzione ridotta e degli interessi calcolati al tasso legale (tasso pari al 2,5% dal 1° gennaio 2004) con maturazione giorno per giorno.

Alle medesime condizioni, se il pagamento viene eseguito entro il termine per la presentazione della dichiarazione annuale, la sanzione del 30 per cento è ridotta al 6 per cento.

#### **2) Mancata presentazione della dichiarazione entro il termine prescritto**

Se la dichiarazione è presentata con ritardo non superiore a novanta giorni, indipendentemente se sia dovuta o meno imposta, la violazione può essere regolarizzata eseguendo spontaneamente entro lo stesso termine il pagamento di una sanzione di euro 32 pari ad 1/8 di euro 258, ferma restando l'applicazione delle sanzioni relative alle eventuali violazioni riguardanti il pagamento dei tributi, qualora non regolarizzate secondo le modalità precedentemente illustrate al punto 1.

#### **3) Errori ed omissioni nelle dichiarazioni incidenti sulla determinazione e sul pagamento del tributo**

a) Errori non ancora rilevati dall'Amministrazione finanziaria in sede di liquidazione o di controllo formale delle imposte dovute (artt. 36-bis e 36-ter del D.P.R. n.600 del 1973), quali: errori materiali e di calcolo nella determinazione degli imponibili e delle imposte; indicazione in misura superiore a quella spettante di detrazioni di imposta, di oneri deducibili o detraibili, di ritenute d'acconto e di crediti di imposta.

La sanzione prevista nella misura del 30 per cento della maggiore imposta o del minor credito utilizzato è ridotta al 6 per cento a condizione che entro il termine per la presentazione della dichiarazione relativa all'anno successivo:

- venga eseguito il pagamento della sanzione ridotta, del tributo dovuto e degli interessi calcolati al tasso legale con maturazione giorno per giorno;
- venga presentata una dichiarazione integrativa.

b) Errori ed omissioni, non ancora accertati dall'Amministrazione finanziaria diversi da quelli rilevabili in sede di liquidazione o di controllo formale, quali: omessa o errata indicazione di redditi; errata determinazione di redditi; esposizione di indebite detrazioni di imposta ovvero di indebite deduzioni dall'imponibile.

La sanzione minima prevista, pari al 100 per cento della maggiore imposta dovuta o della differenza del credito spettante, è ridotta al 20 per cento a condizione che entro il termine per la presentazione della dichiarazione relativa all'anno successivo:

- venga eseguito il pagamento della sanzione ridotta, del tributo dovuto e degli interessi calcolati al tasso legale con maturazione giorno per giorno;
- venga presentata una dichiarazione integrativa.

Nei casi in cui si intendano regolarizzare contestualmente errori ed omissioni indicati ai precedenti punti a) e b), deve essere presentata un'unica dichiarazione integrativa ed effettuato il pagamento delle somme complessivamente dovute.

#### **B) Errori concernenti la compilazione del modello di versamento F24**

Nell'ipotesi in cui il modello di versamento F24 sia compilato erroneamente in modo da non consentire l'identificazione del soggetto che esegue i versamenti ovvero la corretta imputazione della somma versata, al fine di correggere gli errori commessi, il contribuente può presentare direttamente ad un ufficio locale dell'Agenzia delle Entrate un'istanza per la correzione di dati erroneamente indicati sul modello F24 (vedi la circ. n. 5 del 21 gennaio 2002).

Mediante tale procedura è possibile correggere i dati delle sezioni "Erario" e "Regioni – Enti Locali" relativi a:

- codice fiscale
- periodo di riferimento
- codice tributo
- suddivisione in più tributi dell'importo versato con un solo codice tributo.

#### **Redditi di capitale di fonte estera soggetti ad imposta sostitutiva**

Con questa denominazione viene fatto riferimento ad una serie di redditi di capitale per i quali il legislatore ha disposto, in via di massima, l'esclusione dal concorso alla formazione del reddito complessivo soggetto all'Irpef in quanto trattasi di redditi che, se conseguiti in Italia per il tramite di un soggetto al quale viene attribuita la veste di sostituto d'imposta, sarebbero stati assoggettati ad una ritenuta alla fonte a titolo d'imposta.

Tali redditi, percepiti a decorrere dal 1997, sono soggetti, al pagamento di un'imposta sostituiva nella misura della ritenuta applicata in Italia sui redditi della stessa natura (art. 18 del Tuir). Fra i redditi di fonte estera si devono quindi ricomprendere le seguenti tipologie:

A gli interessi, premi ed altri frutti delle obbli-

### **Appendice UNICO 2005** - Società di persone

gazioni e degli altri titoli di cui all'art. 31 del D.P.R. n. 601 del 1973 e degli altri titoli con regime fiscale equiparato, emessi all'estero a decorrere dal 10 settembre 1992, nonché gli interessi, premi ed altri frutti delle obbligazioni medesime e di quelle emesse da non residenti, che vengono riconosciuti, sia in modo esplicito che implicito, nel corrispettivo di acquisto dei titoli stessi da soggetti non residenti;

- B i proventi, compresa la differenza tra il valore di riscatto o di cessione delle quote o azioni ed il valore di sottoscrizione o acquisto, derivanti dalla partecipazione ad organismi di investimento collettivo in valori mobiliari di diritto estero, situati negli Stati membri della UE, conformi alle direttive comunitarie, percepiti da persone fisiche senza applicazione della ritenuta a titolo d'imposta nella misura del 12,50 per cento;
- C i proventi derivanti dalle operazioni di finanziamento in valori mobiliari di cui all'art. 7 del D.L. 8 gennaio 1996, n. 6, convertito dalla legge 6 marzo 1996, n. 110, corrisposti da soggetti non residenti, compresi i proventi derivanti da mutuo di titoli garantito divenuti esigibili a partire da 1° luglio 1998;
- D i proventi derivanti da operazioni di riporto, pronti contro termine su titoli e valute, divenuti esigibili a partire dal 1° luglio 1998, sempreché corrisposti da soggetti non residenti;
- E i proventi relativi ai rendimenti delle rendite vitalizie aventi funzione previdenziale derivanti da contratti assicurativi stipulati con imprese di assicurazione non residenti, come previsto dall'art. 44, comma 1, lettera g-quinquies) del TUIR;
- F i proventi derivanti da depositi di denaro, di valori mobiliari e di altri titoli diversi dalle azioni e titoli similari, costituiti presso soggetti non residenti, a garanzia di finanziamenti concessi a imprese residenti, qualora i proventi stessi non siano stati percepiti per il tramite di intermediari;
- G gli interessi e gli altri proventi derivanti da depositi e conti correnti bancari costituiti all'estero;
- H altri redditi di capitale di fonte estera che non concorrono a formare il reddito complessivo del contribuente.

### **Riduzione del reddito dei terreni**

#### **Mancata coltivazione**

La mancata coltivazione, anche in parte, per un'intera annata agraria e per cause non dipendenti dalla tecnica agraria, del fondo rustico costituito per almeno due terzi da terreni qualificati come coltivabili a prodotti annuali, dà diritto alla riduzione al 30% del reddito dominicale e alla esclusione del reddito agrario.

Rientrano in questa ipotesi anche i casi di ritiro di seminativi dalla produzione, sempreché i terreni costituenti il fondo rustico siano rimasti effettivamente incolti per l'intera annata agraria, senza sostituzione, neppure parziale, con altra diversa coltivazione.

#### **Perdita di prodotto**

In caso di perdita, per eventi naturali, di almeno il 30 per cento del prodotto ordinario del fondo nell'anno, se il possessore danneggiato ha denunciato all'Ufficio del Territorio (ex Ufficio Tecnico Erariale) l'evento dannoso entro tre mesi dalla data in cui si è verificato ovvero, se la data non è esattamente determinabile, almeno 15 giorni prima dell'inizio del raccolto, i redditi dominicale e agrario relativi ai terreni colpiti dall'evento stesso sono esclusi dall'IRPEF. In tal caso nella colonna 7 del quadro RA va indicato il codice 2.

### **Sanzioni amministrative**

- 1) Nei casi di omessa presentazione della dichiarazione dei redditi, si applica la sanzione dal centoventi al duecentoquaranta per cento dell'ammontare delle imposte dovute, con un minimo di euro 258. Se non sono dovute imposte, si applica la sanzione da euro 258 ad euro 1.032 aumentabile fino al doppio nei confronti dei soggetti obbligati alla tenuta di scritture contabili.
	- La stessa sanzione si applica anche nei casi di: • dichiarazione nulla, in quanto redatta su modelli non conformi a quelli approvati dal Direttore dell'Agenzia delle Entrate;
	- dichiarazione non sottoscritta o sottoscritta da soggetto sfornito della rappresentanza legale o negoziale, non regolarizzata entro trenta giorni dal ricevimento dell'invito da parte dell'ufficio;
	- dichiarazione presentata con ritardo superiore a novanta giorni.
- 2) La dichiarazione presentata, invece, con ritardo non superiore a novanta giorni, è valida, ma per il ritardo è applicabile la sanzione da euro 258 ad euro 1.032, aumentabile fino al doppio nei confronti dei soggetti obbligati alla tenuta delle scritture contabili, ferma restando l'applicazione della sanzione pari al 30 per cento delle somme eventualmente non versate o versate oltre le prescritte scadenze.
- 3) Se nella dichiarazione è indicato un reddito imponibile inferiore a quello accertato, o, comunque, un'imposta inferiore a quella dovuta o un credito superiore a quello spettante, si applica la sanzione dal cento al duecento per cento della maggiore imposta o della differenza del credito. La stessa sanzione si applica se nella dichiarazione sono esposte indebite detrazioni d'imposta.
- 4) Per il mancato o carente versamento delle imposte dichiarate, si applica la sanzione del 30 per cento delle somme non versate. Identica sanzione è applicabile con riferimento agli importi versati oltre le prescritte scadenze.
	- La predetta sanzione del 30 per cento è ridotta:
	- ad un terzo (10 per cento) nel caso in cui le somme dovute siano pagate entro 30 giorni dal ricevimento della comunicazione dell'esito della liquidazione automatica effettuata ai sensi dell'art. 36-bis del D.P.R. n. 600 del 1973;

– ai due terzi (20 per cento) nei casi in cui le somme dovute siano pagate entro 30 giorni dal ricevimento della comunicazione dell'esito del controllo formale effettuato ai sensi dell'art. 36-ter del D.P.R. n. 600 del 1973.

Si ricorda che in base al disposto dell'articolo 6, comma 5-bis, del D.Lgs. 18 dicembre 1997, n. 472, introdotto dall'articolo 7, lett. a), del D.Lgs. 26 gennaio 2001, n. 32 non sono punibili le violazioni che non arrecano pregiudizio all'esercizio delle azioni di controllo e non incidono sulla determinazione della base imponibile, dell'imposta e sul versamento del tributo.

#### **Sanzioni penali**

È punito con la reclusione da un anno e sei mesi a sei anni chiunque, al fine di evadere le imposte sui redditi, indica nella relativa dichiarazione elementi passivi fittizi, avvalendosi di fatture o altri documenti per operazioni inesistenti. Se l'ammontare degli elementi passivi fittizi è inferiore ad euro 154.937,07, si applica la reclusione da sei mesi a due anni. È punito con la reclusione da uno a tre anni chiunque, al fine di evadere le imposte sui redditi, indica nella relativa dichiarazione elementi attivi per un ammontare inferiore a quello effettivo o elementi passivi fittizi, quando si verificano congiuntamente le due condizioni seguenti:

- l'imposta evasa è superiore ad euro  $103.291.38$
- il reddito sottratto ad imposizione (anche mediante l'indicazione di elementi passivi fittizi) è superiore al dieci per cento di quello tassabile indicato in dichiarazione o, comunque, superiore ad euro 2.065.827,60.

È punito con la reclusione da uno a tre anni chiunque, al fine di evadere le imposte sui redditi, non presenta la relativa dichiarazione, quando l'imposta evasa è superiore ad euro 77.468,53. Detta pena non si applica se la dichiarazione viene presentata entro novanta giorni dalla scadenza del termine prescritto o non viene sottoscritta o viene redatta su modello non conforme.

#### **Spese per prestazioni di lavoro**

Per effetto degli artt. 95, comma 2, e 43, comma 2, del Tuir, le spese e i canoni di locazione relativi ai fabbricati concessi in uso ai dipendenti che hanno trasferito la loro residenza anagrafica per esigenze di lavoro nel comune in cui prestano l'attività sono integralmente deducibili.

Tale deducibilità è ammessa per il periodo d'imposta in cui si verifica il trasferimento del dipendente e per i due successivi.

Per il medesimo periodo di tempo, gli immobili in questione vengono considerati strumentali ai fini delle imposte sui redditi.

### **Spese per trasferte**

Ai sensi dell'art. 95, comma 3, del Tuir le spese di vitto e alloggio sostenute per le trasferte effettuate fuori dal territorio comunale dai lavoratori dipendenti e dai titolari di rapporti di collaborazione coordinata e continuativa sono ammesse in deduzione per un ammontare giornaliero non superiore a euro 180,76; il predetto limite è elevato a euro 258,23 per le trasferte all'estero.

Il limite di deducibilità si riferisce esclusivamente ai rimborsi a piè di lista e, qualora l'alloggio venga fornito gratuitamente, ai fini del computo del predetto limite, si deve tener conto dei costi specifici sostenuti dal datore di lavoro per i servizi di alloggio. Tali costi specifici potranno essere portati in deduzione, nel predetto limite massimo giornaliero, soltanto per i giorni di effettiva trasferta effettuata nell'anno. Rimangono pertanto indeducibili i costi specifici relativi ai giorni di mancato utilizzo dei predetti alloggi destinati a dipendenti in trasferta.

Se il dipendente o il titolare dei predetti rapporti sia stato autorizzato ad utilizzare un autoveicolo di sua proprietà ovvero noleggiato al fine di essere utilizzato per una specifica trasferta, è consentito portare in deduzione dal reddito d'impresa un importo non superiore al costo di percorrenza o a quello risultante dall'applicazione delle tariffe di noleggio relative ad autoveicoli di potenza non superiore a 17 o 20 cavalli fiscali, se con motore diesel.

Tale disposizione, che non si applica agli autoveicoli aziendali, esplica effetti anche nelle ipotesi in cui il dipendente o il collaboratore sia stato autorizzato ad utilizzare il proprio autoveicolo o un autoveicolo preso a noleggio per una specifica trasferta all'estero ovvero sia stato noleggiato un autoveicolo con il conducente. Ai fini della quantificazione dei predetti costi di percorrenza si deve fare riferimento alla media dei costi delle suddette autovetture appositamente calcolata dall'Automobile Club d'Italia ovvero, nelle ipotesi di noleggio, alla media delle tariffe di noleggio.

Per effetto del comma 4, come sostituito dall'art. 21, comma 11, della legge 27 dicembre 2002 n. 289 le imprese autorizzate all'autotrasporto di merci possono dedurre, per le trasferte effettuate dai propri dipendenti fuori del territorio comunale o all'estero, un importo forfetario pari, rispettivamente, ad euro 59,65 e ad euro 95,80 al giorno al netto delle spese di viaggio e di trasporto, anziché effettuare la deduzione, anche analitica, delle spese stesse.

### **Studi di settore**

L'art. 62-bis del decreto-legge 30 agosto 1993, n. 331, convertito, con modificazioni, dalla legge 29 ottobre 1993, n. 427, ha previsto, da parte dell'Amministrazione finanziaria, l'elaborazione di appositi studi di settore in relazione ai vari settori economici. L'art. 10 della legge 8 maggio 1998, n. 146, ha stabilito le modalità di utilizzazione degli studi di settore in sede di accertamento.

Il D.P.R. 31 maggio 1999, n. 195, ha stabilito che le disposizioni di cui all'art. 10, commi da 1 a 6, della legge n. 146 del

1998 si applicano a partire dagli accertamenti relativi al periodo d'imposta nel quale sono in vigore gli studi di settore. Tali disposizioni si applicano anche nel caso in cui gli studi stessi sono pubblicati nella Gazzetta Ufficiale entro il 31 marzo del periodo d'imposta successivo.

Per conoscere l'ammontare dei ricavi e compensi presunti sulla base degli studi di settore i contribuenti possono utilizzare il programma software denominato GE.RI.CO. o rivolgersi agli uffici dell'Agenzia delle Entrate.

Per i periodi d'imposta in cui trovano applicazione gli studi di settore, ovvero le modifiche conseguenti all'evoluzione dei medesimi, non si applicano sanzioni e interessi nei confronti dei contribuenti che indicano, nelle dichiarazioni di cui all'art. 1 del D.P.R. 22 luglio 1998, n. 322, e successive modificazioni, ricavi o compensi non annotati nelle scritture contabili per adeguare gli stessi, anche ai fini dell'imposta regionale sulle attività produttive, a quelli derivanti dall'applicazione dei predetti studi di settore.

Per i periodi d'imposta di cui al punto precedente, ai fini dell'imposta sul valore aggiunto è possibile adeguarsi alle risultanze derivanti dall'applicazione degli studi di settore senza il pagamento di sanzioni ed interessi, effettuando il versamento della relativa imposta entro il termine previsto per il versamento a saldo dell'imposta sul reddito, utilizzando il codice tributo 6494.

L'art. 2, comma 2-bis, del D.P.R 31 maggio 1999, n. 195, introdotto dalla legge 30 dicembre 2004, n. 311, (legge Finanziaria per il 2005) ha previsto che l'adeguamento agli studi di settore, per i periodi d'imposta diversi da quelli in cui trova applicazione per la prima volta lo studio, ovvero le modifiche conseguenti alla revisione del medesimo, è effettuato a condizione che il contribuente versi una maggiorazione del 3 per cento, calcolata sulla differenza tra ricavi o compensi derivanti dall'applicazione degli studi e quelli annotati nelle scritture contabili. Tale maggiorazione deve essere versata entro il termine per il versamento a saldo dell'imposta sul reddito. La maggiorazione non è dovuta se la predetta differenza non è superiore al 10 per cento dei ricavi o compensi annotati nelle scritture contabili.

L'adeguamento in dichiarazione ai ricavi o compensi derivanti dall'applicazione dello studio di settore preclude l'attività di accertamento da parte dell'Amministrazione Finanziaria prevista dall'art. 10 della citata legge n. 146 del 1998.

Il contribuente esercente attività per le quali si applicano gli studi settore è tenuto alla compilazione dell'apposito modello per la comunicazione dei dati rilevanti ai fini dell'applicazione degli studi di settore. In caso di omessa presentazione del suddetto modello, si applica la sanzione amministrativa da euro 258 a euro 2.065, ridotta ad un quinto del minimo se la presentazione avviene entro il termine per la presentazione della dichiarazione relativa all'anno nel corso del quale è stata commessa la violazione.

Si fa presente che sono tenuti alla compilazione degli appositi modelli per gli studi di settore, anche i soggetti che hanno aderito al concordato preventivo di cui all'art. 33 del D.L. 30 settembre 2003 n. 269, convertito dalla legge 24 novembre 2003, n. 326.

Per ulteriori chiarimenti relativi agli studi di settore si rinvia alle istruzioni alla compilazione dei predetti modelli.

#### **Svalutazioni di partecipazioni in società non quotate, costituenti immobilizzazioni**

A decorrere dal periodo d'imposta avente inizio successivamente al 31 dicembre 2001 e chiuso successivamente al 31 agosto 2002, ai fini della determinazione del valore minimo delle partecipazioni, che costituiscono immobilizzazioni finanziarie, in società non negoziate in mercati regolamentati, l'art. 1, comma 1, lett. a) e a-bis), del decreto-legge 24 settembre 2002, n. 209, convertito, con modificazioni, dalla legge 22 novembre 2002, n. 265, dispone che non si tiene conto delle diminuzioni patrimoniali derivanti dalla distribuzione di riserve di utili e le perdite prodotte dalle società partecipate, a partire dall'esercizio da cui si applicano tali disposizioni, sono rideterminate senza tenere conto:

- delle quote di ammortamento dell'avviamento indeducibile ai fini fiscali;
- degli accantonamenti diversi da quelli fiscalmente deducibili.

Per le partecipazioni in società non residenti, la deducibilità fiscale, ai fini dell'applicazione delle suddette disposizioni, è determinata in base a quanto stabilito dall'art. 167, comma 6, secondo periodo, del Tuir.

#### **Terreni adibiti a colture prodotte in serra o alla funghicoltura**

L'attività di funghicoltura è considerata agricola se vengono rispettati i limiti di cui all'art. 32, comma 2, lettere b) e c) del Tuir.

In tal caso i redditi dominicale ed agrario delle superfici adibite alla funghicoltura, in mancanza della corrispondente qualità nel quadro di qualificazione catastale, sono determinati mediante l'applicazione della tariffa d'estimo più alta in vigore nella provincia dove é situato il terreno.

Tale metodo di determinazione dei redditi dominicale e agrario si applica anche alle superfici adibite alle colture prodotte in serra.

### **Terreni in affitto - casi particolari**

Nel caso in cui il terreno è stato riportato su più righi e sia stato indicato in almeno un rigo il codice 2 a colonna 2 (terreno concesso in affitto in regime legale di determinazione del canone) è necessario adottare le seguenti modalità di calcolo per la determinazione del reddito dominicale.

- Calcolare per ogni rigo del terreno la relativa quota di reddito dominicale:
	- a) se è stato indicato nella colonna 2 il codice 1 rapportare l'importo del reddito dominicale (col. 1) ai giorni (col. 4) ed alla percentuale di possesso (col. 5);
		- nel caso in cui è stato indicato nella colonna 7 (casi particolari) il codice 1 l'importo del reddito dominicale, così calcolato, deve essere ridotto al 30%;
		- nel caso in cui è stato indicato nella colonna 7 (casi particolari) il codice 2 l'importo del reddito dominicale è pari a zero;
	- b) se è stato indicato nella colonna 2 il codice 2 oppure il codice 3, anche se a colonna 7 (casi particolari) avete indicato il codice 4 rapportate l'importo del reddito dominicale (col. 1) ai giorni (col. 4) ed alla percentuale di possesso (col. 5);
		- nel caso in cui è stato indicato nella colonna 7 (casi particolari) il codice 1 o 5 l'importo del reddito dominicale così determinato deve essere ridotto al 30%;
		- nel caso in cui è stato indicato nella colonna 7 (casi particolari) il codice 2 o 6 l'importo del reddito dominicale è pari a zero;
	- c) se è stato indicato nella colonna 2 il codice 4, l'importo del reddito dominicale è pari a zero.

Sommare successivamente gli importi delle quote di reddito dominicale, di seguito "totale quote reddito dominicale"

- Calcolare per ogni rigo del terreno per il quale a colonna 2 avete indicato il codice 2 oppure il codice 3 la quota del canone di affitto:
	- a) se è stato indicato nella colonna 2 il codice 2, rapportate il canone di affitto (col. 6) alla percentuale di possesso (col. 5);
	- b) se è stato indicato nella colonna 2 il codice 3, si presume come canone di affitto il reddito dominicale indicato nella colonna 1, rapportato ai giorni (col. 4) ed alla percentuale di possesso (col. 5), anche se a colonna 7 "Casi particolari" avete indicato il codice 4;
		- se, invece, nella colonna 7 "Casi particolari" è indicato il codice 1 oppure il codice 5, rapportate la quota di reddito dominicale (col. 1) ridotto al 30% ai giorni (col. 4) ed alla percentuale di possesso (col. 5);
		- se nella colonna 7 "Casi particolari" è indicato il codice 2 o 6, l'importo del reddito dominicale è pari a zero.

Sommare successivamente gli importi delle quote relative al canone di affitto.

• Se in nessuno dei righi relativi al terreno è stato indicato in colonna 7 "Casi particolari" uno dei seguenti codici 1, 2, 5 o 6 procedere come segue:

- a) se il totale delle quote relative al canone di affitto risulta inferiore all'80% del "totale quote reddito dominicale" , riportare il totale delle quote relative al canone di affitto nella colonna 9 del primo rigo del quadro RA in cui il terreno è stato indicato;
- b) se invece il totale delle quote relative al canone di affitto risulta superiore o uguale all'80% del "totale quote reddito dominicale", riportare il "totale quote reddito dominicale" nella colonna 9 del primo rigo del quadro RA in cui il terreno è stato indicato.
- Se in almeno uno dei righi relativi al terreno è stato indicato in colonna 7 "Casi particolari" uno dei seguenti codici 1, 2, 5 o 6 procedere come segue:
	- 1) se il totale delle quote del canone di affitto come sopra determinato risulta maggiore del totale delle quote di reddito dominicale come sopra calcolato, riportare nella colonna 9 del primo rigo del quadro RA in cui il terreno è stato indicato il totale delle quote del reddito dominicale;
	- 2) se il totale delle quote del canone di affitto come sopra determinato risulta minore del totale delle quote di reddito dominicale come sopra calcolato, procedere come segue:
		- a) determinare per ogni singolo rigo la relativa quota di reddito dominicale non considerando l'agevolazione prevista per la mancata coltivazione o la perdita di almeno il 30% del prodotto per eventi naturali e quindi rapportare il reddito dominicale indicato a colonna 1 ai giorni di possesso (col. 4) e alla percentuale di possesso (col. 5);
		- b) sommare le quote di reddito dominicale così calcolato, di seguito "totale quote reddito dominicale non agevolato";
		- c) confrontare l'importo del "totale quote reddito dominicale non agevolato" come calcolato al precedente punto b) con il totale delle quote di canone di affitto:
			- se il "totale delle quote del canone di affitto" è inferiore all'80% del "totale quote reddito dominicale non agevolato" come calcolato al punto b), riportare a colonna 9 del primo rigo del quadro RA in cui il terreno è stato indicato il "totale delle quote del canone di affitto";
			- se il "totale delle quote del canone di affitto" è superiore o uguale all'80% del "totale quote reddito dominicale non agevolato" come calcolato al punto b), riportare a colonna 9 del primo rigo del quadro RA in cui il terreno è stato indicato il "totale quote reddito dominicale".

#### **Variazioni di coltura dei terreni**

Ai fini della determinazione del reddito dei terreni, se la coltura effettivamente praticata non corrisponde a quella risultante dal catasto, i contribuenti devono determinare il reddito dominicale e agrario applicando la tariffa d'estimo media attribuibile alla qualità di coltura praticata e le deduzioni fuori tariffa. La tariffa media attribuibile alla qualità di coltura praticata è costituita dal rapporto tra la somma delle tariffe imputate alle diverse classi in cui è suddivisa la qualità di coltura ed il numero delle classi stesse. Per le qualità di coltura non censite nello stesso comune o sezione censuaria si applicano le tariffe medie e le deduzioni fuori tariffa attribuite a terreni con le stesse qualità di coltura ubicati nel comune o sezione censuaria più vicina nell'ambito della stessa provincia. Se la coltura praticata non trova riscontro nel quadro di qualificazione della provincia, si applica la tariffa media della coltura del comune o sezione censuaria in cui i redditi sono comparabili per ammontare. La determinazione del reddito dominicale e agrario secondo le modalità sopra riportate deve avvenire a partire:

- dal periodo di imposta successivo a quello in cui si sono verificate le variazioni di coltura che hanno causato l'aumento del reddito;
- dal periodo di imposta in cui si sono verificate le variazioni di coltura che hanno causato la diminuzione del reddito, se la denuncia della variazione all'Ufficio del Territorio (ex Ufficio Tecnico Erariale) è stata presentata entro il termine previsto dalla legge, ovvero, se la denuncia è presentata dopo detto termine, dal periodo d'imposta in cui la stessa è presentata.

Si ricorda che i contribuenti hanno l'obbligo di denunciare le variazioni dei redditi dominicale e agrario al competente Ufficio del Territorio (ex Ufficio Tecnico Erariale) entro il 31 gennaio dell'anno successivo a quello in cui si sono verificate, indicando la partita catastale e le particelle cui le variazioni si riferiscono e unendo la dimostrazione grafica del frazionamento se le variazioni riguardano porzioni di particelle. In caso di omessa denuncia delle situazioni che danno luogo a variazioni in aumento del reddito dominicale dei terreni e del reddito agrario si applica una sanzione pecuniaria da euro 258 a euro 2.065.

Se il terreno è dato in affitto per uso agricolo la denuncia può essere presentata direttamente dall'affittuario.

#### **Versamenti**

I versamenti relativi all'imposta sostitutiva sulle plusvalenze dichiarate nel quadro RT, ai proventi derivanti da depositi a garanzia, all'imposta sostitutiva sui redditi di capitale, nonché all'acconto sui redditi sottoposti a tassazione separata e non soggetti a ritenuta alla fonte, devono essere effettuati con le stesse modalità e negli stessi termini previsti per i versamenti a saldo delle imposte sui redditi.

#### **1. Proventi derivanti da depositi a garanzia**

Il pagamento del 20 per cento dovuto sui proventi derivanti da depositi a garanzia di finanziamenti non percepiti per il tramite di banche e di altri intermediari finanziari deve essere effettuato dal contribuente utilizzando il codice tributo "1245 - proventi derivanti da depositi a garanzia di finanziamenti - art. 7, commi 1 e 2, D.L. n. 323/1996".

#### **2. Redditi di capitale corrisposti da soggetti non residenti a soggetti residenti nei cui confronti si applica la ritenuta a titolo d'imposta**

L'art. 18 del Tuir, dispone il versamento di un'imposta sostitutiva con la stessa aliquota delle ritenute a titolo d'imposta. Detta imposta sostitutiva deve essere versata utilizzando il codice tributo "1242 - imposta sostitutiva sui redditi di fonte estera".

#### **3. Interessi, premi ed altri frutti delle obbligazioni e titoli similari**

Per gli interessi, i premi ed altri frutti delle obbligazioni e titoli similari, pubblici e privati, non assoggettati all'imposta sostitutiva di cui al D.Lgs. 1° aprile 1996, n. 239, l'obbligo deve essere assolto mediante versamento utilizzando il codice tributo "1239 - imposta sostitutiva su interessi, premi ed altri frutti delle obbligazioni e titoli similari di cui all'art. 4, comma 2, del D.Lgs. 239/96".

Il medesimo codice tributo deve essere utilizzato per il versamento delle imposte dovute sui redditi di capitale derivanti dalle operazioni di riporto, pronti contro termine su titoli e valute estere, divenuti esigibili dal 1° gennaio al 18 agosto 1999, sui quali non è stata applicata – in tutto o in parte – la ritenuta a titolo d'imposta (art. 2, comma 4, del D.Lgs. 21 luglio 1999, n. 259).

#### **4. Versamento di acconto del 20 per cento sui redditi soggetti a tassazione separata**

Il pagamento deve essere effettuato dal contribuente utilizzando il codice tributo "4200 - Acconto delle imposte dovute sui redditi soggetti a tassazione separata - articolo 1, comma 3, del D.L. 31 dicembre 1996, n. 669".

#### **5. Imposta sostitutiva sulle plusvalenze dichiarate nel quadro RT**

Ai fini del pagamento dell'imposta sostitutiva delle plusvalenze dichiarate nella sezione I del quadro RT deve essere utilizzato il codice tributo 1100, per le plusvalenze di cui all'art. 67, comma 1, lett. da c-bis a c-quinquies, del Tuir.

## ELENCO DEI PAESI E TERRITORI ESTERI

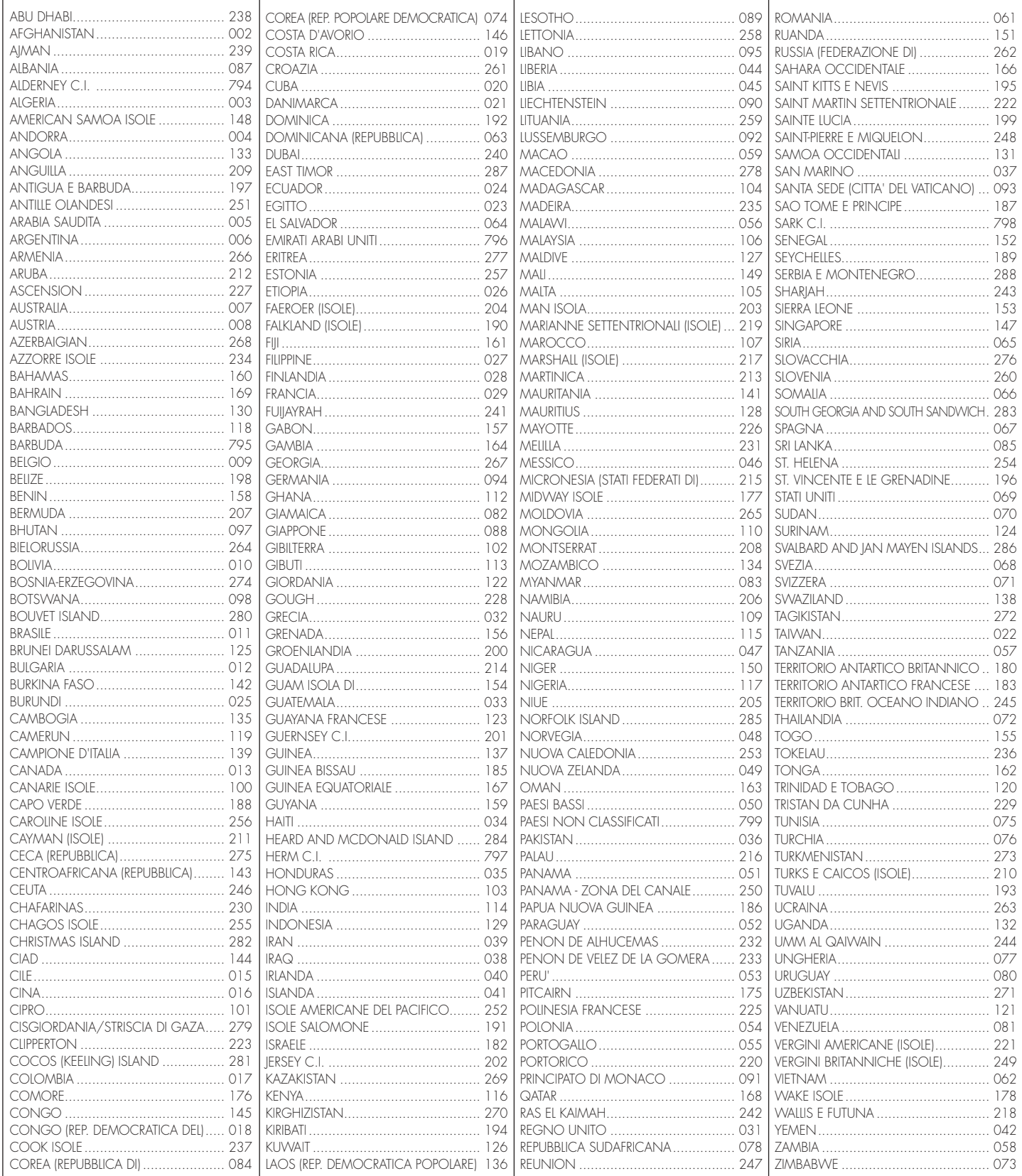

## **Appendice UNICO 2005** - Società di persone

ï contributi ad organismi internazionali............................................. 6620

ï spese per consolati, ambasciate, etc............................................. 6618 ï altre transazioni governative .......................................................... 6619

ï bunkeraggi e provviste di bordo..................................................... 0218 ï noli e noleggi aerei......................................................................... 0203

 $13^{12}$ ï trasporti altri ................................................................................... 0214 ï trasporti ferroviari ........................................................................... 0215 ï trasporti marittimi............................................................................ 0216 ï trasporti stradali............................................................................. 0217

ï viaggi per cura................................................................................ 0305 ï viaggi per studio............................................................................. 0306

ï storno viaggi affari.......................................................................... 0314

ï storno viaggi per turismo................................................................ 0313

ï investimenti in altri valori mobiliari.................................................. 0722

ï altri disinvestimenti......................................................................... 0731 ï redditi su valori mobiliari................................................................. 0515 ï redditi su partecipazioni ................................................................. 0516 ï altri redditi....................................................................................... 0517

ï ammortamento di prestiti................................................................ 0732

ï Altre operazioni correnti mercantili................................................. Z001

…………. 0728

**E RELATIVI UTILI**............................................................................ 0733

 $0.205$ ï noli e noleggi vari ........................................................................... 0207

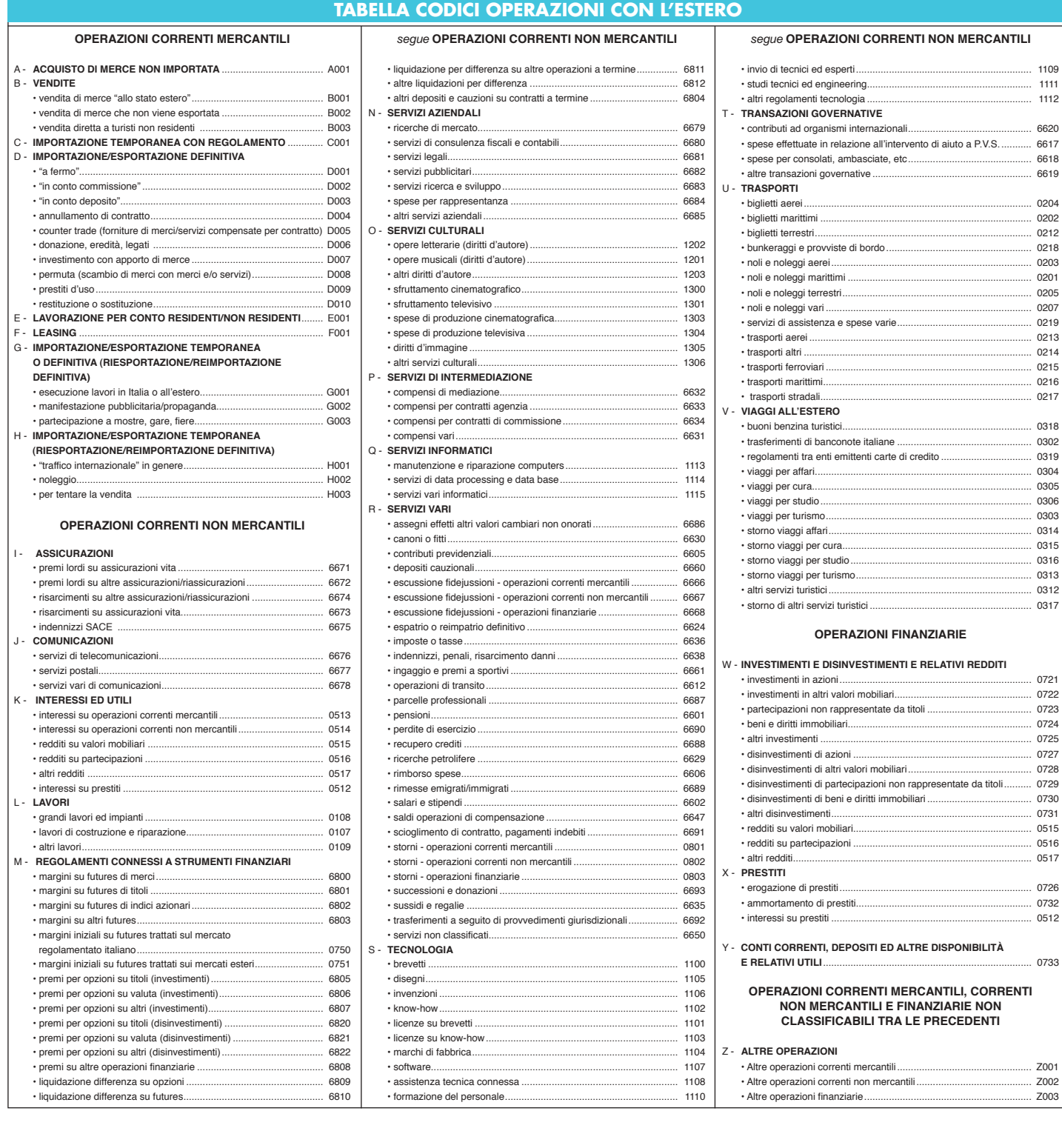